UNIVERSIDADE FEDERAL DE SÃO CARLOS CENTRO DE CIÊNCIAS EXATAS E DE TECNOLOGIA PROGRAMA DE PÓS-GRADUAÇÃO EM ENGENHARIA QUÍMICA

# Monitoramento de reator enzimático para produção de ampicilina

Thiago Faggion de Pádua

São Carlos - SP 2008

# **Livros Grátis**

http://www.livrosgratis.com.br

Milhares de livros grátis para download.

### UNIVERSIDADE FEDERAL DE SÃO CARLOS CENTRO DE CIÊNCIAS EXATAS E DE TECNOLOGIA PROGRAMA DE PÓS-GRADUAÇÃO EM ENGENHARIA QUÍMICA

# Monitoramento de reator enzimático para produção de ampicilina

Thiago Faggion de Pádua

Dissertação apresentada ao programa de Pós-Graduação em engenharia química da universidade federal de São Carlos como requisito parcial à obtenção do título de mestre em engenharia química, área de concentração em pesquisa e desenvolvimento de processos químicos.

Orientador: Prof. Dr. Roberto de Campos Giordano

São Carlos - SP 2008

#### **Ficha catalográfica elaborada pelo DePT da Biblioteca Comunitária da UFSCar**

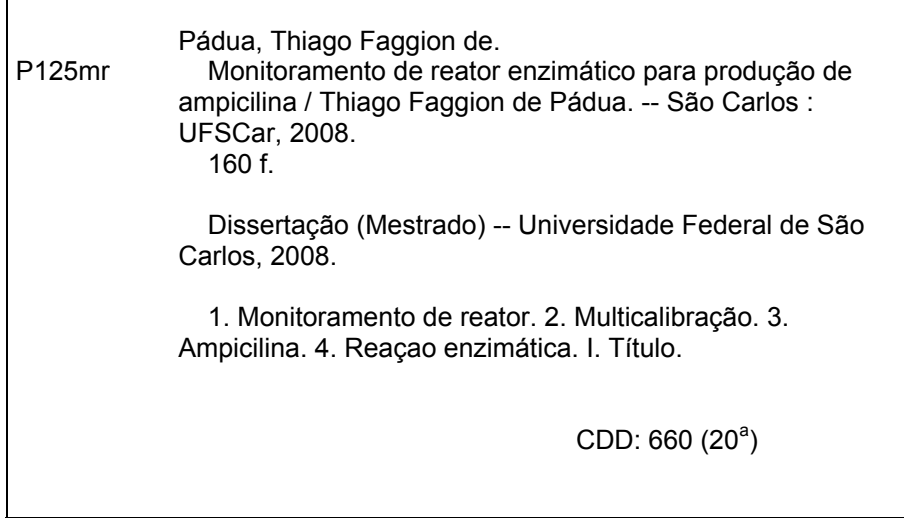

MEMBROS DA BANCA EXAMINADORA DA DISSERTAÇÃO DE MESTRADO DE **THIAGO FAGGION DE PADUA** APRESENTADA AO PROGRAMA DE PÓS-GRADUAÇÃO EM ENGENHARIA QUíMICA DA UNIVERSIDADE FEDERAL DE SÃO CARLOS, EM 11 DE ABRIL DE 2008.

BANCA EXAMINADORA:

 $\kappa$ leion

Prot. Dr. Roberto de Campos Giordano **Orientador, PPG-EQ/UFSCar**

Prof. Dr. Mário César Ugulino de Araújo **UFPB** 

wis de *ferm* Crarles Joyen Cores en

Dr. Charles Dayan Farias de Jesus **DEDINI**

Ao contrário do que possa parecer, a dúvida não é inteiramente ruim, pois ela representa a fundamentação de nossas decisões em questionamentos verdadeiros, não em preconceitos.

Thiago Faggion de Pádua

Dedico a obra aos meus pais e avós, cujas trajetórias me trouxeram até aqui, e a Daniela Amorim Fontes.

#### AGRADECIMENTOS

Agradecimentos ao professor Roberto de Campos Giordano pela orientação, compreensão e paciência.

Ao Marcelo Perecin de Arruda Ribeiro que durante o doutorado e pós-doutorado participou de praticamente todas as etapas deste trabalho, sendo um amigo e parceiro de trabalho sem igual.

À professora Raquel de Lima Camargo Giordano pelo acompanhamento. Ao Charles Dayan Farias de Jesus e Oldair Donizeti Leite pelas contribuições e discussões.

À Fabiana Batigalhia e Geísa de Abreu Leite pela ajuda em alguns dos ensaios mais trabalhosos.

Aos demais companheiros de laboratório (LaDABio, Kyatera e LabEnz) pelas horas de descontração.

Agradecimentos também à minha família pelo carinho e apoio incondicional.

Por fim, agradeço aos órgãos de fomento (CNPq, CAPES e FAPESP), pelas bolsas e recursos para projetos, sem os quais a realização deste mestrado não seria possível.

### RESUMO

Este trabalho é parte de linha de pesquisa do DEQ/UFSCar, cujo objetivo é o desenvolvimento de processo enzimático para produção de antibióticos  $β$ -lactâmicos semi-sintéticos. Este processo se propõe a substituir a rota química convencional, que possui ressalvas devido ao crescente rigor das legislações ambientais, por utilizar solventes tóxicos e gerar quantidades apreciáveis de resíduos não recicláveis.

No processo enzimático, a produção de ampicilina é conduzida em meio aquoso, a partir de um derivado ativado do doador acil e do ácido 6- Aminopenicilânico (6-APA). Geralmente, utiliza-se a enzima Penicilina G Acilase (PGA) como catalisador. Neste trabalho, o Éster Metílico de Fenilglicina, EMFG (derivado da Fenilglicina, FG), foi empregado. A mesma enzima atua também nas hidrólises do derivado ativado (EMFG, produzindo FG e metanol) e do antibiótico (ampicilina, AMP, produzindo 6-APA e FG), caracterizando um sistema reacional série-paralelo, onde o produto intermediário é o desejado.

Uma das contribuições deste trabalho foi estudar a substituição da análise por HPLC ("High Performance Liquid Chromatography") pela multicalibração espectrofotométrica, que tornou possível obter as concentrações dos analitos, em solução aquosa multicomponente (AMP, FG, EMFG e 6-APA em água), através da leitura das absorbâncias correspondentes a diferentes comprimentos de onda. A substituição se justifica devido à demanda elevada do HPLC por recursos, tempo e cuidados experimentais. Além disso, viabiliza-se assim o monitoramento do reator em tempo real. Várias técnicas de multicalibração (SPA, PCR e PLS) foram utilizadas e comparadas. Todas apresentaram desempenho semelhante tanto na validação cruzada como durante a apresentação de dados de teste.

O trabalho também focou a automação de um reator piloto, que tem utilidade para produção de ampicilina e também 6-APA (pela hidrólise de penicilina G microbiana, catalisada por PGA). A linguagem de programação LabVIEW (National Instruments) foi utilizada nos trabalhos de automação. O programa de monitoramento gerado inclui, entre outros, sistema de amostragem automática (SAA) com análises por multicalibração espectrofotométrica. A aplicação do SAA, integrado a multicalibração, funciona como um sensor de concentrações para produção enzimática de ampicilina e pode ser utilizado no monitoramento e controle do reator em tempo real. Assim, o desenvolvimento do sistema representa um passo marcante rumo à viabilidade técnica e econômica do processo industrial, uma vez que a alimentação de reagentes, visando a obter trajetórias ótimas no reator, é uma das estratégias mais importantes para competitividade do processo.

Vários ensaios experimentais, com o reator operando em batelada e em batelada alimentada, foram realizados e motivaram propostas para modificação do aparato experimental, como a retirada de cristais durante o processo reacional. Esses ensaios também podem ser visualizados como validações para o sensor de concentrações desenvolvido e para o sistema automatizado, que mostraram comportamento adequado para o monitoramento do processo.

### ABSTRACT

This work is part of a research project in DEQ-UFSCar (Department of Chemical Engineering at Federal University of São Carlos, Brazil). The focus is to develop a competitive industrial enzymatic process to obtain semi-synthetic  $\beta$ -Lactam antibiotics. This process rivals with the conventional one, which uses toxic solvents and generates non-recyclable residues. Thus, the increasing rigor of environmental regulations is an important driving force for the research.

The enzymatic production of ampicillin, in aqueous medium, uses a derivate from an acyl donor (in this work, D-phenylglycine methyl ester, PGME) and 6-aminopenicillanic acid (6-APA). Penicillin G acylase (PGA) is usually the biocatalyst for this process. Unfortunately, PGA acts either as transferase, producing ampicillin (AMP), or as hydrolase, producing D-phenylglycine (PG) from PGME (and from ampicillin). This is a series-parallel reaction scheme, with the antibiotic being the desired intermediate product.

This work studied the use of multivariate calibration in a spectrophotometer for on-line monitoring the enzymatic synthesis reactor. High Performance Liquid Chromatography (HPLC) is the usual analytical procedure, which is time demanding, expensive and generates amounts of disposals. Multivariate calibration, on its turn, only uses dilutions of reactor samples and a spectrophotomer (with UV detector). Some multivariate calibration techniques (SPA, PCR, PLS) were tested and compared. They didn't show representative differences in cross-validations or in test data.

The work also focused the automation of a reactor and its accessories, where the enzymatic production of ampicillin and 6-APA (after Penicillin G enzymatic hydrolysis) takes place. The software was implemented in LabVIEW (National Instruments), which controls the Automatic Sampler (AS) for multivariate analysis, among other equipments. The development of this system provided a real-time concentration response from the reactor, for all chemical species.

Following an optimal trajectory in the enzymatic reactor by adding reactants is one of the most important strategies to reach a competitive process. Hence, the concentration sensor represents an important step for the feasibility of the enzymatic process, because it could be used to monitor and control the concentrations of substrates during the industrial feed-batch.

Several assays, among then batch and fed-batch runs, were done and many modifications on the experimental scheme were implemented or proposed. Some of these assays could be treated as validation of monitoring software and concentration sensor, which showed good results.

## SUMÁRIO

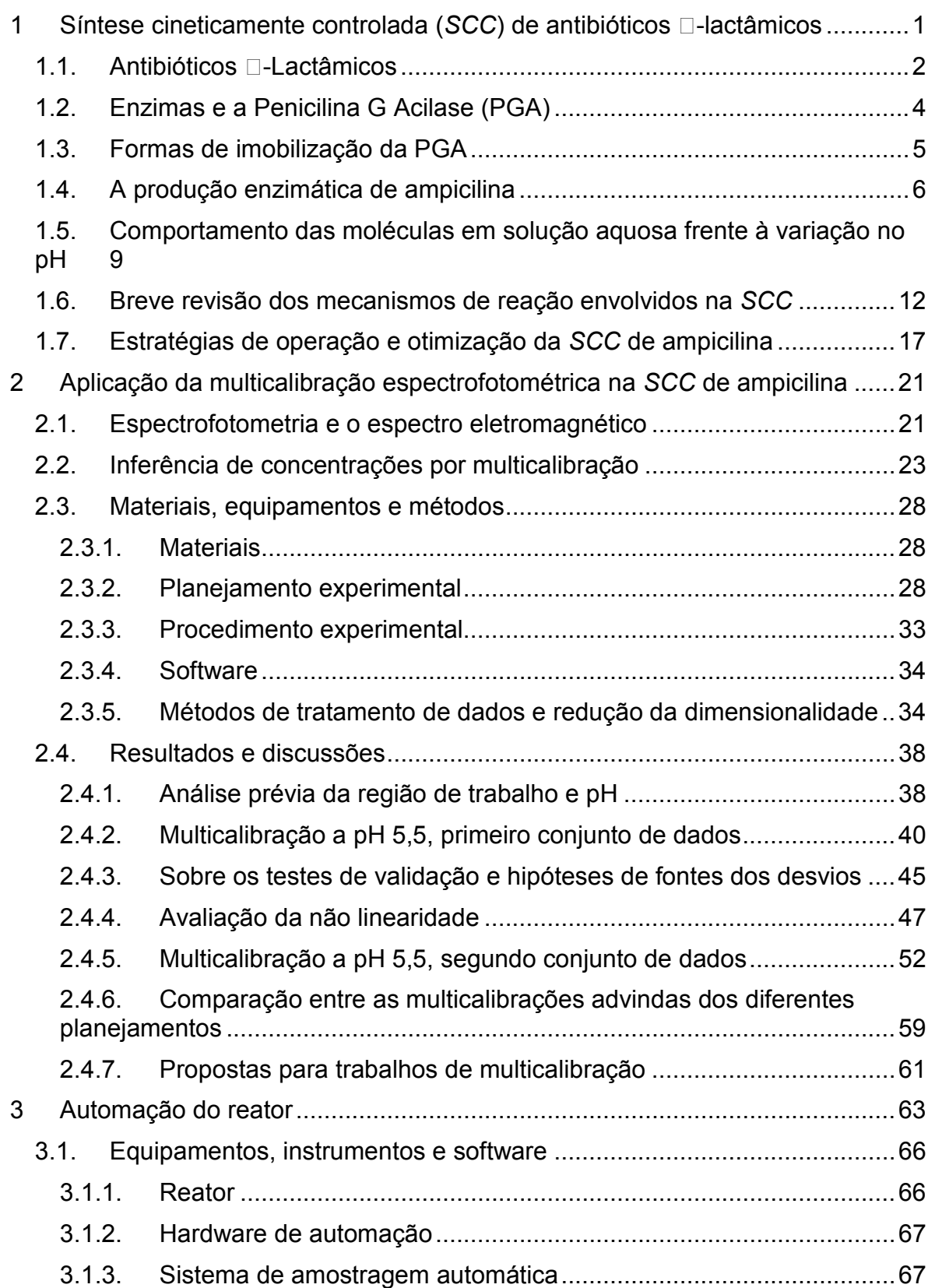

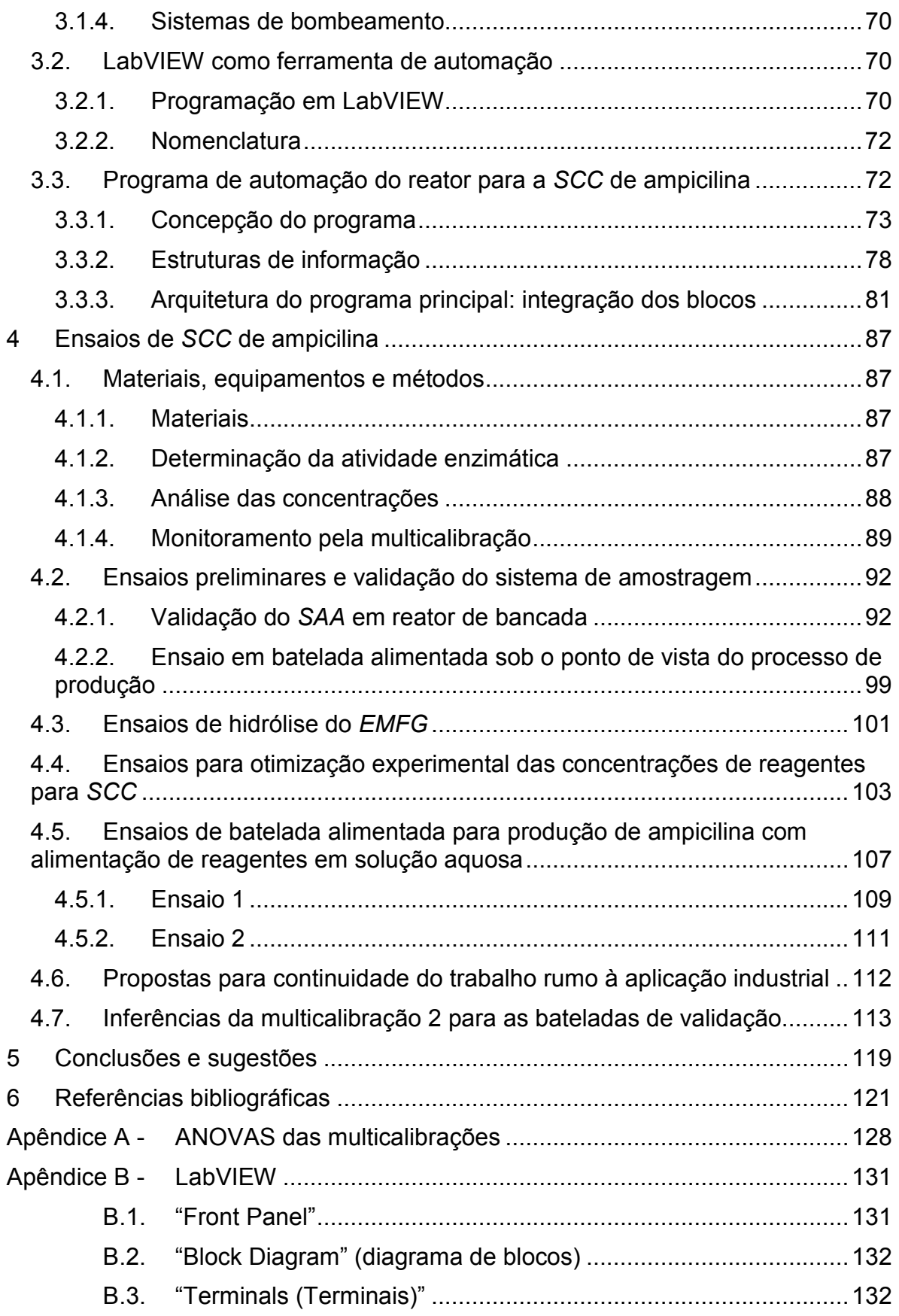

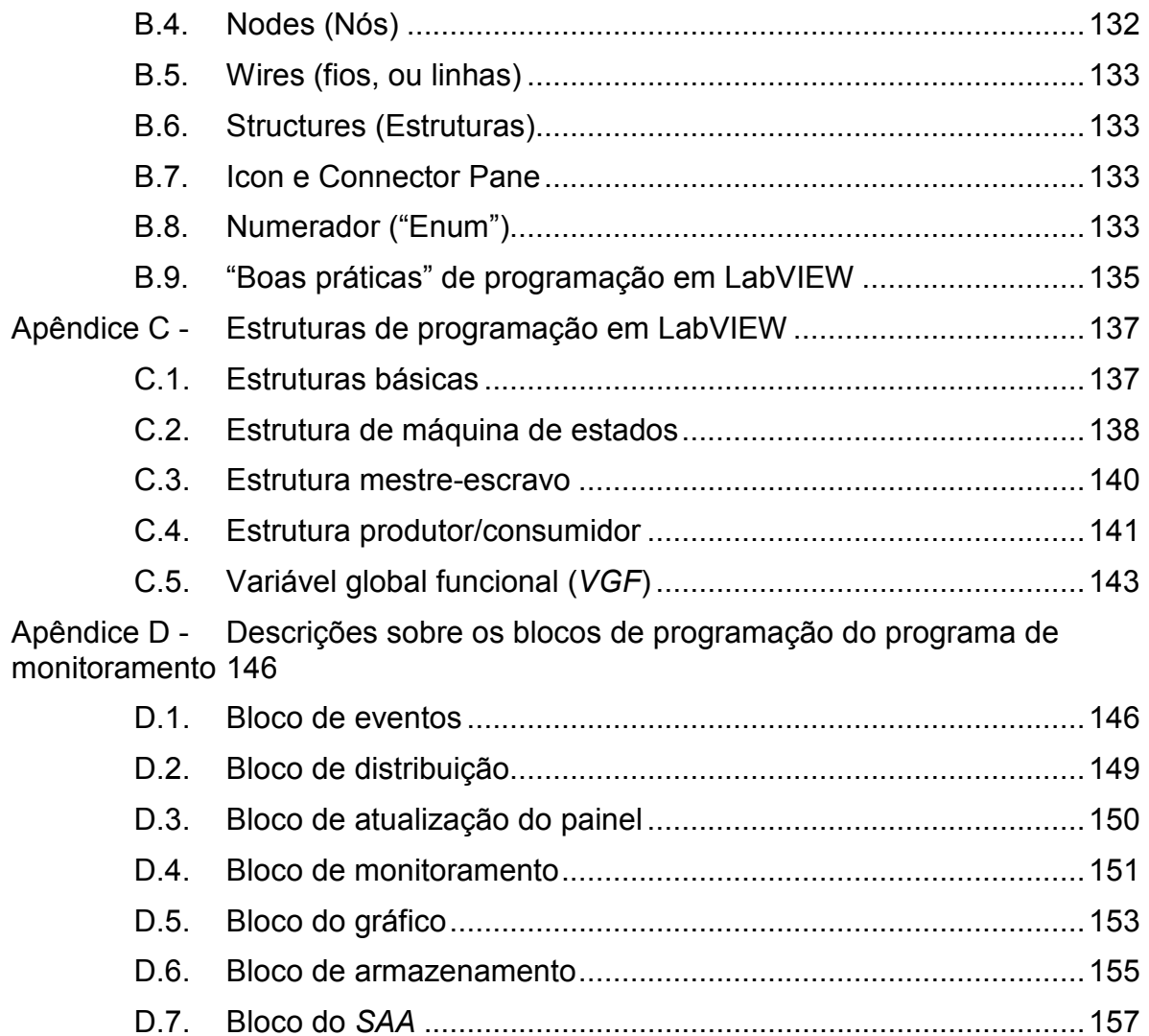

## LISTA DE FIGURAS

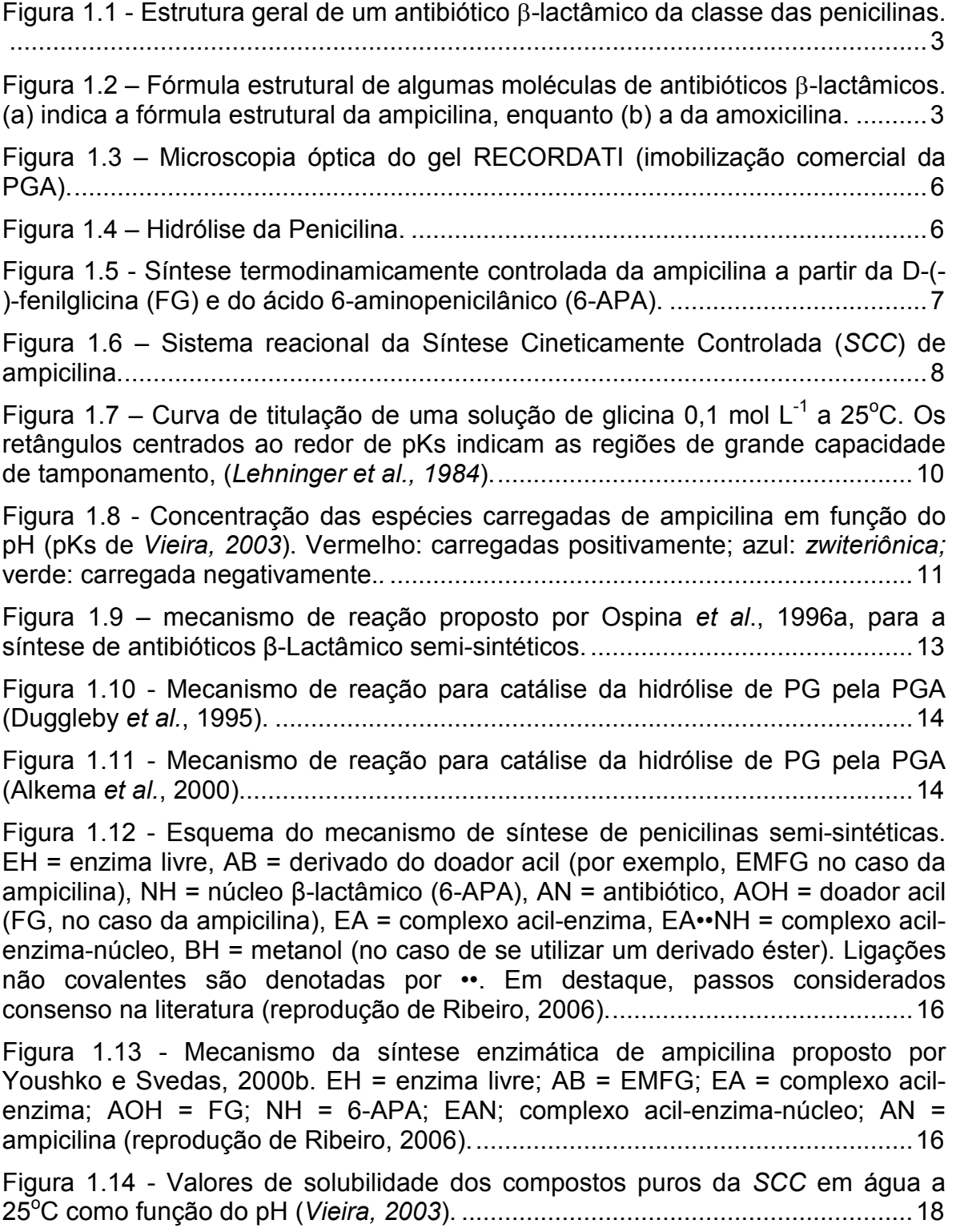

Figura 1.15 – Resultados simulados de controle ótimo obtidos por Ribeiro, 2006. 1 - simulação dos perfis de concentração obtidos utilizando alimentação ótima resultante 2 - perfis de alimentação ótima obtidos, F. 3 - volume do reator, V. A)  $C_{EMFG}(0) = 0.01$  M. B)  $C_{EMFG}(0) = 0.10$  M. Reproduzido de Ribeiro, 2006.................20

Figura 2.1 – Diagrama representando o fluxo de informações em uma inferência por multicalibração.................................................................................................27

Figura 2.2 – Espectros eletromagnéticos das nove réplicas de ponto centrais o longo do ensaio. ....................................................................................................32

Figura 2.3 – Esquema ilustrativo do procedimento experimental de diluição para a execução do planejamento 1 da seção 2.3.2 durante a multicalibração. O estágio 2 ilustra a coleta de alíquotas entre as soluções secundárias para composição de uma das provas do planejamento (exemplificação)...............................................34

Figura 2.4 – Ilustração do procedimento SPA geometricamente (espaço vetorial R 3 ), de Araújo et al., 2001. ....................................................................................35

Figura 2.5– a: espectros eletromagnéticos para os componentes da multicalibração. b: região aproximada de dependência linear entre concentração e absorbância para vários comprimentos de onda (absorbância inferior a 1,5 u.a) para cada componente: AMP (/); 6-APA (\); FG (−); EMFG (|). .............................39

Figura 2.6 - Espectro UV para diferentes valores de pH. Concentração de tampão fosfato, 50 mM. Soluções a 3,0 mmol L-1 de fenilglicina (a) e Ester metílico de fenilglicina (b). .......................................................................................................39

Figura 2.7 - Fração molar de espécies carregadas de EMFG e FG em relação ao pH. Cálculos teóricos realizados a partir dos valores de pK de Diender et al., 1998, e supondo solução ideal........................................................................................40

Figura 2.8 - Espectros utilizados na calibração multicomponente.........................41

Figura 2.9 - Resultados obtidos na validação cruzada dos modelos de calibração multicomponente para o 6-APA. Os gráficos mostram a raiz quadrada do erro quadrado médio, ou root-mean-square error; RMSE (Equação 12) da validação () e do ajuste (- - -) em função do número de regressores.................................42

Figura 2.10 - Predição de amostras de teste (não utilizadas na validação cruzada) utilizando melhores modelos de cada componente (SPA, PCR, PLS). As barras de erros mostram os valores de RMSEV (estimativa do desvio padrão do erro) obtidos na validação cruzada os quais indicam um limite de confiabilidade na predição.................................................................................................................43

Figura 2.11 – Resultados das respostas dos modelos frente aos dados para teste. Os pontos discretos foram os dados experimentais; as linhas representam os valores previstos pelo modelo e circundados por um desvio padrão (estimado com base na soma quadrática residual)........................................................................48

Figura 2.12 – Parâmetros e intervalos de confiança (90%) para os termos quadráticos da ampicilina ( $C_{amp}^2$ ), 6-APA ( $C_{6-APA}^2$ ), EMFG ( $C_{EMFG}^2$ ) e FG ( $C_{FG}^2$ ) em função de cada modelo gerado (cada qual em diferentes comprimentos de onda). - --- intervalo de confiança a 95%; ––– intervalo de confiança a 90%. ....................49

Figura 2.13 – Parâmetros e intervalos de confiança (90%) para os termos de efeitos de interação cruzada de primeira ordem:  $(C_{amp} C_{6-APA})$ ,  $(C_{6-APA} C_{FG})$ ,  $(C_{amp} C_{6-ADA})$  $C_{FG}$ ), ( $C_{\rm ann}$   $C_{FMEG}$ ), ( $C_{FG}$   $C_{FMEG}$ ), ( $C_{6-APA}$   $C_{FMEG}$ ); em função de cada modelo gerado (cada qual em diferentes comprimentos de onda). ---- intervalo de confiança a 95%; ––– intervalo de confiança a 90%.................................................................50

Figura 2.14 – Parâmetros e intervalos de confiança (90%) para os termos lineares do modelo: C<sub>amp</sub>, C<sub>6-APA</sub>, C<sub>FG</sub>, C<sub>EMFG</sub>, e o termo independente; em função de cada modelo gerado (cada qual em diferentes comprimentos de onda). ---- intervalo de confiança a 95%; ––– intervalo de confiança a 90%. ............................................51

Figura 2.15 - Espectros utilizados na calibração multicomponente. ......................53

Figura 2.16 - Resultados obtidos na validação cruzada dos modelos de calibração multicomponente para o 6-APA. Os gráficos mostram a raiz quadrada do erro quadrado médio, ou root-mean-square error; RMSE (Equação 2.12) da validação () e do ajuste (- - -) em função do número de regressores.................................54

Figura 2.17 - Resultados obtidos na validação cruzada dos modelos de calibração multicomponente para o 6-APA. Os gráficos mostram a raiz quadrada do erro quadrado médio, ou root-mean-square error; RMSE (Equação 2.12) da validação (-) e do ajuste (- - -) em função do número de regressores, quando de utilizam os dados de réplicas em validação cruzada...............................................................55

Figura 2.18 - Predição de amostras de teste (não utilizadas na validação cruzada) utilizando melhores modelos de cada componente (SPA, PCR, PLS). As barras de erros mostram os valores de RMSEV (estimativa do desvio padrão do erro) obtidos na validação cruzada os quais indicam um limite de confiabilidade na predição. Pontos preenchidos mostram o ponto de extrapolação das máximas concentrações. ......................................................................................................56

Figura 2.19 - Resíduos do modelo em função das concentrações de referência para os dados de ajuste usados na multicalibração (não foram apresentados os dados de teste e duplicatas)..................................................................................58

Figura 2.20 – Conjunto de dados utilizados como variáveis de entrada do Modelo 1, quando empregados como teste para o Modelo 2. As barras de erros correspondem a RMSEV obtida em cada modelo (estimativa do desvio padrão). Provas em que não houve extrapolação no sentido do limite superior das concentrações estão em destaque ( )................................................................59

Figura 2.21 – Conjunto de dados utilizados como variáveis de entrada do Modelo 2, quando empregados como teste para o Modelo 1. As barras de erros correspondem a RMSEV obtida em cada modelo (estimativa do desvio padrão). Extrapolações da região de concentração ( $\times$ ) e pontos internos a região ( $\blacksquare$ )...60

Figura 3.1 – Esquema implementado para automação do reator de síntese enzimática de ampicilina........................................................................................64

Figura 3.2 – Foto do "reator Marconi"....................................................................66

Figura 3.3 - Esquema do sistema de amostragem proposto para o reator automatizado de síntese enzimática de ampicilina. V-i, i=1,2,3, denotam válvulas solenóides de três vias. A letra "N" indica a entrada/saída normal da válvula e a letra "A" indica a entrada/saída quando a válvula está acionada. B-i, i=1,2,3, denotam bombas peristálticas com controle digital liga/desliga. ...........................68

Figura 3.4 – Exemplo de VI. a) painel ("interface do usuário"); b) diagrama de blocos. ...................................................................................................................71

Figura 3.5 – Tela de inserção e retirada de instrumentos disponíveis a aplicação do programa de monitoramento. ...........................................................................74

Figura 3.6 – Estrutura de um instrumento. À esquerda ficam os dados para "instruments in" e a direita aqueles para "instruments out"....................................74

Figura 3.7 – Interface gráfica do usuário (painel). .................................................77

Figura 3.8 – Interface gráfica do usuário (painel) com todos os instrumentos disponíveis inseridos. ............................................................................................78

Figura 3.9 - Imagem obtida de toda a tela do diagrama de blocos do programa principal. ................................................................................................................83

Figura 4.1 - Concentrações analisadas por multicalibração nas diferentes bateladas de validação. Batelada ( ○ ) e batelada alimentada ( + ) da seção 4.2; ensaio 1 ( ∆ ) da seção 4.5. Limites das multicalibrações: modelo 1 (----) e modelo 2 (.....)......................................................................................................................91

Figura 4.2 - Resultados das análises das concentrações de ensaio de síntese enzimática de ampicilina. – - análise em espectrofotômetro por *multicalibração* (SPA),  $\Box$  – utilização do PCR,  $x$  – utilização do PLS; onde as barras de erros correspondem ao RMSE de validação cruzada. ▲ - análise em HPLC na saída do espectrofotômetro; ● - análise em HPLC de amostras provenientes do reator. As barras de erro das análises feitas em HPLC correspondem à propagação teórica do erro na obtenção das curvas de calibração do HPLC.......................................94

Figura 4.3 – Monitoramento da FG e EMFG após correção ( $\blacksquare$ ). Diluição manual para o HPLC ( ○ ) e análises de HPLC para as amostras diluídas pelo sistema de amostragem automática ( ). ..............................................................................96

Figura 4.4 - Espectros eletromagnéticos obtidos durante monitoramento do ensaio em batelada (sem alimentação de reagentes).......................................................97

Figura 4.5 – Concentrações fornecidas pela multicalibração versus concentrações mensuradas pelo HPLC para cada um dos compostos químicos da SCC de ampicilina durante o ensaio com alimentação de sólidos......................................98

Figura 4.6 – Concentrações em função do tempo de reação para batelada alimentada, com linhas de tendência. ■ - estimativas da multicalibração; O - $HPLC$ ;  $\dot{x}$  - concentração total (cristais e solúveis) calculada por balanço de massa. (a) AMP; (b) FG, (c) 6-APA e (d) EMFG................................................................99

Figura 4.7 – Concentração em função do tempo para ensaios de hidrólise inespecífica do EMFG. O - EMFG; ■ - FG. (a) ensaio a pH ácido e (b) ensaio a pH básico. .................................................................................................................102 Figura 4.8 – pH em função do tempo de reação. a) para hidrólise ácida e b) para a básica. .................................................................................................................103 Figura 4.9 – Concentração dos compostos da SCC em função do tempo para os ensaios realizados para avaliação da seletividade.  $\blacktriangleright$  FG (solúvel);  $\blacklozenge$  6-APA;  $\star$ AMP (solúvel); EMFG; AMP (total); FG (total)........................................105 Figura 4.10 – Ajustes lineares para os momentos iniciais dos ensaios realizados. 6-APA; EMFG. ............................................................................................106 Figura 4.11 - Resultados das análises por multicalibração (-  $\circ$  -) e HPLC (-  $\blacksquare$  -) durante o ensaio 1...............................................................................................110 Figura 4.12 - Concentrações totais de AMP e FG (solúvel somada a concentração de cristais) ao longo do tempo.............................................................................111 Figura 4.13 – Resposta do modelo 2 frente aos dados da batelada da seção 4.2.1. – - análise em espectrofotômetro por multicalibração (SPA), □ – utilização do PCR, x – utilização do PLS; onde as barras de erros correspondem ao RMSE de validação cruzada. ● - análise em HPLC de amostras provenientes do reator. As barras de erro das análises feitas em HPLC correspondem à propagação teórica do erro na obtenção das curvas de calibração do HPLC.....................................114 Figura 4.14 - Distribuição das concentrações no espaço, análises por multicalibração para diferentes bateladas de validação. Batelada ( ○ ) e batelada alimentada da seção 4.2 ( + ). Em vermelho estão os dados de destaque, que obtiveram desempenho melhor na utilização do modelo 2 (início da batelada). Limites das multicalibrações: modelo 1 (----) e modelo 2 (.....)..............................116 Figura 4.15 - Inferência das concentrações de AMP pelas duas multicalibrações desenvolvidas e análises de HPLC durante a batelada alimentada da seção 4.2.1. (a) modelo 2 com todas as técnicas utilizadas; (b) modelo 2 apenas com a PCR. ............................................................................................................................117 Figura B.1 – Painel de um VI...............................................................................131 Figura B.2 – Diagrama de blocos de um VI.........................................................132 Figura B.3 – Descrições de um numerador. (a) apresenta o numerador no painel e (b) o modo de seleção de elementos de sua lista. (c) indica o efeito da ligação de um numerador em uma estrutura de seleção......................................................134 Figura C.1 – Diagrama de blocos com conexões diretas. ...................................137 Figura C.2 – Estrutura de repetição e ilustração do registrador de repetição......137 Figura C.3 – Programação em máquina de estados. ..........................................139 Figura C.4 – Programação em estrutura mestre-escravo....................................140 Figura C.5 – Programação em estrutura produtor-consumidor de dados............141

XVI

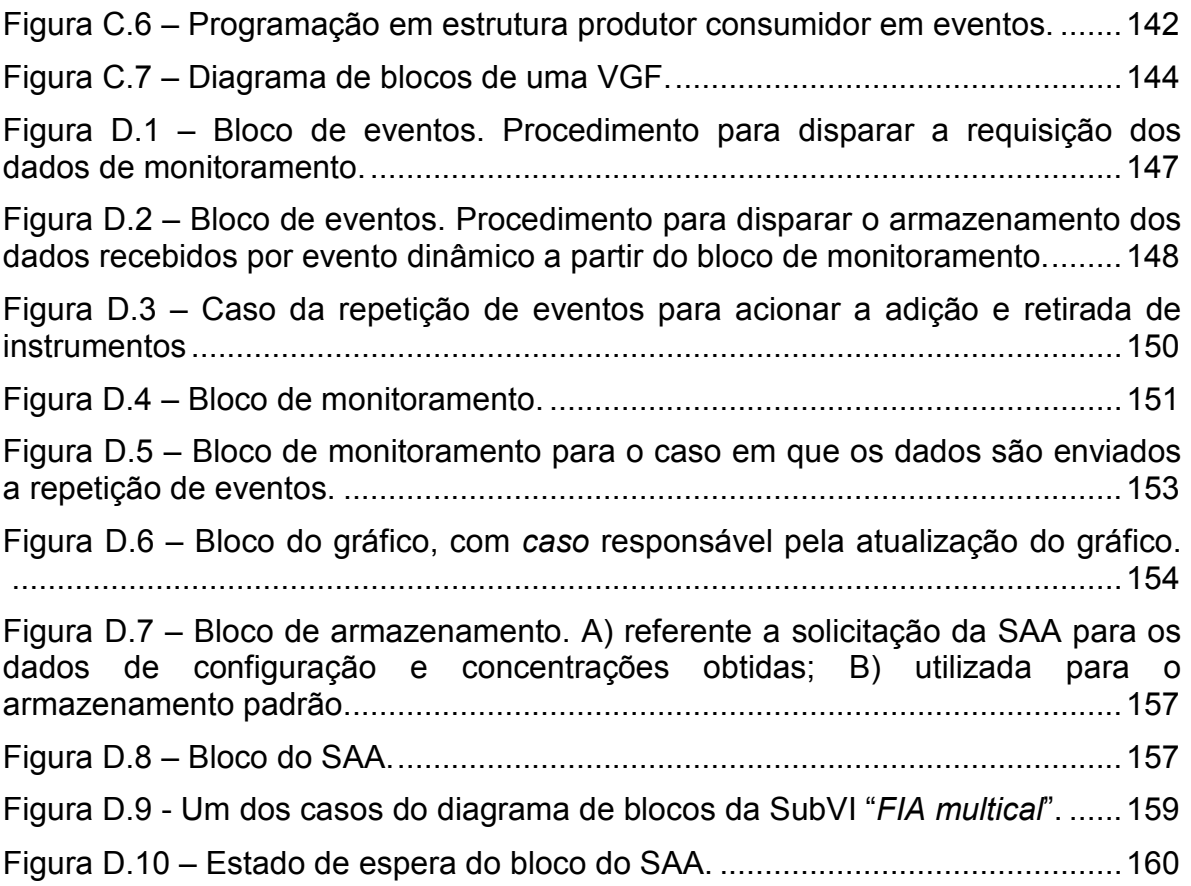

### LISTA DE TABELAS

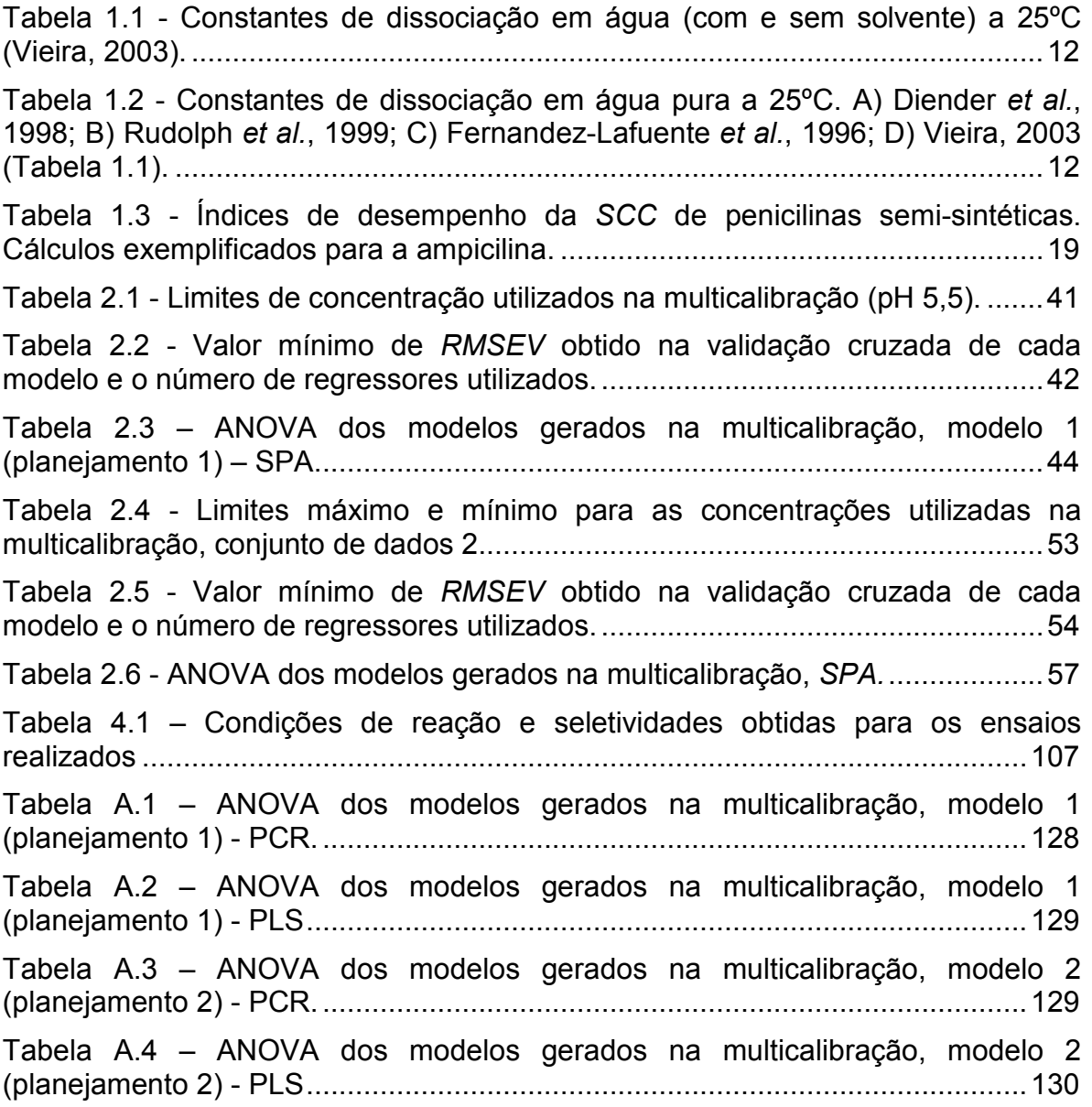

### LISTA DE QUADROS

Quadro 3.1 - Nomenclatura utilizada no esquema de automação do reator de síntese enzimática de ampicilina (Figura 3.1)........................................................65

Quadro 3.2 – Detalhes da operação do SAA, a nomenclatura acompanha a utilizada na Figura 3.3. "N" indica o sentido normal das válvulas e "A" o acionado. "ON" representa ligada e "OFF" desligada. "T": tempo, em segundos, de duração da etapa. "V" mostra os passos que dependem da taxa de diluição adotada. O tempo entre parênteses indica o intervalo decorrido para diluição com 2mL de diluente..................................................................................................................69 Quadro 3.3 – Nomenclatura utilizada neste trabalho para substituição de alguns termos do inglês. ...................................................................................................72 Quadro 3.4 – Instrumentos implementados e suas funcionalidades .....................76

Quadro 3.5 – Apresentação esquemática da arquitetura do programa principal...82

### Prefácio

O trabalho foi dividido em três vertentes: realizaram-se diversos ensaios para produção de ampicilina, implementou-se a automação em um reator de 4L e desenvolveu-se um método para monitoramento em linha das concentrações dos compostos químicos envolvidos. Portanto, frente aos diferentes enfoques presentes no estudo, o trabalho está dividido em capítulos. Cada capítulo possui sua própria introdução e revisão bibliográfica, mas o primeiro capítulo deve ser encarado como uma descrição do estado da arte do processo de produção enzimática de ampicilina, sendo uma introdução para os demais.

O segundo capítulo trata da aplicação da multicalibração espectrofotométrica aplicada ao desenvolvimento de um sensor de concentrações para monitoramento e controle da Síntese Cineticamente Controlada (SCC) de ampicilina. O capítulo inicia-se com a revisão bibliográfica sobre a multicalibração e os métodos por ela aplicados. Este tema é comumente estudado dentro da química analítica e representa o enfoque mais acadêmico e algébrico deste trabalho. Por fim, depois das descrições sobre os métodos utilizados, os resultados da multicalibração são apresentados e os desvios observados na etapa de validação, durante a produção em escala de bancada, são comentados, adiantando discussões sobre os resultados do último capítulo.

O terceiro capítulo descreve a automação do reator, seus instrumentos e equipamentos de suporte, visando à produção de  $\beta$ -Lactâmicos e de 6-APA, mas mantendo a flexibilidade para que o programa gerado possa ser aplicado em outros casos. Este capítulo introduz o leitor à linguagem LabVIEW e finaliza apresentando o programa construído, com maior enfoque na arquitetura do programa principal. Maiores detalhes sobre a programação e a linguagem foram inseridos nos apêndices do trabalho. O Apêndice B apresenta o funcionamento da programação básica em LabVIEW.

O capítulo quatro apresenta vários ensaios de produção de ampicilina, cada qual com objetivos que concernem ao processo de produção. Neste âmbito, é importante ressaltar a interação com a empresa Prodotti, Laboratório Farmacêutico, que coopera com o grupo da UFSCar no desenvolvimento da tecnologia de síntese enzimática de antibióticos. O início do capítulo descreve os materiais e métodos comuns a todos os ensaios. Aspectos específicos do procedimento experimental estão descriminados antes de cada ensaio, em sua respectiva seção. Estes ensaios podem ser encarados como validações dos métodos desenvolvidos no trabalho, desde a multicalibração até o sistema automatizado.

### NOMENCLATURA

- SCC Síntese Cineticamente Controlada
- STC Síntese Termodinamicamente Controlada
- SPA "Successive Projection Algorithm"
- PLS "Partial Least Squares"
- PCR "Principal Component Regression"
- PCA "Principal Component Analysis"
- CLS "Classical Least Squares"
- ILS "Inverse Least Squares"
- MLR "Multiple Linear Regression"
- AMP ampicilina
- 6-APA ácido 6-aminopenicilânico
- FG fenilglicina
- EMFG éster metilico de fenilglicina
- PGA Penicilina G Acilase
- PG Penicilina G (Benzilpenicilina)
- SAA Sistema de Amostragem Automática
- RMSE "Root Mean Square Error"
- ANOVA "Analysis of variance"
- SQres Somatória Quadrática Residual
- SQtot Somatória Quadrática total
- SQreg Somatória Quadrática da Regressão
- MQres Média Quadrática Residual
- MQtot Média Quadrática total
- MQreg Média Quadrática da Regressão
- $R^2$  Coeficiente de determinação
- DAQ "Data Acquisition"

## 1 Síntese cineticamente controlada (SCC) de antibióticos β-lactâmicos

Este capítulo apresenta uma breve revisão da literatura sobre os principais aspectos da síntese enzimática de β-lactâmicos, em geral, e de ampicilina, em particular. Os fenômenos mais relevantes para o biorreator são destacados, com o objetivo de auxiliar na compreensão de diferentes aspectos desse complexo processo reacional – o qual será o estudo de caso para aplicação das técnicas desenvolvidas nesta Dissertação, como descrevem os capítulos seguintes.

Neste contexto, o trabalho enfoca a aplicação de processos enzimáticos como via de produção de antibióticos β-lactâmicos, fármacos de grande importância no mercado mundial. Eles estão entre os antibióticos mais utilizados clinicamente, tanto em medicina humana como veterinária: correspondem a 3/5 da produção mundial de antibióticos (Ghosh et al., 1996). Apenas a comercialização de amoxicilina como droga formulada movimentou US\$ 2.200.000,00, em 1994 (Diender et al., 1998).

O Brasil importa hoje integralmente os princípios ativos dos antibióticos β-lactâmicos, entre eles ampicilina, amoxicilina e cefalexina, com crescente participação de países como China e Índia como fornecedores. As importações brasileiras de ampicilina e amoxicilina juntas foram de aproximadamente 46, 76, 72 e 66 milhões de dólares nos anos de 2004, 2005,  $2006$  e  $2007^1$ .

De uma forma ampla, as importações de farmoquímicos passaram de US\$ 750 milhões em 1990 para US\$ 1,8 bilhão em 2000, sendo que a exportação deste setor passou de US\$ 186 milhões para US\$ 270 milhões, no mesmo período. Em 1998, o saldo negativo da balança comercial de fármacos

-

<sup>1</sup> Dados da SECEX, Secretaria de Comércio Exterior – Ministério do Desenvolvimento, Indústria e Comércio Exterior (http://aliceweb.desenvolvimento.gov.br, acessada em 21/01/2008).

chegou a 26% do déficit total da balança comercial brasileira (Magalhães et al., 2003).

Este trabalho trata especificamente da produção de ampicilina, no entanto podemos considerá-la um modelo geral para as penicilinas semisintéticas.

A produção de antibióticos β-lactâmicos, entre os quais estão a ampicilina e a amoxicilina, se insere bem no processo de progressão da indústria no sentido das rotas bioquímicas ou da "química verde", que buscam reduzir impactos ambientais. A rota tradicional para produção de antibióticos β-lactâmicos faz uso de solventes orgânicos altamente tóxicos (Ospina et al., 1996a). Um bioprocesso para substituir a rota tradicional vem sendo pesquisado no DEQ/UFSCar há alguns anos. Trata-se de utilizar a enzima penicilina G acilase (PGA) como transferase na reação de síntese. Essa síntese tem como objetivo promover a condensação entre o ácido 6-aminopenicilânico (6-APA), que contém o anel β-lactâmico (característico desta classe de fármacos) e uma cadeia lateral, que caracteriza um antibiótico específico dentro da classe dos β-lactâmicos.

O reagente que fornece a cadeia lateral pode pertencer tanto à classe dos ésteres como das amidas. Neste trabalho, utilizou-se Éster Metílico de Fenilglicina (EMFG) como substrato para formação de ampicilina.

Além da reação de síntese, a mesma enzima atua na hidrólise do éster e do antibiótico (produto de maior interesse comercial). Assim, o processo reacional recai em um sistema de reações em série e paralelo (detalhes na seção 1.4).

### 1.1. Antibióticos β-Lactâmicos

Todos os antibióticos β-lactâmicos têm um núcleo comum: o anel que lhes nomeia, composto por três átomos de carbono e um de nitrogênio e responsável pela atividade antimicrobiana. As diferentes penicilinas têm o núcleo característico condensado a um anel tiazolidina (Pelczar Jr. et al., 1996), formando o núcleo penam, o qual, quando o antibiótico é hidrolisado, fornece o ácido 6 aminopenicilânico (6-APA).

Uma cadeia lateral R (Figura 1.1) caracteriza um antibiótico especifico dentro da classe dos β-lactâmicos. A Figura 1.1 apresenta a estrutura geral destes antibióticos. Se a cadeia lateral R for unicamente um hidrogênio temos o ácido 6-aminopenicilânico (6-APA).

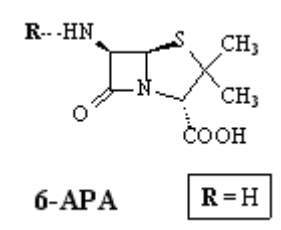

Figura 1.1 - Estrutura geral de um antibiótico β-lactâmico da classe das penicilinas.

Exemplos de antibióticos β-lactâmicos são: amoxicilina, ampicilina, oxacilina, dentre muitos outros. A Figura 1.2 apresenta as estruturas químicas da amoxicilina e da ampicilina. A única diferença entre elas é a presença de um grupo hidroxila na cadeia lateral da amoxicilina.

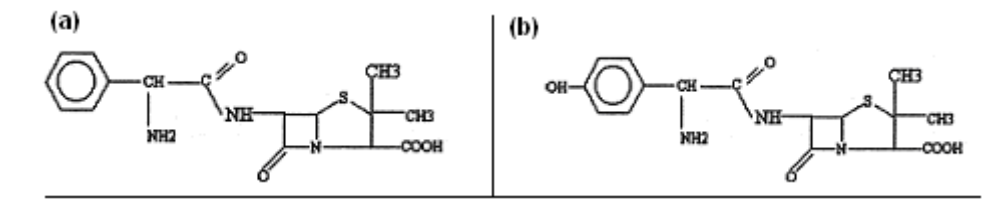

Figura 1.2 – Fórmula estrutural de algumas moléculas de antibióticos β-lactâmicos. (a) indica a fórmula estrutural da ampicilina, enquanto (b) a da amoxicilina.

Quanto ao modo de obtenção, os antibióticos β-lactâmicos podem ser classificados como naturais, quando obtidos diretamente de microorganismos, e semi-sintéticos, quando obtidos da condensação entre o 6-APA (geralmente advindo da hidrólise de penicilinas microbianas, para a qual se pode utilizar a PGA), e uma cadeia lateral.

### 1.2. Enzimas e a Penicilina G Acilase (PGA)

Enzimas são proteínas que atuam como catalisadores. Suas estruturas lhes conferem atividade catalítica altamente específica, devido à alta seletividade de seus sítios ativos, que aceitam apenas substratos específicos (Lehninger et al., 1984).

Ao ligar-se ao substrato formando um complexo intermediário, as enzimas diminuem a energia de ativação da reação, aumentando a velocidade da mesma, sem alterar as constantes de equilíbrio. É relevante lembrar, também, que as enzimas possuem condições de operação ótimas, tais como pH e temperatura.

Dentre as enzimas mais importantes industrialmente está a Penicilina G Acilase (EC 3.5.1.11), PGA, um heterodímero (Bock et al., 1983), cujo centro ativo está no fundo de uma depressão cônica formada pelos resíduos de suas duas subunidades, fortemente entrelaçadas. A serina terminal responsável pela ação catalítica se expõe na presença de ácido fenilacético ou de moléculas similares. As PGAs bacterianas catalisam a síntese/hidrólise de acil-derivados de ácido fenilacético via formação de intermediários covalentes acil-enzima. Quanto ao segundo substrato, esta enzima aceita uma grande variedade: toda uma gama de anéis β-lactâmicos, álcoois, aminoácidos e dipeptídeos, açúcares, aspartame, carnitina, etc (Fernandez-Lafuente, 1992).

A estrutura e ação catalítica, no que concerne aos mecanismos de reação, da PGA foram estudadas por muitos autores, embora alguns aspectos ainda estejam em discussão. Uma breve revisão sobre o tema é apresentada na seção 1.6.

Um aspecto importante com relação à aplicação industrial, é que o custo das enzimas é freqüentemente elevado e assim torna-se importante o preparo de enzimas imobilizadas, permitindo fácil separação entre a enzima e os produtos. É importante saber que ao utilizar técnicas de imobilização apropriadas,

seção 1.3, é possível obter alta concentração de moléculas ativadas da enzima por volume de gel, levando a manter alta carga enzimática no reator (alta atividade para cada unidade de volume de reator).

#### 1.3. Formas de imobilização da PGA

Guisan, 1988, descreveu a imobilização covalente multipontual e a estabilização da PGA em glioxil-agarose. Outras técnicas têm sido reportadas na literatura (Giordano et al., 2006). Uma das formas da PGA, vendida comercialmente, é fornecida pela empresa RECORDATI, Itália. O Laboratório para Desenvolvimento e Automação de Bioprocessos (LaDABio, www.ladabio.deq.ufscar) do DEQ/UFSCar, onde os trabalhos foram realizados, possui esta forma da enzima. A Figura 1.3 mostra as imagens obtidas por microscopia óptica do catalisador (RECORDATI).

Para utilização em reatores industriais pode-se utilizar a técnica de co-imobilização, ou seja, envolver-se a enzima já imobilizada (por exemplo, as partículas fornecidas pela RECORDATI) em pectina ou alginato (Giordano et al., 2002 e 2003). A co-imobilização confere maior proteção ao gel comercial, criando um "micro ambiente" protegido contra alterações de pH e facilita a separação física entre o biocatalisador e os cristais de produto ao final da jornada do reator. O desenvolvimento desses novos suportes é linha de pesquisa do Laboratório de Desenvolvimento de Processos Enzimáticos (LabEnz, www.labenz.deq.ufscar, coordenado pela Profa. Raquel Giordano).

Além da enzima comercial, a imobilização da PGA em gel de agarose é um procedimento comum no grupo de pesquisa. Esta matriz também foi utilizada para os trabalhos aqui apresentados. Como o objetivo do trabalho não está relacionado ao desenvolvimento de catalisador, as proporções utilizadas entre a agarose e água serão relatadas, enquanto informações mais detalhadas do procedimento de imobilização serão omitidas, mas podem ser encontradas em Leite et al, 2007.

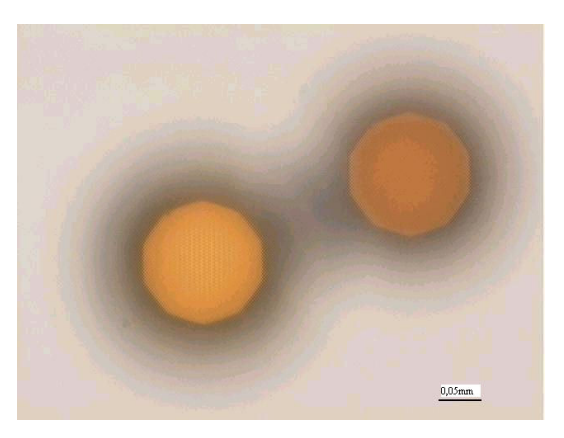

Figura 1.3 – Microscopia óptica do gel RECORDATI (imobilização comercial da PGA).

### 1.4. A produção enzimática de ampicilina

Antibióticos semi-sintéticos resultam da condensação de uma cadeia lateral modificada (o doador acil) a um núcleo β-lactâmico. A produção industrial desses núcleos se dá via hidrólise enzimática de antibióticos naturais. No caso da penicilina, a Penicilina G (ou Benzilpenicilina) é geralmente empregada, gerando o ácido 6-aminopenicilânico (6-APA) e o ácido fenilacético (AFA). Como catalisador, a PGA imobilizada em suportes insolúveis é normalmente utilizada. A

Figura 1.4 mostra a reação de hidrólise da Penicilina G.

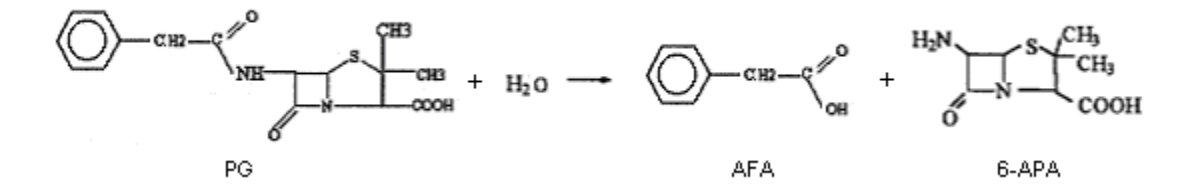

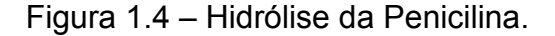

Duas abordagens enzimáticas vêm sendo estudadas para a síntese de antibióticos β-lactâmicos. A primeira e a mais simples é a condensação direta do núcleo do antibiótico (6-APA no caso das penicilinas) com o doador acil (Figura 1.5), por exemplo: D-(-)-fenilglicina (FG) e D-(-)-p-hidroxi-fenilglicina (pOH-FG),

para ampicilina e amoxicilina respectivamente. Esta estratégia é chamada de síntese termodinamicamente controlada (STC), pois o rendimento depende do equilíbrio termodinâmico entre reagentes e produto.

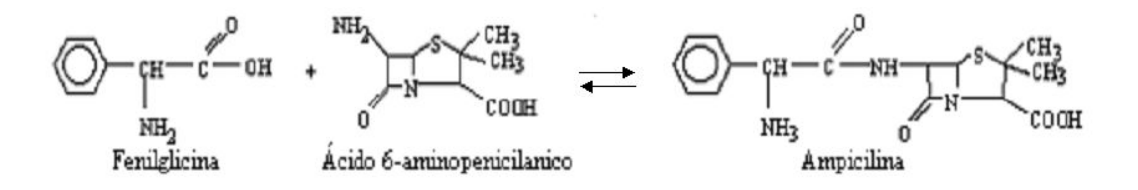

Figura 1.5 - Síntese termodinamicamente controlada da ampicilina a partir da D-(- )-fenilglicina (FG) e do ácido 6-aminopenicilânico (6-APA).

Na STC o grupo amino do núcleo e o grupo carboxílico do doador acil devem estar neutros (Diender et al., 1998, Ospina et al., 1996a, Margolin et al., 1980). Assim, no caso da ampicilina o grupo amino do 6-APA deve estar na forma neutra e a fenilglicina, por sua vez, deve apresentar o grupo carboxílico neutro. Esta configuração não ocorre na faixa operacional da enzima (pH 6-8). Nesta faixa, a fenilglicina (pK<sub>1</sub> = 2,2, Diender et al., 1998) estará com menos de 0,2% do grupo carboxílico protonado, porcentagem que pode ser obtida por cálculo teórico a partir das constantes de equilíbrio de ionização. A baixa solubilidade do doador acil (FG, por exemplo) é outro fator que limita o deslocamento do equilíbrio em direção à síntese (Ospina et al., 1996a). Por outro lado, co-solventes podem ser utilizados para diminuir a atividade da água e aumentar o pKa<sub>1</sub> aparente do doador acil (Fernandez-Lafuente et al., 1991). Contudo, a utilização de um co-solvente pode reduzir a estabilidade da enzima tornando-se um outro obstáculo da síntese termodinamicamente controlada.

A SCC de antibióticos semi-sintéticos é a metodologia mais popular na literatura e a mais factível para a produção de penicilinas semi-sintéticas. Esta estratégia requer o uso de um derivado ativado do doador acil, como um éster ou amida (Fernandez-Lafuente et al., 1996). Desta forma, contorna-se a necessidade do grupo carboxílico neutro. O rendimento é dado pelo balanço de três diferentes reações, todas catalisadas pela mesma enzima. A Figura 1.6 mostra o sistema reacional da SCC, que apresenta três reações: a síntese do antibiótico (atividade transferase ou de síntese), a hidrólise do derivado do doador acil (atividade hidrolase – esterase ou amidase), e a hidrólise do antibiótico que é previamente sintetizado (atividade amidase).

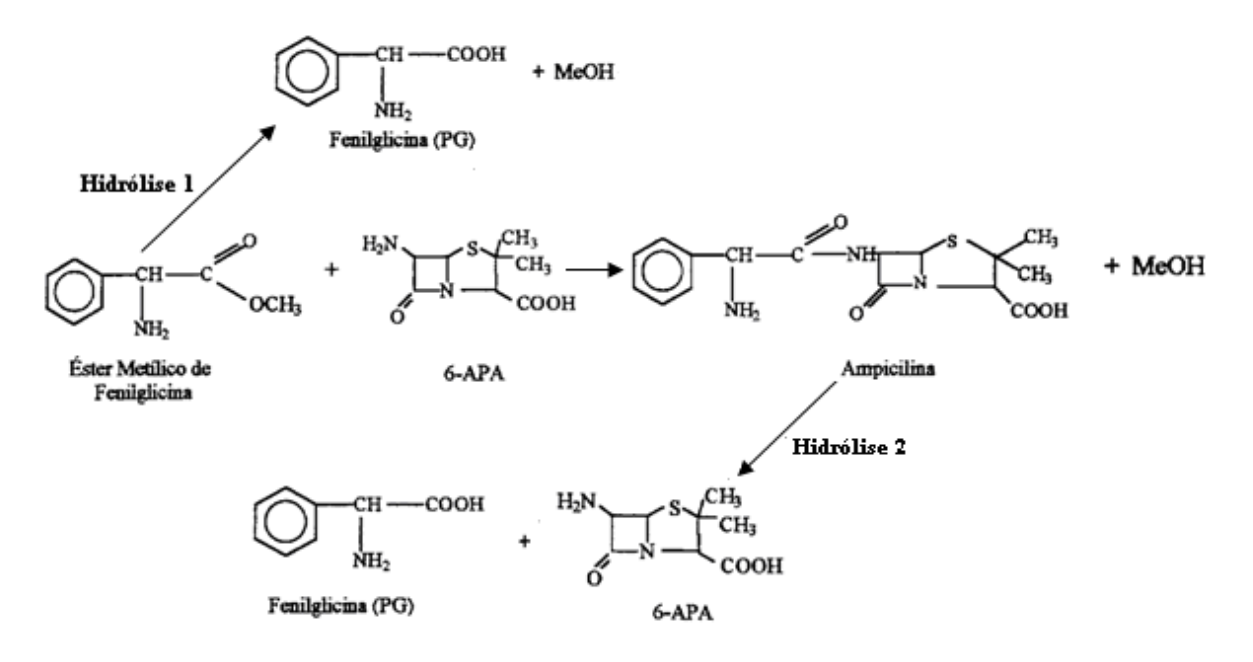

Figura 1.6 – Sistema reacional da Síntese Cineticamente Controlada (SCC) de ampicilina.

Na SCC, o antibiótico formado, sendo produto intermediário, é quase completamente hidrolisado pela PGA sob condições de equilíbrio termodinâmico. No entanto, ao cessar a reação durante o processo dinâmico a concentração do antibiótico pode ser maior que o determinado pelo equilíbrio termodinâmico, conseguindo-se, assim, um máximo transiente.

Em contraste com a estratégia termodinamicamente controlada, na SCC, qualquer modificação no derivado da enzima, na fonte da enzima (inúmeros microrganismos a expressam), no tipo de imobilização ou nas condições de reação pode acarretar uma variação nas velocidades de reação e, por conseguinte, uma alteração do rendimento máximo (Fernandez-Lafuente et al., 1996).

Portanto, uma análise cuidadosa das propriedades da enzima, do substrato ativado e do sistema (pH, temperatura, força iônica, presença de solventes orgânicos) deve ser realizada para a compreensão e utilização dessa rota de síntese.

É importante também destacar que, a depender das condições reacionais, a hidrólise do EMFG sem a ação enzimática (hidrólise inespecífica ou não catalítica) pode ser considerável e afetar a seletividade do processo. Esta reação, em solução aquosa, é catalisada tanto por prótons (hidrólise ácida) quanto por hidroxilas (hidrólise básica).

### 1.5. Comportamento das moléculas em solução aquosa frente à variação no pH

De um modo geral, a captura de prótons e hidroxilas, assim como sua liberação, é considerada uma reação de dinâmica extremamente rápida. Portanto, para efeitos práticos, as reações deste tipo são consideradas em equilíbrio termodinâmico.

Quando dois grupos químicos (grupos funcionais) diferentes de uma molécula possuem afinidades distintas por prótons, existem quatro possibilidades de espécies químicas para uma solução aquosa: a neutra e ionizada (zwiteríons), a neutra não ionizada, a espécie carregada positivamente e a espécie carregada negativamente.

Como normalmente os grupos químicos da molécula possuem constantes de ionização diferentes (afinidades diferentes pelo próton), as moléculas neutras e não ionizadas são escassas e sua concentração pode ser, em geral, desprezada (constantes de equilíbrio baixas para sua formação).

A situação descrita é muito comum em aminoácidos, que possuem (na molécula não ionizada) um agrupamento amina  $(NH_2)$  e um grupo característico dos ácidos carboxílicos. Pela teoria ácido-base de Brönsted-Lowry, um dos grupos neutros tem características predominantemente ácidas (ácido carboxílico) e o outro básicas (amina). Isto significa que a ionização do grupo amina se dá pela recepção de um próton do meio aquoso (pH baixo), tornando o grupo carregado positivamente, enquanto o ácido neutro se ioniza pela perda do próton (pH básico).

A Figura 1.7 indica as espécies químicas em solução aquosa da glicina e sua curva de titulação, como estudo de caso.

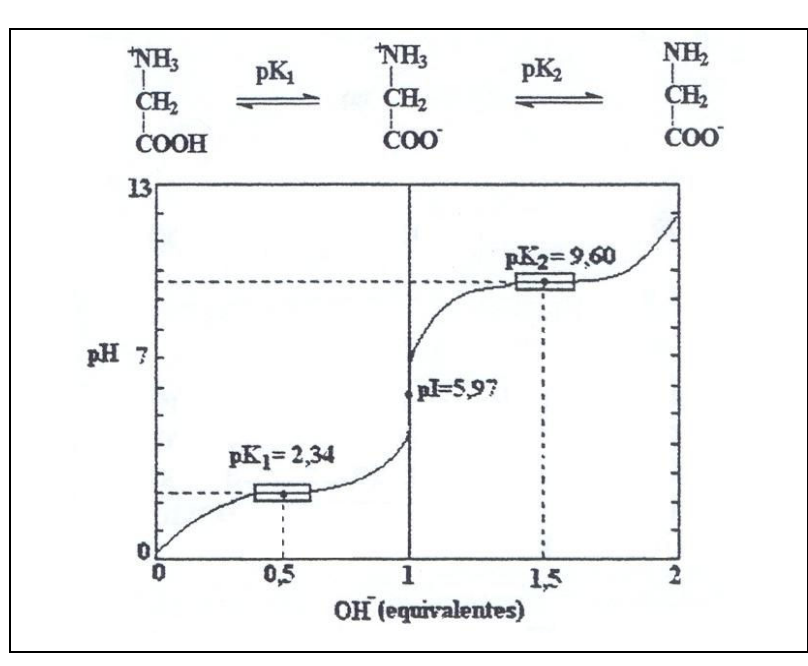

Figura 1.7 – Curva de titulação de uma solução de glicina 0.1 mol  $L^{-1}$  a 25<sup>o</sup>C. Os retângulos centrados ao redor de pKs indicam as regiões de grande capacidade de tamponamento, (Lehninger et al., 1984).

Em valores muito baixos de pH, a espécie iônica predominante é a H<sub>3</sub>N<sup>+</sup>-CH<sub>2</sub>-COOH (forma totalmente protonada). No ponto médio do primeiro estágio de titulação, no qual o grupo –COOH perdeu o seu próton devido ao aumento de pH estão presentes quantidades equimolares da forma totalmente protonada e da forma zwiteriônica. No ponto médio do primeiro estágio da titulação o pH é igual ao pK do grupo que esta sendo titulado (-COOH). Discussões similares podem ser realizadas a respeito do segundo estágio da curva, com relação à espécie zwiteriônica e a forma aniônica da molécula, sendo relevante neste estágio à perda de prótons dos grupos  $H_{3}$ -.

Observa-se, na curva de titulação, um ponto de inflexão, em pH 5,97. Neste ponto a glicina está presente como sua forma dipolar, ou totalmente ionizada, porém sem carga elétrica. Este pH é chamado de ponto isoelétrico ou pH isoelétrico (designado por pl ou  $pH_1$ ).

Para um aminoácido como a glicina, sem grupos ionizáveis na cadeia lateral, o ponto isoelétrico é a média aritmética dos dois valores de pK.

A Figura 1.8 apresenta a concentração das espécies carregadas em função do pH para a ampicilina, ilustrando a influência do pH na composição das espécies presentes em solução. Os gráficos foram obtidos por resolução das equações de equilíbrio e balanço molar no programa Maple (Waterloo), com valores de pKs de Vieira, 2003.

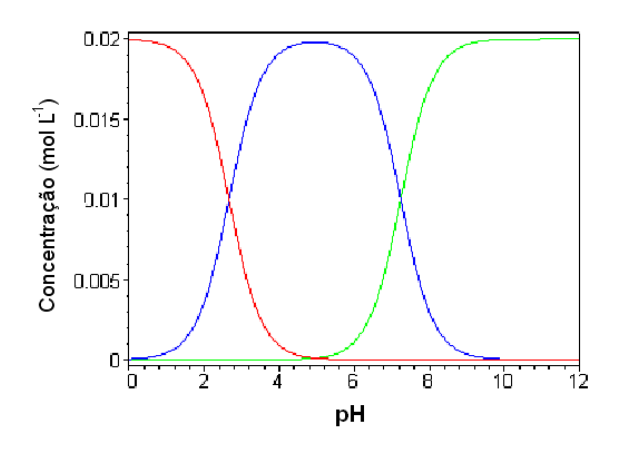

Figura 1.8 - Concentração das espécies carregadas de ampicilina em função do pH (pKs de Vieira, 2003). Vermelho: carregadas positivamente; azul: zwiteriônica; verde: carregada negativamente..

A solubilidade de produtos e substratos da SCC depende do pH e se deve à alta estabilidade dos componentes quando estão na forma zwiteriônica (Hou e Poole, 1969) conferindo-lhes menor solubilidade quando o valor do pH for próximo do ponto isoelétrico do componente. Portanto, Vieira, 2003, destaca que o ponto isoelétrico é fundamental para separação da ampicilina da mistura de cristais com fenilglicina (resultante da SCC, com co-cristalização de produto).

A

Tabela 1.1 traz os valores dos pKs encontrados em Vieira, 2003, para os compostos da SCC de ampicilina.
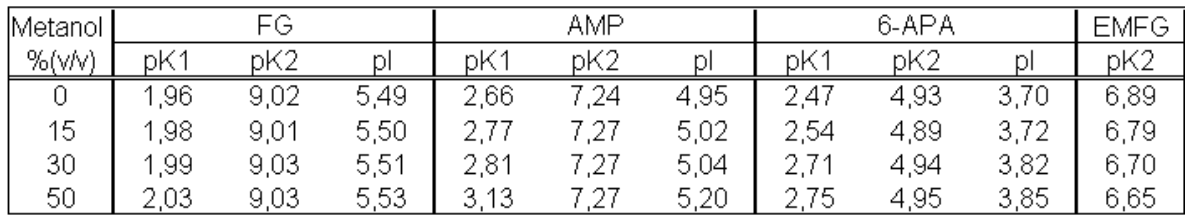

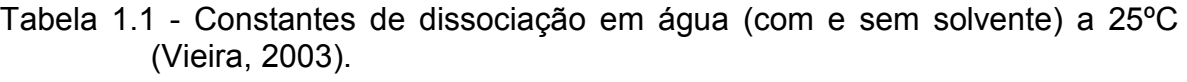

A Tabela 1.2 apresenta valores de pKs encontrados em vários trabalhos da literatura. Percebe-se que existe diferença considerável entre alguns dos valores encontrados.

Tabela 1.2 - Constantes de dissociação em água pura a 25ºC. A) Diender et al., 1998; B) Rudolph et al., 1999; C) Fernandez-Lafuente et al., 1996; D) Vieira, 2003 (

Tabela 1.1).

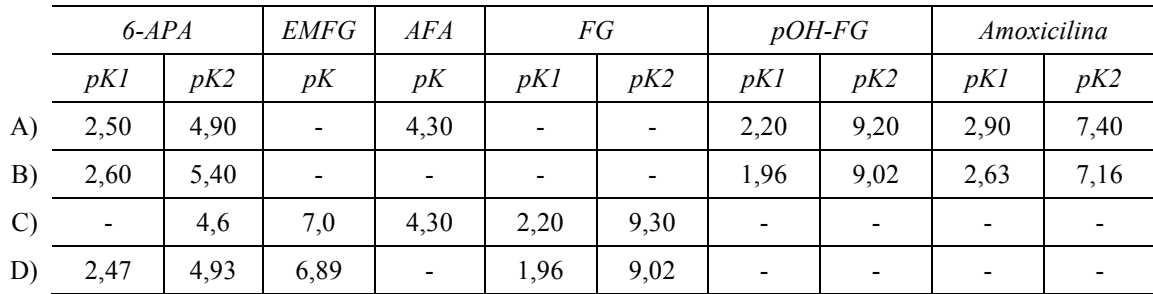

# 1.6. Breve revisão dos mecanismos de reação envolvidos na SCC

Os estudos sobre a ação da PGA frente aos seus substratos se dividem basicamente nos que utilizam análises estruturais por cristalografia de raios-X e os que realizam ensaios cinéticos. Esta sessão apresentará algumas constatações presentes na literatura, levando-se em conta que os autores não apresentaram consenso sobre muitos aspectos relacionados aos mecanismos de reação da SCC. É importante ressaltar que uma abordagem mais formal e detalhada sobre os mecanismos catalíticos envolvendo a PGA está fora do escopo deste trabalho. Para tanto, os trabalhos de Giordano et al., 2006, e Ribeiro, 2006, apresentam uma visão ampla sobre o assunto.

As maiores divergências encontrdas na literatura referem-se às últimas etapas do mecanismo reacional. Neste caso, uma das dificuldades é que não existem dados da estrutura dos complexos enzima-núcleo, ou seja, da enzima e o 6-APA (molécula detentora do anel β-Lactâmico) complexados, já que a solubilidade da PGA e do núcleo β-Lactâmico são similares, o que torna sua cocristalização controlada impraticável.

Ospina et al., 1996a, propôs um mecanismo para síntese análogo ao descrito para a hidrólise de Penicilina G (PG), vide Figura 1.9. Os mecanismos propostos por diferentes autores para a ação da PGA frente a PG em meio aquoso encontram-se na Figura 1.10 e Figura 1.11 (Duggleby et al., 1995, e Alkema et al., 2000, respectivamente). Neste caso, nota-se que Alkema et al., 2000, sugeriram a ação da Arg α145 sobre o anel β-Lactâmico.

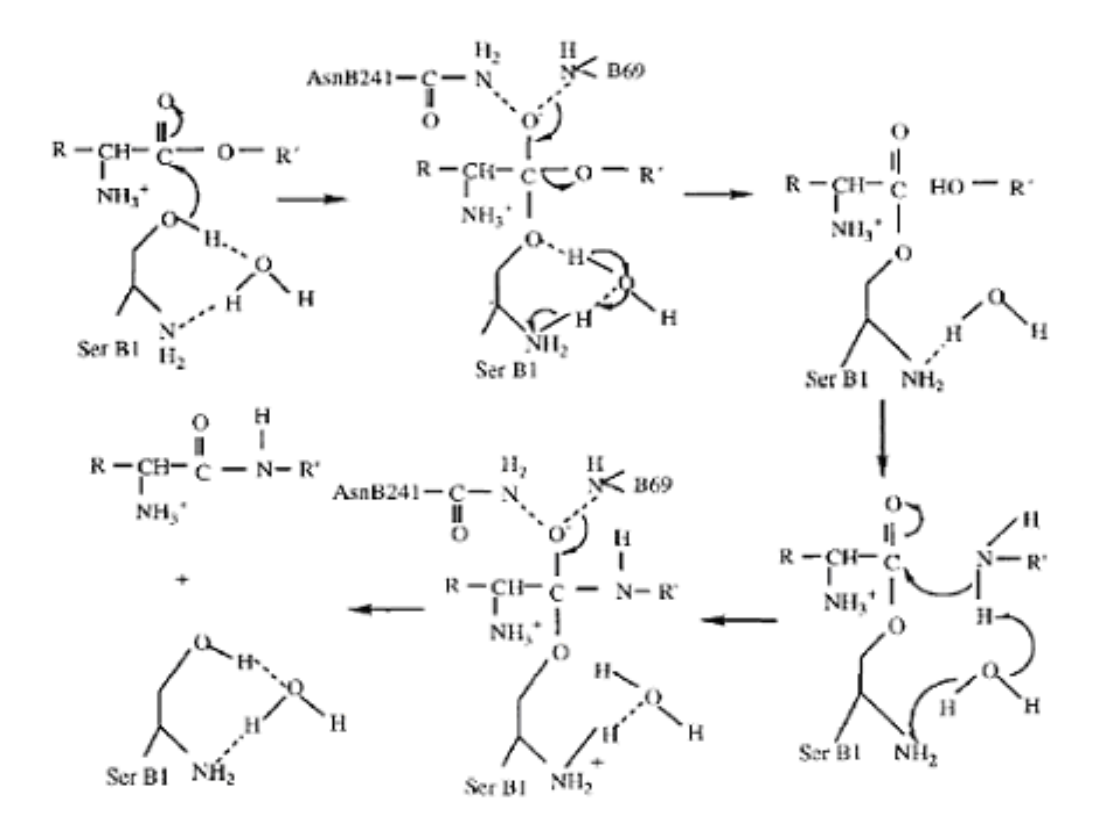

Figura 1.9 – mecanismo de reação proposto por Ospina et al., 1996a, para a síntese de antibióticos β-Lactâmico semi-sintéticos.

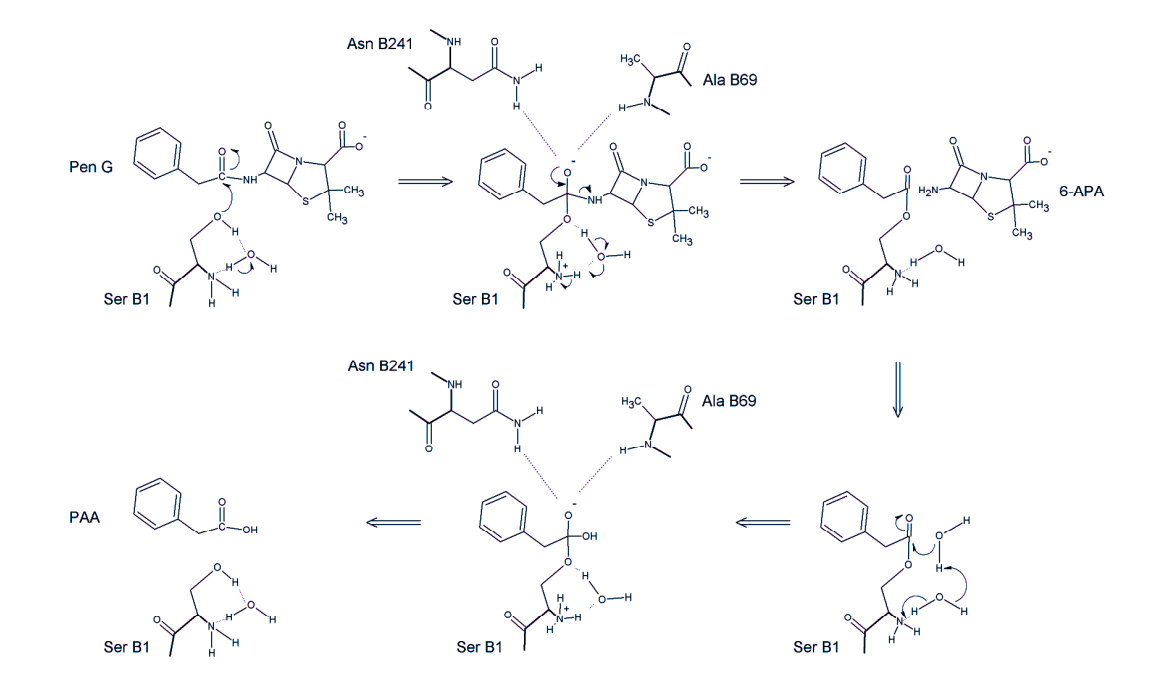

Figura 1.10 - Mecanismo de reação para catálise da hidrólise de PG pela PGA (Duggleby et al., 1995).

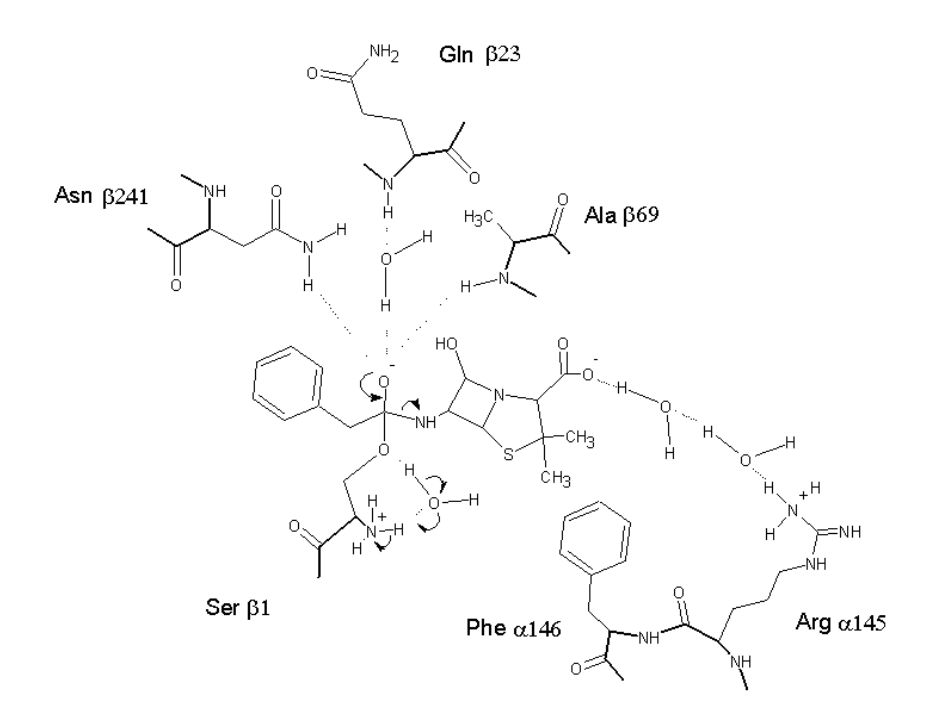

Figura 1.11 - Mecanismo de reação para catálise da hidrólise de PG pela PGA (Alkema et al., 2000).

Destas figuras é possível observar que Ospina et al., 1996a, basicamente substituíram a ação nucleofílica da água pela do 6-APA.

A formação do complexo acil-enzima é consenso na literatura. Entretanto, o processo de desacilação ainda está em discussão. Apesar disso, diversos autores concluíram que o 6-APA deve se ligar à enzima antes da etapa de desacilação (Kasche et al., 1984; Kasche, 1986 e Gonçalves et al., 2002a).

Os mecanismos mais comuns na literatura assumem que o intermediário acil-enzima está formado antes da entrada do 6-APA. Assim, a hidrólise e síntese ocorrem a partir de um intermediário comum. Esta hipótese simplifica muito as equações cinéticas e é assumida por muitos autores, como relatam Giordano et al., 2006. Em contrapartida, Golçalves et al., 2002b, propõem que o complexo acil-enzima pode ser formado antes ou depois da entrada do 6- APA, embora a síntese de antibiótico só ocorra no primeiro caso. Para os dois modelos, as equações das velocidades de reação forneceram uma razão entre a velocidade de síntese e a de hidrólise independente da concentração de éster (derivado do doador acil).

Ribeiro et al., 2005, utilizando altas concentrações de substratos (6- APA e EMFG) e a pH 6,5 obteve uma razão entre as velocidades de síntese e hidrólise dependente da concentração de EMFG, o que indicou a validade do modelo completo presente na Figura 1.12, que leva em conta a maioria das etapas reacionais. Em contrapartida, Youshko e Svedas, 2000, obtiveram uma relação funcional para esta grandeza (sob as mesmas condições) que indica para o modelo simplificado destacado na Figura 1.13.

Gonçalves et al., 2002b, mostrou que o mecanismo completo da Figura 1.12 provavelmente se tornaria intratável pela abordagem clássica de Briggs-Haldane, já que seus parâmetros teriam alta correlação e suas estimações por ensaios cinéticos seriam inviáveis. A determinação de blocos de parâmetros correlacionados faria com que os significados físicos dos parâmetros individuais se perdessem.

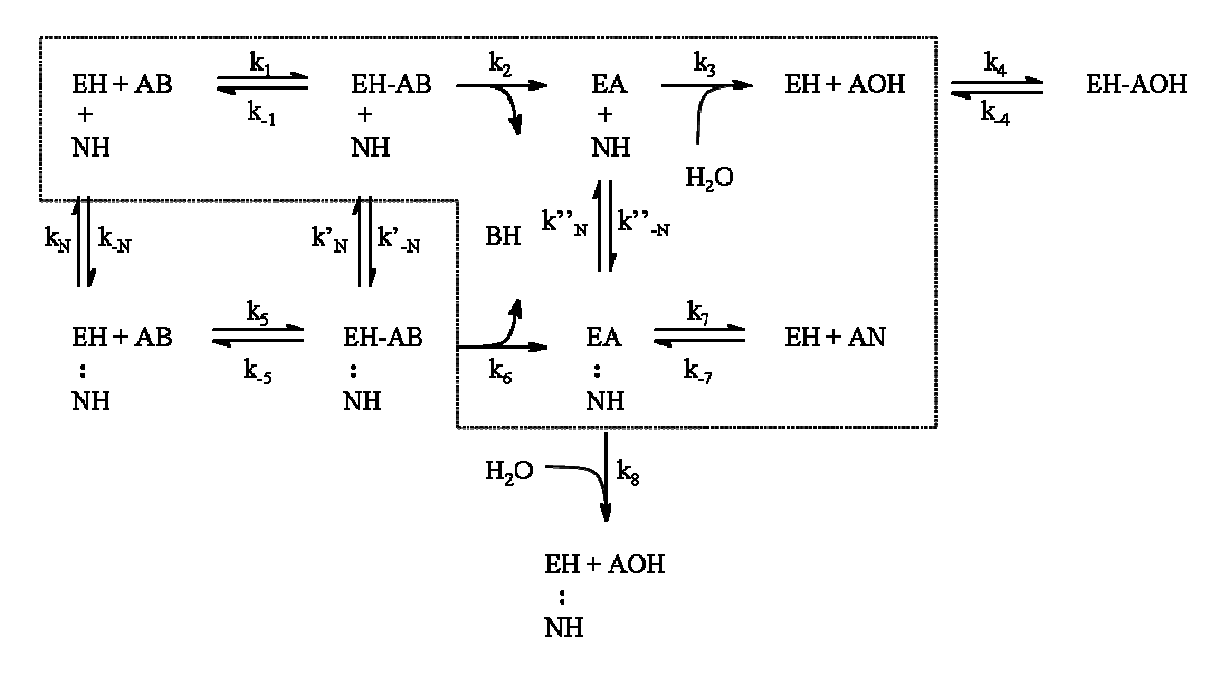

Figura 1.12 - Esquema do mecanismo de síntese de penicilinas semi-sintéticas. EH = enzima livre, AB = derivado do doador acil (por exemplo, EMFG no caso da ampicilina), NH = núcleo β-lactâmico (6-APA), AN = antibiótico, AOH = doador acil (FG, no caso da ampicilina), EA = complexo acil-enzima, EA••NH = complexo acil-enzima-núcleo, BH = metanol (no caso de se utilizar um derivado éster). Ligações não covalentes são denotadas por ••. Em destaque, passos considerados consenso na literatura (reprodução de Ribeiro, 2006).

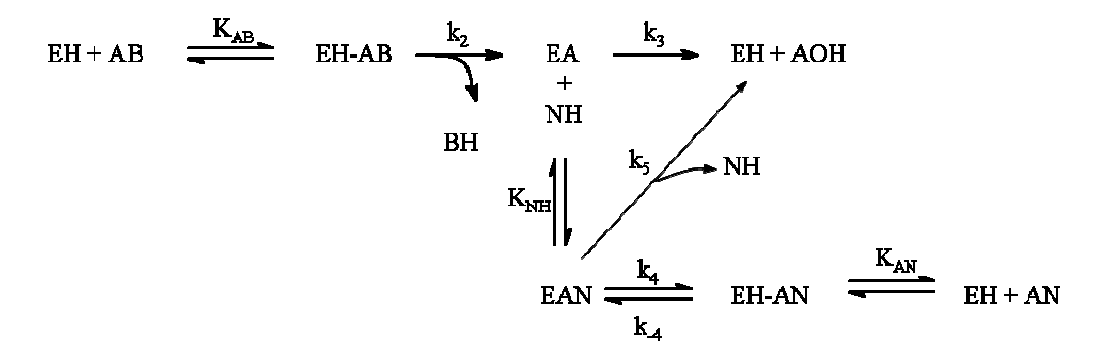

Figura 1.13 - Mecanismo da síntese enzimática de ampicilina proposto por Youshko e Svedas, 2000b. EH = enzima livre; AB = EMFG; EA = complexo acil-enzima; AOH = FG; NH = 6-APA; EAN; complexo acilenzima-núcleo; AN = ampicilina (reprodução de Ribeiro, 2006).

Além da correlação entre os parâmetros, a modelagem rigorosa do sistema com precipitação simultânea de produto tornaria necessária a adição de um modelo de cinética de cristalização. Aumentando ainda mais a complexidade do sistema ainda existem os efeitos de resistência difusiva nas partículas de catalisador e as alterações na solubilidade dos compostos da SCC, devido às alterações nas concentrações dos demais compostos. Com todos estes problemas, Gonçalves et al., 2002b, propuseram a utilização de redes neurais artificiais como modelos para cinética reacional, fornecendo as velocidades de reação a partir das condições de reação.

# 1.7. Estratégias de operação e otimização da SCC de ampicilina

Muitas estratégias foram propostas para aplicação da SCC industrialmente. A cristalização da ampicilina formada, em reator integrado (reação com cristalização da ampicilina) é uma delas (Youshko et al., 2000 e 2001). Esta abordagem se aproveita da baixa solubilidade da ampicilina, o que faz com que o reator não opere a altas velocidades de hidrólise do produto, jé que o antibiótico em fase sólida não é acessível à enzima. Além disso, simplifica-se o processo de separação e purificação do produto. Vieira, 2003, concluiu que se o objetivo for a cristalização da ampicilina, deve-se optar por trabalhar em valores de pH abaixo de 6,5, sendo que o pH normalmente utilizado tem sido exatamente neste valor máximo indicado. Vieira, 2003, ainda ressalta que com o pH de síntese da ampicilina entre 6,2 e 6,5 seria praticamente inevitável a precipitação também da fenilglicina durante o curso da reação. A Figura 1.14 apresenta os dados de solubilidade dos compostos da SCC para diferentes pHs.

Youshko et al., 2002, propuseram alteração do pH durante a SCC e operação em batelada alimentada. Assim, pode-se diminuir a velocidade de hidrólise do EMFG, cuja saturação ocorre a concentrações maiores que 1 mol/L, para o pH em que a produção é geralmente conduzida (pH 6,5), ao alimentar o éster durante o procedimento operacional do reator. A alimentação de 6-APA também pode ser realizada, de modo a estender o processo reacional.

Outros estudos e estratégias estão presentes na literatura (Giordano et al., 2006) entre os quais a utilização de co-solventes (Kim e Lee, 1996); cosolventes e baixa temperatura (Illanes et al., 2003 e 2004); um reator de membrana não isotérmico (Schröen et al., 2001; Travascio et al., 2002); utilização de sistema bifásico (Hernandez-Justiz et al., 1998; Wei et al., 2002).

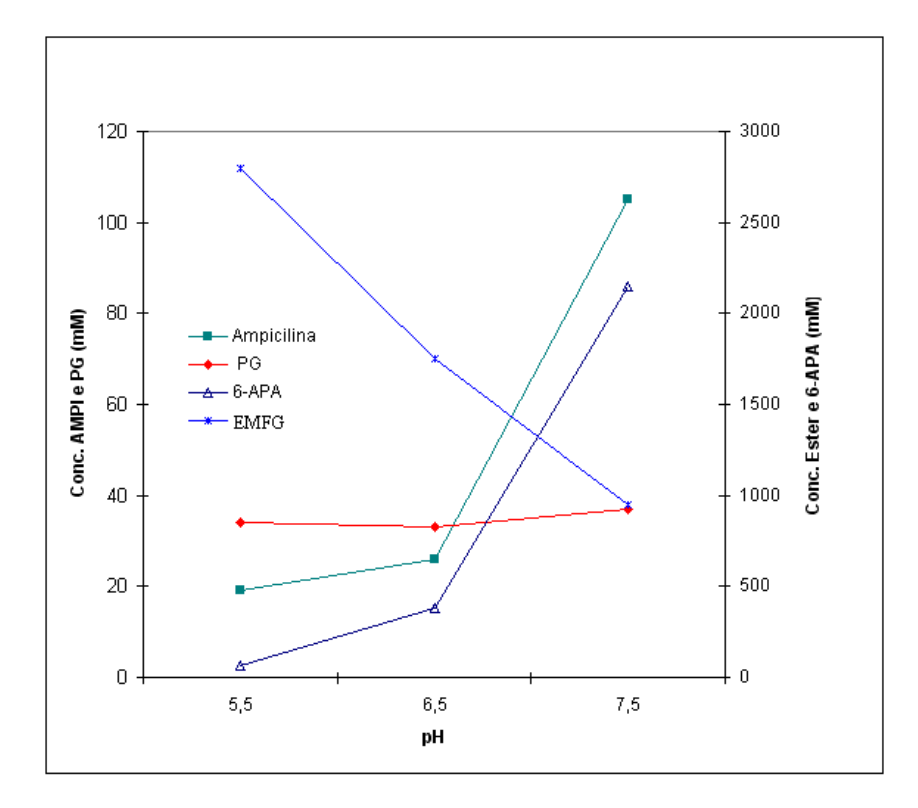

Figura 1.14 - Valores de solubilidade dos compostos puros da SCC em água a 25°C como função do pH (Vieira, 2003).

A otimização do processo de síntese enzimática de penicilinas semisintéticas é necessária para viabilizar a implementação desta rota em escala industrial (Ribeiro, 2006). No caso da síntese cineticamente controlada, SCC, recai-se em problema de otimização de reações série-paralelo, onde o ponto de máxima seletividade em antibiótico deve ser buscado para operação do reator. Entretanto, outros fatores também são importantes para tornar viável economicamente o processo, por exemplo: a produtividade, o rendimento do derivado do doador acil (por exemplo, EMFG, no caso da ampicilina) e conversão de 6-APA. Cada um destes fatores, cujos cálculos através das concentrações são apresentados na Tabela 1.3, pode ser encarado como uma medida do desempenho do processo.

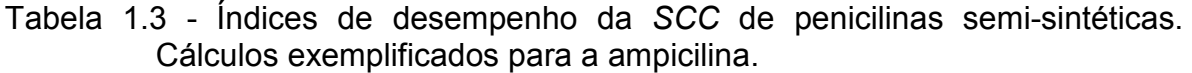

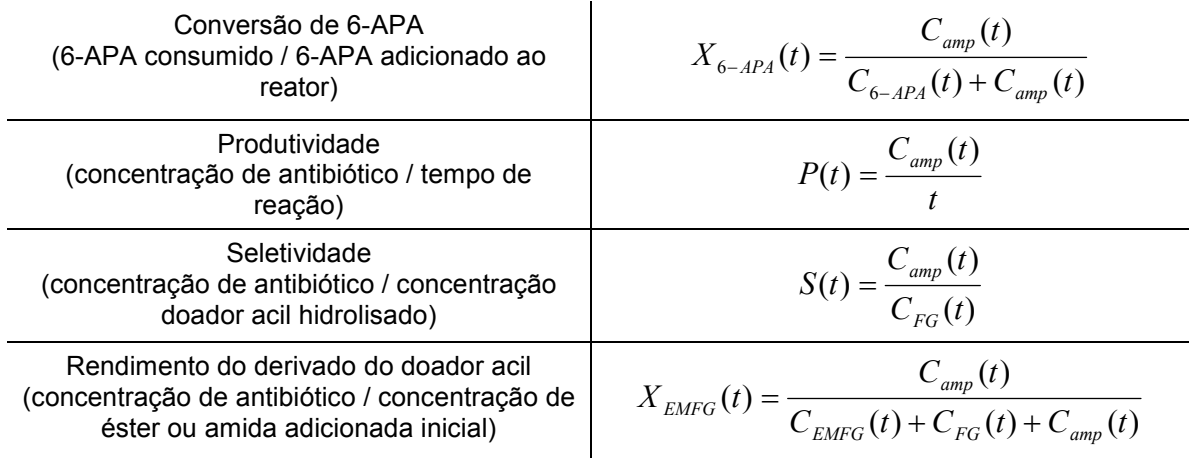

É importante ressaltar que o sistema de reações indicado na Figura 1.6 tem dois graus de liberdade. Portanto, devem-se utilizar dois dos índices de desempenho da Tabela 1.3 (escolhidos entre  $X_{6-APA}$ ,  $X_{EMFG}$  e S), além da produtividade, P, para definir uma função-objetivo na otimização da operação do reator.

Ribeiro, 2006, utilizou otimização dinâmica em um modelo simplificado para obtenção de um perfil otimizado de alimentação de reagentes na SCC de ampicilina. As principais hipóteses do modelo de reator desse trabalho foram: reator integrado (cristalização de produtos), com adição de hidróxido de sódio para controle de pH em 6,5 (controle ideal de pH), temperatura de 25<sup>o</sup>C, precipitação instantânea dos reagentes que chegassem até seu limite de solubilidade e solubilidade dos compostos constante. Além disso, o modelo utilizava a hipótese de sistema pseudo-homogêneo, dado que os parâmetros cinéticos eram ajustados sem a consideração dos efeitos difusionais, representando velocidades aparentes de reação. A Figura 1.15 apresenta perfis otimizados por Ribeiro, 2006, com concentração inicial de 6-APA de 300mmol L-1 e de EMFG em duas condições distintas.

Ribeiro, 2006, observou três fases distintas para o perfil ótimo: aumento das concentrações de FG e AMP até a saturação e início da cristalização, manutenção das concentrações de 6-APA e EMFG praticamente estado estacionário (visando à obtenção de alta seletividade) e, por fim, diminuição da concentração de EMFG. Para fins práticos, o objetivo do controle sobre a Fase 2 é manter valores fixos de concentração para os substratos.

Ribeiro, 2006, ainda destaca que a alteração na concentração inicial de EMFG modifica significativamente apenas os perfis da primeira fase do procedimento operacional.

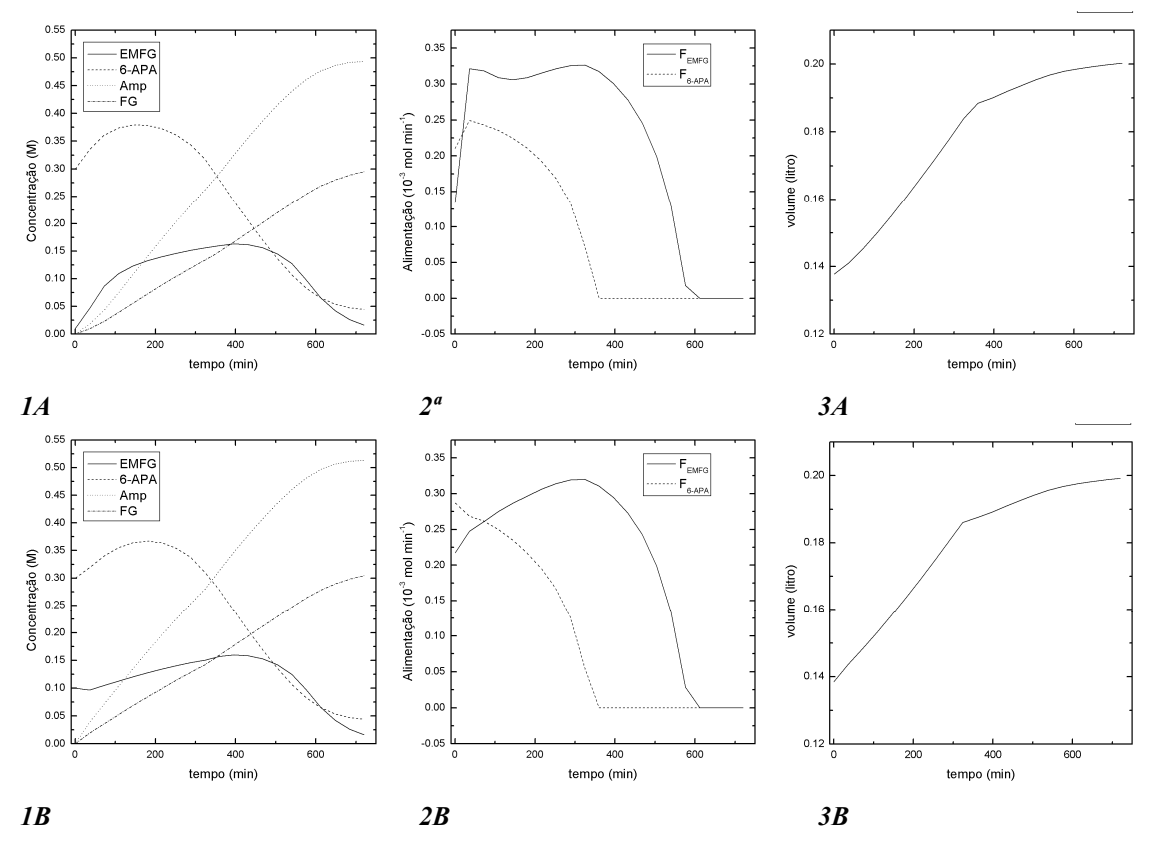

Figura 1.15 – Resultados simulados de controle ótimo obtidos por Ribeiro, 2006. 1 - simulação dos perfis de concentração obtidos utilizando alimentação ótima resultante 2 - perfis de alimentação ótima obtidos, F. 3 - volume do reator, V. A)  $C_{EMFG}(0) = 0.01$  M. B)  $C_{EMFG}(0) = 0.10$  M. Reproduzido de Ribeiro, 2006.

# 2 Aplicação da multicalibração espectrofotométrica na SCC de ampicilina

Este capítulo trata da aplicação da multicalibração espectrofotométrica aplicada ao desenvolvimento de um sensor de concentrações para monitoramento e controle da SCC de ampicilina. Este método de análise utiliza medidas de absorbância em vários comprimentos de onda para, por exemplo, determinar a concentração de vários compostos em solução a partir de uma varredura direta da amostra, sem necessidade de separação de seus constituintes.

A multicalibração é um método mais rápido e barato do que o convencional (HPLC, "High Performance Liquid Chromatography") para o sistema químico em análise. Além disso, o método representa um marco importante no desenvolvimento do processo enzimático de produção da ampicilina, uma vez que o controle de concentrações dos substratos, em perfil ótimo por adição de reagentes, é uma das estratégias mais importante para aumentar a competitividade do processo (Capítulo 1).

Resultados da multicalibração espectrofotométrica na SCC de ampicilina foram também reportados em Ribeiro et al., 2007.

# 2.1. Espectrofotometria e o espectro eletromagnético

A espectrofotometria se consolidou entre os mais importantes métodos de análise, tanto em química quantitativa quanto qualitativa. Os princípios físicos envolvidos são simples e bem definidos: a absorção de radiação eletromagnética por parte dos elétrons em moléculas e átomos. Assim como nos átomos, a energia dos elétrons de uma molécula está limitada apenas a determinados valores: o estado fundamental, de menor energia, ou estados excitados. Quando expostos à luz os átomos ou moléculas podem absorver parte da intensidade luminosa.

A intensidade de luz absorvida por uma solução líquida depende da espécie química presente (relacionando-se com a estrutura atômica da mesma), daí a utilidade da espectrofotometria na caracterização de compostos e da sua concentração – de onde surge a possibilidade de quantificar um componente químico em solução.

Para fins analíticos utiliza-se luz monocromática (de um único comprimento de onda) já que a absorção de luz depende do comprimento de onda. A espectrofotometria faz uso da radiação ultravioleta (UV, de 185 a 400nm); visível (400 a 760nm); e infravermelho (0,76 a 15 $\mu$ m). Colorimetria refere-se à região visível do espectro (Vogel, 1989), utilizando a idéia de que a cor do sistema se modifica com a concentração de certo componente.

O espectrofotômetro, de modo simplificado, é um conjunto: emissor/sensor de luz, capaz de indicar a absorbância de uma amostra. Em análises por espectrofotometria podem-se identificar duas grandezas: transmitância e absorbância. A transmitância é definida por:

$$
T = \frac{I}{I_0}
$$

Em que *l* é a intensidade de luz transmitida e  $I_0$  a incidente. Para a análise é necessário tomar como padrão o "branco", uma amostra bem definida, a partir da qual se considerará T=1.

A absorbância depende do caminho óptico, da concentração em análise e da substância (analito), o que pode ser sintetizado pela lei de Lambert-Beer.

$$
A = -\log T = \varepsilon \cdot L \cdot c
$$
  
2.2

Deste modo, a absorbância é relativa a uma substância conhecida (branco), padronizando-a como o marco zero de absorbância para as análises. Temos que  $\varepsilon$  é a absorvidade do analito (ou coeficiente de absorção molar), L o caminho óptico, e c a concentração do analito. Para análise utiliza-se um caminho óptico constante, característico da cubeta utilizada. A linearidade entre a absorbância e a concentração, exposta pela lei de Lambert-Beer, é válida em certas faixas de concentração. A partir de uma determinada concentração (que depende do analito) ocorrem desvios da lei descrita na equação 2.2, e a resposta do sistema de análise (absorbância) passa a ser não-linear com respeito à concentração. Os espectrofotômetros podem realizar automaticamente a conversão de transmitância medida para a absorbância da amostra.

O coeficiente de absorção molar varia com o comprimento de onda da luz incidente, com a temperatura e o solvente da solução (já que o mesmo pode ter uma absorbância característica); portanto, para o mesmo analito obtêmse absorbâncias diversas, dependendo, por exemplo, do comprimento de onda usado.

# 2.2. Inferência de concentrações por multicalibração

A multicalibração pode utilizar n medidas experimentais para obtenção de L propriedades de estado de um sistema, a partir de um modelo gerado com padrões conhecidos (Brereton, 2000).

A multicalibração espectrofotométrica (ou calibração multivariada) trata da utilização de um modelo para a obtenção das concentrações dos compostos em solução multicomponente a partir de medidas de absorbância na região visível/ultravioleta. É necessário procurar uma boa estrutura do modelo. O termo "estrutura do modelo" relaciona-se à natureza (tipo) do modelo usado e o conceito de complexidade do modelo, aqui utilizado, está vinculado às idéias encontradas em Nelles, 2001. Essa complexidade se refere diretamente ao número de parâmetros efetivos utilizado pelo modelo.

Expandindo a lei de Lamber-Beer (equação 2.2) para mistura homogênea multicomponente (absorbância aditiva no sistema), chega-se a equação 2.3:

$$
Abs(\lambda) = \underline{C}^T \underline{K}(\lambda)
$$

,onde,  $K(\lambda)$  é o vetor (matriz coluna) das absortividades (dependentes do comprimento de onda) e  $C$  é o vetor das concentrações. As dimensões dos dois vetores são L, sendo L o número de componentes em solução.

Para ajustar o modelo a partir de m padrões de soluções conhecidas (m realizações diferentes do vetor concentração e da absorbância) pode-se definir um vetor de realizações da absorbância  $\varDelta_m$  e uma matriz de realizações das concentrações dos L compostos  $\subseteq_{m,L}$ . Assim, o equacionamento visando à estimação do vetor de parâmetros  $K(\lambda)$  se torna:

$$
\underline{A} = \underline{C} \underline{K} \tag{2.4}
$$

O modelo da equação 2.3 nada mais é do que um hiperplano (modelo linear nas concentrações) que realiza o mapeamento entre concentrações e absorbâncias. Por ser um modelo também linear em relação aos parâmetros, a tarefa de encontrar os melhores parâmetros para o ajuste aos pontos experimentais pode ser realizada diretamente a partir da derivação da função erro dos mínimos quadrados (Nelles, 2001), chegando-se à equação 2.5.

$$
\underline{\hat{K}}_{\perp} = (\underline{\underline{C}}^T \underline{\underline{C}})^{-1} \underline{\underline{C}}^T \underline{A}
$$

A equação 2.5 define o melhor conjunto de parâmetros para o modelo de Lamber-Beer com os pontos experimentais fornecidos e fixado um comprimento de onda qualquer. Entretanto, uma configuração MIMO (múltiplas

entradas e múltiplas saídas do modelo, da abreviação em inglês) pode ser definida para obtenção direta da absorbância da solução multicomponente em n comprimentos de onda, de modo que cada absorbância seja fornecida pela combinação linear entre as concentrações e as absortividades correspondentes. Sendo  $\underline{K}_{\lambda i}$  o vetor de absortividades para o comprimento de onda  $\lambda i$ , obtém-se a equação 2.6 como definição da matriz de parâmetros  $K$ .

$$
\underline{\underline{K}} = [\underline{K}_{\lambda 1}; \underline{K}_{\lambda 2}; \ldots; \underline{K}_{\lambda n}]
$$

Neste caso, ";" representa a concatenação dos vetores lado a lado, constituindo a matriz. Seguindo o desenvolvimento a seguir, a partir da aplicação da equação 2.5 a cada vetor que compõe a matriz  $K$  em 2.6, obtêm-se os parâmetros estimados pela equação 2.7, forma mais usual na literatura referente ao assunto (Haaland & Thomas, 1988).

$$
\underline{\underline{\hat{K}}}_{\perp,n} = [(\underline{\underline{C}}^T \underline{\underline{C}})^{-1} \underline{\underline{C}}^T \underline{A}_{m,\lambda 1}; (\underline{\underline{C}}^T \underline{\underline{C}})^{-1} \underline{\underline{C}}^T \underline{A}_{m,\lambda 2}; \dots; (\underline{\underline{C}}^T \underline{\underline{C}})^{-1} \underline{\underline{C}}^T \underline{A}_{m,\lambda n}]
$$
\n
$$
\underline{\underline{\hat{K}}}_{\perp,n} = (\underline{\underline{C}}^T \underline{\underline{C}})^{-1} \underline{\underline{C}}^T [\underline{A}_{m,\lambda 1}; \underline{A}_{m,\lambda 2}; \underline{A}_{m,\lambda 3}; \underline{A}_{m,\lambda 4} \dots; \underline{A}_{m,\lambda n}]
$$
\n
$$
\underline{\underline{\hat{K}}}_{\perp,n} = (\underline{\underline{C}}^T \underline{\underline{C}})^{-1} \underline{\underline{C}}^T \underline{\underline{A}} \underline{A}_{m,\lambda 1}; \underline{A}_{m,\lambda 2}; \underline{A}_{m,\lambda 3}; \underline{A}_{m,\lambda 4} \dots; \underline{A}_{m,\lambda n}]
$$
\n2.7

O modelo MIMO em questão apresenta-se conforme a equação 2.8, para aplicação na forma matricial com cálculo da absorbância em vários comprimentos de onda:

$$
\underline{A}_n = \underline{C}_L^T \underline{\hat{K}}_{L,n} \tag{2.8}
$$

 $\Lambda$  representa a matriz linha de absorbâncias, dimensão 1xn (com cada absorbância em um comprimento de onda específico). Neste formato, o método é conhecido como CLS ("Classical Least-Squares", Haaland & Thomas, 1988). O modelo da equação 2.8 considera as fontes de erros referentes à resposta do instrumento (absorbância), mas na prática, com a evolução das técnicas de instrumentação, as maiores fontes de erros permanecem nas concentrações, devido a pesagens e diluições (Brereton, 2000). Portanto, para obtenção das concentrações, é mais comum e rigorosa a aplicação do modelo que realiza a multicalibração tendo como objetivo a minimização dos erros referentes às concentrações e que segue:

$$
C_{\text{Analito}(i)} = \underline{A}_n \underline{P}_n \tag{2.9}
$$

Sendo C<sub>i</sub> a concentração para o composto químico *i* da solução, cuja inferência é baseada na matriz linha  $\underline{A}$  de absorbâncias e  $\underline{P}$  o vetor de parâmetros do modelo, de ordem nx1, para o composto em avaliação.

De modo similar ao que conduz à equação 2.7, aplica-se o método dos mínimos quadrados linear e chega-se aos parâmetros  $\hat{P}$  estimados conforme a equação 2.10:

$$
\underline{\hat{P}} = (\underline{A}^T \underline{A})^{-1} \underline{A}^T \underline{C}
$$

Neste formato, o método é conhecido como ILS ("Inverse Least-Squares", Haaland & Thomas, 1988) e o conjunto de equações deste tipo, visando à determinação de vários compostos é chamado de MLR ("Multiple Linear Regression", Araújo, 2001). É importante destacar que comumente se acresce o intercepto (ou "baseline", Brereton, 2000) aos modelos de multicalibração.

Para se determinar vários compostos, por meio da multicalibração, são utilizadas medidas de absorbância em n comprimentos de onda diferentes, sendo necessário um mínimo de comprimentos de onda igual ao número de analítos em solução (Clemens et al., 1981). Assim, como estrutura para o modelo de multicalibração, podemos obter um vetor de parâmetros  $\hat{P}$  para cada composto (gerando um número de modelos lineares nas absorbâncias igual ao número de compostos em solução). Esquematicamente a multicalibração opera como indicado no diagrama de blocos da Figura 2.1.

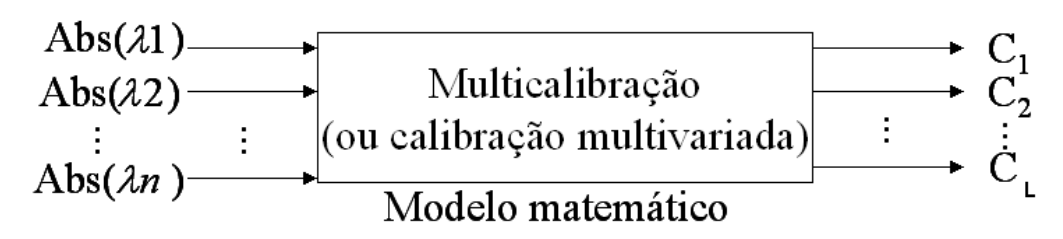

Figura 2.1 – Diagrama representando o fluxo de informações em uma inferência por multicalibração.

Na estimação de parâmetros, dada pela equação 2.10, a dimensão da matriz  $\left( \begin{smallmatrix} A^T\,A \end{smallmatrix} \right)$  é quadrada de ordem  $n,$  mas o seu posto não ultrapassa  $m.$  Deste modo, existe uma tendência desta matriz em direção à singularidade (alto número de condição) quando o número de comprimentos de onda utilizados (número de entradas do modelo) ultrapassa o número de padrões experimentais (limitado pelo trabalho experimental). Ou seja, a complexidade do modelo (otimizada para as condições experimentais e estrutura impostas) é limitada pelo número de pontos experimentais utilizados no ajuste – como, aliás, ocorre genericamente em qualquer modelo matemático com parâmetros ajustáveis.

Algumas técnicas podem ser utilizadas para redução da dimensionalidade da regressão a fim de eliminar o problema de condicionamento (sem perda excessiva de informação), entre elas são descritos na literatura: o PCR, do inglês Principal Component Regression (Nelles, 2001, e Haykin, 2001), SPA, do inglês Successive Projection Algorithm (Araújo, 2001) e PLS, do inglês Partial Least Squares (Haaland & Thomas, 1988); esses métodos serão abordados na seção 2.3 (materiais e métodos deste capítulo).

Além do problema da singularidade, o número de entradas utilizadas no modelo deve levar a uma complexidade satisfatória, visando balancear os erros de tendência e de variância do modelo (bias error e variance error, Nelles, 2001).

Deste modo, a complexidade (número de regressores ou entradas) do modelo pode ser obtida através da comparação dos modelos nas diferentes complexidades possíveis através de validação (sendo limitada pelo número de pontos experimentais).

# 2.3. Materiais, equipamentos e métodos

#### 2.3.1. Materiais

Na preparação de padrões conhecidos dos componentes da SCC de ampicilina durante a multicalibração utilizou-se, para o primeiro conjunto de dados (planejamento 1 da seção 2.3.2): éster metílico de fenilglicina (Aldrich), 6-APA (Winlab), ampicilina (Winlab), fenilglicina, FG (Aldrich). Para o segundo conjunto de dados da multicalibração (planejamento 2 da seção 2.3.2): EMFG (Aldrich), 6- APA (Aldrich), ampicilina (Sigma), FG (Aldrich).

#### 2.3.2. Planejamento experimental

Através de sucessivas medidas de absorbância para diferentes valores de concentrações (durante o mapeamento da região linear de absorção para cada composto) observou-se que o metanol possuía absortividades muito baixas na faixa de comprimentos de onda utilizada. Assim, excluiu-se o metanol da multicalibração, restando quatro compostos para o planejamento. Essa exclusão não afetou o monitoramento porque o metanol é um composto menos importante durante a operação do reator. Além disso, sua inferência pode ser encontrada a partir das concentrações dos demais compostos: soma do número de mol inicial de metanol com as variações molares de FG e AMP (ambas as variações em referência aos números de mol iniciais), dividida pelo volume atual do reator.

Foram obtidos dois conjuntos de dados para multicalibração, cada qual a partir de um planejamento experimental distinto. Entre a retirada do primeiro e do segundo conjunto decorreram quase onze meses.

Este conjunto de dados pode ser dividido em dois subconjuntos. O primeiro subconjunto foi obtido por meio de um procedimento fatorial  $2<sup>4</sup>$ (Rodrigues & Iemma, 2005 e Barros et al., 2003), ou seja, 16 amostras (provas), onde os níveis inferiores e superiores da concentração de cada composto corresponderam a um quarto do limite inferior e superior (respectivamente) das concentrações dos componentes puros dentro da região linear respectivamente (limites esses obtidos por inspeção a partir de amostras de soluções puras de cada composto). O segundo subconjunto, também com 16 amostras, foi obtido com uma seleção aleatória de concentrações dentro da região utilizada no primeiro planejamento. Assim, a quantidade de dados utilizados na multicalibração foi de 32 espectros. Com isto, o número de entradas (variáveis independentes) do modelo poderia variar entre quatro (número mínimo devido ao número de compostos envolvidos na multicalibração, excluindo-se o metanol) e trinta e uma (número total de comprimentos de onda depois de uma pré-seleção, vide resultados).

Não se optou pela adição de pontos axiais (provas adicionais comumente utilizadas em planejamentos fatoriais em dois níveis, Rodrigues & Iemma, 2005) porque sua inclusão para compostos de alta absortividade, na faixa de comprimentos de onda selecionada (como EMFG e FG), tornaria necessária a diminuição das concentrações utilizadas no nível superior do planejamento, de modo a manter os resultados inferiores à absorbância de 1,5 (faixa linear aproximada de absorção para cada composto puro, vide resultados na seção 2.4.1).

A equação 2.11 apresenta a matriz de correlação dos dados de concentração do planejamento experimental utilizado (planejamento 1), que será comparada a ordem de grandeza das correlações no planejamento 2.

$$
\text{corr}\left(\begin{array}{cccc}\text{AMP,AMP} & \text{AMP,6APA} & \text{AMP,FG} & \text{AMP,EMFG} \\ \text{6APA,AMP} & \text{6APA,6APA} & \text{6APA,FG} & \text{6APA,EMFG} \\ \text{FG,AMP} & \text{FG,6APA} & \text{FG,FG} & \text{FG,EMFG} \\ \text{EMFG,AMP} & \text{EMFG,6APA} & \text{EMFG,FG} & \text{EMFG,EMFG} \end{array}\right) = \left(\begin{array}{cccc} 1 & 0.042 & -0.065 & 0.048 \\ 0.042 & 1 & -0.051 & -0.072 \\ -0.065 & -0.051 & 1 & 0.087 \\ 0.048 & -0.072 & 0.087 & 1 \end{array}\right) \quad 2.11
$$

# Planejamento 2 - Fatorial fracionado em cinco níveis de concentração com oito dados de teste

Brereton, 1997, sugere a utilização de um planejamento fracionado em cinco níveis de concentração para cada composto químico e destaca a importância de se utilizar mais do que dois níveis para dados de mulicalibração. Brereton & Demir, 1998, utilizam esse tipo de planejamento para quatro fármacos. Para os quatro compostos considerados na multicalibração da SCC de ampicilina, o planejamento completo em cinco níveis levaria a  $5^4$  provas, entretanto, o fracionado levaria a 5<sup>2</sup>. A vantagem em se utilizar este tipo de planejamento é obter também pontos experimentais internos aos limites da região de trabalho, diferentemente da utilização de apenas dois níveis. Além disso, o planejamento fracionado é particularmente interessante quando se trabalha com quatro compostos. Neste caso mais pontos são obtidos do que com o fatorial completo com dois níveis, mas o problema continua tratável experimentalmente e os pontos ficam espalhados de modo a minimizar a correlação entre as concentrações.

Segundo a metodologia proposta em Brereton, 1997, é necessário estipular três parâmetros para a definição de uma matriz de planejamento (combinações dos cinco possíveis níveis codificados em diferentes provas): elemento de repetição, vetor diferença e gerador cíclico. Mais detalhes sobre o planejamento e a estrutura destes parâmetros podem ser encontrados em Brereton, 1997, e Brereton & Demir, 1998. Utilizaram-se, neste trabalho, o vetor diferença <2, 0, 1, 3>, gerador cíclico -2  $\rightarrow$  1  $\rightarrow$  2  $\rightarrow$  1  $\rightarrow$  -2 com elemento de repetição 0 (planejamento c da Tabela 6 de Brereton, 1997).

O ensaio foi realizado em três dias distintos:

- no primeiro dia, metade dos pontos experimentais de ajuste foi obtida, além de três pontos centrais;

- no segundo dia, três pontos centrais e a outra metade dos pontos experimentais de ajuste foram obtidos e também quatro duplicatas dos ensaios do primeiro dia; - no terceiro dia, oito pontos experimentais para teste foram obtidos e também três duplicatas dos ensaios do segundo dia e uma dos ensaios do primeiro dia, três duplicatas do ponto central foram incluídas.

Assim, três pontos centrais foram distribuídos em cada dia de ensaio, de modo a se poder observar a alteração da variância experimental entre dias distintos.

Os dados retirados para ajuste foram obtidos nos dois primeiros dias, mas sob aleatorização na ordem de obtenção.

Houve a preocupação de gerar mais dados de teste e duplicatas do que no planejamento anterior. Os oito dados de teste assumiram posições de pontos que foram retirados do planejamento completo em cinco níveis devido ao seu fracionamento. Os pontos de teste foram divididos em dois conjuntos: um aleatório (quatro escolhidos aleatoriamente entre os não utilizados no fracionado) e outros escolhidos de modo estratégico.

Os pontos de teste escolhidos estrategicamente correspondiam às combinações: <+2, +2, +2, +2 >, <-2, -2, -2, -2>, <-1, -1, -1, -1>, <+1, +1, +1, +1>. Os dois primeiros pontos foram escolhidos por representarem os extremos da região do planejamento  $5^4$ , mas que foram cortados do planejamento fracionado. Assim, eles eram extrapolações do planejamento utilizado para ajuste dos modelos de multicalibração. Deste modo, foi possível avaliar o desempenho nessas condições de extrapolação. As demais escolhas foram feitas em função de avaliar o desempenho da multicalibração frente a condições de igualdade nos níveis das concentrações codificadas. Ressalte-se que os dois últimos pontos não representam extrapolações do planejamento utilizado.

As provas do planejamento fatorial em cinco níveis fracionado para realização das duplicatas foram selecionadas aleatoriamente e obtidas do seguinte modo:

- no segundo dia, duplicatas das provas <-2, +1, 0, +2>, <+1, +1, -2, +1>, <+1, +2, 0, -1>, <+1, -1, -1, +2> do primeiro dia;

- no terceiro dia, duplicatas das provas  $\leq +2$ ,  $-1$ , 0,  $-2$ ,  $\leq +1$ ,  $-2$ ,  $+1$ , 0>, <-1, +2, -1, 0> do segundo dia e da prova <0, -1, +1, +1> do primeiro dia.

Cada prova do planejamento sofreu três varreduras espectrais. A multicalibração foi realizada sobre a média destes espectros eletromagnéticos.

A respeito da reprodutibilidade experimental, podemos observar a Figura 2.2, que apresenta o espectro eletromagnético para as nove réplicas de amostras de pontos centrais ao longo dos três dias de ensaio. Observa-se grande concordância dos espectros eletromagnéticos.

A matriz de correlação dos dados de concentração do planejamento experimental utilizado (planejamento 2) possui todos os termos fora da diagonal aproximadamente zero (ordem de grandeza de  $10^{-18}$ ). Ao compararmos com a equação 2.11 vemos que este planejamento (planejamento 2) é mais adequado do que o anterior (planejamento 1) sob este ponto de vista, já que a inclusão de pontos aleatórios aumentou a correlação entre os fatores.

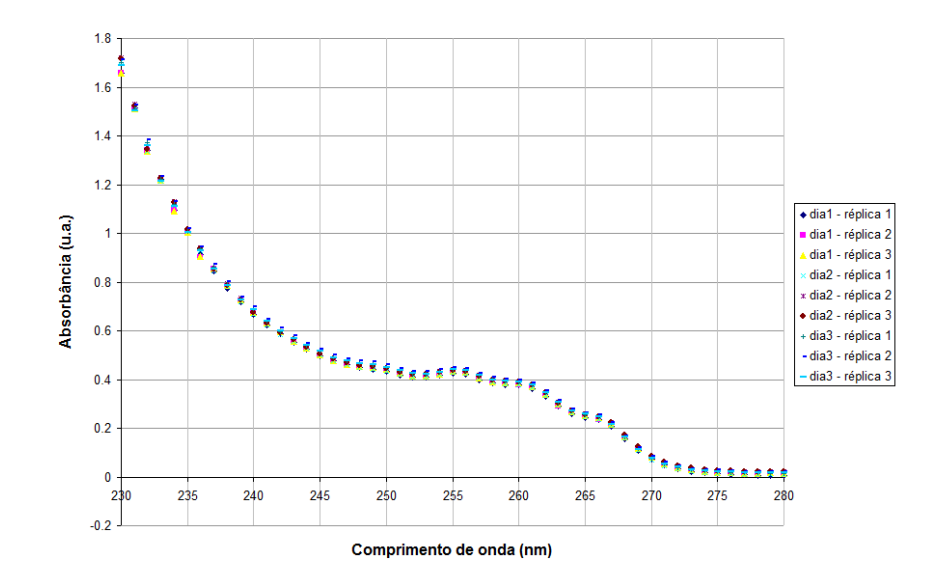

Figura 2.2 – Espectros eletromagnéticos das nove réplicas de ponto centrais o longo do ensaio.

#### 2.3.3. Procedimento experimental

Tampão fosfato, 0,1 mol  $L^{-1}$  foi utilizado para a diluição das amostras (pH da multicalibração era de 5,5, vide seleção de pH nos resultados, seção 2.4.1). Todas as amostras foram preparadas a partir de soluções-mãe (advindas de pesagens dos compostos no estado sólido e diluições em balões volumétricos). As soluções-mãe, em um primeiro estágio de diluição, forneceram volumes (coletados por pipetas graduadas de vidro ou micropipetas) para diluições em balões volumétricos (de 10 ou 25mL). Neste estágio, cada solução-mãe forneceu um número de diluições igual ao número de níveis do planejamento adotado. Essas soluções, denominadas nesta Dissertação de "soluções secundárias", possuíam concentrações nominais iguais ao quádruplo da concentração do nível que representavam (níveis de concentração adotados nos planejamentos da seção 2.3.2). Deste modo, para obter uma determinada combinação de níveis, em um segundo estágio de diluição, bastava adicionar volumes idênticos de cada solução diluída correspondente (assumindo diluição de ¼ em volume).

A Figura 2.3 indica o esquema ilustrativo para o procedimento experimental descrito acima no caso do *planejamento 1* e foi incluída no trabalho como um exemplo para simplificar a compreensão. Nessa figura, o estágio 2 ilustra a diluição para obtenção de uma das provas desse planejamento (combinação de níveis codificados  $\langle c_{amp}, c_{emfg}, c_{fg}, c_{6-APA} \rangle$  em  $\langle +1, -1, +1, -1 \rangle$ ).

O procedimento para o planejamento 2 foi similar ao ilustrado na Figura 2.3, mas o número de soluções secundárias era de cinco para cada composto, ou seja, uma por nível do planejamento. Entretanto, é importante destacar que o segundo planejamento utilizou quatro soluções-mãe distintas por dia de ensaio. A existência de diferentes soluções-mãe (advindas de pesagens e dissoluções independentes) a cada dia de ensaio favorece a distribuição dos dados, diminuindo a existência de desvios experimentais sistemáticos.

Um espectrofotômetro UV-Vis Ultrospec 2000 (Pharmacia Biotech) foi utilizado em todas as análises de varredura. Os dados foram obtidos de 190 a 400 nm com 1 nm de resolução em cubeta de quartzo com 1,0 cm de caminho ótico.

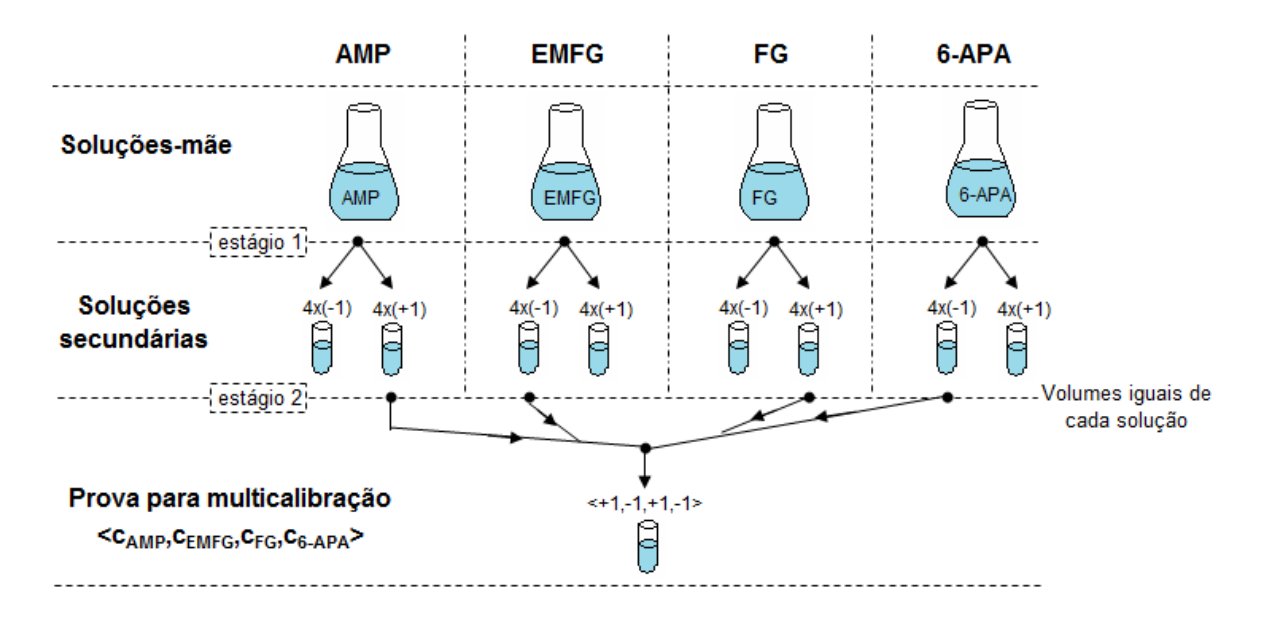

Figura 2.3 – Esquema ilustrativo do procedimento experimental de diluição para a execução do planejamento 1 da seção 2.3.2 durante a multicalibração. O estágio 2 ilustra a coleta de alíquotas entre as soluções secundárias para composição de uma das provas do planejamento (exemplificação).

#### 2.3.4. Software

Os algoritmos para cálculos dos diferentes modelos e técnicas de redução de dimensionalidade foram desenvolvidos e implementados em Matlab<sup>®</sup>6.5 (MatWorks). O programa Swift II, da fabricante do espectrofotômetro utilizado, gerou os dados de espetro eletromagnético.

#### 2.3.5. Métodos de tratamento de dados e redução da dimensionalidade

Neste trabalho, três técnicas diferentes foram utilizadas e comparadas para redução da dimensionalidade do problema de regressão para multicalibração: análise por projeção sucessiva (successive projection analysis, SPA); regressão de componentes principais (principal component regression, PCR); e mínimos quadrados parciais (partial least square, PLS).

A Análise por Projeção Sucessiva (SPA) é um método de seleção progressiva que consiste em coletar um conjunto de colunas de  $\underline{A}$ , de modo que sejam menos redundantes. A Figura 2.4 apresenta uma exemplificação do funcionamento do SPA para uma matriz  $\Lambda$  com três linhas. Começando de uma coluna de absorbância de  $\underline{A}$ , denotada por  $a_0$  (o padrão inicial de comparação), o método determina qual das colunas remanescentes tem a maior projeção no subespaço S<sub>0</sub> ortogonal a a<sub>0</sub>. Portanto, se as colunas de  $\underline{A}$  forem normalizadas em vetores unitários, o SPA determina a coluna que tem o maior ângulo em relação à  $a_0$ . A coluna selecionada, denotada  $a_1$ , pode ser considerada como a que contém a maior quantidade de informação não incluída em  $a_0$ . Na próxima iteração, o SPA se restringe ao subespaço  $S_1$ , tomando  $a_1$  como a nova coluna de referência e repetindo o procedimento até que um valor escolhido (ns) de colunas tenha sido selecionado. Note que a cada iteração, uma dimensão do subespaço de análise  $S_i$  é removida e que ao transpassar todas as colunas de  $\underline{A}$  o algoritmo terá colocado todos os comprimentos de onda em uma ordem de prioridade de utilização (com base em  $a_0$ ). O algoritmo utilizado segue a proposta de Araújo et al., 2001.

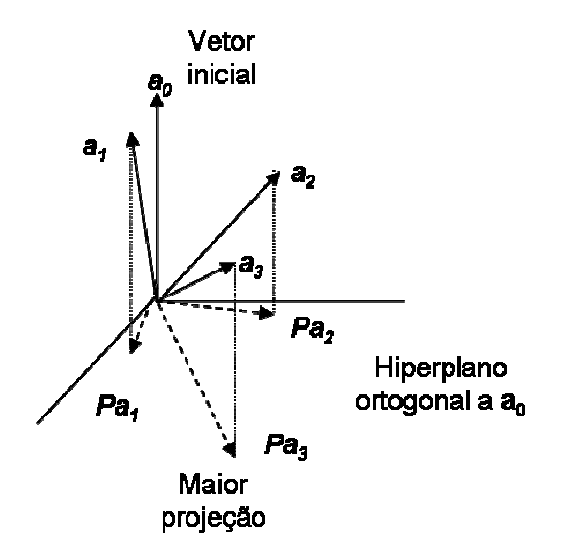

Figura 2.4 – Ilustração do procedimento SPA geometricamente (espaço vetorial  $R<sup>3</sup>$ ), de Araújo *et al.*, 2001.

A referência  $a_0$ , durante o ajuste dos parâmetros da multicalibração, foi fixada no vetor de absorbâncias de 240nm, pois, ao fazermos  $a_0$  variar entre todas as possíveis referências, esse comprimento de onda aparecia em todos os subconjuntos de quatro elementos (primeiros quatro comprimentos de onda indicados pelo SPA). Assim, foi possível acelerar o procedimento computacional, pois não era necessário obter  $a_0$  a partir de uma validação, o que é mais comumente encontrado na literatura, como em Araújo et al., 2001; Galvão et al., 2007, e Galvão et al., 2008.

A regressão utilizada no SPA foi o MLR (SPA-MLR). Nesse caso, o modelo passa a ser similar ao da equação 2.9, com a única diferença de utilizar  $\hat{A}$ (ao invés de  $\underline{A}$ ), sendo  $\underline{\hat{A}}$  a matriz de absorbâncias com as *ns* primeiras colunas selecionadas pelo SPA, sendo ns o número de entradas desejadas no modelo. Assim, desprezam-se os vetores  $a_i$  de menor importância. O SPA-MLR será denominado, nessa dissertação, apenas de SPA, por simplificação. Este método tem a vantagem de manter a interpretação direta dos dados de entrada.

A Regressão de Componentes Principais (sigla PCR do inglês, ou Principal Component Analysis, PCA) combina linearmente os dados originais de modo que, na nova base ortonormal, a variância contida nos dados decresça a cada variável modificada ("direção"), Haykin, 2001. Assim, podemos desprezar as variáveis com baixa variância, na expectativa de perdermos menos informações relevantes para o modelo. Portanto, espera-se que as variáveis modificadas e eliminadas fiquem restritas a conter informações referentes aos ruídos. Devido ao método ser baseado somente nos dados de entrada, nada garante que na PCR alguma informação relevante ao mapeamento entre entrada e saída não seja perdida (Nelles, 2001). Em vista disso, o método de mínimos quadrados parciais (PLS) propõe utilizar tanto  $\underline{A}$  como  $\underline{C}$  projetados em uma base ortogonal comum, que maximiza a covariância  $\mathit{A}^T\mathit{C}$  . O algoritmo PLS utilizado foi baseado no PLS1 descrito em Haaland & Thomas, 1988. Ambos os métodos por projeção têm a desvantagem de os dados de entrada serem combinações lineares dos dados

originais, o que não mantém suas interpretações físicas. Entretanto, como somente transformações lineares estão envolvidas, o modelo continua o mesmo que foi indicado na equação 2.9, mas com a matriz  $\hat{A}$  em lugar de  $\hat{A}$ , sendo  $\hat{A}$  a matriz de combinações lineares das absorbâncias com as colunas truncadas para redução de dimensionalidade. Embora, os dados de entrada percam interpretação física direta, eles possuem uma fundamentação teórica que garante a máxima variância e provável minimização da perda de informações (Haykin, 2001).

Durante a regressão utilizou-se validação cruzada, separando-se um dado de validação de cada vez ("leave-one-out" em Nelles, 2001 e Martens & Dardenne, 1998). Então, cada um dos três métodos citados foram comparados pela raiz quadrada do erro quadrado médio da validação (root-mean-square error of validation, RMSEV), que seria uma estimativa da variância dos dados em torno do modelo durante sua aplicação a dados não utilizados no ajuste (com uma realização distinta do erro experimental estocástico). A RMSEV foi calculada por (Martens & Dardenne, 1998):

RMSEV<sup>(i)</sup> = 
$$
\sqrt{\frac{1}{m} \sum_{k=1}^{m} (c_k^{(i)} - \hat{c}_k^{(i)})^2}
$$
 2.12

em que  $c_k^{(i)}$  e  $\hat{c}_k^{(i)}$  $\hat{c}_k^{(i)}$  são os valores de referência e preditos pelo modelo, respectivamente, para o analito i na  $k$ -ésima amostra de validação e  $m$  é o número de amostras utilizadas na validação cruzada (VC).

Haaland & Thomas, 1988, propuseram um método estatístico para a seleção do número de regressores (baseado em estatística F sobre os cálculos de RMSEV). Embora a seleção de um valor para o nível de significância do teste ainda inclua tentativa e erro, o significado estatístico do método (em termos da relevância das variações do RMSEV) torna o método interessante para fins práticos. Entretanto, Haaland & Thomas, 1988, destacaram ainda a necessidade de incluir considerações sobre a correlação dos erros de predição durante o teste de hipótese proposto. Apesar da recomendação, não foram encontradas referências que tratassem o problema.

Diferentemente do proposto por Haaland & Thomas, 1988, o número de regressores ótimos escolhidos para esta dissertação foram os que levaram a uma estabilização da RMSEV, ou seja, para os números de regressores maiores que os selecionados não foram observadas melhorias acima de 3% na RMSEV (seção 2.4.2 e 2.4.5). Apesar de perder em interpretação dos resultados, por não ser um método estatístico de seleção, esse método mostrou evitar os problemas de sobre e sub-ajuste (para os casos deste trabalho) quando foram avaliados números de fatores maiores e menores para prever dados de teste.

### 2.4. Resultados e discussões

#### 2.4.1. Análise prévia da região de trabalho e pH

Tendo como objetivo a análise prévia do comportamento espectrofotométrico dos componentes da SCC de ampicilina, foram analisadas varreduras para soluções puras de cada um dos componentes de interesse em pH 6,5. A Figura 2.5 (a) apresenta os espectros obtidos. Observou-se maior diferenciação entre os espectros de 240 a 270 nm que, por isso, foi a faixa selecionada para multicalibração. Apesar de ser uma faixa restrita, a utilização de comprimentos de onda inferiores exigiria níveis de diluição elevadas (grande volume de tampão na diluição), a fim de manter a solução na região linear de absorção. Isso diminuiria a sensibilidade na região selecionada (240-270nm). A faixa aproximada de concentrações de cada componente que obedecia à lei de Lambert-Beer foi encontrada (Figura 2.5, b, concentrações com absorbâncias inferiores a 1,5 u.a.) com a varredura de diferentes concentrações de soluções puras e a avaliação da linearidade para cada comprimento de onda na faixa selecionada (240-270nm).

As moléculas envolvidas na SCC de ampicilina são eletrólitos fracos e devido aos diferentes graus de ionização molecular em solução foi importante selecionar o pH para multicalibração. Como critério básico para seleção entre vários pHs utilizou-se a distinção entre os espectros da FG e do EMFG, pois são moléculas muito similares e apresentariam maiores dificuldades de inferência. A Figura 2.6 apresenta os espectros eletromagnéticos (entre 230-280nm) da FG (a) e EMFG (b) em diferentes pHs (a concentrações fixas). Embora 6,5 seja o pH de operação do reator, essa não representaria uma escolha adequada, já que próximo a ele existiriam muitas variações do grau de ionização das espécies (Figura 2.7) com uma pequena variação no pH.

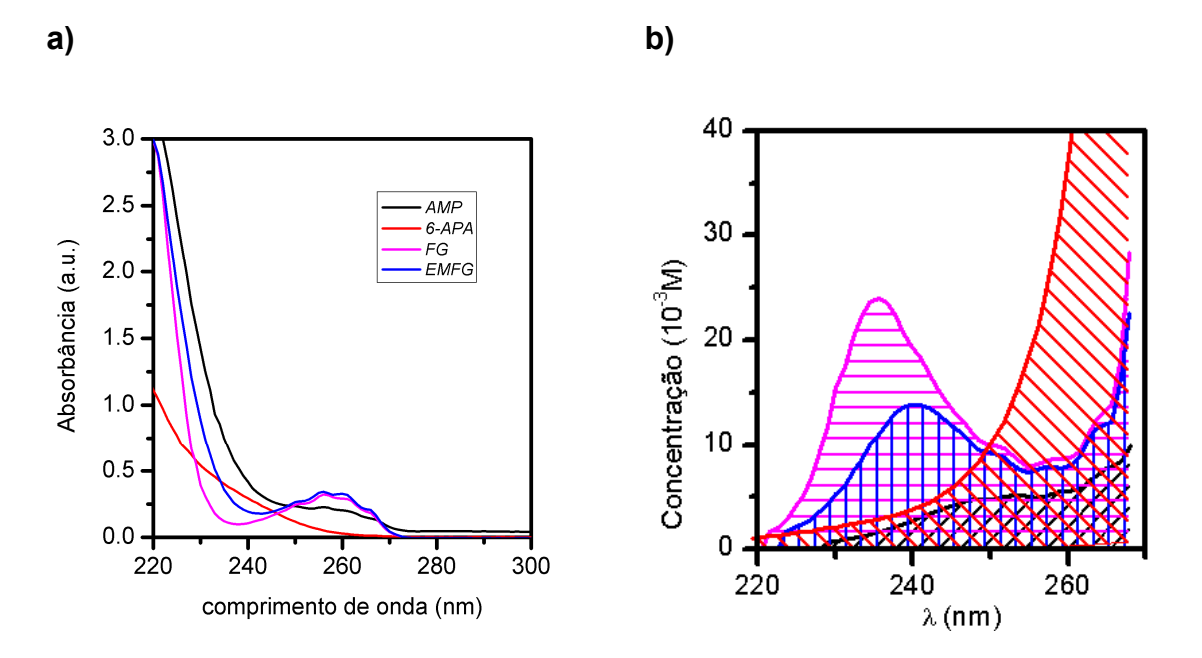

Figura 2.5– a: espectros eletromagnéticos para os componentes da multicalibração. b: região aproximada de dependência linear entre concentração e absorbância para vários comprimentos de onda (absorbância inferior a 1,5 u.a) para cada componente: AMP (/); 6-APA (\); FG (−); EMFG (|).

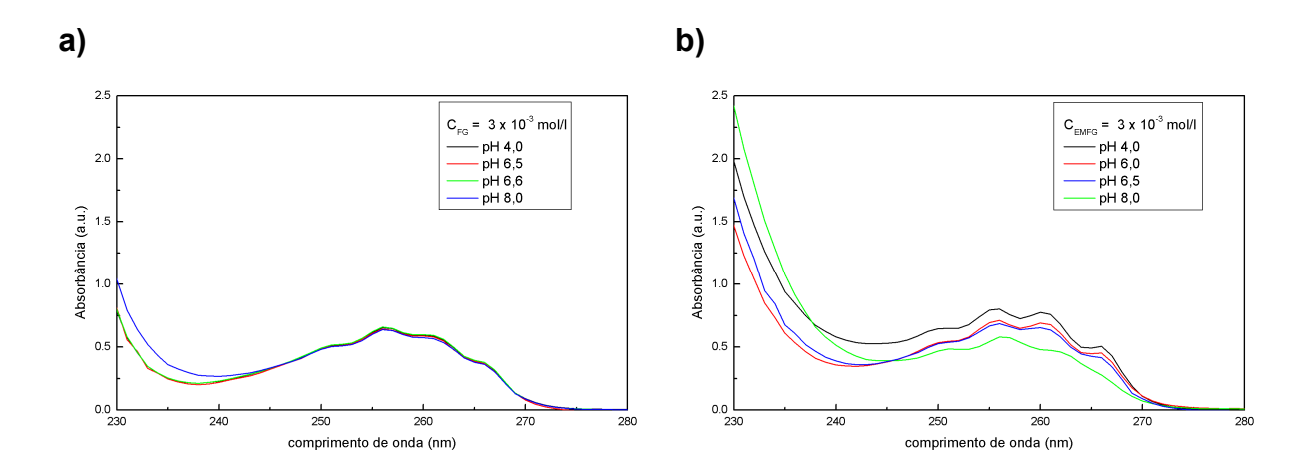

Figura 2.6 - Espectro UV para diferentes valores de pH. Concentração de tampão fosfato, 50 mM. Soluções a 3,0 mmol L-1 de fenilglicina (a) e Ester metílico de fenilglicina (b).

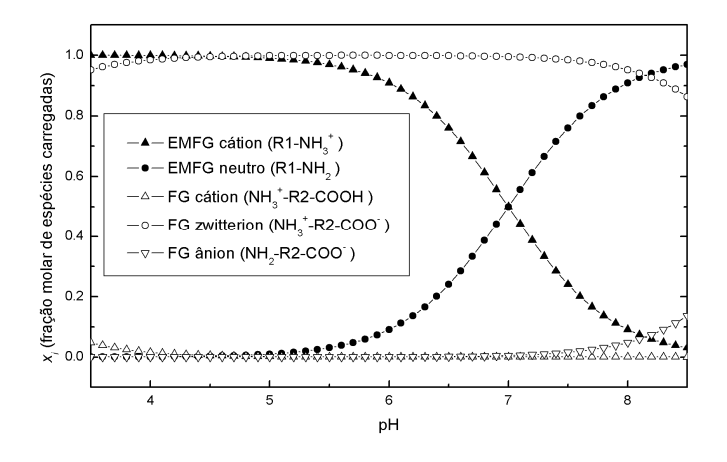

Figura 2.7 - Fração molar de espécies carregadas de EMFG e FG em relação ao pH. Cálculos teóricos realizados a partir dos valores de pK de Diender et al., 1998, e supondo solução ideal.

Como indica a Figura 2.7, regiões de pH menores que 6,0 e maiores que 8,0, apresentaram menores variações nas concentrações dos diferentes íons e, segundo a Figura 2.6, valores de pH menores que 6,0 exibiram uma distinção mais pronunciada entre os espectros do EMFG e da FG em torno de 260 e 268 nm. Por estes motivos o pH 5,5 foi o escolhido para multicalibração.

Testes foram realizados em pH 5,5 para coleta de espectros eletromagnéticos de soluções puras de todos os compostos e a concentração de ampicilina utilizada na multicalibração teve que ser inferior a ¼ dos limites da região linear apresentada na Figura 2.5. Quanto aos demais compostos, não houve variações tão grandes nos níveis de absorbância que justificassem uma reavaliação das regiões que respeitavam Lambert-Beer, já que as concentrações utilizadas na multicalibração seriam distantes do extremo das faixas lineares.

#### 2.4.2. Multicalibração a pH 5,5, primeiro conjunto de dados

A utilização do planejamento experimental descrito na seção 2.3.2 como planejamento 1 levaria a 32 espectros eletromagnéticos. Entretanto, duas provas não puderam ser consideradas (ambas eram do grupo de geração

aleatória), devido a erros grosseiros de diluição. Deste modo, 30 espectros válidos foram gerados para multicalibração e estão apresentados na Figura 2.8. A Tabela 2.1 apresenta os limites de concentração utilizados no planejamento.

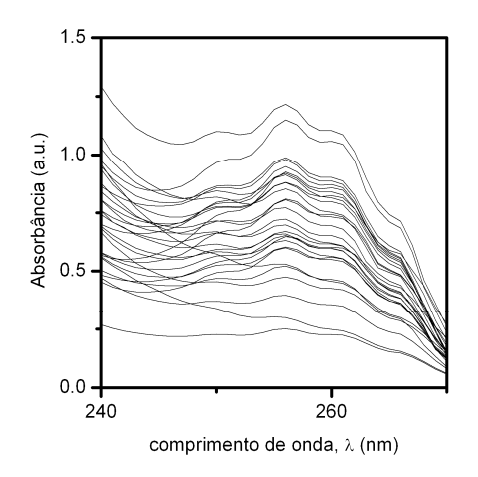

Figura 2.8 - Espectros utilizados na calibração multicomponente.

Tabela 2.1 - Limites de concentração utilizados na multicalibração (pH 5,5).

|                        | Concentração / $10^3 M$ |         |      |             |  |  |
|------------------------|-------------------------|---------|------|-------------|--|--|
| Limite                 | AMP                     | $6-APA$ | FG   | <i>EMFG</i> |  |  |
| <b>Superior</b>        | () 414                  |         | 2.0  |             |  |  |
| <i><b>Inferior</b></i> | 0.083                   |         | 0 40 |             |  |  |

A Figura 2.9 indica a RMSE em função do número de entradas do modelo para o 6-APA em cada um dos métodos de redução de dimensionalidade utilizados. Os gráficos correspondentes a RMSE em função do número de entradas do modelo para os demais compostos apresentaram comportamentos semelhantes.

Embora haja diferenças no desempenho dos modelos desenvolvidos frente a um número fixo de entradas fornecidas, dependendo da técnica de redução de dimensionalidade aplicada, os seus desempenhos são semelhantes quando os modelos operam no seu respectivo ótimo de complexidade.

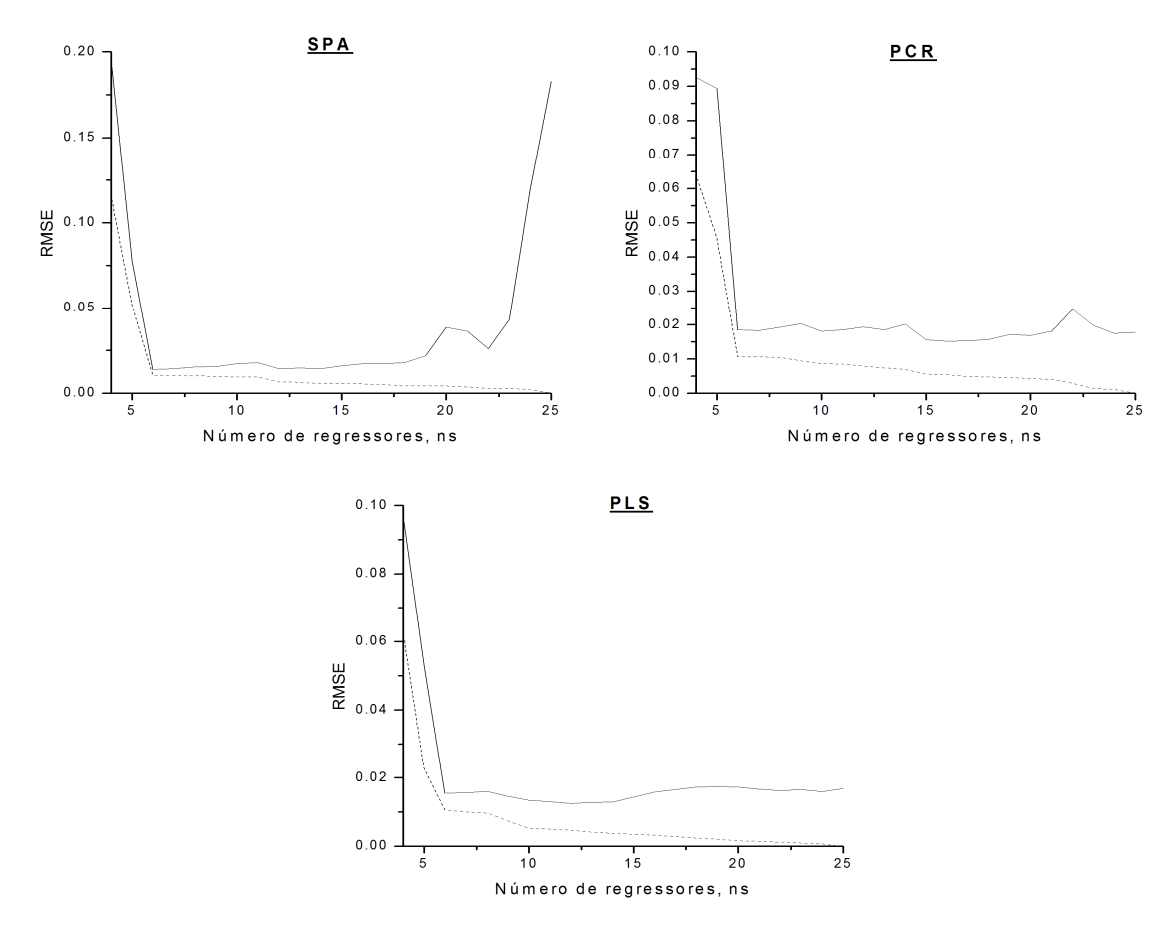

Figura 2.9 - Resultados obtidos na validação cruzada dos modelos de calibração multicomponente para o 6-APA. Os gráficos mostram a raiz quadrada do erro quadrado médio, ou root-mean-square error; RMSE (Equação 12) da validação  $(-)$  e do ajuste  $(- - )$  em função do número de regressores.

A Tabela 2.2 indica os valores de RMSEV encontrados para cada uma das técnicas de redução, assim como o número de regressores ótimos.

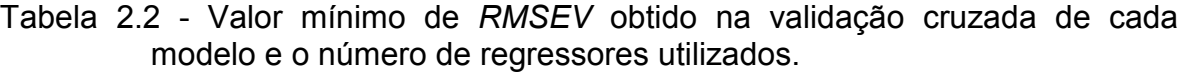

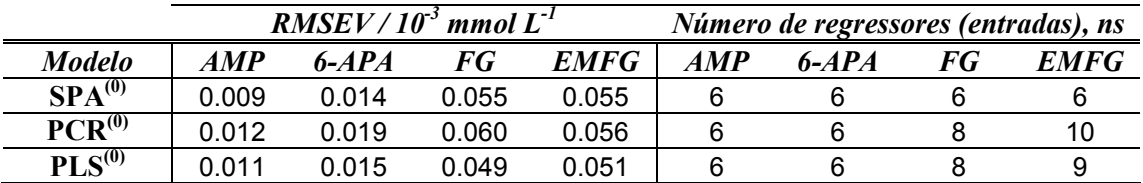

Antes da regressão, um conjunto de três amostras multicomponentes foi separado para teste. A seleção das provas foi feita randomicamente entre aquelas do subconjunto de dados gerado aleatoriamente. A qualidade da inferência para os dados de teste pode ser observada na Figura 2.10, em que foram utilizados os números ótimos de entradas da Tabela 2.2. Também é possível notar que a exatidão dos modelos que utilizaram diferentes técnicas para redução da dimensionalidade foi bem similar. As barras de erros nos dados correspondem à estimativa do desvio padrão, obtida da RMSEV da Tabela 2.2, que pode ilustrar o intervalo de confiança (em um desvio padrão) das predições.

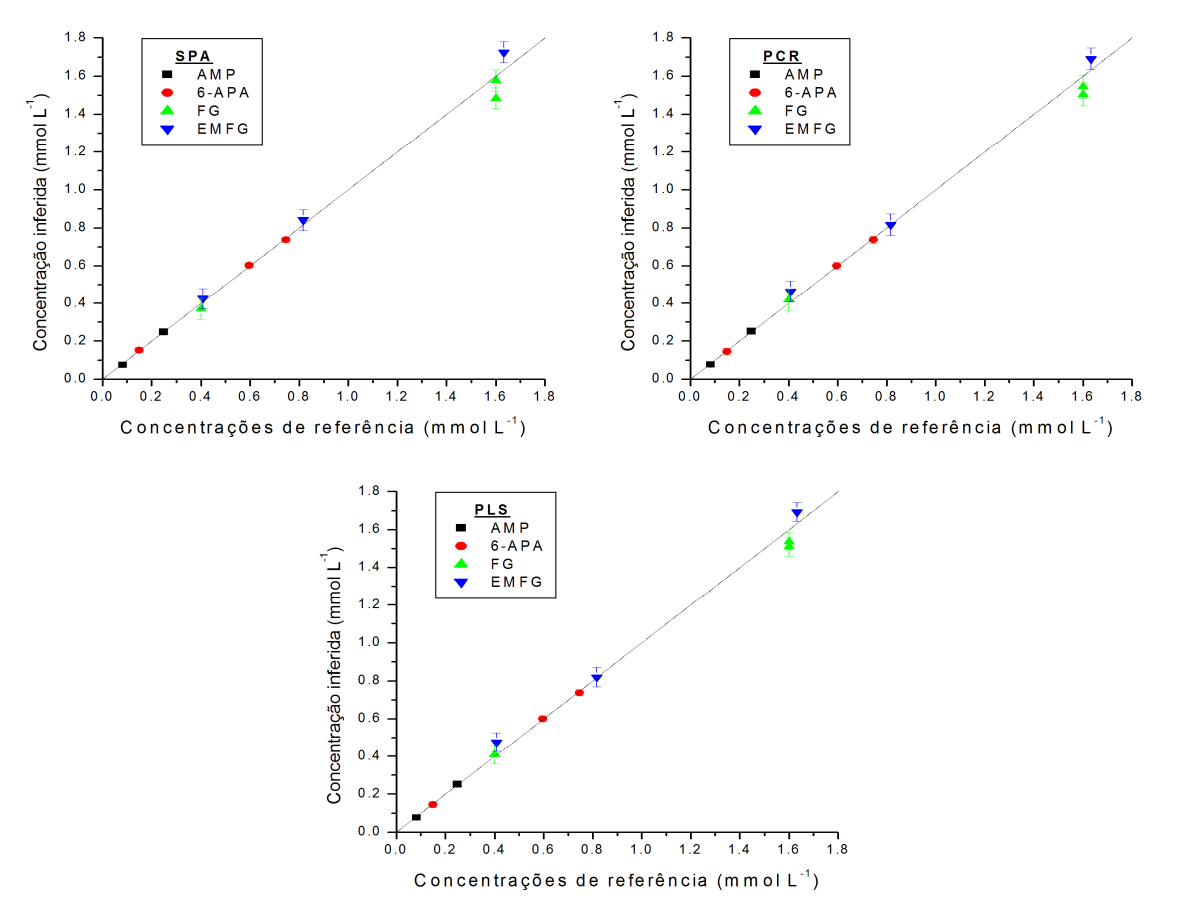

Figura 2.10 - Predição de amostras de teste (não utilizadas na validação cruzada) utilizando melhores modelos de cada componente (SPA, PCR, PLS). As barras de erros mostram os valores de RMSEV (estimativa do desvio padrão do erro) obtidos na validação cruzada os quais indicam um limite de confiabilidade na predição.

A Tabela 2.3 traz a ANOVA ("Analysis of Variance", Rodrigues & Iemma, 2005) do modelo linear (com número ótimo de entradas) gerado pela aplicação do SPA para cada componente na multicalibração. A SPA foi escolhida como estudo de caso, devido à facilidade de interpretação de seus regressores, pois todas as técnicas de redução de dimensionalidade apresentaram desempenhos semelhantes em seus ótimos. O Apêndice A traz os resultados dos demais métodos.

A partir da Tabela 2.3 é possível concluir que uma grande quantidade dos desvios foi explicada pela regressão (vide coeficiente de regressão) e que todos os modelos obtiveram relevância na relação funcional obtida (a probabilidade de rejeição da hipótese de parâmetros nulos tende a um).

|                            | <b>AMP</b>                | 6-APA  | FG      | <b>EMFG</b> |  |  |
|----------------------------|---------------------------|--------|---------|-------------|--|--|
|                            | Graus de liberdade        |        |         |             |  |  |
| Da SQtot*                  | 26                        | 26     | 26      | 26          |  |  |
| Da SQreg*                  | 6                         | 6      | 6       | 6           |  |  |
| Da SQres*                  | 20                        | 20     | 20      | 20          |  |  |
|                            | Decomposições dos desvios |        |         |             |  |  |
| SQtot                      | 0.5266                    | 1.7568 | 13.7600 | 11.8272     |  |  |
| SQreg                      | 0.5255                    | 1.7537 | 13.7150 | 11.7815     |  |  |
| <b>SQres</b>               | 0.0011                    | 0.0031 | 0.0450  | 0.0457      |  |  |
| <b>MQtot</b>               | 0.0203                    | 0.0676 | 0.5292  | 0.4549      |  |  |
| <b>MQreg</b>               | 0.0876                    | 0.2923 | 2.2858  | 1.9636      |  |  |
| <b>MQres</b>               | 0.0001                    | 0.0002 | 0.0022  | 0.0023      |  |  |
| Coef. de deter.<br>$(R^2)$ | 0.9980                    | 0.9983 | 0.9967  | 0.9961      |  |  |
|                            | Testes de hipótese        |        |         |             |  |  |
| $F_{\mathsf{calc}}$        | 939                       | 939    | 930     | 930         |  |  |
| p-valor**                  | ~1                        | ~1     | ~1      | ~1          |  |  |

Tabela 2.3 – ANOVA dos modelos gerados na multicalibração, modelo 1 (planejamento 1) – SPA.

\* número de pontos experimentais foram 30 amostras (válidas), três dados retirados para teste.

\*\* calculados com a função "fcdf" no MatLab, todas as respostas foram para rejeição de H0 com probabilidade 1.

O ajuste do modelo por mínimos quadrados tem como variável resposta as concentrações dos analitos, e como variáveis de entrada os espectros de absorbância. A estimativa de erro experimental a partir de replicatas dos experimentos implicaria a necessidade de se medir, de forma independente do modelo, as concentrações de cada replicata. Isso somente seria possível utilizando outro instrumento de análise – em nosso caso, o HPLC. Entretanto, os erros destas medidas seriam inclusos, pois também se baseiam em calibrações, incorporando uma gama de diferentes ruídos, correspondentes a um aparato experimental que não foi utilizado para realizar a regressão – preferiu-se empregar as concentrações nominais. Assim, considerar a variância experimental da concentração como sendo a obtida em replicatas de análises em HPLC não seria um procedimento adequado, pois estaríamos amplificando as fontes de erro. Em outras palavras, desprezou-se o efeito dos erros de pesagem e diluição ao se montarem a amostra, e toda a soma dos quadrados dos erros da regressão (SQres) foi debitada à falta de ajuste do modelo, ou seja, o teste de hipótese relacionado à falta de ajuste não pôde ser realizado. Assim, não existem informações sobre a natureza dos desvios obtidos, não havendo inferência sobre a tendência dos dados em relação ao modelo. Entretanto, pôde-se averiguar a exatidão das respostas com os dados de teste (Figura 2.10).

#### 2.4.3. Sobre os testes de validação e hipóteses de fontes dos desvios

O Capítulo 4 descreve os ensaios de produção de ampicilina, que procuraram, entre outros objetivos, validar a multicalibração. A Figura 4.2 pode indicar que, apesar do bom desempenho para o 6-APA e a ampicilina, as inferências para o EMFG e a FG, durante o monitoramento de bateladas, apresentaram desvios tendenciosos da multicalibração.

Adiantando as observações e conclusões do Capítulo 4: os gráficos da Figura 4.2 indicam (para FG e EMFG) que os perfis inferidos se deslocam aproximadamente em uma constante nas ordenadas (viés aproximadamente constante). Este comportamento sugere, como explicado na seção 4.2.1, que possamos corrigir os perfis fornecidos pela multicalibração e que o termo de correção poderia ser calculado a partir da concentração inicial destes compostos (conhecida).

Este procedimento de correção depende da exatidão da inferência do ponto inicial e do conhecimento do valor das concentrações no inicio (por pesagens e diluição), que também é um valor estocástico. Além disso, a alteração da região do espaço de absorbâncias em um mesmo ensaio experimental poderia alterar o comportamento observado nos erros, prejudicando o monitoramento. Embora prática e funcional, tornando possível a aplicação da multicalibração no monitoramento da reação, a correção diminui a confiabilidade no monitoramento. Assim, a aplicação do procedimento poderia ser realizada de modo seguro apenas depois de intensa utilização e, portanto, a tentativa de melhorar o desempenho da multicalibração para FG e EMFG, eliminando-se os desvios sistemáticos, é justificável.

A melhoria da multicalibração poderia ser alcançada ao se encontrar as razões para os desvios observados.

Erros de tendência são comumente associados à complexidade do modelo utilizado. Assim, o modelo poderia representar um sobre-ajuste ou subajuste dos dados. Dada a técnica de validação cruzada aplicada e testes com diferentes complexidades, excluí-se a possibilidade de sobre-ajuste. Entretanto, ainda há a possibilidade do modelo utilizado possuir baixa complexidade, ou (mais precisamente) é possível que o comportamento do sistema seja não linear. A seção 2.4.4 apresenta uma análise de não linearidade do sistema em pesquisa.

Os desvios observados poderiam ainda ser associados a efeitos de variáveis não ajustadas pelo modelo. Estas variáveis podem ter sido fixadas nos dados de ajuste, mas sofreram variação considerável quando houve a aplicação do monitoramento. Incluem-se neste caso: tempo de vida da lâmpada, concentração de tampão fosfato, temperatura, alteração da cubeta, erros no ajuste de pH.

#### 2.4.4. Avaliação da não linearidade

Dados os indícios de não linearidade da seção 2.4.3, foi implementado um teste de linearidade da multicalibração na sua região de operação. A regressão de um modelo quadrático, para cálculo das absorbâncias através das concentrações, é sugerida por Gemperline et. al., 1991, para esta tarefa. Deste modo, os cálculos dos intervalos de confiança dos parâmetros poderiam indicar a presença de relações não lineares, ou seja, se os parâmetros não lineares forem estatisticamente não significativos, haverá indícios de um mapeamento apenas linear na região de trabalho. A partir daí, é possível inferir um comportamento linear (ou não linear) também para os modelos inversos de mapeamento, ajustados com qualquer um dos métodos já apresentados de redução da dimensionalidade.

Os dados gerados para multicalibração foram aproveitados para gerar modelos quadráticos, visando ao teste de não linearidade, em cada comprimento de onda (240 a 270nm). Assim, o modelo (com termos quadráticos e interações) constituía-se de quinze parâmetros, que multiplicavam as funções,  $f_i(\underline{C})$ : 1 (termo independente),  $\mathsf{C_{amp}}^2$ ,  $\mathsf{C_{6-APA}}^2$ ,  $\mathsf{C_{EMFG}}^2$ ,  $\mathsf{C_{FG}}^2$ ,  $\mathsf{C_{amp}}$   $\mathsf{C_{6-APA}}$ ,  $\mathsf{C_{6-APA}}$ ,  $\mathsf{C_{6-APA}}$ ,  $\mathsf{C_{6-APA}}$ ,  $\mathsf{C_{6-APA}}$ ,  $\mathsf{C_{6-APA}}$ ,  $\mathsf{C_{6-APA}}$ ,  $\mathsf{C_{6-APA}}$ ,  $\mathsf$ C<sub>FG</sub>, C<sub>amp</sub> C<sub>FG</sub>, C<sub>amp</sub> C<sub>EMFG</sub>, C<sub>FG</sub> C<sub>EMFG</sub>, C<sub>6-APA</sub> C<sub>EMFG</sub>, C<sub>amp</sub>, C<sub>6-APA</sub>, C<sub>FG</sub>, C<sub>EMFG</sub>. Deste modo, o modelo ajustado possuía a estrutura:

$$
A_{\lambda} = \sum_{i} a_{i} f_{i}(\underline{C}) \tag{11}
$$

em que,  $A_{\lambda}$ é a absorbância calculada no comprimento de onda  $\lambda$  e os  $a_i$  (i=0 até 15) representam os parâmetros do modelo ajustados por mínimos quadrados linear.

As estratégias de planejamento experimental sugerem a execução de pelo menos 24 provas para regressões quadráticas de quatro fatores (fatorial completo). Pensando nisso, o ajuste necessário pôde ser realizado, já que a multicalibração obteve 30 provas válidas (27 provas para ajuste e estimativas estatísticas, separando-se três dados para teste), embora os pontos axiais tenham sido substituídos por pontos internos à região.
Do modo descrito, pôde-se gerar um modelo quadrático (dependente das concentrações de todos os compostos) para cada comprimento de onda (de 240 a 270nm), ou seja, 31 modelos quadráticos (com 15 parâmetros cada) foram obtidos.

Os dados de ANOVA não foram apresentados, pois haveria 31 análises distintas. Entretanto, a qualidade do ajuste pode ser conferida através da Figura 2.11, que mostra os três espectros eletromagnéticos separados para teste e suas previsões a partir dos modelos obtidos (tanto de um modelo puramente linear, como do quadrático).

Gráficos dos parâmetros circundados por seus intervalos de confiança vs comprimento de onda foram traçados para avaliar a relevância dos parâmetros ajustados nos modelos quadráticos. Estes gráficos estão apresentados a seguir.

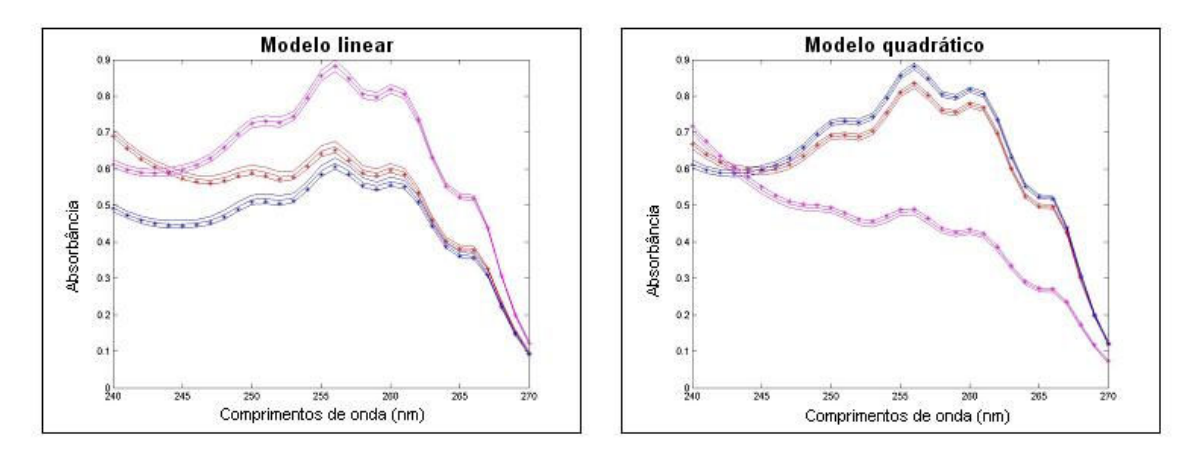

Figura 2.11 – Resultados das respostas dos modelos frente aos dados para teste. Os pontos discretos foram os dados experimentais; as linhas representam os valores previstos pelo modelo e circundados por um desvio padrão (estimado com base na soma quadrática residual).

A Figura 2.12 indica os ajustes dos parâmetros dos termos quadráticos, acompanhados por seus intervalos de confiança (com 90% e 95% de probabilidade). Apenas o termo quadrático para a FG, a 90% de confiança, é estatisticamente relevante, assim, ressalta-se que os termos quadráticos não foram estatisticamente significativos para nenhum comprimento de onda considerado a 95% de confiança.

A Figura 2.13 mostra os ajustes dos parâmetros dos termos de segunda ordem, acompanhados por seus intervalos de confiança (com 90% e 95% de probabilidade). A partir da figura, pôde-se concluir que vários efeitos cruzados foram significativos a 90% de confiança em diferentes comprimentos de onda, indicando comportamento não-linear para a região. Entretanto, apenas parâmetros da interação AMP com FG e AMP com 6-APA foram significativos a 95% de confiança, o que confere não linearidade ao mapeamento. Ainda assim, poucos termos apresentaram não linearidade.

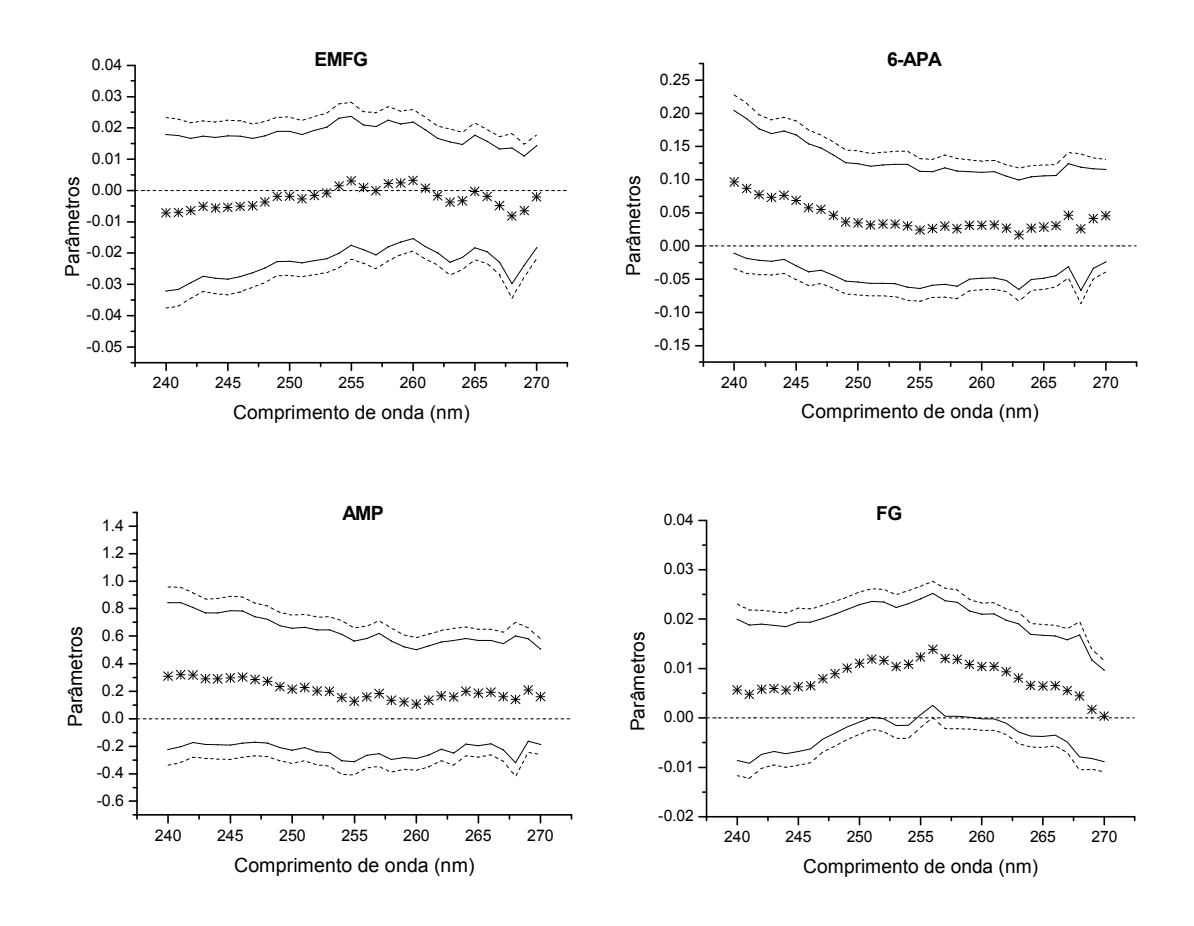

Figura 2.12 – Parâmetros e intervalos de confiança (90%) para os termos quadráticos da ampicilina (C<sub>amp</sub><sup>2</sup>), 6-APA (C<sub>6-APA</sub><sup>2</sup>), EMFG (C<sub>EMFG</sub><sup>2</sup>) e FG  $(C_{FG}^2)$  em função de cada modelo gerado (cada qual em diferentes comprimentos de onda). ---- intervalo de confiança a 95%; ––– intervalo de confiança a 90%.

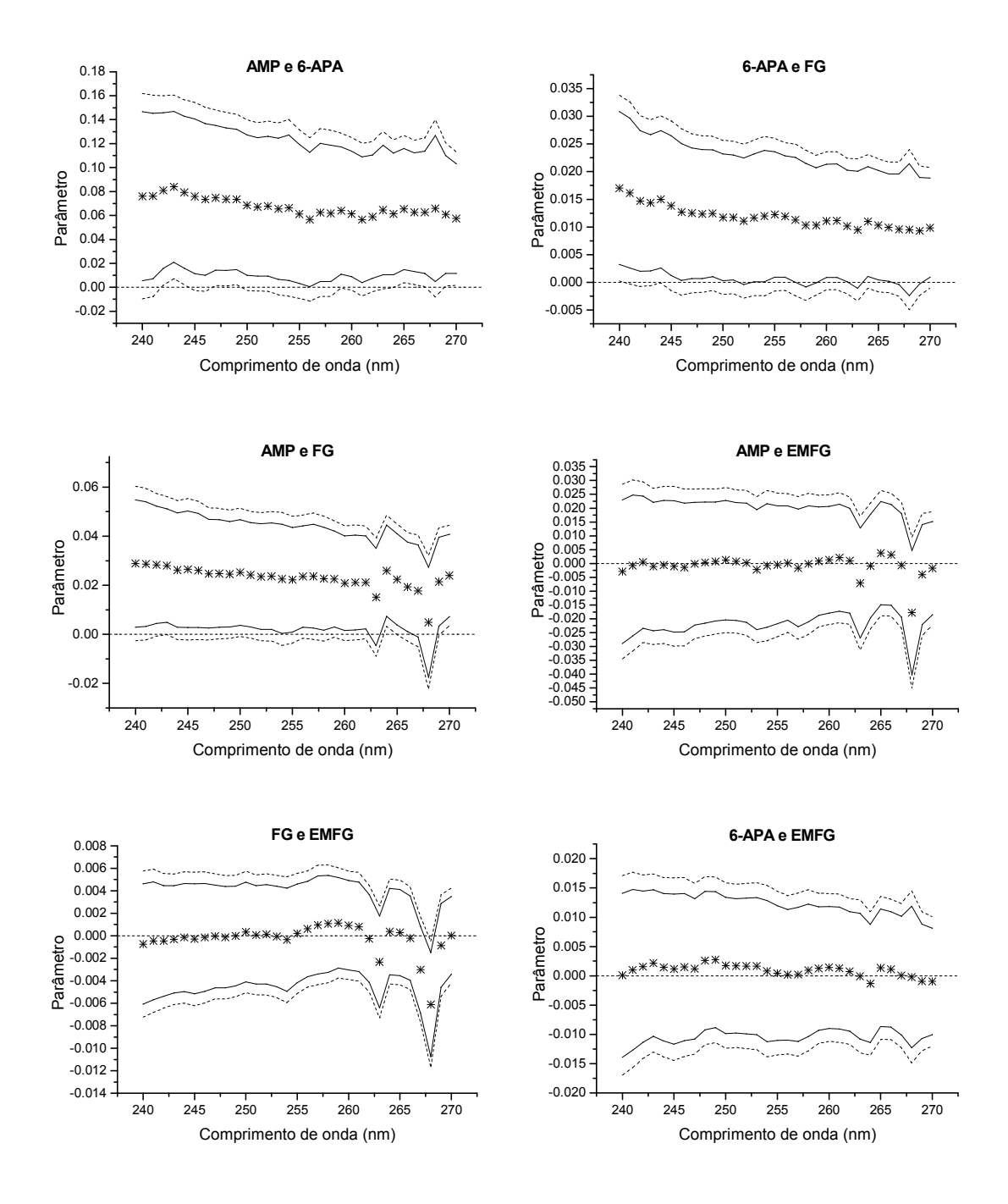

Figura 2.13 – Parâmetros e intervalos de confiança (90%) para os termos de efeitos de interação cruzada de primeira ordem: (C<sub>amp</sub> C<sub>6-APA</sub>), (C<sub>6-APA</sub> CFG), (Camp CFG), (Camp CEMFG), (CFG CEMFG), (C6-APA CEMFG); em função de cada modelo gerado (cada qual em diferentes comprimentos de onda). ---- intervalo de confiança a 95%; ––– intervalo de confiança a 90%.

A Figura 2.14 indica os ajustes dos parâmetros dos termos lineares e dos termos independentes nos modelos quadráticos, circundados por seus intervalos de confiança (com 90% e 95% de probabilidade).

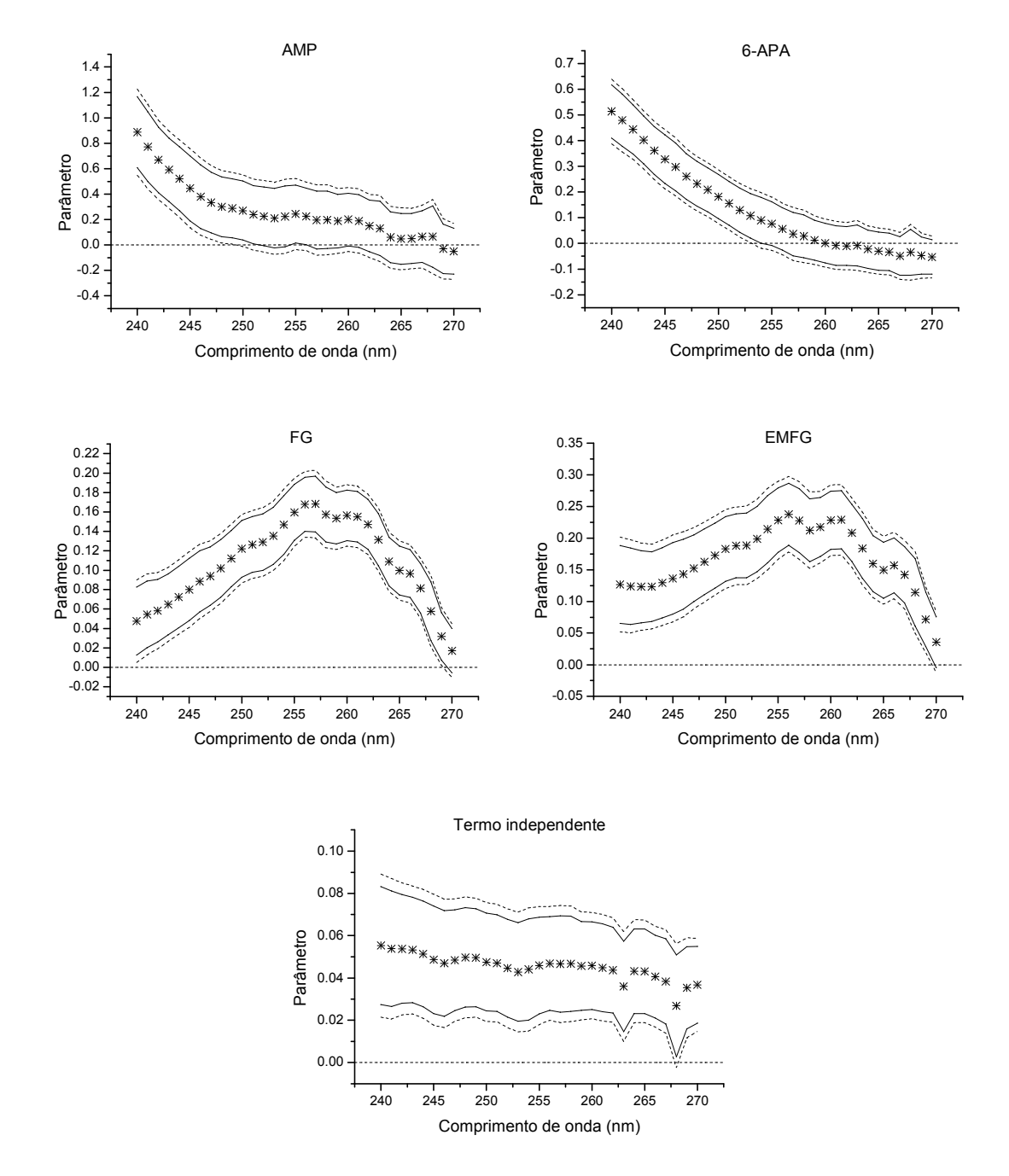

Figura 2.14 – Parâmetros e intervalos de confiança (90%) para os termos lineares do modelo: Camp, C6-APA, CFG, CEMFG,e o termo independente; em função de cada modelo gerado (cada qual em diferentes comprimentos de onda). ---- intervalo de confiança a 95%; ––– intervalo de confiança a 90%.

A Figura 2.14 mostra que os parâmetros dos termos lineares foram significativos na maior parte do intervalo de comprimentos de onda aplicado. De aproximadamente 260nm em diante os valores destes parâmetros (assim, como sua significância) caem com o aumento do comprimento de onda para todos os compostos, pois as absortividades dos compostos tendem a zero na mesma faixa (Figura 2.5).

Por fim, concluímos que o teste de não linearidade realizado indicou efeitos não lineares mesmo a 95% de confiança nos parâmetros, mas que não atingiram largas faixas de comprimentos de onda, nem muitos termos do modelo. Não é possível inferir tais efeitos nos modelos para cálculo das concentrações através das absorbâncias com as ferramentas conhecidas, devido à aplicação dos métodos de redução de dimensionalidade e seleção de complexidade. Ressalte-se que a inclusão de fatores extras na multicalibração (maior número de regressores) pode tratar efeitos de baixa não linearidade (Gemperline et al., 1991, e Verdú-Andrés et al., 1997) e algumas vezes até mesmo fortes não linearidades, mas à custa da complexidade dos modelos de calibração (Martens et al., 1989, apud Verdú-Andrés et al, 1999). Por esses motivos e devido à alta explicação dos desvios como pertencentes à regressão (Tabela 2.3), que não apresentaram tendência nos seus resíduos para os dados de ajuste, é improvável que os vieses observados (para FG e EMFG) sejam devido a não linearidade do sistema.

## 2.4.5. Multicalibração a pH 5,5, segundo conjunto de dados

A utilização do planejamento experimental dois (seção 2.3.2) forneceu 25 espectros eletromagnéticos distintos (médias da triplicata dos espectros de cada amostra) para ajuste do modelo, a partir de soluções mistas de concentrações conhecidas. Os espectros são apresentados na Figura 2.15, além destas varreduras foram obtidas várias duplicatas de amostras (incluindo nove réplicas do ponto central), como descrito em 2.3.2. A Tabela 2.4 apresenta os limites, máximo e mínimo, de concentrações utilizadas no planejamento.

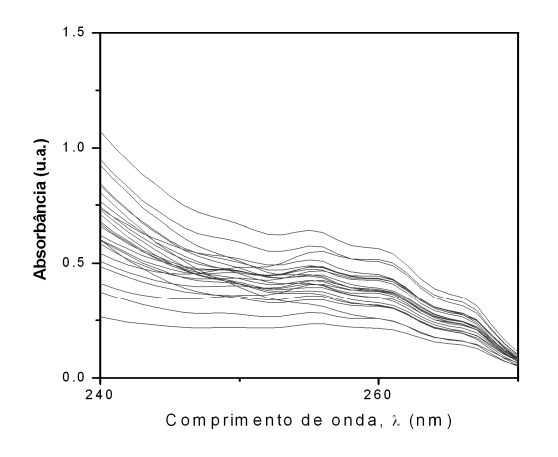

Figura 2.15 - Espectros utilizados na calibração multicomponente.

Tabela 2.4 - Limites máximo e mínimo para as concentrações utilizadas na multicalibração, conjunto de dados 2.

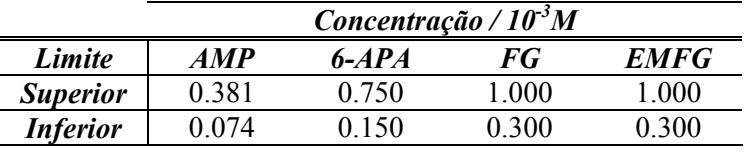

A Figura 2.16 indica a RMSE em função do número de entradas do modelo para o 6-APA em cada um dos métodos de redução de dimensionalidade utilizados. Os gráficos da Figura 2.16 apresentaram um comportamento típico de problemas de otimização da complexidade de modelos, em que os erros do modelo em relação aos dados de regressão caem com o aumento da complexidade (aumento do número de entradas) e os erros de validação tendem a cair e depois a se elevar.

A Tabela 2.5 indica os valores de RMSE encontrados para cada uma das técnicas de redução, assim como o número de regressores ótimos. Esta tabela foi obtida ao utilizar a validação cruzada fornecendo dados sem as réplicas das amostras. A utilização das réplicas na validação cruzada ampliou, na maioria dos casos, o número de regressores a se utilizar. A Figura 2.17 mostra a RMSE em função do número de entradas do modelo para o 6-APA quando se utilizam os dados de réplicas como dados de ajuste. Nos testes e aplicações admitiram-se os números de regressores ótimos e a estimativa da RMSE apresentados na Tabela 2.5, embora os modelos utilizados tenham sido reajustados com os dados de réplicas (nove pontos centrais e duplicatas aleatórias de alguns pontos).

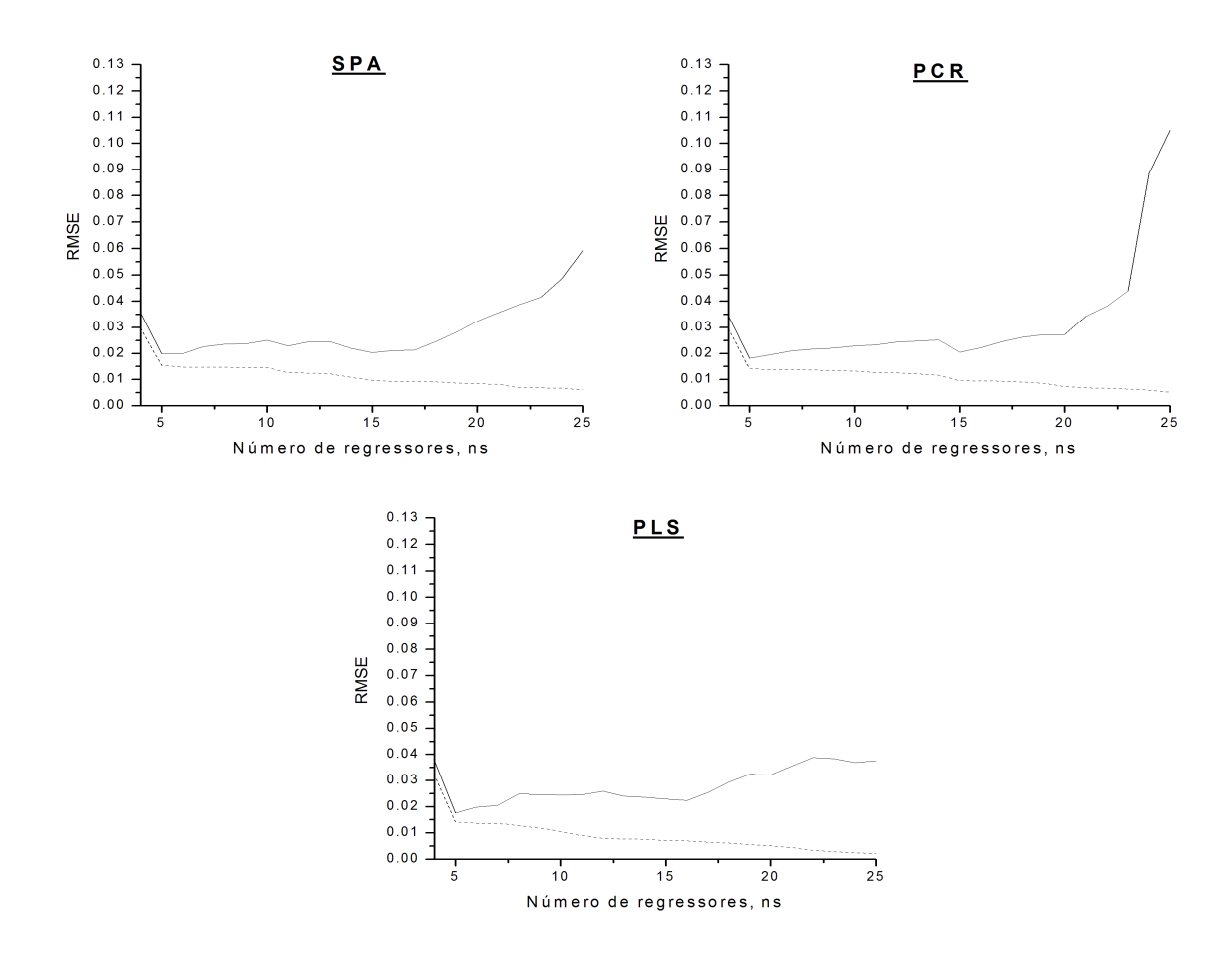

Figura 2.16 - Resultados obtidos na validação cruzada dos modelos de calibração multicomponente para o 6-APA. Os gráficos mostram a raiz quadrada do erro quadrado médio, ou root-mean-square error; RMSE (Equação 2.12) da validação  $(-)$  e do ajuste  $(- - )$  em função do número de regressores.

Tabela 2.5 - Valor mínimo de RMSEV obtido na validação cruzada de cada modelo e o número de regressores utilizados.

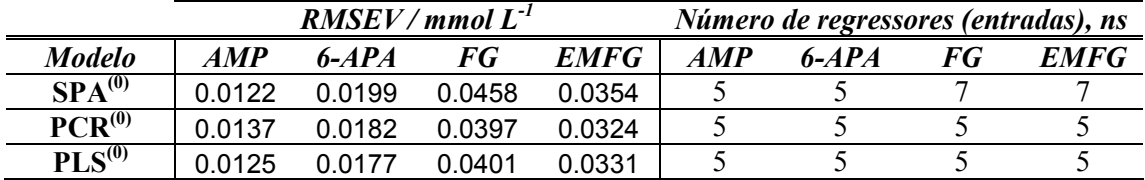

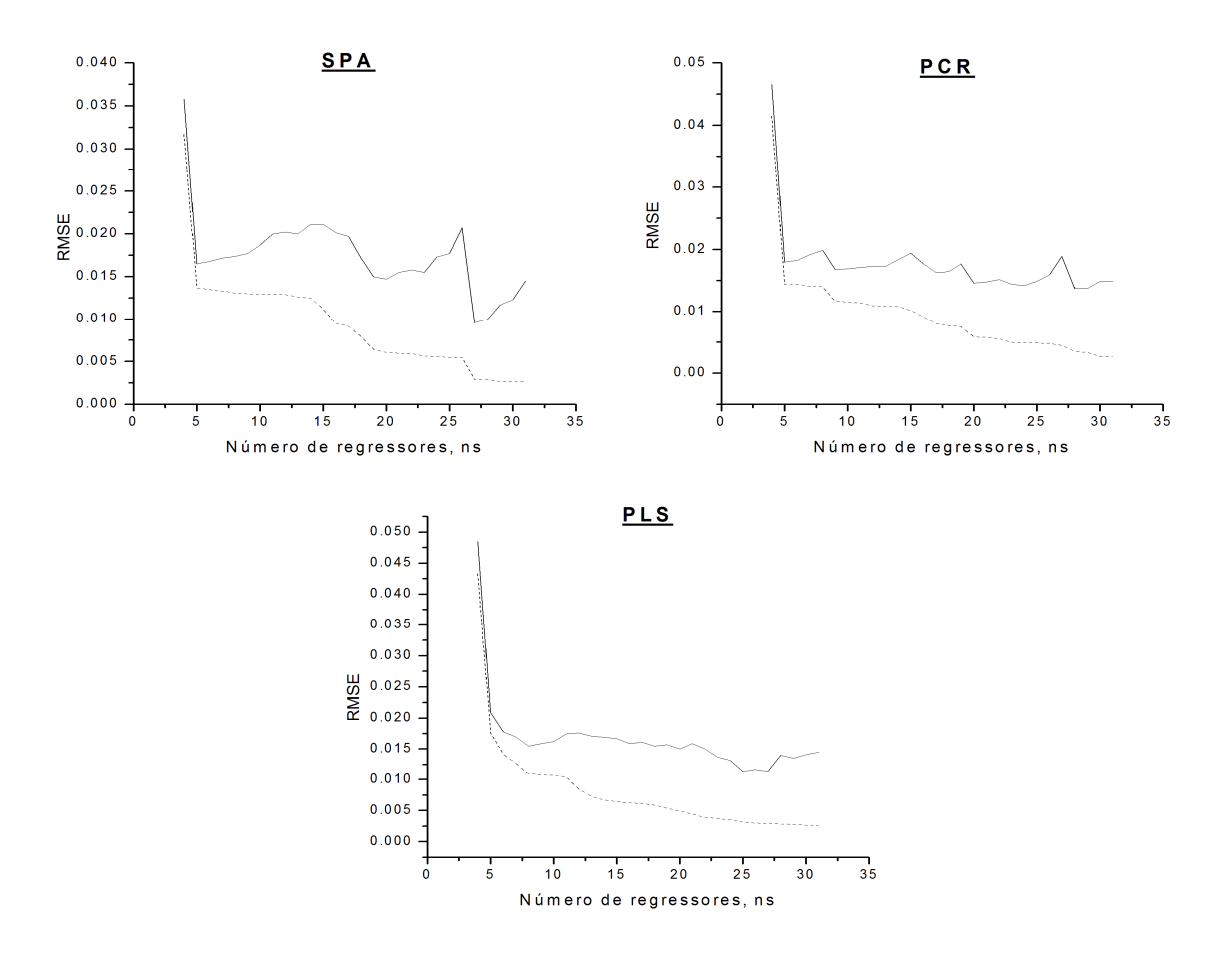

Figura 2.17 - Resultados obtidos na validação cruzada dos modelos de calibração multicomponente para o 6-APA. Os gráficos mostram a raiz quadrada do erro quadrado médio, ou root-mean-square error; RMSE (Equação 2.12) da validação  $(-)$  e do ajuste  $(- - )$  em função do número de regressores, quando de utilizam os dados de réplicas em validação cruzada.

A qualidade da inferência para os dados de teste retirados no terceiro dia de ensaio (vide seção 2.3.2) pode ser observada na Figura 2.18. Oito dados de teste foram utilizados e os números ótimos de entradas da Tabela 2.5 foram aplicados a cada componente químico. Também é possível notar que o desempenho dos modelos que utilizaram diferentes técnicas para redução da dimensionalidade foi bem similar. As barras de erros nos dados correspondem à estimativa do desvio padrão, obtida da RMSE da Tabela 2.5, que pode ilustrar o intervalo de confiança (em um desvio padrão) das predições. Os pontos preenchidos indicam o dado de extrapolação para concentração de todos os

compostos no limite superior do planejamento (nível codificado +2), cuja inferência apresentou desempenho inferior a os demais dados de teste. O ponto de extrapolação para o limite inferior da região de calibração não apresentou divergência significativa dos demais dados de teste. Isto indica que extrapolações em direção ao limite superior são mais prejudiciais do que em direção ao inferior. Esta é uma desvantagem do planejamento experimental fracionado adotado nesta seção, pois ele não comporta certos pontos experimentais (reduzindo a região em relação ao planejamento completo). Mais uma vez, é importante ressaltar que as respostas do modelo frente às provas de teste <+2, +2, +2, +2> e <-2, -2, -2, -2> representaram as extrapolações.

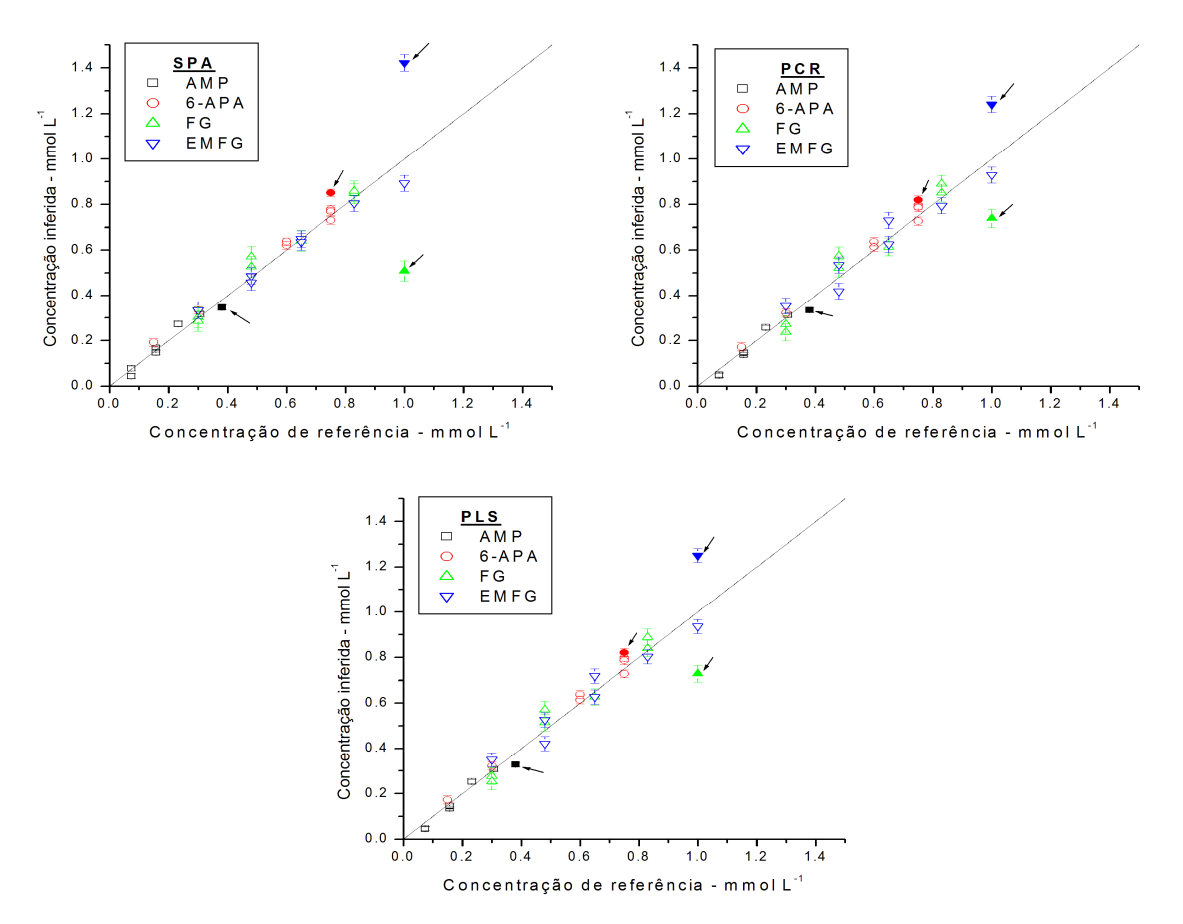

Figura 2.18 - Predição de amostras de teste (não utilizadas na validação cruzada) utilizando melhores modelos de cada componente (SPA, PCR, PLS). As barras de erros mostram os valores de RMSEV (estimativa do desvio padrão do erro) obtidos na validação cruzada os quais indicam um limite de confiabilidade na predição. Pontos preenchidos mostram o ponto de extrapolação das máximas concentrações.

A Tabela 2.6 traz a ANOVA ("Analysis of Variance", Rodrigues & Iemma, 2005) do modelo linear (com número ótimo de entradas) gerado pela aplicação da SPA para cada componente na multicalibração. A SPA foi escolhida como estudo de caso, pois todas as técnicas de redução de dimensionalidade apresentaram desempenhos semelhantes.

A partir da Tabela 2.6 é possível concluir que uma grande quantidade dos desvios foi explicada pela regressão (vide coeficiente de regressão) e que todos os modelos obtiveram relevância na relação funcional obtida (a probabilidade de rejeição da hipótese de parâmetros nulos tende a um).

|                   | <b>AMP</b>                | 6-APA  | FG     | <b>EMFG</b>    |
|-------------------|---------------------------|--------|--------|----------------|
|                   | Graus de liberdade        |        |        |                |
| Da SQtot*         | 40                        | 40     | 40     | 40             |
| Da SQreg*         | 5                         | 5      | 7      | $\overline{7}$ |
| Da SQres*         | 35                        | 35     | 33     | 33             |
|                   | Decomposições dos desvios |        |        |                |
| SQtot             | 0.3648                    | 1.5070 | 1.7747 | 1.9842         |
| SQreg             | 0.3613                    | 1.4992 | 1.7220 | 1.9512         |
| SQres             | 0.0035                    | 0.0077 | 0.0527 | 0.0330         |
| <b>MQtot</b>      | 0.0091                    | 0.0377 | 0.0444 | 0.0496         |
| <b>MQreg</b>      | 0.0723                    | 0.2998 | 0.2460 | 0.2787         |
| <b>MQres</b>      | 0.0001                    | 0.0002 | 0.0016 | 0.0010         |
| Coef. de deter.   |                           |        |        |                |
| $(R^2)$           | 0.9905                    | 0.9949 | 0.9703 | 0.9834         |
|                   | Testes de hipótese        |        |        |                |
| $F_{\text{calc}}$ | 206                       | 209    | 196    | 200            |
| p-valor**         | ~1                        | ~1     | ~1     | ~1             |

Tabela 2.6 - ANOVA dos modelos gerados na multicalibração, SPA.

\* número de pontos experimentais foram 41 amostras (válidas, com as réplicas aplicadas como dados).

\*\* calculados com a função "fcdf" no MatLab, todas as respostas foram para rejeição de H0 com probabilidade 1.

Ressalte-se que os valores exatos das concentrações em cada solução não eram conhecidos (as análises em HPLC não foram realizadas) o que torna impraticável a realização de um teste estatístico de falta de ajuste, como já explicado na seção 2.4.2. Entretanto, pode-se observar a qualidade do ajuste pelos dados de teste apresentados e pela ausência de tendência dos resíduos do modelo em relação aos próprios dados de ajuste. A Figura 2.19 apresenta os resíduos do modelo em função das concentrações de referência para os dados de ajuste usados na multicalibração.

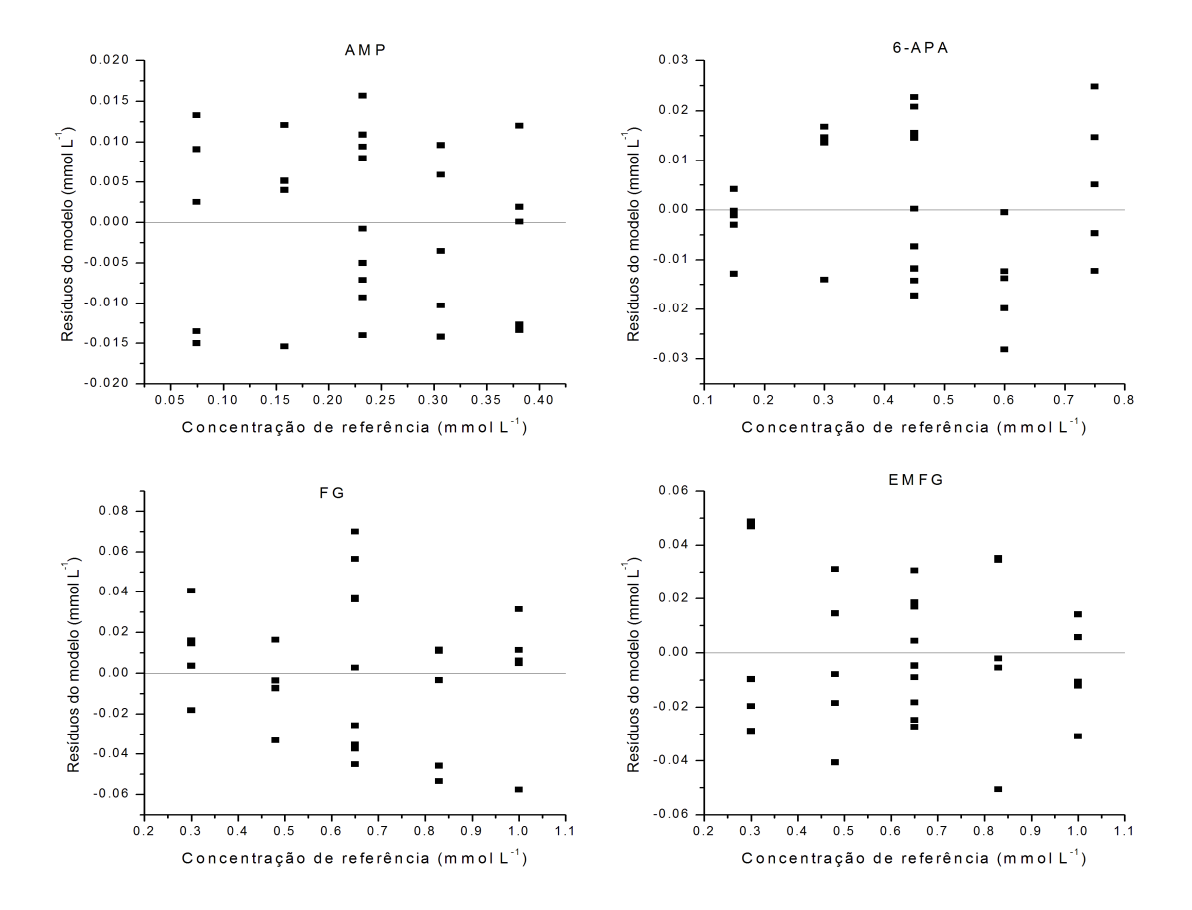

Figura 2.19 - Resíduos do modelo em função das concentrações de referência para os dados de ajuste usados na multicalibração (não foram apresentados os dados de teste e duplicatas).

# 2.4.6. Comparação entre as multicalibrações advindas dos diferentes planejamentos

A multicalibração da seção 2.4.2 (primeiro conjunto de dados) é denominada aqui como Modelo 1 (ou multicalibração 1) e a da seção 2.4.5 como Modelo 2 (ou multicalibração 2).

O desempenho obtido quando se utiliza o conjunto de dados da primeira multicalibração como teste para o modelo 2 pode ser observado na Figura 2.20. A Figura 2.21 apresenta a resposta do modelo 1 em relação aos dados experimentais da segunda multicalibração (incluindo os dados de teste).

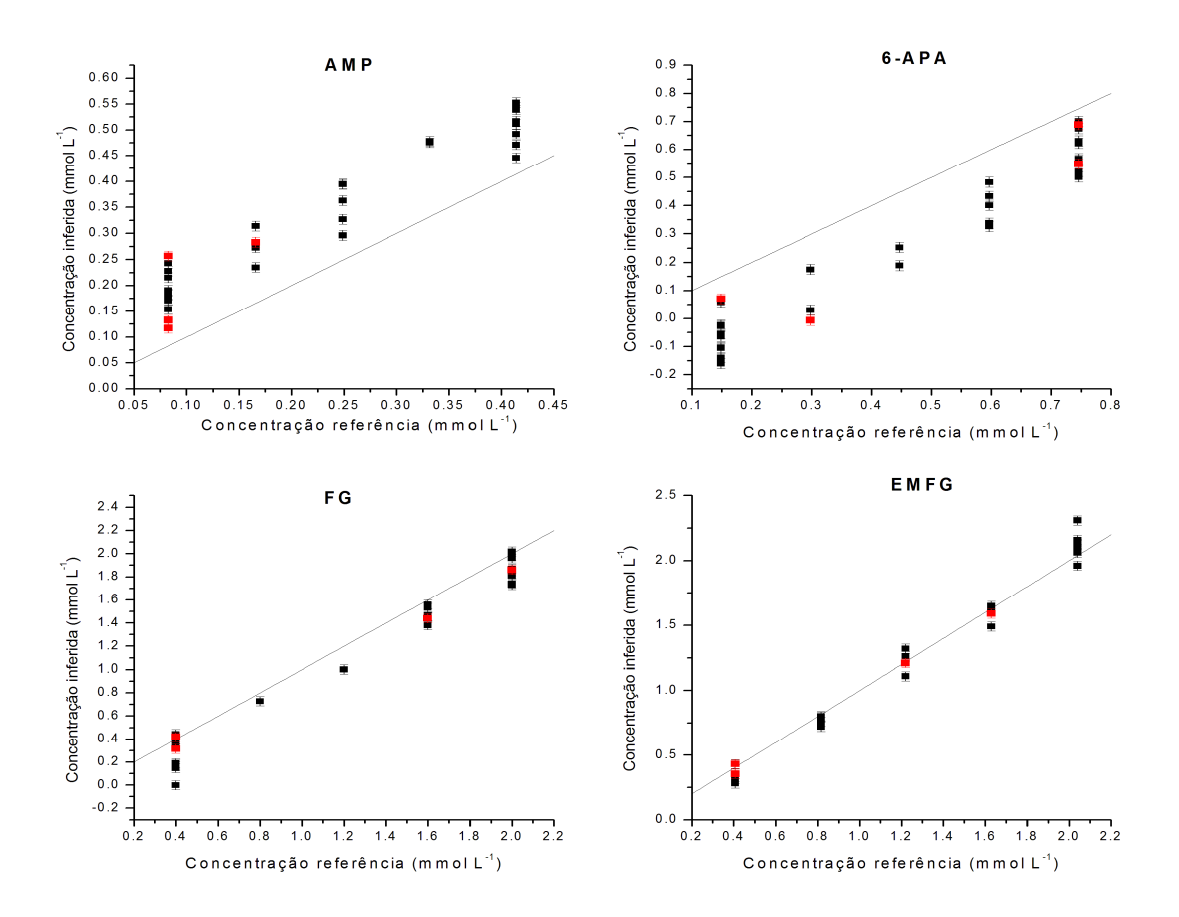

Figura 2.20 – Conjunto de dados utilizados como variáveis de entrada do Modelo 1, quando empregados como teste para o Modelo 2. As barras de erros correspondem a RMSEV obtida em cada modelo (estimativa do desvio padrão). Provas em que não houve extrapolação no sentido do limite superior das concentrações estão em destaque ( $\blacksquare$ ).

É possível concluir (Figura 2.20 e Figura 2.21) que a primeira multicalibração apresentou desempenho superior ao prever os dados experimentais da segunda. Note-se, entretanto, que os modelos tinham diferentes regiões de trabalho, pois os limites da região (do espaço de concentrações) utilizados para cada multicalibração foram distintos (vide Tabela 2.1, Tabela 2.4 e Figura 4.1).

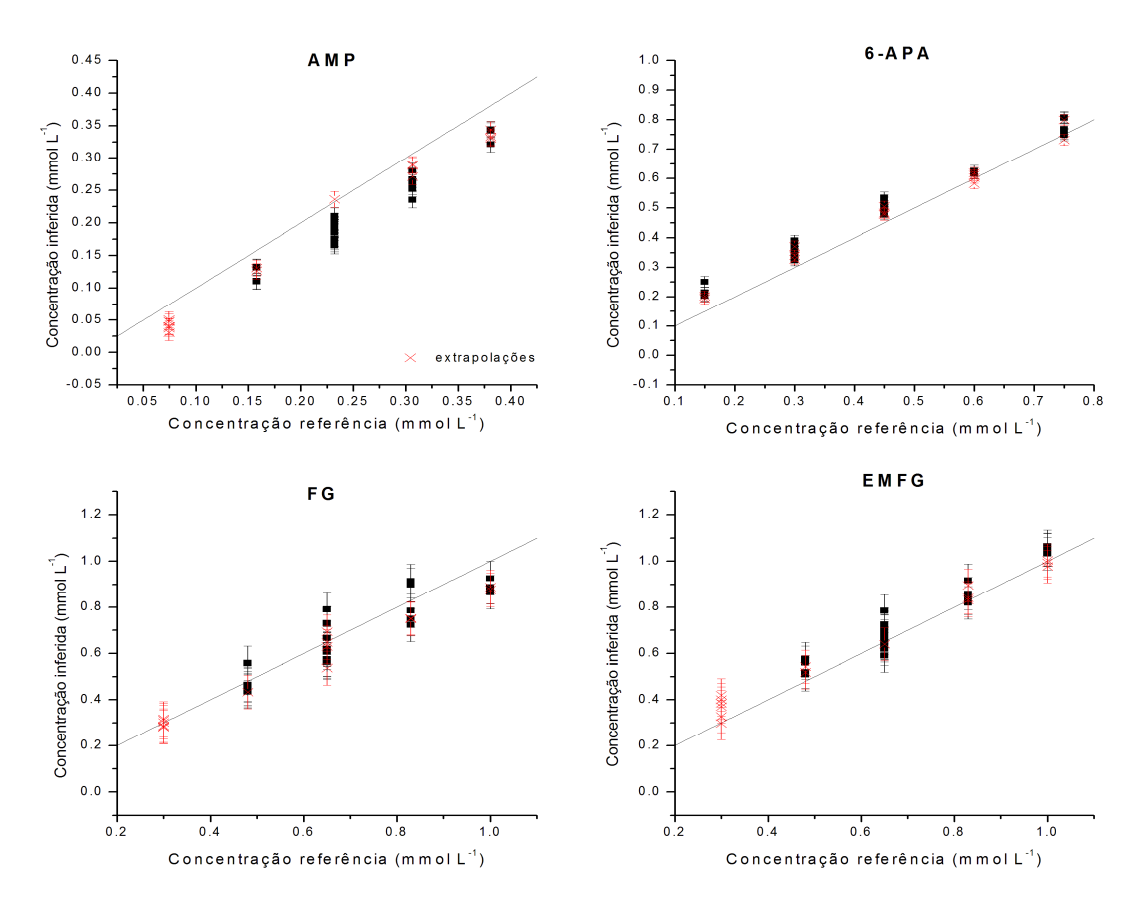

Figura 2.21 – Conjunto de dados utilizados como variáveis de entrada do Modelo 2, quando empregados como teste para o Modelo 1. As barras de erros correspondem a RMSEV obtida em cada modelo (estimativa do desvio padrão). Extrapolações da região de concentração ( × ) e pontos internos a região ( $\blacksquare$ ).

A região de trabalho da primeira multicalibração representava uma grande extrapolação da região da segunda para valores superiores de concentração, com o dobro dos valores máximos de EMFG e FG. Por outro lado, o segundo conjunto de dados não apresentou valores tão aquém da região de trabalho da primeira. Além disso, a segunda região era uma extrapolação da primeira para os valores das concentrações mínimas de EMFG, FG e AMP e os testes realizados na seção 2.4.5 indicaram que a extrapolação no sentido de maiores concentrações parece ser mais grave do que a no sentido oposto.

Embora existissem extrapolações, somos levados a crer que, nestes casos, este fator não influiu preponderantemente, pois as provas em que ocorreram não se destacaram da distribuição dos demais dados. Além da extrapolação, alguns outros fatores podem ser a causa desse viés nos desvios observados nas Figura 2.20 e Figura 2.21. Dentre eles, pode-se destacar: erros sistemáticos experimentais, principalmente na pureza dos reagentes, que eram de lotes distintos; erros de pesagem e diluição; erros sistemáticos devido a fatores não considerados na multicalibração (alterações temperatura, erros no pH das soluções, diferença no tempo de vida da lâmpada); erros de ajuste dos modelos (sistemáticos ou não).

A seção 4.7 apresenta comparações entre as inferências do modelo 2 e do modelo 1 quando utilizados no monitoramento de bateladas para produção de ampicilina.

## 2.4.7. Propostas para trabalhos de multicalibração

A seção 4.1.4 comenta as diluições realizadas durante as bateladas de validação. A partir das discussões presentes naquela seção, pode-se concluir que seria interessante deslocar a região de mapeamento dos próximos planejamentos para multicalibração. Devem-se deslocar as faixas de concentração da FG e AMP a valores menores e de EMFG e 6-APA a maiores. Para isso é importante a reavaliação das regiões lineares dos compostos puros e a obtenção de novos dados de soluções mistas, que possam ser usados em re-calibração.

Os desvios obtidos nas bateladas do Capítulo 4 (vide inferências para FG e EMFG) não puderam ser visualizados nos dados de teste. Além disso, algumas bateladas apresentaram desvios mais pronunciados. Estas distinções sugerem que existam efeitos não inclusos nos modelos de multicalibração, que

podem estar afetando o monitoramento. Trabalhos futuros podem se preocupar em avaliar efeitos como temperatura, pH (oscilações devido aos fatores de diluição distintos ou ajustes do pH da solução tampão), alterações no sistema de análise ("idade da lâmpada"), entre outros. Ressalte-se que, por preciosismo, a avaliação do efeito da concentração de metanol poderia também ser inclusa, mas analisando a variação nas respostas do modelo frente à presença de metanol e não apenas a absortividade molar (como realizado nesta dissertação).

# 3 Automação do reator

O monitoramento em tempo real das concentrações de substratos durante a SCC de ampicilina é essencial para a implementação de perfis de alimentação de substratos (EMFG e 6-APA) que resultem na operação ótima do reator enzimático. Portanto, é patente a necessidade de um sistema automatizado para amostragem do meio, medição de variáveis primárias, atuação sobre os elementos de controle (como as bombas de alimentação de substratos e de base para controle de pH). Tal sistema deve ser robusto e, dentro do possível, ter uma arquitetura que permita sua fácil adaptação para outras reações. Uma delas é a hidrólise enzimática de penicilina G, visando à produção de 6-APA para suprir o reator de síntese do antibiótico.

Este capítulo descreve a automação de reator de bancada, os instrumentos e equipamentos de suporte utilizados, visando à produção de  $\beta$ -Lactâmicos e de 6-APA, mas mantendo flexibilidade para que o programa gerado possa ser aplicado em outros casos. Assim, deve ser encarado como um capítulo de materiais e métodos no que diz respeito à automação. Sua inclusão no corpo desta Dissertação tem como objetivo documentar a concepção utilizada para implementação do sistema e permitir a especialistas em automação o acompanhamento dos procedimentos empregados.

A Figura 3.1 mostra o esquema piloto de automação proposto para o reator. A nomenclatura utilizada nesta figura pode ser encontrada no Quadro 3.1. Os equipamentos apresentados podem ser divididos em quatro grupos. O primeiro é constituído pelo microcomputador controlador onde se encontram: uma placa de aquisição, DAQ (PCI6052, National Instruments); e uma placa de expansão para saída serial, RS232. Este grupo comporta um condicionador de sinais: Chassi e módulos SCXI da National Instruments (SCXI 1102, entrada analógica; SCXI 1124, saída analógica; SCXI 1180, módulo para conexão direta da placa DAQ). Por meio desse grupo se processa a aquisição, análise, tratamento de dados e controle do todo o processo.

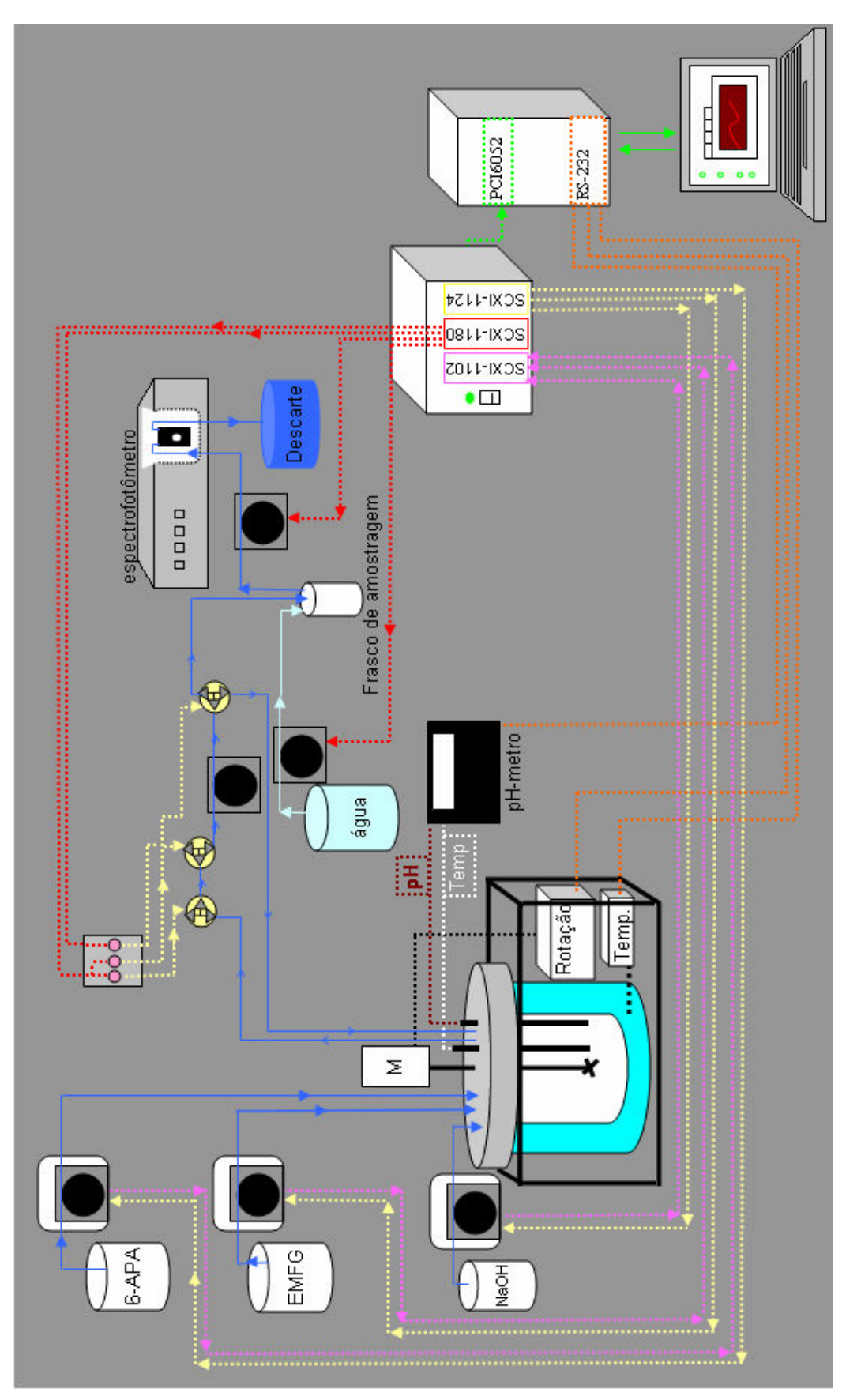

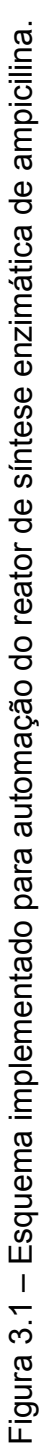

### Quadro 3.1 - Nomenclatura utilizada no esquema de automação do reator de síntese enzimática de ampicilina (Figura 3.1).

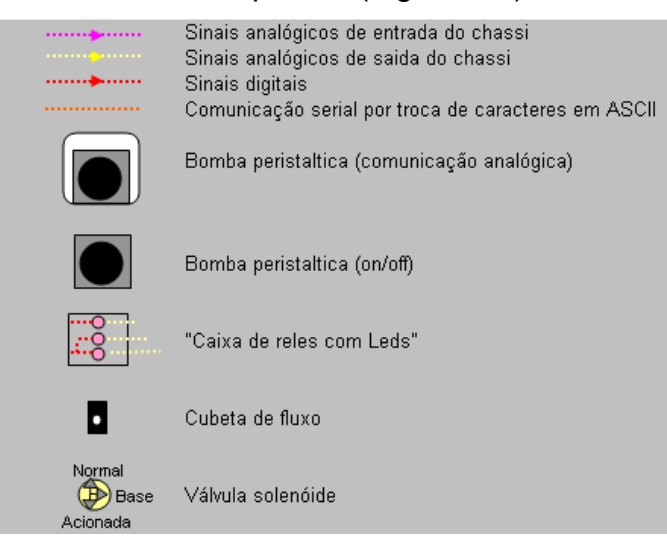

O segundo grupo de equipamentos é constituído pelo reator enzimático e seus periféricos (inversor de freqüência para controle da agitação e controle de temperatura de banho termostático), que se comunicam com o microcomputador através de portas seriais (via protocolo RS232). O terceiro grupo é constituído pelas bombas de alimentação, reservatórios de reagentes, bombas de controle de pH e reservatórios de base. O quarto e último grupo é constituído por sensores e equipamentos para procedimentos de análise, entre eles o Sistema de Amostragem Automática (SAA), composto por bombas, válvulas solenóides que separam um volume fixo de amostra, reservatório de água para diluição da amostra e espectrofotômetro. Neste grupo estão, também, os sensores de temperatura (termorresistência) e pH (eletrodo amperométrico).

Todo o sistema foi automatizado por programação em LABView 7.1 express (National Instruments), integrando-se toda automação em um único software. Utilizaram-se técnicas apropriadas de programação de modo a se manter o programa flexível, legível, de fácil manutenção e passível de mudança de escala (inserção simples de instrumentos novos). O Apêndice C traz algumas das estruturas de programação utilizadas.

A seção 3.1 apresenta descrições mais detalhadas e pontuais de cada equipamento utilizado.

# 3.1. Equipamentos, instrumentos e software

# 3.1.1. Reator

O reator de bancada que foi automatizado teve fabricação da empresa Marconi em parceria com o LaDaBio (UFSCar). A Figura 3.2 mostra o reator, composto por dois recipientes: um frasco Kettle de 4L e uma estrutura metálica fechada, onde se mantém água corrente com controle de temperatura por ação de resistência elétrica. O frasco permanece dentro da estrutura metálica, para manutenção da temperatura. O próprio reator possui um controlador de temperatura (fabricante FlyEver). Este sistema de controle possui comunicação RS-232 e uma termorresistência interna ao banho. Além disso, conta com um inversor de freqüências e um motor monofásico.

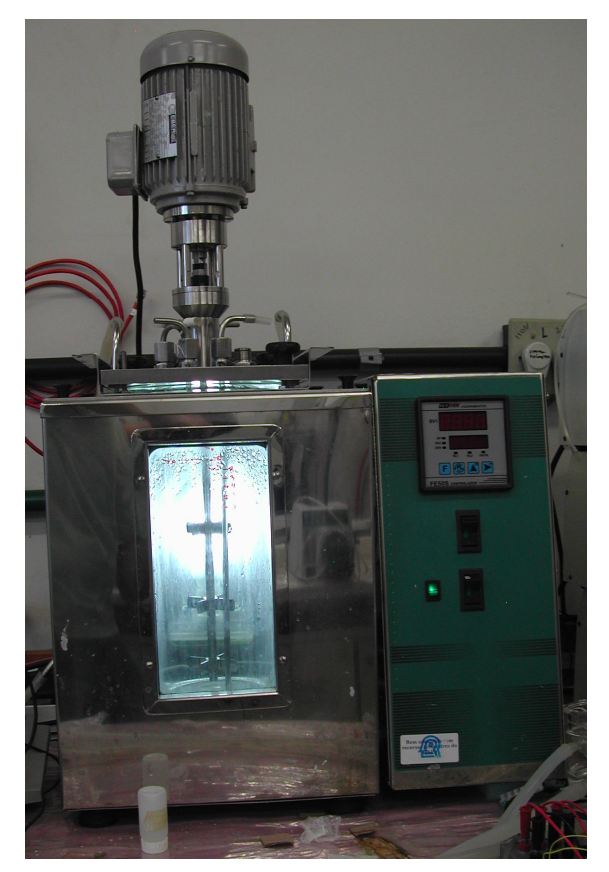

Figura 3.2 – Foto do "reator Marconi".

### 3.1.2. Hardware de automação

Placa de aquisição, DAQ (PCI6052, National Instruments); e uma placa de expansão para saída serial, RS232 (S&A). Chassi e módulos SCXI da National Instruments (SCXI 1102, entrada analógica; SCXI 1124, saída analógica; SCXI 1180, módulo para conexão direta da placa DAQ).

### 3.1.3. Sistema de amostragem automática

No sistema de amostragem automática, diluições de 0,072 ml em 2,0 a 15ml (a depender da concentração dos compostos) de tampão fosfato 0,1 mol L-<sup>1</sup>, pH 5,5 foram realizadas por meio de válvulas e bombas controladas por computador. A amostra, diluída e homogeneizada, era levada ao espectrofotômetro, onde a varredura entre 230 e 280 nm era realizada. Os dados de varredura alimentavam modelos ajustados de multicalibração, e as concentrações de cada componente eram, então, calculadas.

A Figura 3.3 mostra um esquema do sistema de amostragem automática. Os instrumentos deste sistema foram: três válvulas solenóides Cole-Parmer<sup>®</sup>, Three-Way Valve; 16 LPM, 12 VDC (EW - 01367-72); duas bombas peristálticas Cole-Parmer® , Masterflex, C/L (77120-62), com controle remoto liga/desliga (B-2, B-3); uma bomba Masterflex, L/S (7523-40), com cabeçote do modelo 7519-10 (cartuchos do modelo 7519-85) e controle remoto via portas analógicas (4-20 mA) (entradas e saídas) e controle de sentido do fluxo via porta digital (B-1); quatro relês (acionados a 5 V); um transformador de 110V (alternada) para 12V (contínua); espectrofotômetro UV-Vis Ultrospec 2000 (Pharmacia Biotech) com porta de comunicação em protocolo RS232; cubeta de quartzo de fluxo com caminho óptico de 1,0 cm; filtro de placa porosa 0,4 µm para amostragem do reator (impedindo que o biocatalisador fosse retirado durante a amostragem). O espectrofotômetro foi descrito no capítulo anterior (sobre a multicalibração).

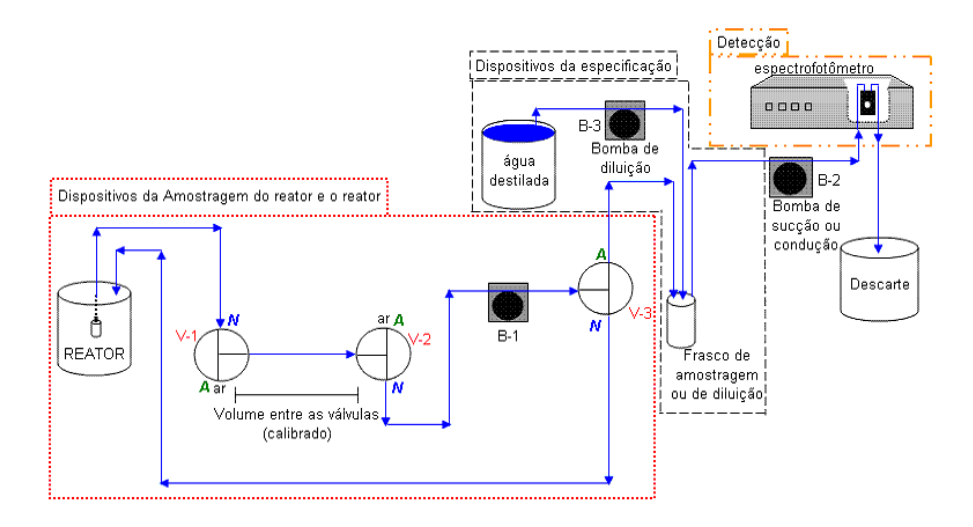

Figura 3.3 - Esquema do sistema de amostragem proposto para o reator automatizado de síntese enzimática de ampicilina. V-i, i=1,2,3, denotam válvulas solenóides de três vias. "N" - entrada/saída normal da válvula; "A" - entrada/saída quando a válvula está acionada. B-i, i=1,2,3, bombas peristálticas com controle digital liga/desliga.

O Quadro 3.2 mostra em detalhes o funcionamento do SAA, indicando cada etapa envolvida e discriminando os intervalos de duração de cada uma delas. O sistema retorna à etapa I depois de um procedimento completo de amostragem e permanece neste estado até que outra amostra seja requerida.

A configuração do SAA segue princípios similares ao sistema "flowbatch" descrito em Almeida et al., 2003, e Honorato et al., 1999. Esses trabalhos apresentam uma única bomba peristáltica desempenhando o papel de bombeamento para todas as linhas hidráulicas. Para este sistema, o papel de desviar o fluxo, quando houver interesse, fica a cargo de válvulas solenóides. Esta configuração é particularmente interessante porque torna possível estipular, em um mesmo sistema (sem alterações drásticas das condições de bombeamento), todas as relações de volume entre os compostos químicos da análise (para este trabalho apenas volume de amostra dividido por volume de tampão) através do tempo de abertura das válvulas, tornando-as independentes de calibrações de vazão e volumes.

A utilização do sistema "flow-batch", com uma única bomba, durante a fase de obtenção de dados para multicalibração (ajuste) mecanizaria as recalibrações. Assim, recomenda-se que trabalhos futuros apliquem a técnica, com cinco entradas (quatro compostos da SCC e a solução tampão), com esse objetivo. Ou seja, variar as relações entre as concentrações dos compostos e os fatores de diluição para obter dados de multicalibração (espectros de absorbância).

Quadro 3.2 – Detalhes da operação do SAA, a nomenclatura acompanha a utilizada na Figura 3.3. "ON" – ligada; "OFF" – desligada; "T" - tempo, em segundos (duração da etapa); "V" - passos com tempo dependente da taxa de diluição (entre parênteses o intervalo decorrido para diluição com 2mL de diluente).

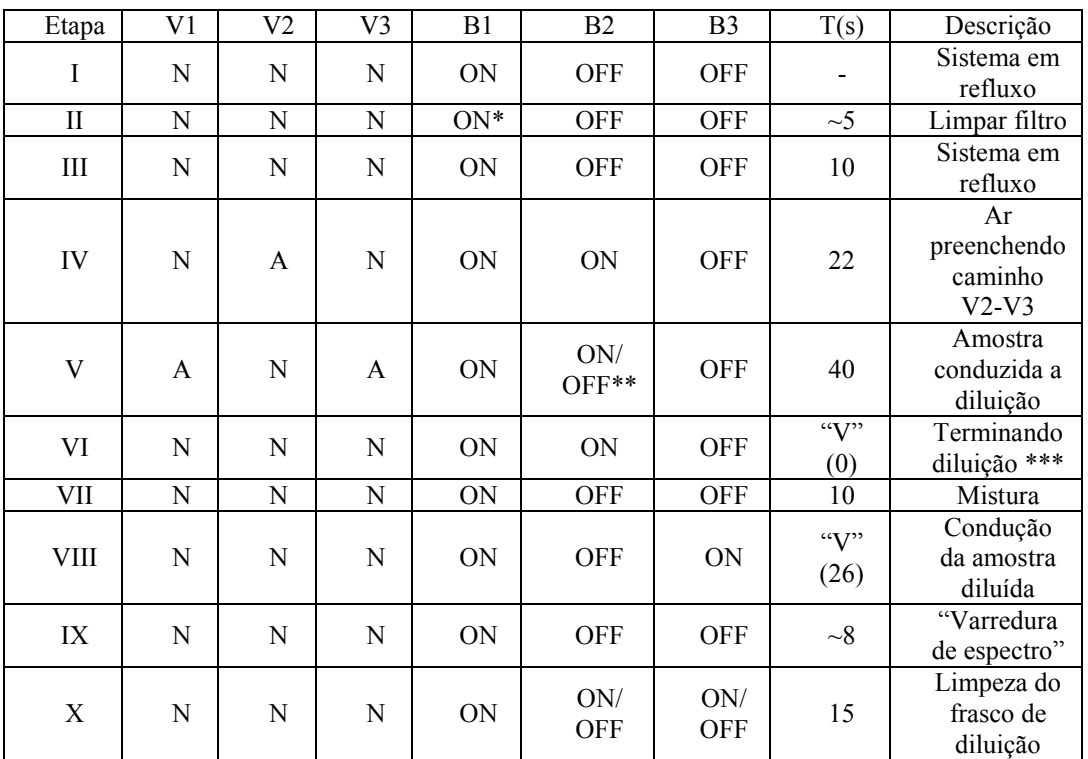

\* "On" na direção contrária de fluxo; \*\* "On" se for necessário continuar a adicionar tampão; \*\*\* Passo IV somente é ativado se for necessário completar a diluição. Para 2ml de tampão ela não é necessária.

Seria interessante também que avaliassem o sistema "flow-batch" para utilização no monitoramento do reator, durante a SCC de ampicilina. Vale ressaltar que, como se trata de um reator em batelada (concentrações variando com o tempo), o volume de amostra contido depois da válvula solenóide de amostragem deveria ser descartado a cada análise (amostra anterior). Isto poderia ser feito inserindo-se ar no sistema a partir de uma segunda válvula (duas válvulas para esquema de amostragem). Esta característica pode tornar relevante a variação de volume devido à amostragem para reatores de baixo volume, como na escala utilizada neste trabalho. Assim, justifica-se a aplicação do sistema da Figura 3.3 para os volumes de reação adotados, em vista de simplificar a análise dos resultados obtidos, tornando desnecessário incluir efeitos de variação de volume.

### 3.1.4. Sistemas de bombeamento

Foram automatizadas bombas Masterflax L/S, com comunicação analógica. Uma das bombas pode ser utilizada para controle de pH no reator enzimático, as outras duas para alimentação de reagentes em solução.

# 3.2. LabVIEW como ferramenta de automação

### 3.2.1. Programação em LabVIEW

LabVIEW é uma linguagem de programação gráfica que usa ícones em vez de linhas de texto para criar aplicativos. Diferentemente das linguagens de programação baseadas em texto, onde instruções determinam a execução do programa, LabVIEW usa uma programação em "dataflow" (fluxo de informações), onde o fluxo de dados determina a execução. Essa linguagem foi desenvolvida para permitir uma rápida implementação de programas que coletem dados, controlem e analisem sistemas automatizados.

Programas em LabVIEW são chamados instrumentos virtuais (VI de "Virtual Instruments"), porque sua aparência e operação imitam instrumentos físicos, tal como osciloscópios e multímetros. Todo VI usa funções que manipulam entradas (input) tanto a partir da interface do usuário quanto a partir de outras fontes (aquisição de dados de equipamento externo, dados provenientes de rotinas de processamento externas, etc). As entradas são tratadas e manipuladas e podem ser utilizadas para a tomada de uma decisão de ação física de controle ou podem ser apenas expostas como respostas em tabelas e gráficos, além de armazenadas.

Um VI contém basicamente os três componentes a seguir:

front panel (painel) – serve para a interface com o usuário;

block diagram (diagrama de blocos) – contém o código fonte gráfico que define sua funcionalidade;

Icon e connector pane (Ícone e painel de conexão) – identifica o VI para que possa ser usado por outro VI. Um VI dentro de outro é chamado subVI e corresponde a uma subrotina em linguagem de programação baseada em texto.

A título de ilustração, a Figura 3.4 mostra um VI que, quando acionado, soma os valores inseridos nos controles "Numeric" e "Slide" transmitindo a soma para representação no indicador "Gauge".

Algumas preocupações são importantes durante a programação, para manter o programa de fácil manutenção, compreensão, modificação e em alguns casos passível de aumento de escala (ampliação de suas funcionalidades), como se descreve no Apêndice B.

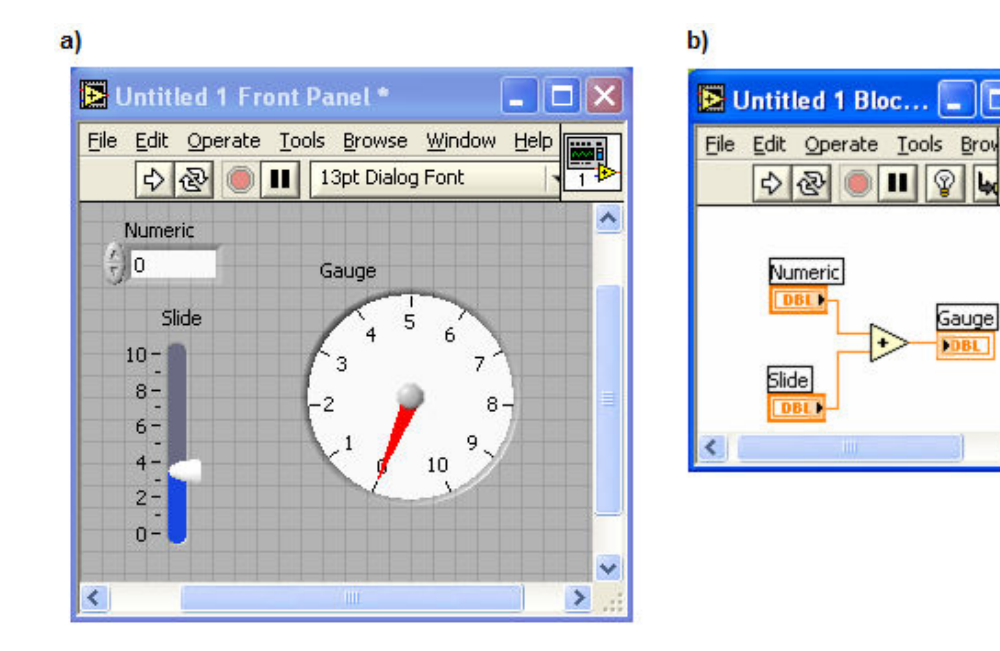

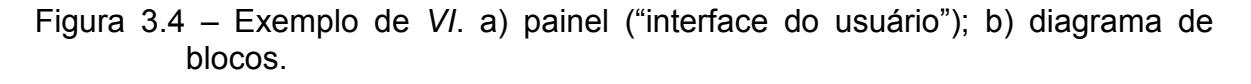

 $\overline{\phantom{a}}$ 

## 3.2.2. Nomenclatura

Algumas definições são necessárias para evitar o uso excessivo da língua inglesa no texto. O Quadro 3.3 apresenta algumas nomenclaturas utilizadas, referenciando-se aos nomes originais (língua inglesa). Além disso, procurou-se colocar o nome de ferramentas e estruturas de programação em itálico.

Vale ressaltar que cada diagrama distinto de uma estrutura de seleção (cada seleção distinta) recebeu o nome de caso.

É importante lembrar que a denominação painel é mais correta e precisa em LabVIEW do que interface do usuário (ou gráfica), mas a segunda também será utilizada aqui.

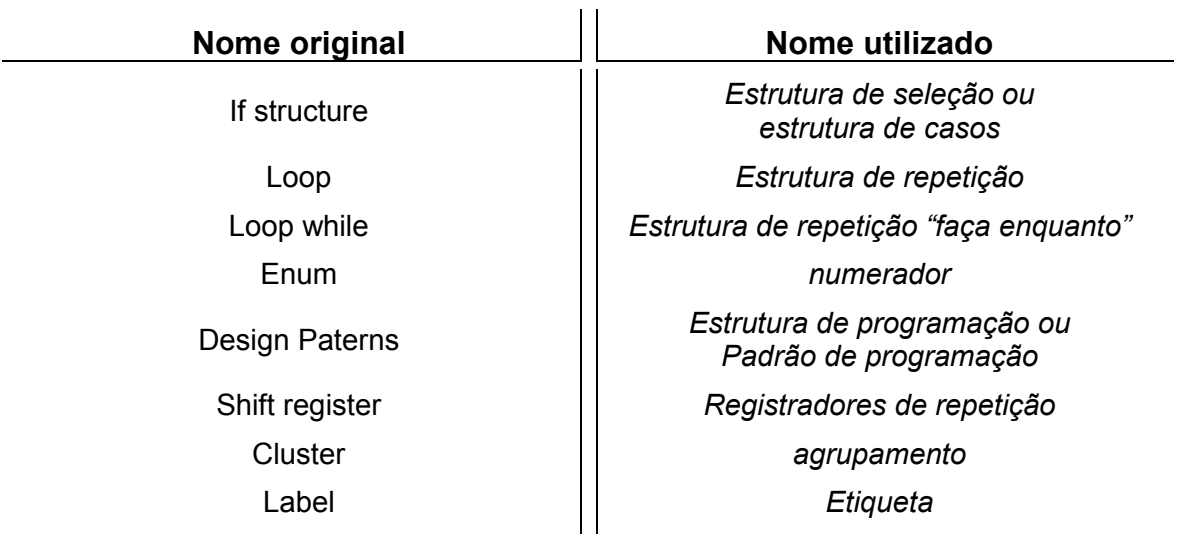

Quadro 3.3 – Nomenclatura utilizada neste trabalho para substituição de alguns termos do inglês.

# 3.3. Programa de automação do reator para a SCC de ampicilina

Neste trabalho houve a preocupação de se seguir as recomendações encontradas na referência National Instruments, 2005, para criação de programas em LabVIEW. Regazzi, et. al, 2005, apresentam a automação utilizando LabVIEW e também introduzem algumas concepções de programação da referência anterior. Apesar das descrições deste capitulo e dos apêndices não terem a pretensão de ensinar a linguagem de programação, eles podem servir como ponto de partida para os interessados em aplicá-la para automação de processos, sendo eles biotecnológicos, ou não.

A seção 3.3.1 descreve a concepção do programa e deve ser encarado como um resumo dos seus requerimentos, tal qual foram admitidos desde o inicio de sua construção. A seção 3.3.3 confere uma visão panorâmica do programa principal, através das descrições de suas estruturas básicas (denominadas aqui de blocos, ou repetições). Estas seções podem ser superficialmente compreendidas mesmo por aqueles que não dominam o LabVIEW. Entretanto, a sessão 3.3.2 descreve algumas estruturas de dados utilizadas e pode apresentar conceitos de programação específicos. O Apêndice D inclui descrições um pouco mais detalhadas de cada bloco e requer ao menos o conhecimento básico da linguagem. O objetivo das descrições são explicar a arquitetura do programa e o modo geral de funcionamento e não detalhar cada etapa e procedimento.

### 3.3.1. Concepção do programa

A concepção básica do programa foi articulada visando a manter a flexibilidade necessária para que a automação não servisse apenas a um processo de produção particular. Deste modo, houve a preocupação em manter a interface limpa e simples, sem muito apelo visual e permitindo a fácil inserção de instrumentos por programação.

Instrumento, neste trabalho, refere-se a todo equipamento ou sensor externo ao microcomputador e chassi SCXI, ou seja, periféricos em geral.

Durante a criação do programa houve a preocupação em permitir que os instrumentos disponíveis pudessem ser inseridos ou retirados da aplicação durante a execução do programa. Assim, a interface gráfica (painel) pode permanecer mais limpa em casos que exijam menos instrumentos. Além disso, essa estratégia tornou mais fácil a inclusão de novos instrumentos por programação. Neste ponto é importante perceber a distinção entre os instrumentos disponíveis, que estão programados e podem ser utilizados, e os que efetivamente estão sendo aplicados pelo usuário (instrumentos aplicados).

A inserção e retirada de instrumentos aplicados, a partir dos disponíveis, é realizada através do menu no painel. Ou seja, para modificar os instrumentos utilizados basta o usuário ir até a opção no menu e realizar as alterações pela tela indicada na Figura 3.5. Nesta figura, os instrumentos da direita estão sendo utilizados e os da esquerda não estão (apesar de estarem disponíveis).

Cada instrumento é, na realidade, composto por duas partes: "instruments in" e "instruments out". A divisão foi necessária porque os instrumentos podem conter dados de entrada (solicitações, ou valores de set point) e saída (resposta do instrumento que deve ser visualizada pelo usuário). A Figura 3.6 mostra a estrutura de um instrumento, que é explicada melhor no item 3.3.2.

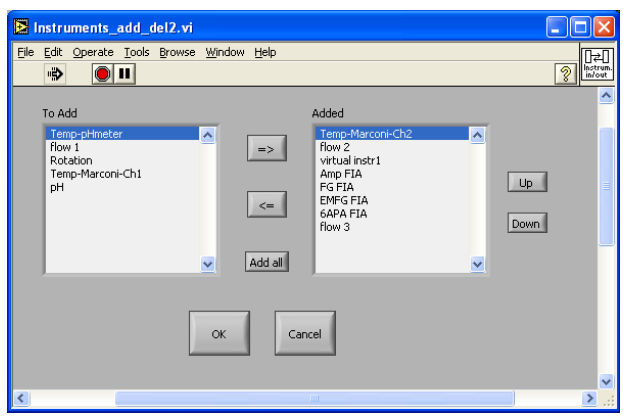

Figura 3.5 – Tela de inserção e retirada de instrumentos disponíveis a aplicação do programa de monitoramento.

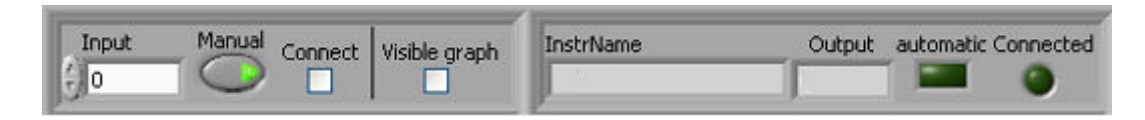

Figura 3.6 – Estrutura de um instrumento. À esquerda ficam os dados para "instruments in" e a direita aqueles para "instruments out".

"Instruments in" são responsáveis por possíveis ações do usuário frente aos instrumentos, como: definir valor em "Input" (refere-se ao set point do instrumento, por exemplo a vazão de uma bomba peristáltica), viabilizar ação do usuário sobre instrumento (em "manual"), abrir comunicação com instrumento (em "connect"), tornar dados referentes ao instrumento visíveis no gráfico ("visible graph").

"Instruments out" refere-se às respostas e dados visualizados pelo usuário, como: a qual instrumento referencia-se a estrutura (mostrado em "InstName"), valor de resposta (""output"), indicadores de estado para visualizar o estado manual e conectado (indicadores de luzes "automatic" e "connected"). Deste modo, vale ressaltar que o botão "manual" e o indicador de luz "automatic" têm seus estados sempre alternados. A mesma alternância ocorre entre os booleanos de conexão do instrumento. Além disso, um indicador mostra o nome do instrumento.

As configurações de comunicação para cada instrumento (como a freqüência de aquisição) são inseridas a partir de uma janela que se abre a partir da interação do usuário com os menus. O usuário pode salvar as configurações para reutilização, evitando ter que configurá-las a cada aplicação.

O Quadro 3.4 apresenta os instrumentos inclusos ao programa e suas funções.

O sistema de amostragem automática está integrado ao programa. O usuário deve configurar o SAA e colocá-lo em partida, além disso, ele pode pausar a amostragem durante a execução. Todas a interação com o sistema de amostragem fica a cargo do menu. Depois de pausado é permitido iniciar novamente, ou continuar da etapa em que parou. Todas essas opções são gerenciadas pelo menu do programa.

| <b>Instrumento</b>  | <b>Funcionalidade</b>                                    | <b>Hardware</b>                                          |
|---------------------|----------------------------------------------------------|----------------------------------------------------------|
| <b>InstrVirtual</b> | Gera valores aleatórios (para testes no<br>sistema)      |                                                          |
| рH                  | Medidas de pH                                            | pHmeter ORION                                            |
| Temp-pHmeter        | Medidas de temperatura                                   | Termoresistência do pHmêtro<br>ORION                     |
| Temp-Marconi-Ch1    | Temperatura do banho termostatizado<br>do reator Marconi | Termoresistência em<br>equipamento                       |
| flow1               | Bombeamento de fluídos                                   | Para controle e aquisição de<br>uma bomba masterflax L/S |
| flow <sub>2</sub>   | Bombeamento de fluídos                                   | Para controle e aquisição de<br>uma bomba masterflax L/S |
| Flow <sub>3</sub>   | Bombeamento de fluídos                                   | Para controle e aquisição de<br>uma bomba masterflax L/S |
| Amp FIA             | Aquisição de dados de concentração                       | Sistema de amostragem<br>automática                      |
| FG FIA              | Aquisição de dados de concentração                       | Sistema de amostragem<br>automática                      |
| <b>EMFG FIA</b>     | Aquisição de dados de concentração                       | Sistema de amostragem<br>automática                      |
| 6-APA FIA           | Aquisição de dados de concentração                       | Sistema de amostragem<br>automática                      |
| Rotation            | Controle de rotação do reator Marconi                    | Inversor de frequências                                  |

Quadro 3.4 – Instrumentos implementados e suas funcionalidades

Um gráfico é utilizado para visualização dos dados recolhidos durante o monitoramento do reator a partir dos instrumentos (em função do tempo de aquisição). O usuário pode selecionar os gráficos a serem visualizados através da unidade "instruments in" de cada instrumento, ao modificar o estado da caixa "visible". O objetivo é evitar a presença de muitas curvas no gráfico (dificultando a análise dos resultados em tempo real). A retirada de um gráfico, correspondente a um instrumento qualquer, modifica automaticamente a escala das ordenadas. O usuário pode modificar a escala manualmente, para isso basta retirar a autoescala do gráfico, opção presente com um clique do botão direito do mouse. Ferramentas de aproximação e destaque de regiões do gráfico estão também disponíveis ao usuário.

O usuário pode configurar as ações de controle de um instrumento sobre qualquer outro, ou seja, poderia, por exemplo, configurar uma bomba peristáltica para controlar o pH lido em um pHmetro. O controle configurado passa a ser realizado a partir do momento em que o instrumento atuador é colocado no estado automático (através do botão "manual"). O usuário configura as ações de controle a partir de um painel de configurações, associando diferentes instrumentos como pares de sensores e atuadores. Este painel é aberto através do menu.

A Figura 3.7 mostra a interface de usuário (painel) do programa no momento em que ele é iniciado e a Figura 3.8 indica sua aparência depois da inclusão de todos os instrumentos programados.

O programa inicia o monitoramento de um instrumento (adquirindo valor "output") a partir do momento em que é realizada a sua conexão. Ele recebe os dados em uma matriz previamente dimensionada e permite a visualização em função do tempo de aquisição a partir de um gráfico.

Existe um indicador que registra todas as ações do usuário, erros e alterações de estados do programa. Com isto é possível visualizar o procedimento do ensaio e ainda armazená-lo em arquivo de texto. A esta estrutura deu-se o nome de "LOG", como mostra a Figura 3.8.

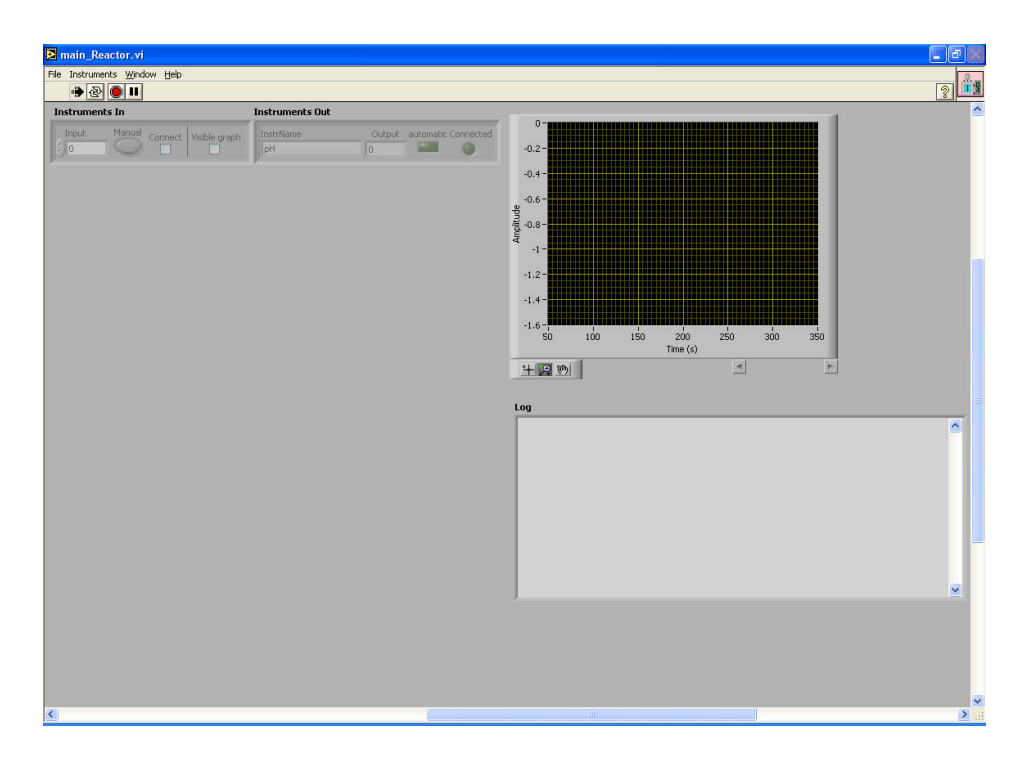

Figura 3.7 – Interface gráfica do usuário (painel).

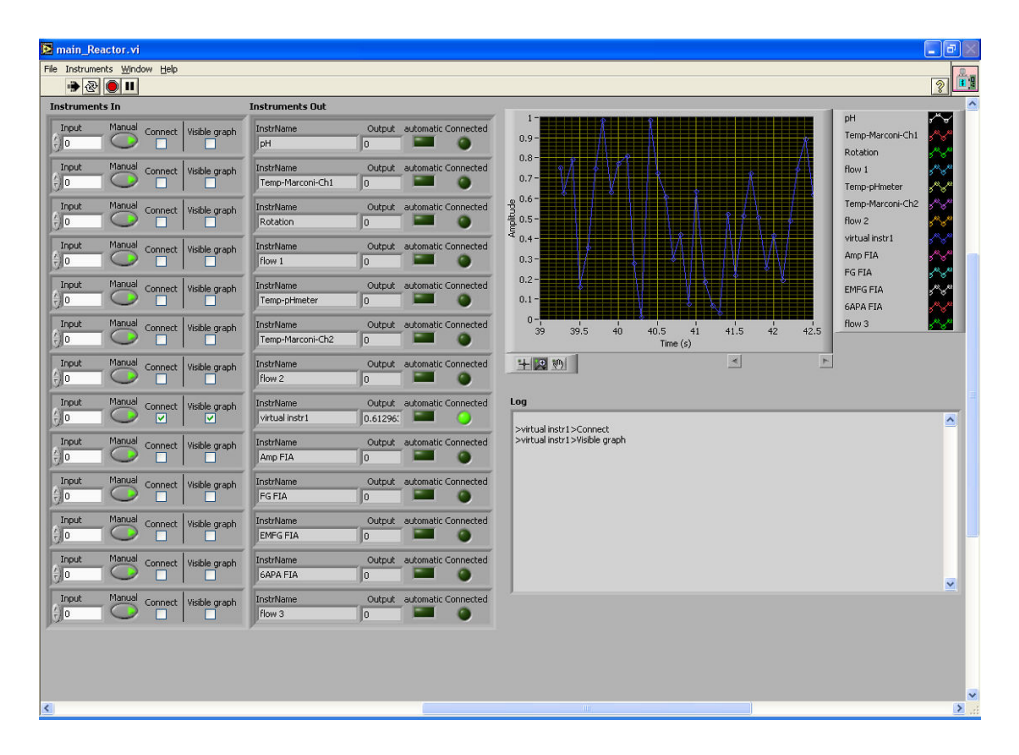

Figura 3.8 – Interface gráfica do usuário (painel) com todos os instrumentos disponíveis inseridos.

O processo de finalização do programa é disparado pelo usuário através do menu. Além disso, é possível que ele salve os dados de monitoramento a qualquer momento da execução.

# 3.3.2. Estruturas de informação

Estruturas de informação (ou de dados) são as principais unidades que gerenciam e armazenam as informações do programa, funcionando como núcleos de dados e interação com o usuário.

## **Instrumento**

O instrumento é composto de duas unidades distintas: uma contendo as entradas ("instruments in") e outra as saídas ("instruments out"). Cada uma delas pode ser vista na Figura 3.6.

Na realidade, cada unidade é um agrupamento ("cluster") de controles (para a parte "instruments in") e indicadores (para "instruments out"). Elas foram programadas como controles customizados, com o tipo "Strict type def". Cada controle (ou indicador) foi adicionado à unidade para cumprir as tarefas impostas na concepção do programa (seção 3.3.1).

No programa principal cada unidade foi incluída em um vetor, assim, cada linha representaria um instrumento. A inclusão, ou retirada, de elementos dos vetores referem-se à modificação dos instrumentos disponíveis para a aplicação, devido à interação do usuário com o painel da Figura 3.5.

### Gráfico

Cada instrumento pode possuir uma freqüência de aquisição diferente. Portanto, o modo mais simples de garantir a atualização do gráfico com os dados novos foi passar os pares ordenados (tempo de aquisição,valor) para um "xy graph". Com isto, cada instrumento é descrito em função do seu próprio tempo de aquisição.

As ferramentas de aproximação e destaque de regiões do gráfico são próprias desse tipo de gráfico em LabVIEW, assim como a opção de retirar a autoescala do gráfico, não havendo a necessidade de programação.

### Matriz de dados

Esta estrutura não é visualizada diretamente pelo usuário, mas é a responsável por armazenar os dados de monitoramento.

Existem dois modos de executar o armazenamento na matriz de dados: inserir uma nova linha a matriz para cada novo dado adquirido, ou substituir valores antigos em uma matriz previamente dimensionada. No caso deste programa aplicou-se a segunda alternativa.

A escolha por dimensionar a matriz de dados é justificável porque o número de aquisições pode se tornar alto e a cada linha nova adicionada existe uma alocação diferente de memória, que pode promover queda de desempenho.

O programa desenvolvido inicia a matriz de dados com dimensão definida. O preenchimento da matriz é coordenado por um vetor de ponteiros. Cada elemento, relativo a um instrumento distinto, indica uma linha da matriz de dados, em que os dados antigos serão substituídos por novos.

O preenchimento da matriz por completo dispara um procedimento de armazenamento. Após o armazenamento, os dados novos passam a incidir sobre os antigos (inicia-se o ponteiro novamente). Além disso, as freqüências de aquisição de dados de cada instrumento podem ser distintas entre si. Portanto, cada instrumento preenche a matriz por completo em intervalos distintos e, por isso, os dados de cada um são armazenados em arquivos separados.

Embora a matriz tenha sido utilizada para este programa, outra alternativa seria aplicar agrupamentos, com cada elemento correspondendo aos dados de um instrumento. Entretanto, seria necessário utilizar estruturas para manipular agrupamentos, o que poderia tornar a programação mais complicada.

## Principais varáveis globais funcionais (VGFs)

Variável Global Funcional (VGF) é uma SubVI que serve, basicamente, para substituir uma variável global ("Global Variable"), mas inclui algumas vantagens, que são descritas com mais cuidado no Apêndice C. De um modo geral, as VGFs servem para armazenar informações, permitindo que elas sejam acessadas ou modificadas de diversas partes do programa.

A seguir estão descritas as principais VGFs utilizadas no programa de monitoramento.

### Armazenamento de configurações

Existem três VGFs para armazenamento de configurações: a de configurações de hardware (taxa de aquisição, canal de comunicação, entre outros), de controle (freqüência de atuação, canais para comunicação, entre outros) e de configurações do SAA (taxa de diluição, freqüência de amostragem, porta e canais de comunicação, entre outros).

### SAA

Dados do SAA são inseridos e lidos desta VGF. Ela é a responsável pela comunicação entre o monitoramento e o SAA.

### **Instrumentos**

Cada vetor de instrumentos possui sua VGF. Quando qualquer alteração é realizada no instrumento, ocorre também a alteração na VGF.

# 3.3.3. Arquitetura do programa principal: integração dos blocos

O Apêndice D descreve em mais detalhes cada bloco da programação. Esta seção enfoca principalmente a arquitetura geral do programa e introduz a finalidade de cada repetição.

A estrutura principal aplicada na programação foi a de produtor/consumidor em eventos, devido à grande necessidade de interação com as ações do usuário e atuação como resposta a essas ações, como é possível perceber na sessão 3.3.1.

A arquitetura do programa principal está apresentada esquematicamente no Quadro 3.5. Cada bloco representa uma unidade funcional do programa, que pode se comunicar e solicitar ações às demais. Em LabVIEW, esses blocos são estruturas de repetição em paralelo (ou "loops"), presentes no programa principal, e poderão ser denominadas também de repetição, como descrito no Quadro 3.5.

A Figura 3.9 mostra a imagem obtida de toda a tela do diagrama de blocos, em que os números à direita identificam as estruturas dos blocos segundo o Quadro 3.5.

O bloco de eventos centraliza as solicitações do programa com base em ações do usuário ou eventos dinâmicos, assumindo o papel de principal produtor na arquitetura.

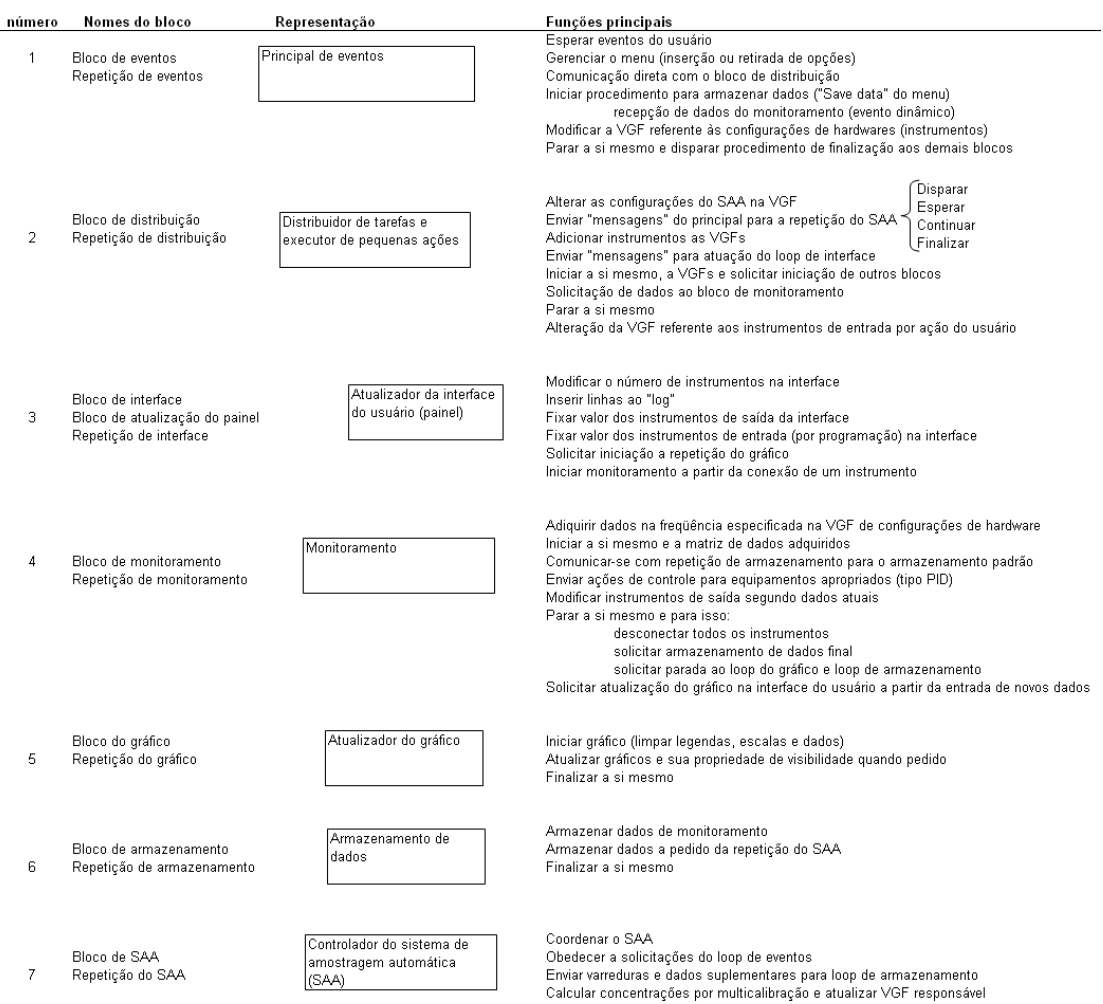

#### Quadro 3.5 – Apresentação esquemática da arquitetura do programa principal.

O bloco de distribuição recebe solicitações do bloco de eventos (produtor) e distribui tarefas para blocos mais especializados. Além disso, ele mesmo executa certas ações, cuja realização seja simples e quando se exige rapidez para o adequado funcionamento do programa, como por exemplo alterar configurações do sistema de amostragem e valores das VGFs dos instrumentos. Além disso, a realização destas tarefas simplificou a programação de outros blocos. Uma característica importante deste bloco é a grande interação com o bloco da interface, dado que a maioria dos eventos exige a atualização do painel.

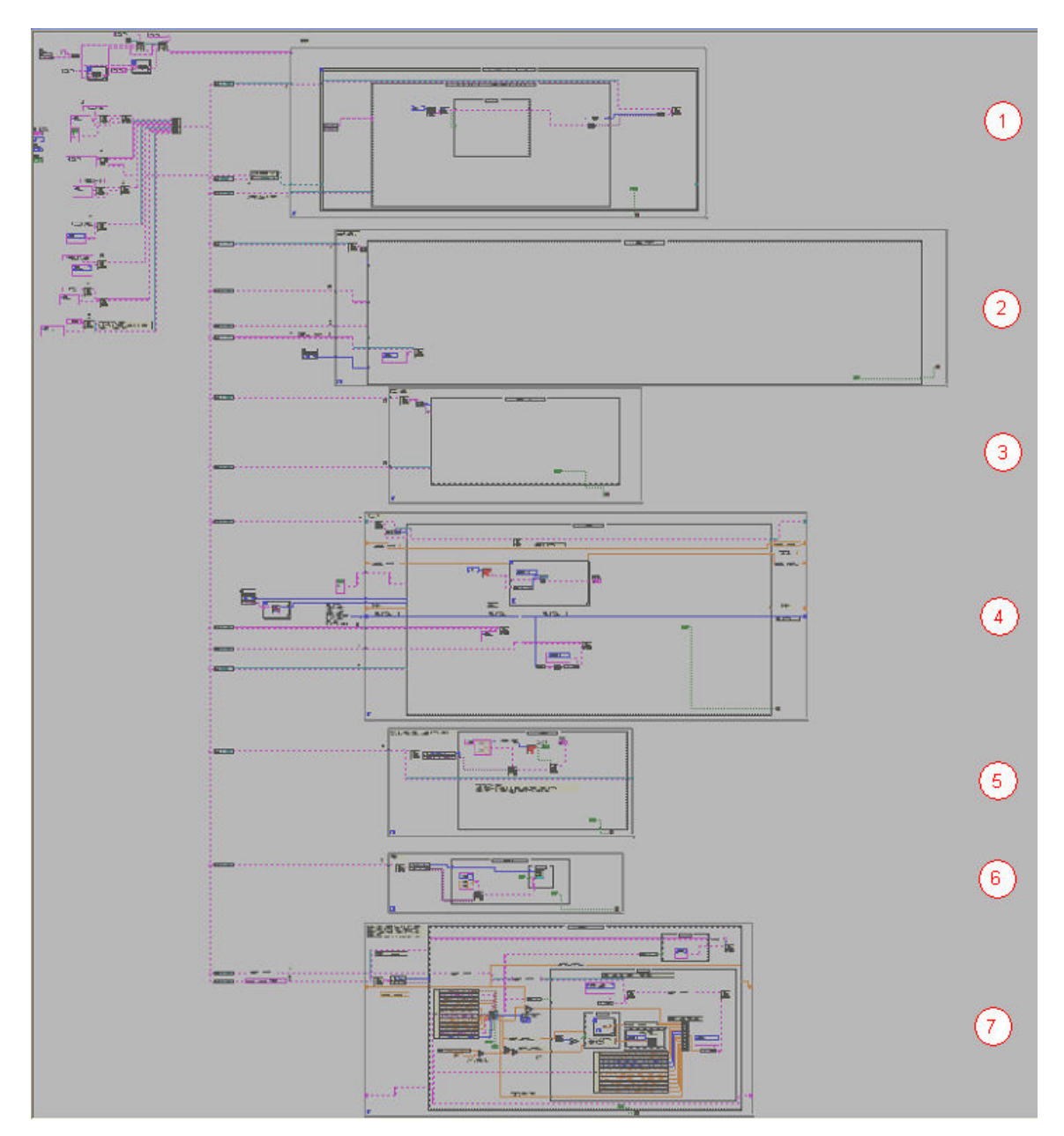

Figura 3.9 - Imagem obtida de toda a tela do diagrama de blocos do programa principal.

O bloco da interface (ou de atualização do painel) é especializado em atualizar o painel, com exceção do gráfico, que possui um bloco dedicado. A existência do bloco do gráfico se deve à necessidade de intensa comunicação entre o bloco de monitoramento e as tarefas que visem a atualizar o gráfico, em estrutura produtor/consumidor. Assim, se o bloco de interface fosse utilizado, ele estaria submisso a solicitações tanto do bloco de monitoramento (alta freqüência
de interação) como do de distribuição, o que poderia prejudicar a clareza na lógica de programação. Outro fator importante é a freqüência em que o gráfico é atualizado, que geralmente é bem maior que o resto da interface gráfica; deste modo houve preferência por manter o bloco da interface "mais livre" (com freqüência de aplicação menor).

Um dos requisitos do monitoramento era de que cada instrumento pudesse admitir uma freqüência diferente de resposta e também de atuação. Haveria dois modos de fazer isto: inserir blocos dedicados a cada instrumento (cada qual com sua taxa de execução especifica), ou utilizar um bloco só, mas com uma estrutura de dados que informasse quais instrumentos deveriam ser monitorados (a partir de comparações entre a taxa de monitoramento e o intervalo de tempo decorrido desde a última aquisição para cada instrumento).

A desvantagem em se utilizar apenas um bloco para todo o monitoramento é que se qualquer instrumento possuísse comunicação mais lenta, a sua aquisição poderia influenciar na freqüência de leitura dos demais. Assim, aplicar blocos distintos garante mais precisão com relação à freqüência de aquisição. Em compensação, a utilização de apenas um bloco simplificaria a programação e a torna mais legível, além de permitir a inserção de novos instrumentos com mais facilidade (tendo que modificar apenas a SubVI que realizaria o monitoramento, sem ter que inserir um outro bloco e definir toda a sua comunicação com a arquitetura).

Os equipamentos utilizados possuem alta velocidade de comunicação. Além disso, o trabalho em questão não era exigente com relação à precisão na freqüência de monitoramento, devido à natureza geralmente lenta dos processos inseridos na biotecnologia (inclusive os enzimáticos), sendo necessária apenas uma taxa de monitoramento apenas relativamente alta (principalmente para o pH). Assim, optou-se pela aplicação de só um bloco de monitoramento. As ações de controle também foram adotadas na seqüência da aquisição, dentro do mesmo bloco, já que as taxas em que eram realizadas as ações de controle também não precisavam ser rigorosamente executadas em certa freqüência.

A inclusão de instrumentos com comunicação mais lenta deve ser realizada definindo-se um bloco dedicado. Ou seja, a queda de desempenho poderia ser corrigida com a separação de apenas os instrumentos responsáveis. Um exemplo para esta situação é a necessidade de um bloco para o sistema de amostragem automática (SAA). O procedimento do SAA necessita de forte interação com o programa, pois se trata de um sensor que deve seguir procedimentos complexos até a avaliação das concentrações. Assim, se executado no bloco de monitoramento, ele levaria a atrasos da ordem de minutos aos demais instrumentos. Os dados de concentração são então enviados para o bloco de monitoramento através de uma VGF e este bloco interpreta a variável como sendo a leitura de um instrumento real, sendo capaz de tratar e atualizar o gráfico sem qualquer alteração drástica na lógica de programação. Com isto, o tempo de amostragem colocado no gráfico corresponde ao tempo em que o valor foi lido a partir da VGF pelo bloco de monitoramento. Se os novos dados de concentração ainda não foram adquiridos, os dados antigos são relidos pelo monitoramento, o que gera platôs nos gráfico de concentração obtidos em linha.

A dedicação de um bloco a apenas um instrumento também seria importante caso a aplicação exigisse grande congruência entre a taxa de monitoramento prevista e a real, para um instrumento especifico. O sensor de oxigênio dissolvido em um processo de produção envolvendo microorganismos pode ser considerado um exemplo deste problema. A necessidade de precisão na aquisição destes dados ocorre devido a possíveis oscilações na concentração de oxigênio durante certas condições de cultivo. Neste caso um bloco teria que ser programado e não só o valor da variável precisaria ser passado ao monitoramento, mas também o tempo de aquisição. Deste modo, a atualização da matriz de dados adquiridos independeria da freqüência de execução do bloco de monitoramento. Outro fator importante a se avaliar para estrutura de monitoramento adotada é que se a ação de controle precisasse ser drástica, ela deveria ser adotada no bloco especifico ao instrumento, o que também pode ocorrer para o oxigênio dissolvido. Como o enfoque do trabalho não era o monitoramento de cultivos celulares, a inserção de um instrumento para o oxigênio dissolvido não foi realizada.

Adotada a opção descrita para a aquisição de dados e controle, vale ressaltar que o bloco de monitoramento possui uma peculiaridade importante: depois de disparado pelo bloco de atualização do painel ele passa a operar continuamente. Esta característica é útil porque foi o modo mais simples de garantir a aquisição de dados de um instrumento a partir do momento em que fosse conectado.

O bloco de monitoramento é produtor para o bloco do gráfico, já que os dados são adquiridos e devem ser colocados no indicador logo a seguir. Se a atualização gráfica fosse realizada pelo próprio bloco de monitoramento, poder-seia atrasar a próxima execução para a aquisição de dados.

Devido à necessidade de armazenamento de dados em disco, o bloco de monitoramento também se comunica com o de armazenamento, mas os detalhes foram apresentados no Apêndice D. O bloco de armazenamento também atua como consumidor do bloco de eventos, para o caso em que os dados são armazenados devido à atuação do usuário no menu, e do bloco do SAA, pois ele deve ter seus dados de configuração e varredura armazenados.

A arquitetura conta com o bloco do SAA para automatizar todo o procedimento de análise da amostragem. O procedimento de armazenamento dos dados de concentrações monitorados, assim como suas atualizações no gráfico, é realizado normalmente (como os demais dados). Isto ocorre, como já mencionado, devido à comunicação entre o bloco de monitoramento e o responsável pelo SAA (através de uma VGF). Além disso, optou-se por também armazenar os dados relativos à varredura de espectro e configurações do SAA. Por isto, a comunicação entre o bloco SAA e o bloco de armazenamento tornaram-se indispensáveis.

## 4 Ensaios de SCC de ampicilina

Este capítulo apresenta vários ensaios experimentais que foram utilizados com diferentes objetivos em relação ao processo de produção. Cada conjunto de ensaios é explicado dentro de seu próprio contexto. O início do capítulo descreve os materiais e métodos comuns a todos. Aspectos específicos do procedimento experimental estão discriminados antes de cada ensaio (em suas respectivas seções). Esses ensaios foram encarados, no contexto desta dissertação, como validação da multicalibração, do método de amostragem automática e do programa de monitoramento e automação. Além disso, compararam-se os resultados obtidos com os presentes na literatura para a SCC. Por fim, foram retiradas conclusões sobre o processo reacional, a viabilidade técnica e econômica do processo e propostas para trabalhos futuros.

### 4.1. Materiais, equipamentos e métodos

#### 4.1.1. Materiais

Éster metílico de fenilglicina, EMFG (Aldrich), 6-APA (Winlab), ampicilina (Winlab), fenilglicina, penicilina G (Aldrich). Penicilina G acilase (PGA) em diversas formas de imobilização (citadas a cada caso). Todos os outros produtos químicos advindos de diferentes fontes comerciais.

#### 4.1.2. Determinação da atividade enzimática

A atividade enzimática foi determinada pelo método colorimétrico PDAB (Balasingham et al., 1972). De acordo com o método, realiza-se a hidrólise de uma solução 0,2 M de Penicilina G (PenG) a pH 8 (tampão fosfato 10mM) e 37<sup>°</sup>C. A concentração de 6-APA produzido é mensurada espectrofotometricamente a 415nm, após reação com p-dimetilaminobenzaldeído (PDAB). Uma unidade internacional (UI) é definida como a quantidade de enzima que catalisa a formação de 1 µmol de 6-APA a partir da PenG em 1 minuto sob condições experimentais descritas.

#### 4.1.3. Análise das concentrações

A análise das concentrações de EMFG, 6-APA, ampicilina e FG se deu por cromatografia líquida de alto desempenho (High Performance Liquid Chromatography, HPLC) com as seguintes características: coluna Phenomenex C18, 5µm, comprimento de 150cm e diâmetro de 4,6cm; 1 ml/min de fase móvel contendo 35% de acetonitrila, 2% SDS (dodecil sulfato de sódio), pH 3,0 corrigido por tampão fosfato 0,015M, a 25ºC; sensor de UV, λ = 225 nm.

Para ensaios com sólidos (produtos cristalizados) foram analisadas amostras de concentrações totais e solúveis.

As amostras solúveis eram retiradas com filtro (de vidro sinterizado) próprio para pipetas automáticas e colocadas em frascos. Uma determinada alíquota era retirada dos frascos para obter a taxa de diluição desejada.

As amostras de concentração total eram obtidas diferentemente, a depender do tamanho dos pellets de gel utilizado.

Para as partículas de catalisador comercial (Recordatti), cujo diâmetro de partícula era menor e havia dificuldade de separá-las dos cristais, utilizava-se a coleta com ponteiras cortadas, para o aumento de diâmetro com o objetivo de facilitar a coleta da amostra. A amostra (solução, cristais e partículas de gel) era colocada em um béquer com o volume de água destilada necessária para se atingir a diluição das curvas de calibração do HPLC. A amostra era, então, recolhida com pipeta automática, utilizando filtro apropriado. As partículas de biocatalisador inseridas no béquer eram filtradas e depois de acumuladas em quantidade apreciável, suficiente para serem recolhidas com espátula, eram devolvidas ao reator.

Para PGA imobilizada em partículas de gel de agarose, de diâmetros maiores (da ordem de milímetros) e, portanto, de fácil separação dos cristais, utilizava-se a coleta do volume desejado com ponteira cortada. O volume era, então, gotejado em balão volumétrico, fornecendo a razão de diluição desejada para o HPLC. A amostra saía do reator sem catalisador, o que ocorria por separação de tamanho, graças ao diâmetro da ponteira utilizada.

As amostras de concentração total do reator possuíam pouca confiabilidade devido à heterogeneidade das partículas dentro do próprio reator e a exclusões por tamanho ou entupimento da ponteira, durante a coleta. Existia ainda um complicador no caso do catalisador comercial: a coexistência de partículas de gel e compostos solúveis durante a dissolução em béquer, que, apesar da baixa concentração de reagentes e da carga enzimática, poderiam contribuir com erros de medida.

Devido aos erros experimentais presentes nas amostras de concentração total do reator, a concentração total dos produtos, quando estes estavam cristalizados, solúveis somados aos cristais, foi estimada pelo balanço de massa. Assim, a retirada de amostras totais foi considerada apenas uma fonte de comparação durante as análises dos dados.

#### 4.1.4. Monitoramento pela multicalibração

A multicalibração espectrofotométrica da SCC de ampicilina (Capítulo 2) foi utilizada nos ensaios em batelada e batelada alimentada, para monitoramento em tempo real. O Sistema de Amostragem Automática (SAA da seção 3.1.3) foi utilizado em alguns experimentos. Em outros casos utilizou-se diluição por pipetas, em que as alíquotas do reator eram diluídas em tampão fosfato 0,1 mol  $L^{-1}$ , pH 5,5 e levadas ao espectrofotômetro, com varredura entre 230 e 280nm.

Os dados de varredura eram utilizados para os modelos ajustados em multicalibração e a concentração de cada componente era então estimada. Todos os dados de monitoramento por multicalibração apresentados durante as discussões das bateladas (neste capítulo, em suas respectivas seções) foram obtidos do modelo 1 (multicalibração com dados do planejamento 1, seção 2.4.2). A seção 4.7 discute as diferenças obtidas na utilização da segunda multicalibração (modelo 2 da seção 2.4.5).

O procedimento de diluição foi realizado com base em um fator de diluição (volume de amostra de reator dividido por volume de tampão da diluição) obtido com a aplicação do modelo CLS (Capítulo 2), ajustado com os dados da multicalibração (planejamento 1). O modelo inferia a varredura de absorbâncias obtida a partir de amostras do reator sem diluições (com base nas concentrações fornecidas ao modelo). Com isso pôde-se calcular o volume necessário de solução tampão para diluição (arredondamentos foram realizados no sentido de volumes maiores) para que a absorbância não ultrapassasse 1,5. Assim, as absorbâncias obtidas na varredura ficaram restritas a região de absorbância dos mapeamentos da multicalibração (inferior a 1,5). As regiões lineares de absorção eram respeitadas abaixo da absorbância 1,5, o que foi verificado durante a etapa de avaliação da região linear de cada composto puro (seção 2.4.1). Apesar da inferência do CLS, neste caso, ser uma extrapolação do modelo, têm-se percebido que o procedimento leva as absorbâncias a valores inferiores a 1,5.

As diluições durante a fase 2 de operação do reator (para mais informações sobre as fases de operação vide o Capítulo 1) são simples de serem realizadas deste modo, pois as concentrações dos compostos devem ser aproximadamente constantes (saturação para FG e AMP e valores ótimos para EMFG e 6-APA). Diluições em outras fases da reação foram feitas com base na experiência prática, fornecendo valores mínimos e máximos para as concentrações ao CLS. Entretanto, modelos cinéticos da literatura (seção 1.6) poderiam ser usados, alimentando valores das concentrações para o CLS e tornando a diluição independente da experiência, mas dependente da exatidão do modelo.

A Figura 4.1 apresenta as distribuições das concentrações analisadas por multicalibração no espaço de concentrações e compara com as regiões mapeadas (planejamentos 1 e 2 da seção 2.3.2).

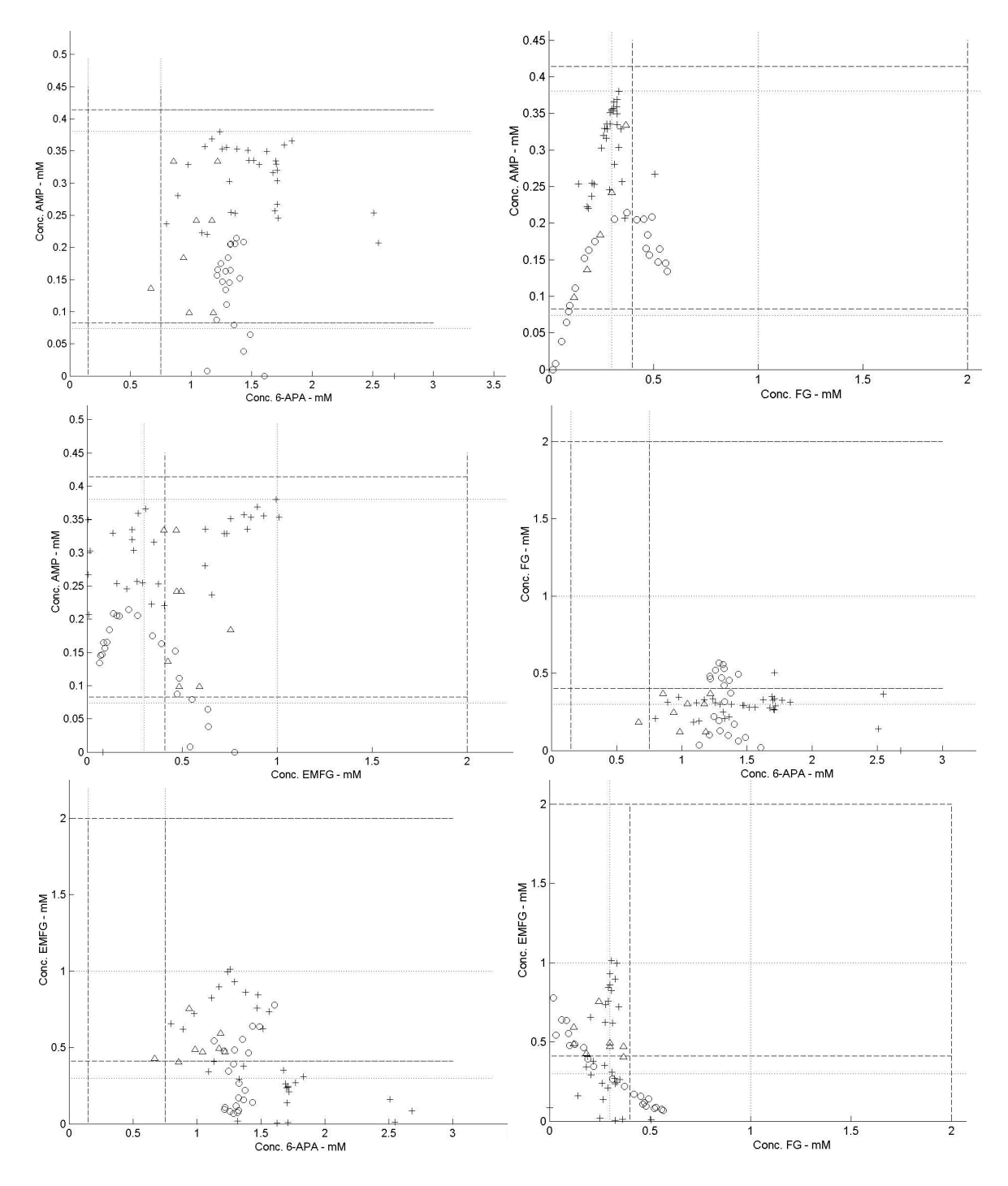

Figura 4.1 - Concentrações analisadas por multicalibração nas diferentes bateladas de validação. Batelada ( ○ ) e batelada alimentada ( + ) da seção 4.2; ensaio 1 ( ∆ ) da seção 4.5. Limites das multicalibrações: modelo 1  $(-,-)$  e modelo 2  $(\cdots)$ .

Os valores de concentração da Figura 4.1 foram calculados com base nas concentrações do reator, obtidas nas análises em HPLC, diluídas pelos fatores utilizados nas amostras levadas ao espectrofotômetro. Observa-se que os pontos não foram inclusos na região de concentrações de mapeamento das multicalibrações. Isso ocorre devido às altas concentrações de substratos (principalmente 6-APA), pois obrigam a adoção de altos volumes de solução tampão nas diluições (baixos fatores de diluição para que a absorbância não ultrapasse 1,5). Com isso o fator de diluição leva as concentrações a extrapolarem a região de mapeamento dos produtos para o limite inferior. Em contrapartida, diluições maiores, para inclusão dos dados na faixa mapeada pelo 6-APA, levariam a concentrações muito baixas de FG e AMP.

Como as proporções molares dos reagentes eram aproximadamente as mesmas (dois de 6-APA para um de EMFG e um para um de FG e AMP) as diluições tornaram próximas as concentrações de análise, mesmo em diferentes ensaios. Com base na Figura 4.1, recomendam-se que trabalhos futuros realizem a multicalibração com faixas de mapeamento da FG e AMP deslocadas a valores menores, o que poderia permitiria o deslocamento das faixas de 6-APA e EMFG para concentrações maiores.

### 4.2. Ensaios preliminares e validação do sistema de amostragem

Foram realizados ensaios para validação do Sistema de Amostragem Automática (SAA, apresentado na seção 3.1.3) e para testar a SCC, avaliando sua produtividade e seletividade. Este item descreve os resultados e discussões que concernem a esses ensaios.

#### 4.2.1. Validação do SAA em reator de bancada

Experimento de síntese de ampicilina foi realizado utilizando 4,0 g de enzima imobilizada comercial (Recordatti, Itália) de carga enzimática de 260 UI/g (medida pelo método PDAB). O experimento de síntese se deu em reator de bancada (100 ml), com agitação magnética, encamisado, com temperatura controlada a 25ºC utilizando banho termostatizado. O pH foi controlado em 6,5 utilizando pH-stat Tritino (Metrohm) e solução de NaOH 1,0 mol L<sup>-1</sup>.

Três tipos de amostras foram realizadas: a - amostra coletada do reator por meio de micropipeta, diluída e analisada em HPLC; b - amostragem e diluição realizadas pelo sistema automatizado (apresentado na Figura 3.3), o espectro eletromagnético permitia inferir (via multicalibração) as concentrações; c a solução analisada pelo espectrofotômetro, antes de ir para o descarte (vide Figura 3.3) era analisada em HPLC. A análise "c" propicia a identificação de erros no resultado da análise da multicalibração referentes a problemas na diluição automática.

O mesmo procedimento anterior foi realizado com 19 g de enzima imobilizada, mas em um reator de bancada com 200 mL e alimentação de 6-APA e EMFG durante o processo reacional (o volume inicial de solução era de 138,0 mL). Os reagentes eram alimentados em estado sólido e por pulsos. As massas adicionadas foram obtidas por discretização do perfil ótimo de alimentação obtido por Ribeiro 2006. Uma amostra de solúveis era realizada antes e depois da alimentação dos reagentes. Desta amostra, diluía-se uma alíquota para a varredura de espectro eletromagnético (análise por multicalibração) e outra para o HPLC. Assim, durante este experimento as amostras para inferência com a multicalibração foram retiradas por pipetas automáticas (o sistema de amostragem automática não foi utilizado). A duração desta reação foi de 720 minutos.

A Figura 4.2 apresenta a progressão das concentrações dos compostos ao longo da síntese enzimática de ampicilina com amostragem e análise automatizadas (vide seção 3.1.3). A cada amostra enviada ao espectrofotômetro foram executadas duas varreduras de absorbância. Os valores de concentrações obtidas para análise por multicalibração, na Figura 4.2, foram calculados como a média das respostas obtidas a partir das réplicas de varredura para a amostra correspondente.

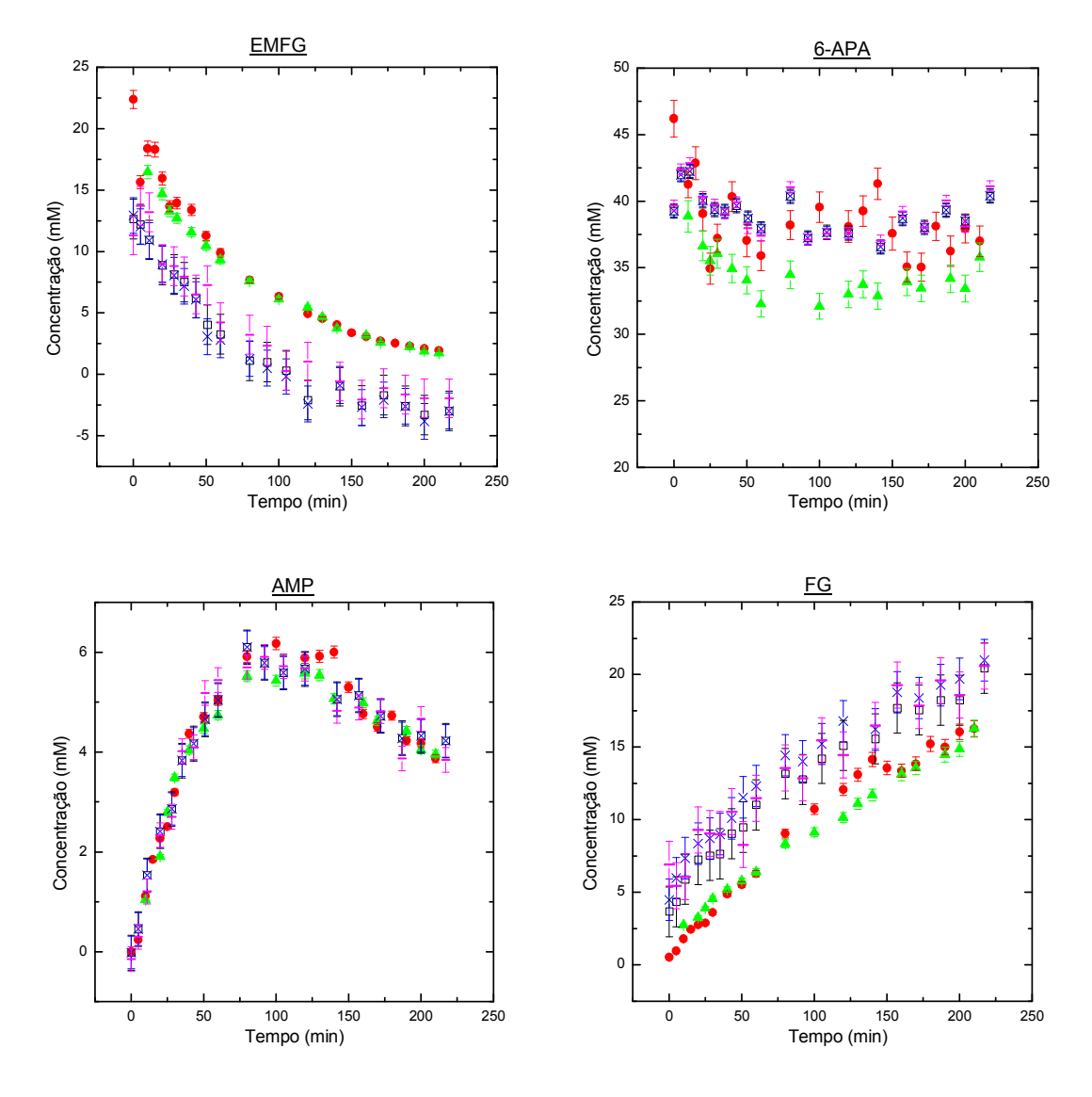

Figura 4.2 - Resultados das análises das concentrações de ensaio de síntese enzimática de ampicilina. – - análise em espectrofotômetro por multicalibração (SPA),  $\Box$  – utilização do PCR, x – utilização do PLS; onde as barras de erros correspondem ao RMSE de validação cruzada. ▲ - análise em HPLC na saída do espectrofotômetro; ● - análise em HPLC de amostras provenientes do reator. As barras de erro das análises feitas em HPLC correspondem à propagação teórica do erro na obtenção das curvas de calibração do HPLC.

As barras de erros nas concentrações preditas pela multicalibração (Figura 4.2) representam o intervalo de confiança para um desvio padrão, previsto pela RMSEV (estimativa de um desvio padrão). O cálculo destas barras levou em conta a diluição da amostra, ou seja, os erros se ampliaram com a razão: volume da amostra diluída/volume de amostra do reator. As demais barras de erros foram calculadas pela propagação das incertezas (Vuolo, 1996).

Observa-se que, na Figura 4.2 (para o gráfico correspondente aos dados de 6-APA), as análises por multicalibração corresponderam melhor aos dados de HPLC (retiradas diretamente do reator) do que as diluições saídas do sistema de amostragem e analisadas via HPLC. Isto ocorreu porque as concentrações de 6-APA das amostras diluídas automaticamente correspondiam a uma região de extrapolação da curva de calibração da cromatografia, o que ocasionou desvios.

Podemos também concluir (Figura 4.2) que o erro de diluição da amostragem automática foi da ordem de grandeza dos desvios da análise em HPLC (comparação entre pontos verdes e vermelhos). Além disso, as estimativas por multicalibração para o 6-APA e a AMP indicaram ter a mesma exatidão que o sistema tradicional de análise (HPLC), assim, o sistema (SAA) foi eficiente para esses dois compostos nas faixas de concentrações e taxas de diluição testadas nesta reação. Entretanto, a mesma qualidade não foi obtida para as estimativas do EMFG e FG, cujas previsões se mostraram correlacionadas, provavelmente devido à dificuldade de distinção entre as duas moléculas. Embora ainda ineficiente para inferência exata das concentrações do EMFG e da FG, o perfil obtido para esses compostos correspondeu ao padrão obtido na SCC (vide dados do HPLC), representando principalmente desvios (não aleatórios) de magnitude próxima. Assim, com base nas concentrações iniciais de FG e EMFG (conhecidas das condições iniciais de reação) seria possível utilizar os dados da multicalibração para fixar a concentração do EMFG com alimentação de sólidos. Ou seja, seria possível deslocar o perfil em direção ao obtido pelo HPLC apenas com base nas concentrações iniciais destes compostos. A Figura 4.3 mostra o resultado deste procedimento para o ensaio em questão.

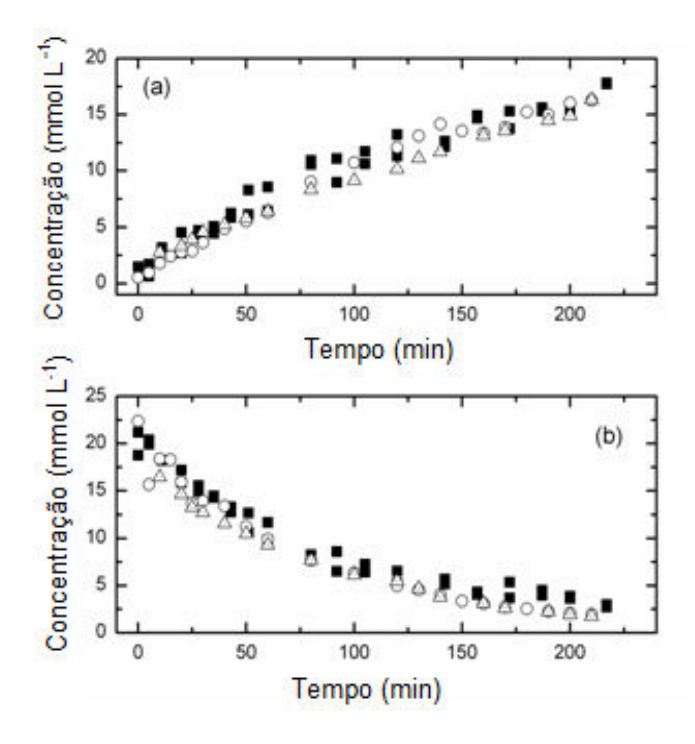

Figura 4.3 – Monitoramento da FG e EMFG após correção ( $\blacksquare$ ). Diluição manual para o HPLC ( ○ ) e análises de HPLC para as amostras diluídas pelo sistema de amostragem automática ( $\Delta$ ).

Evidentemente, um único ensaio de validação não poderia garantir a qualidade das correções, entretanto, testes foram realizados com vários ensaios (apresentados nas seções a seguir). Embora a correção permita a aplicação da multicalibração em monitoramento, é importante ressaltar que o procedimento se torna muito dependente da qualidade de inferência do primeiro ponto. Assim, é justificada a tentativa de melhorar as respostas também para FG e EMFG, fazendo com que o modelo, de fato, possua apenas desvios aleatórios.

A Figura 4.4 mostra os espectros eletromagnéticos que foram obtidos para cada uma das amostras do ensaio em bancada (sem alimentação). Podemos observar que os espectros gerados eram muito próximos, mas, mesmo assim, foi possível obter o monitoramento com a qualidade que foi descrita nos parágrafos anteriores. Assim, a comparação entre os espectros ressalta a qualidade do método desenvolvido.

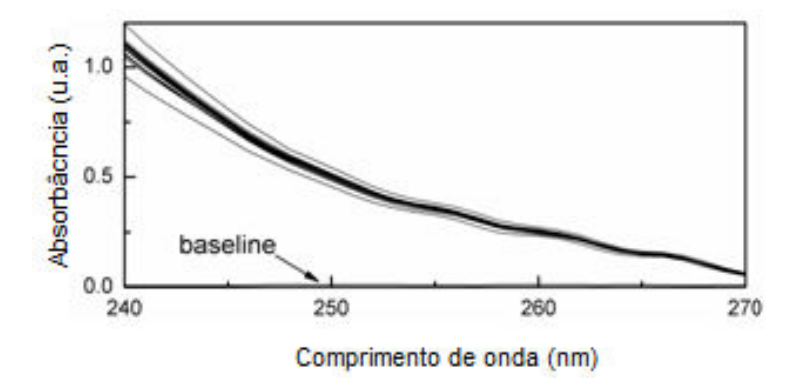

Figura 4.4 - Espectros eletromagnéticos obtidos durante monitoramento do ensaio em batelada (sem alimentação de reagentes).

A Figura 4.5 apresenta os resultados da inferência da multicalibração durante o ensaio de síntese de ampicilina em reator de bancada e regime de operação em batelada alimentada. De modo similar à batelada dessa mesma seção, também foram obtidas réplicas da varredura de espectro (uma repetição de varredura) de cada amostra e as concentrações de resposta da multicalibração foram consideradas como as médias das respostas em cada réplica. As barras na vertical (respostas da multicalibração) representam uma RMSEV (estando afetada pelo fator de diluição), que representa o intervalo de um desvio padrão (estimador do desvio padrão das respostas do modelo). As barras na horizontal representam o mesmo intervalo para estimativa de desvio padrão das análises de HPLC (dada por uma triplicata das diluições e análises de HPLC realizada em 582 minutos de reação). A partir do ensaio com alimentação de sólidos pôde-se observar uma correspondência entre os dados obtidos da multicalibração e as medidas de concentrações do HPLC, embora o método ainda apresente alguns desvios sistemáticos.

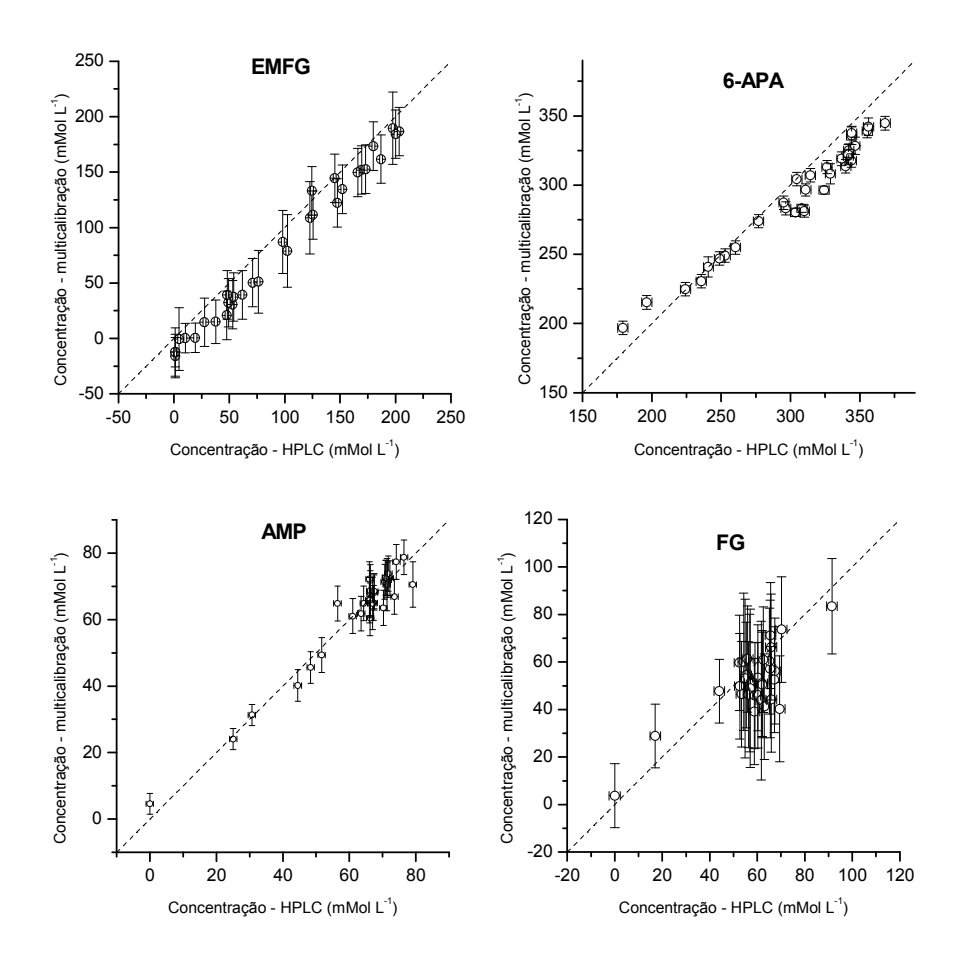

Figura 4.5 – Concentrações fornecidas pela multicalibração versus concentrações mensuradas pelo HPLC para cada um dos compostos químicos da SCC de ampicilina durante o ensaio com alimentação de sólidos.

A Figura 4.6 mostra o perfil de concentrações obtido para este ensaio. Nesta figura as concentrações de EMFG e FG não estão corrigidas pela concentração inicial e mesmo assim apresentam bons resultados, a correção não foi realizada porque era irrelevante para o ensaio. A Figura 4.6 confirma que a multicalibração desenvolvida pode ser utilizada no monitoramento e controle das concentrações dos compostos em questão, mesmo quando utilizada em batelada alimentada.

É importante ressaltar que as concentrações de AMP e FG variaram muito pouco durante o ensaio. Isso ocorreu devido à cristalização desses compostos, que, portanto, permaneceram nas concentrações de saturação (cuja,

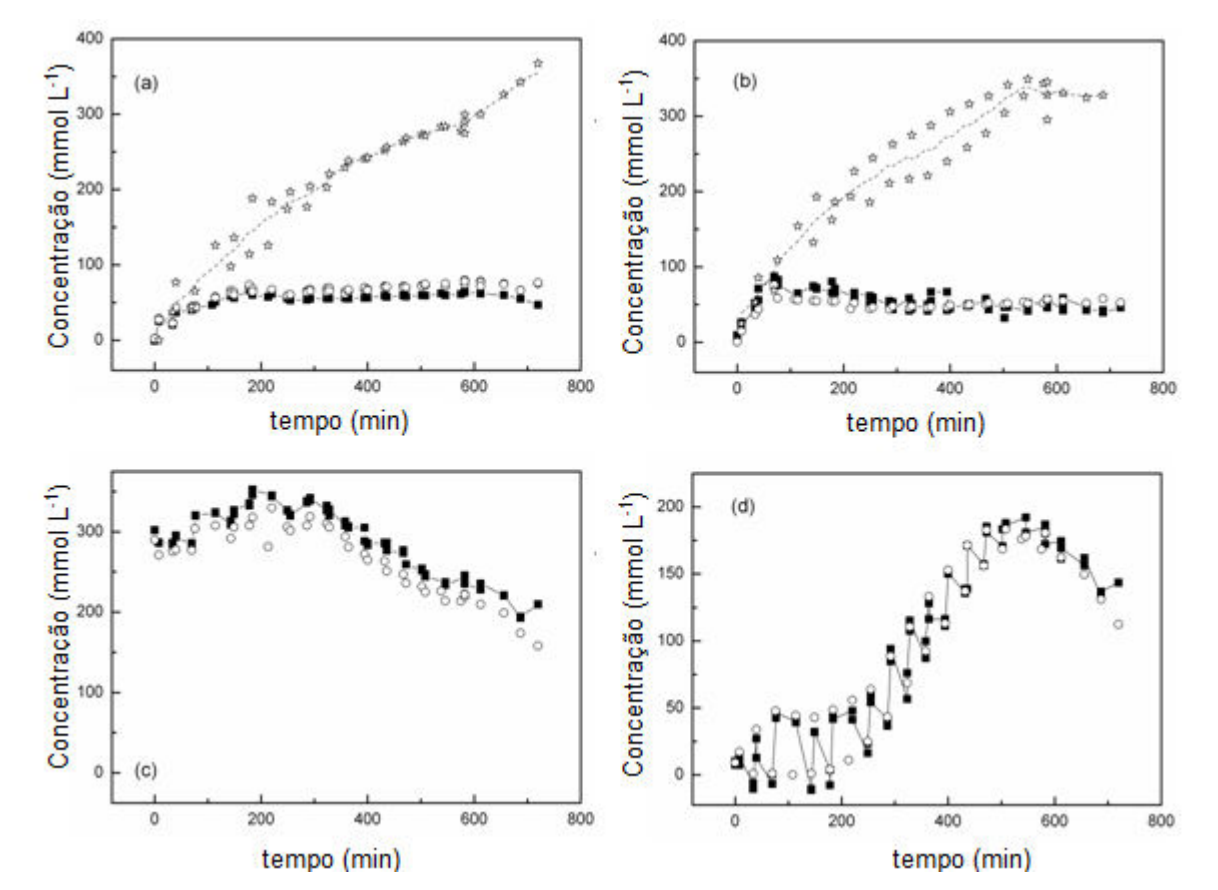

variação foi devida somente à interferência das concentrações dos outros compostos, da força iônica do meio e possíveis oscilações de temperatura e pH).

Figura 4.6 – Concentrações em função do tempo de reação para batelada alimentada, com linhas de tendência.  $\blacksquare$  - estimativas da multicalibração; O - HPLC;☆ - concentração total (cristais e solúveis) calculada por balanço de massa. (a) AMP; (b) FG, (c) 6-APA e (d) EMFG.

### 4.2.2. Ensaio em batelada alimentada sob o ponto de vista do processo de produção

O ensaio em regime de batelada alimentada foi realizado também para validação dos perfis ótimos obtidos por Ribeiro, 2006, que descreve em detalhe a estratégia de otimização empregada. Entretanto, o Capitulo 1 desta dissertação apresenta resumidamente a heurística obtida e deve ser suficiente para as discussões que seguem nos próximos parágrafos, que são apresentadas aqui com o objetivo de contextualizar o ensaio em relação ao processo de produção de ampicilina.

Um ponto importante observado no ensaio é que há aumento significativo na solubilidade tanto da ampicilina quanto da fenilglicina quando em meio reacional, ou seja, em solução multicomponente. As concentrações de solúveis obtidas para ampicilina e fenilglicina foram de cerca de 60 mM. Este resultado foi aplicado na saturação do meio reacional para os ensaios que iniciaram com cristais nas seções 4.4 e 4.5.

Resultados obtidos por Ferreira, 2004, em síntese enzimática de ampicilina em reator semi-contínuo utilizando biocatalisador industrial envolto por pectina mostraram seletividades muito acima das obtidas neste experimento em condições de pH e temperatura similares. Além disso, os dados de Ferreira, 2004, apresentaram menor atividade enzimática. Isto pode indicar que um maior gradiente de pH no interior da partícula do biocatalisador envolvido por pectina pode ter aumentado à seletividade e diminuído a atividade do biocatalisador. Portanto, embora Ferreira, 2004, tenha apresentado um bom desempenho em pH 6,5, no caso de se usar biocatalisador comercial sem envolvimento de matriz secundária, a utilização de valores menores de pH pode ser decisiva. Contudo, o uso de biocatalisador fino, caso deste biocatalisador comercial, acaba gerando um problema de separação dos cristais formados, o que, com um catalisador envolvido, pode ser facilmente contornado com o uso de peneiras.

Uma possível causa da discrepância entre as seletividades pode ser a taxa de reação de hidrólise inespecífica do EMFG. A carga enzimática utilizada por Ferreira, 2004, foi menor e facilitou o controle de pH. Para os ensaios de batelada alimentada apresentados aqui, quantidades discretas de alta massa de reagentes eram inseridas no reator, o que promovia queda no pH do meio reacional e exigia adição manual de solução de hidróxido de sódio a 10mol  $L^{-1}$ . Ensaios de hidrólise inespecífica do EMFG foram realizados para averiguar as questões relativas ao pH. A seção 4.3 apresenta estes resultados e sua análise conclui que a adição de solução de base concentrada ao reator após as alimentações pode ser a maior responsável pela baixa seletividade observada no processo, pois colocava altas concentrações do éster em pH elevado (pontualmente até homogeneização).

Outro fator que pode ter contribuído para baixa seletividade é que não houve controle das concentrações dos reagentes, sendo os pulsos adicionados uma discretização do perfil obtido em simulação (Ribeiro, 2006). A alimentação contínua de reagentes poderia manter a adição de base também continuamente e permitir o controle das concentrações, com monitoramento da multicalibração e manipulação das vazões. Testes de batelada alimentada foram realizados e estão apresentados na seção 4.5.

#### 4.3. Ensaios de hidrólise do *EMFG*

Para avaliar a taxa de hidrólise inespecífica do EMFG, que poderia estar influindo nos ensaios em batelada alimentada, foram realizados experimentos de hidrólise inespecífica do éster.

Nestes ensaios, o EMFG era dissolvido em tampão fosfato 100 mmol L<sup>-1</sup> (preparado com água destilada). Como o EMFG comercial possui quantidade equimolar de moléculas de cloreto de hidrogênio o pH final era baixo. O volume era então inserido em reator de vidro encamisado, com controle de temperatura a 25<sup>o</sup>C. Antes de iniciar a aquisição de dados, o pH era corrigido (pH menor que três para hidrólise ácida e maior que dez para a básica). Esta correção era realizada com hidróxido de sódio (solução de 8 mol  $L^{-1}$ ) para ensaio em pHs básicos e com ácido clorídrico (solução de 5 mol  $L^{-1}$ ) em pHs ácidos. Logo após atingir o valor desejado de pH, o cronômetro era disparado e o programa de monitoramento de pH era acionado. Foram utilizados um pHmetro Thermo-ORION (modelo 525) com eletrodo da própria ORION (modelo 9190SC). O programa de monitoramento é apresentado na seção 3.3, em que se utilizava apenas o monitoramento de pH.

Amostras da solução foram retiradas durante o processo reacional e analisadas em HPLC. Os materiais e métodos analíticos foram descritos na seção 4.1.

A Figura 4.7 apresenta os gráficos das concentrações de FG e EMFG para os ensaios de hidrólise inespecífica do EMFG. As barras de erros representam o intervalo de confiança (a 95%). O desvio padrão foi estimado com base em triplicatas das amostras no instante zero. O gráfico referente à hidrólise básica não inclui barras de erros, pois a alta taxa de reação não permitiu a retirada de triplicatas legítimas. O pH inicial para o ensaio de hidrólise ácida foi 2,3 e para a básica foi de 10,1. Esses valores foram selecionados como extremos de pH, em que se esperavam taxas maiores de hidrólise.

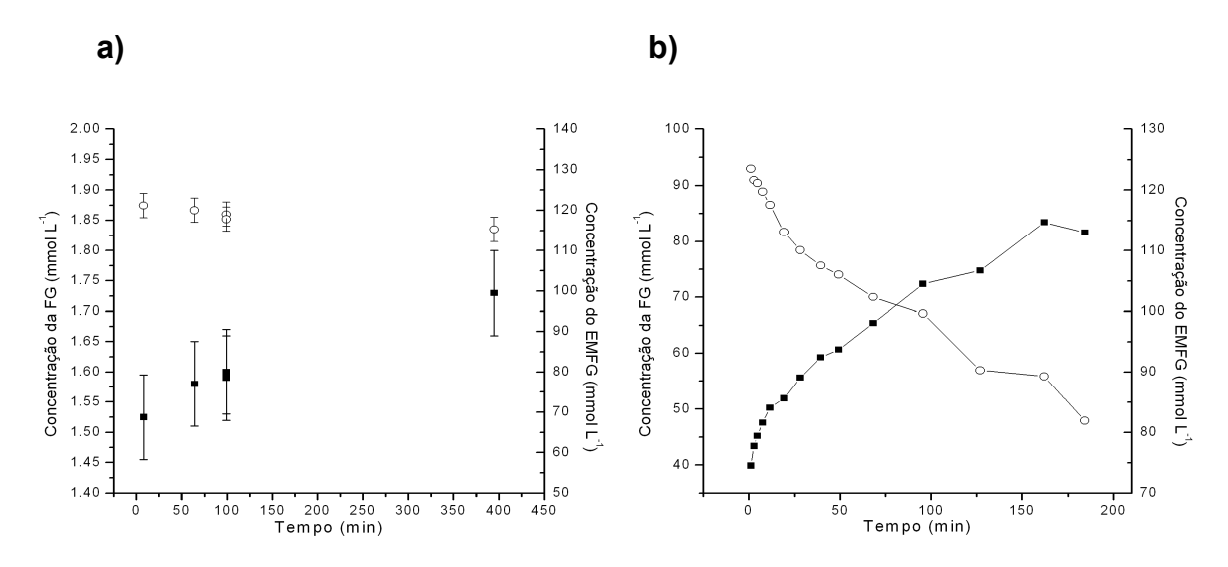

Figura 4.7 – Concentração em função do tempo para ensaios de hidrólise inespecífica do EMFG. O - EMFG; ■ - FG. (a) ensaio a pH ácido e (b) ensaio a pH básico.

A Figura 4.8 indica o pH da solução em função do tempo de reação; cada item da figura corresponde, respectivamente, ao mesmo item da Figura 4.7.

As barras de erros da Figura 4.7 mostram que, para o ensaio a pHs ácidos, não foi possível obter variação considerável dos compostos. Isto foi observado até mesmo depois de mais de sete horas de reação. Assim, embora exista tendência na relação entre as concentrações e o tempo reacional, o que indica a ocorrência da reação, os dados não podem ser utilizados para ajustar um modelo confiável para velocidade de hidrólise inespecífica a pH ácido. Em contrapartida, a taxa de hidrólise básica mostrou-se elevada. Por conseguinte, a

queda de pH não deve ter contribuído para a baixa seletividade obtida na seção 4.2. Os resultados indicam que a difusão da base concentrada pelo reator (adicionada para ajuste do pH), o que promovia focos de pHs elevados, pode ter sido uma das responsáveis pela baixa seletividade obtida.

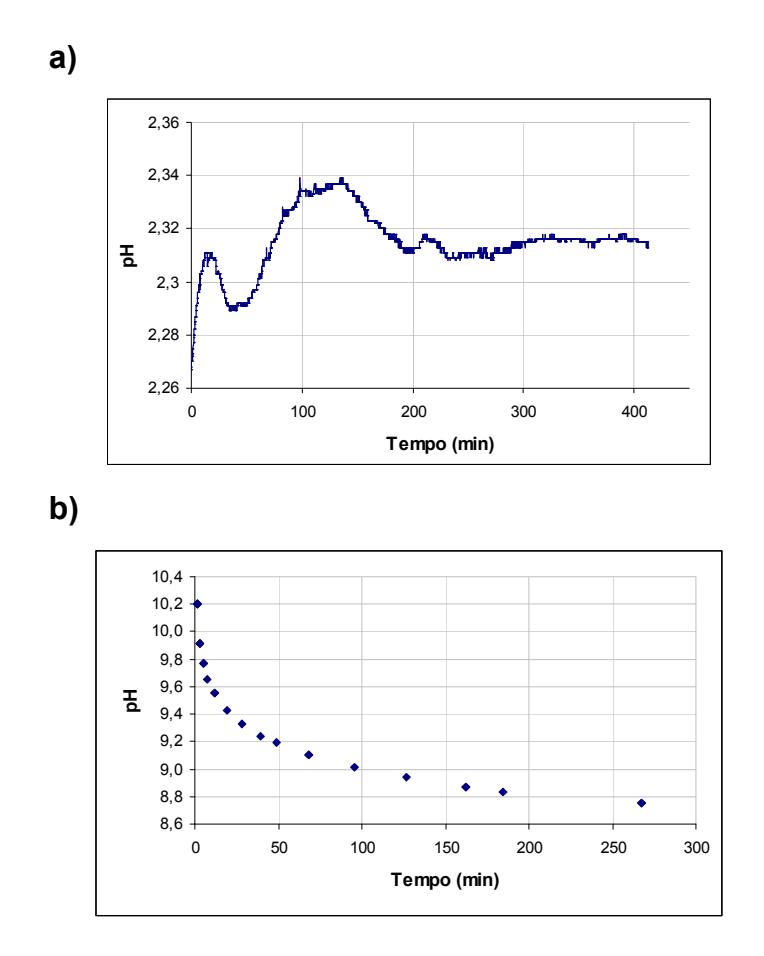

Figura 4.8 – pH em função do tempo de reação. a) para hidrólise ácida e b) para a básica.

## 4.4. Ensaios para otimização experimental das concentrações de reagentes para SCC

As condições de reação definidas por Ribeiro, 2006, foram obtidas para a enzima comercial Recordati. O objetivo dos ensaios desta seção foi testar a enzima imobilizada em gel de agarose (10% p/v) e definir as concentrações de

reagentes para realização dos ensaios em batelada alimentada. Assim, seria necessário apenas conhecer as condições favoráveis à alta seletividade para fase mais duradoura e importante da batelada: a Fase 2. A heurística indicando as fases de operação foi definida em Ribeiro, 2006, e está descrita brevemente na seção 1.7. A idéia é obter bons resultados de seletividade e produtividade sem a necessidade de um procedimento formal de otimização de perfis de concentração, apenas mantendo-se as concentrações de 6-APA e EMFG constantes ao longo do processo.

Utilizou-se reator encamisado em regime de batelada e controle manual de pH. Trabalhou-se com diferentes relações molares dos substratos (EMFG/6-APA), em meio reacional contendo cristais de ampicilina e fenilglicina (meio germinado), impedindo a hidrólise do éster e forçando a reação para a formação do produto desejado, no caso, a ampicilina. A germinação tornou desnecessária a Fase 1 de operação do reator (vide seção 1.7), acelerando o trabalho experimental. Eram dissolvidas as massas de reagentes para concentração desejada e inseridas as massas necessárias para obtenção de 70mmol L-1 de cada produto (baseado na saturação observada no ensaio da seção 4.2.1). Para garantir a solubilização dos compostos o volume era submetido a ultra-som (para facilitar dissolução) por dez minutos e depois permanecia sob agitação a 28 $\degree$ C por 20 minutos. A seguir a temperatura do banho termostatizado era alterada, esperava-se a estabilização do reator a aproximadamente 25 $\degree$ C e recolhiam-se duas amostras de concentração total e uma de solúveis para definir o ponto de partida da reação. A seguir incluía-se a enzima (momento em que o cronômetro era acionado).

Durante estes ensaios, utilizou-se apenas acompanhamento da reação por HPLC (não se aplicou monitoramento em tempo real com a multicalibração).

A Figura 4.9 apresenta os resultados de concentração ao longo do tempo para os ensaios realizados e a Tabela 4.1 as condições de reação de cada um deles, assim como a seletividade inicial obtida (estimativa da seletividade na Fase 2).

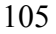

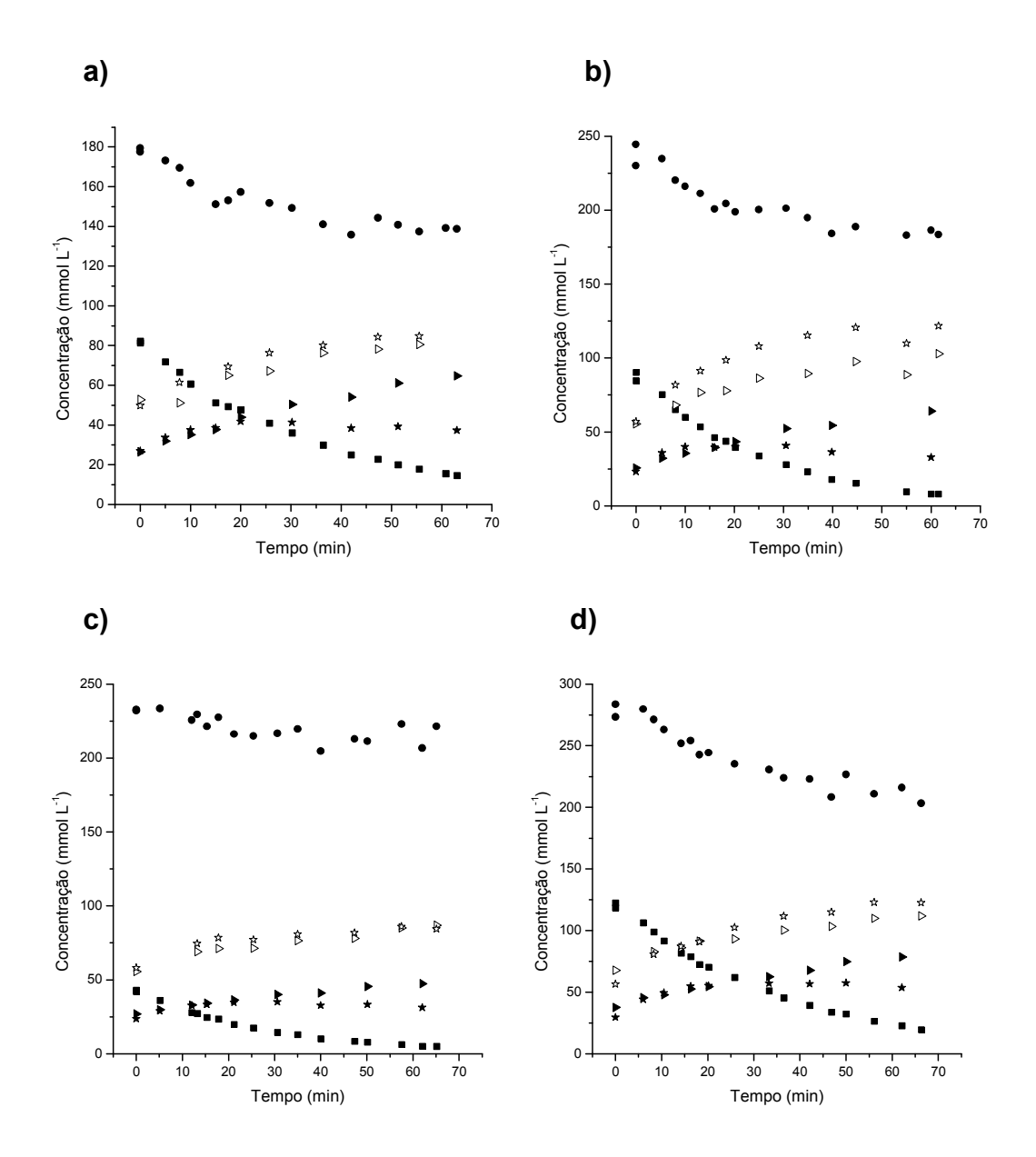

Figura 4.9 – Concentração dos compostos da SCC em função do tempo para os ensaios realizados para avaliação da seletividade.  $\blacktriangleright$  FG (solúvel);  $\blacklozenge$  6-APA;  $\star$  AMP (solúvel);  $\bullet$  EMFG;  $\star$  AMP (total);  $\triangleright$  FG (total).

A Figura 4.10 apresenta os ajustes lineares para concentrações de substrato em função do tempo, nos primeiros minutos de reação, que podem fornecer a estimativa da seletividade para Fase 2 do reator.

Os cálculos das velocidades de reação na primeira meia hora podem ser usados para estimar a seletividade. A velocidade de consumo de 6-APA

representa a formação de antibiótico. A velocidade de reação do EMFG (velocidade de consumo) é a soma da velocidade de síntese com a de formação da fenilglicina. Deste modo, é possível conhecer o número de moles de ampicilina produzida para cada mol de fenilglicina, ou seja, a seletividade. Este cálculo foi utilizado em preferência à divisão entre as duas concentrações totais dos produtos devido à imprecisão na análise das concentrações totais.

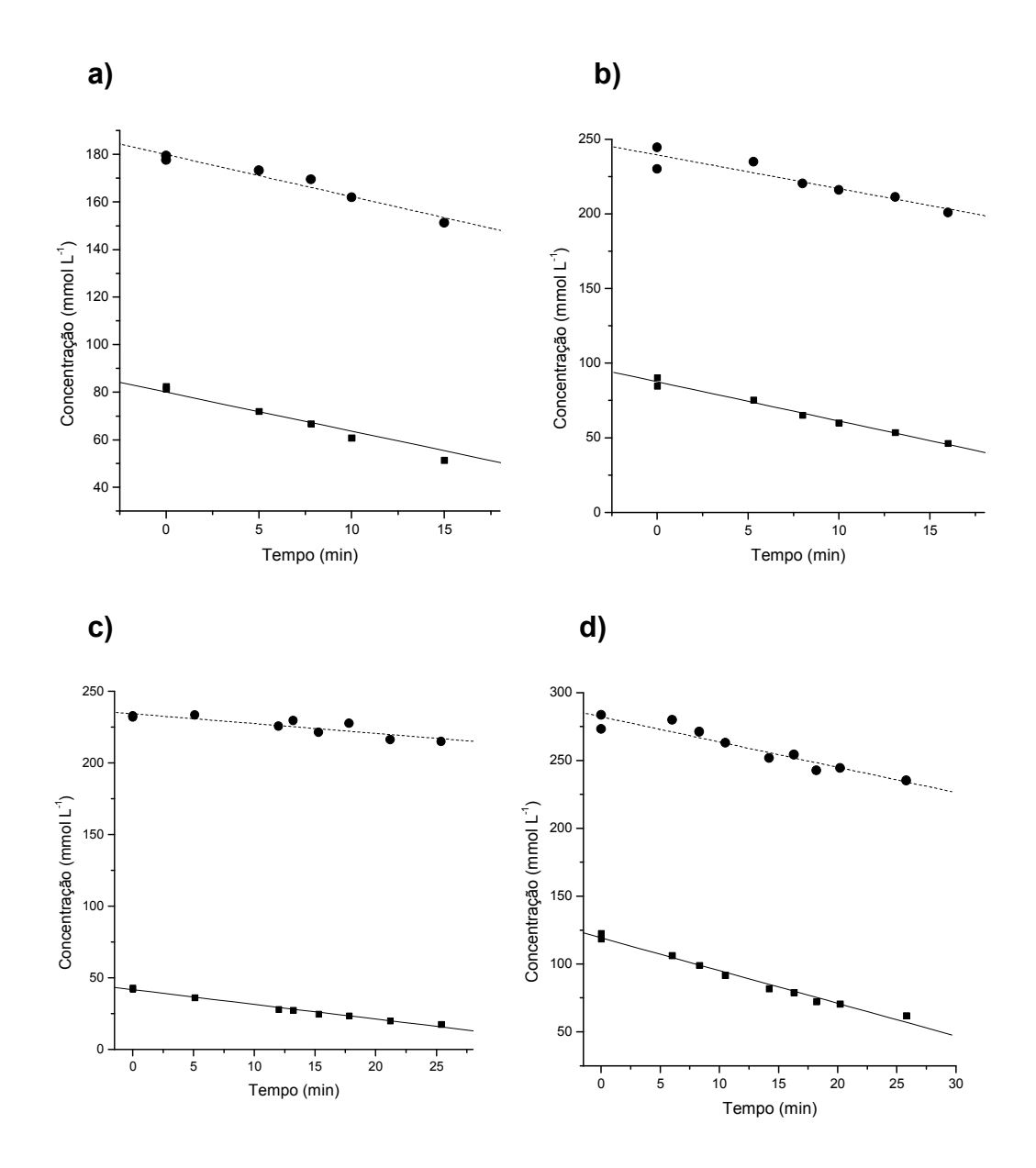

Figura 4.10 – Ajustes lineares para os momentos iniciais dos ensaios realizados.  $6$ -APA;  $\blacksquare$  EMFG.

A Tabela 4.1 indica que a melhor condição de seletividade foi para condição do ensaio d. As condições do ensaio d deveriam corresponder a relação obtida por Ribeiro, 2006, para os substratos: de 300 mmolL-1 de 6-APA e 150 mmolL-1 de EMFG. Infelizmente, houve erro de diluição (diminuindo as concentrações), mas de acordo com os resultados obtidos, optou-se por realizar a síntese de ampicilina alimentada utilizando-se estas concentrações para os substratos. A escolha foi tomada em respeito à tendência dos resultados e à heurística obtida por Ribeiro, 2006.

|    | Concentração inicial - mmol L-1 |             |              |
|----|---------------------------------|-------------|--------------|
|    | 6-APA                           | <b>EMFG</b> | Seletividade |
| a) | 178                             | 81          | 2,7          |
| b) | 230                             | 85          | 2,9          |
| C) | 232                             | 42          | 2,0          |
|    | 232                             | 123         | 3,2          |

Tabela 4.1 – Condições de reação e seletividades obtidas para os ensaios realizados

# 4.5. Ensaios de batelada alimentada para produção de ampicilina com alimentação de reagentes em solução aquosa

Os ensaios em batelada alimentada passaram a utilizar alimentação dos reagentes em solução aquosa previamente preparada e em regime contínuo, para tentar contornar o problema de hidrólise básica discutido na seção 4.2 e permitir a manipulação das vazões para controle das concentrações. A concentração na alimentação foi fixada em 1,5mol/L dos dois reagentes, colocados em reatores encamisados a  $4^{\circ}$ C (mantida por banho termostático). Verificou-se, por sucessivas análises de HPLC, que, a  $4^{\circ}$ C e em pH sem correção, ou seja, ácido, a degradação dos reagentes não era apreciável em até quatro horas.

A enzima utilizada era imobilizada em matriz de agarose (10% p/v em água destilada), como descrito em Leite et al., 2007, com atividade de 250UI/L.

O meio reacional foi preparado de modo a conter cristais de FG e ampicilina, ou seja, iniciou-se a reação sob saturação desses compostos. Este procedimento foi adotado para avaliar a batelada na fase mais duradoura e importante. Além disso, esta estratégia acelerou o procedimento experimental, de modo à "imitar" a operação que provavelmente seria adotada em reator industrial, devido ao aproveitamento do meio reacional da batelada anterior (depois de filtrado e com possível correção de concentrações). Assim, poder-se-ia iniciar o procedimento industrial a partir da fase dois da batelada, sendo necessário executar a fase um apenas após uma parada da planta ou devido ao acúmulo do álcool gerado durante a reação. Esse acúmulo poderia acarretar inibição enzimática, ou, no caso da aplicação do EMFG, maior risco para os operadores da planta (alta concentração de metanol). Algumas referências sobre a influência de metanol na SCC incluem Fernandez-Lafuente et al., 1998, e Min & Bok, 1996.

Os ensaios foram realizados com base nas concentrações selecionadas em ensaios da seção 4.4, cuja condição ótima operacional foi: 300mmol/L de 6-APA e 150mmol/L de EMFG (Éster metílico).

A necessidade da Fase 3 para o procedimento industrial ainda está em avaliação, já que a otimização obtida por Ribeiro, 2006, levava em conta apenas a operação ótima de uma batelada (sem se preocupar com o planejamento seqüencial das operações industriais, ou "scheduling"). Deste modo, é provável que o esgotamento do EMFG não fosse mais rentável do que iniciar uma nova batelada, pois, assim, o reator seria mantido durante sua fase mais importante (fase dois) e com maior seletividade. Portanto, os experimentos de batelada alimentada executados não incluíram a Fase 3.

Dois tipos de amostras eram retirados para análise em HPLC, visando a obter tanto a concentração de solúveis como a concentração total no reator (solúveis somados a concentração de cristais), como descrito na seção 4.1.3. Todas as bateladas foram realizadas a  $25^{\circ}$ C e pH 6,5.

Os dois ensaios realizados levaram a várias conclusões experimentais e a melhorias no aparato experimental utilizado. O segundo ensaio propõe a inclusão de um sistema de retirada de cristais durante o processo.

#### 4.5.1. Ensaio 1

O ensaio foi realizado com amostragens para monitoramento (via multicalibração) através de micropipetas (manual), com a diluição necessária para se atingir o nível máximo de absorbância da multicalibração. O volume inicial da reação foi de 88mL (68mL de solução e o restante de enzima) e a batelada teve duração de 150 minutos. Utilizaram-se 20 gramas de partículas de catalisador no reator (partículas com PGA em agarose 10%, a 250UI/g). No volume inicial foram dissolvidos 300mmol  $L^{-1}$  de 6-APA e 150 mmol  $L^{-1}$  de EMFG e adicionados 60mM para AMP e FG (meio germinado).

A Figura 4.11 mostra os resultados de análise para os compostos da SCC em solução, tanto via multicalibração como por HPLC.

Pode-se observar que os resultados da multicalibração no monitoramento da FG e do EMFG foram menos acurados que da ampicilina e 6- APA (como já era esperado), mas o acompanhamento do processo em tempo real não foi prejudicado.

Observa-se que as concentrações do 6-APA e EMFG não permaneceram sob controle durante o procedimento (fugindo dos valores de 300mM e 150mM, respectivamente). Este resultado confirma a importância de um método de análise mais rápido que a amostragem manual e indica que o procedimento de controle de concentrações foi falho.

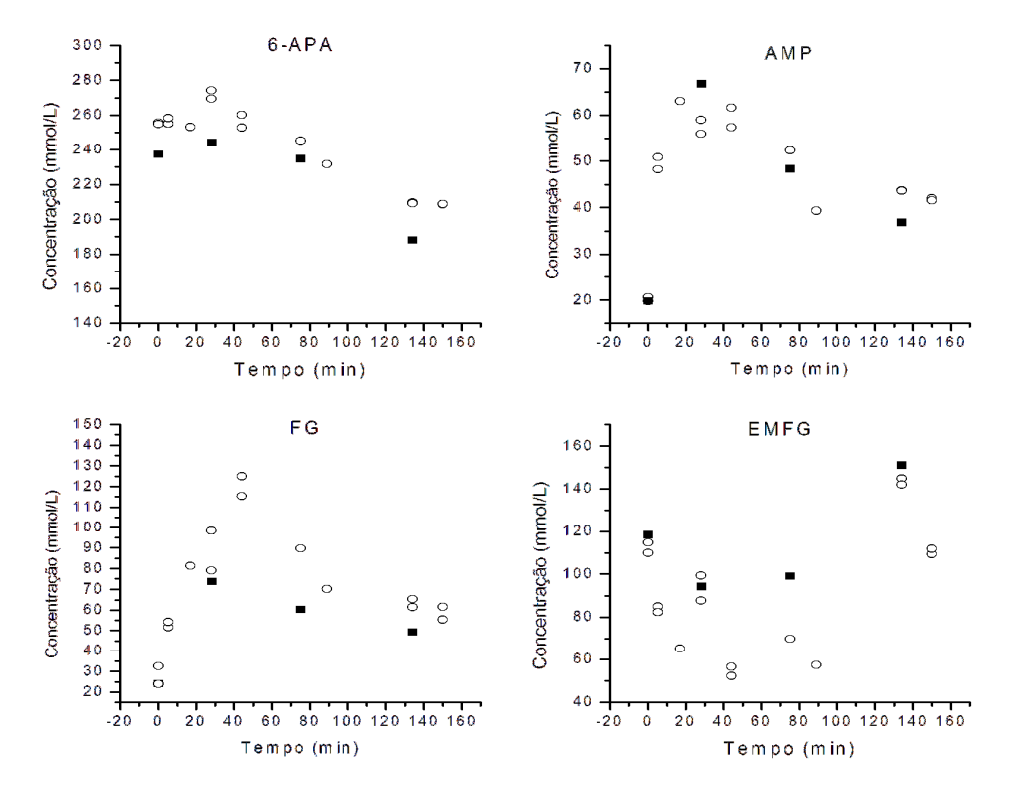

Figura 4.11 - Resultados das análises por multicalibração (-  $\circ$  -) e HPLC (-  $\blacksquare$  -) durante o ensaio 1.

A Figura 4.12 apresenta as concentrações totais (amostradas) de AMP e FG (solúvel somada a cristais) ao longo do tempo. É importante ressaltar que a seletividade atinge um máximo de 1,2 em 128 minutos. O valor de seletividade obtido ficou bem aquém do esperado a partir dos ensaios de velocidade com cristais realizados previamente. Isto possivelmente ocorreu porque as concentrações ótimas não foram mantidas.

Mesmo sem o controle conseguir manter as condições ótimas de concentração dos substratos, que promoveria maiores seletividades, foi possível obter concentração de 84,4g/L de AMP ao fim da batelada. A extrapolação dessa produtividade para escala de 1000L forneceria uma produtividade de 67,8 Kg/batelada, nível adequado para produção industrial.

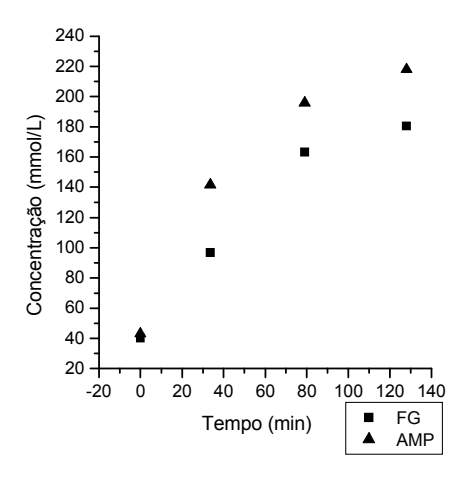

Figura 4.12 - Concentrações totais de AMP e FG (solúvel somada a concentração de cristais) ao longo do tempo.

#### 4.5.2. Ensaio 2

O sistema de amostragem automática foi utilizado para facilitar o monitoramento. O volume inicial da reação foi de aproximadamente 10mL, 7mL de solução e 3 gramas de enzima (com densidade próxima à água), e a batelada teve duração de 150 minutos. O catalisador utilizado era PGA em gel de agarose (a 250UI/g). No volume inicial foram dissolvidos 300mM de 6-APA e 150mM de EMFG e adicionados 60mM para AMP e FG (meio inicial germinado).

A amostragem automática foi prejudicada a partir de 30 minutos de reação, pois havia constantes entupimentos do filtro na sucção do sistema. Erros grosseiros foram observados nas análises de HPLC, principalmente com relação à amostra de cristais (sem filtro). Entretanto, a análise do reator ao final do procedimento mostra que se obteve 66g/L, com seletividade de 0,9. Novamente a seletividade foi baixa devido a dificuldades de amostragem e controle das concentrações de reagentes. Entretanto, a produtividade de ampicilina alcança valores que viabilizam sua produção industrial.

Recomenda-se o desenvolvimento de um método de retirada de cristais do reator, o que deve permitir que as amostras sejam realizadas com mais facilidade. Pode-se utilizar uma câmara de decantação com reciclo do fluido para o reator, ou um filtro de tambor rotativo. Do ponto de vista industrial, a retirada de cristais pode ser importante para diminuir o cisalhamento das partículas de catalisador e prolongar a batelada.

# 4.6. Propostas para continuidade do trabalho rumo à aplicação industrial

Pontos importantes foram levantados a partir dos ensaios da seção 4.5. O primeiro deles é com relação à robustez do SAA. O reator industrial demanda um sistema automático que opere com confiabilidade. Os freqüentes entupimentos trazem a necessidade de um método mais eficiente de separação dos cristais. Além disso, a pesquisa de um sistema de separação para o SAA pode abrir oportunidades para o desenvolvimento de sistemas de injeção em fluxo ("Flow injection analysis", FIA) em outros processos, por exemplo, para bioreatores de cultivo celular (separação das células).

Procurar um modo de reduzir os vieses encontrados para FG e EMFG durante as bateladas é importante, tornando desnecessárias as correções com base no início da reação e assim aumentando a confiabilidade do sensor de concentrações (vide seção 2.4.3). Isso é ainda mais importante para o caso do EMFG, um dos substratos que precisa ter sua concentração controlada pela alimentação.

É importante que trabalhos futuros, principalmente se em escala piloto, tenham a preocupação em desenvolver métodos de alimentação automática de sólidos, ou adquirir versões comerciais para alimentação. A utilização de alimentadores de sólidos deve aproximar as condições experimentais da máxima produtividade.

Por fim, o sistema de retirada de cristais precisa ser implementado. Duas alternativas foram propostas: desenvolver uma câmara de decantação, ou utilizar um filtro de tambor rotativo. É fundamental avaliar a questão de separação de cristais para os ensaios em planta piloto.

# 4.7. Inferências da multicalibração 2 para as bateladas de validação

Embora o modelo 2 (ajustes com dados de planejamento 2, seção 2.3.2, 2.4.5 e 2.4.6) tenha apresentado bons resultados frente ao ajuste e teste, ainda era importante averiguar o desempenho desse modelo em bateladas alimentadas. Assim, o desempenho da multicalibração da seção 2.4.5 (denominada Modelo 2, ou multicalibração 2) foi avaliado com dados armazenados de bateladas alimentadas e comparado com os resultados da multicalibração desenvolvida anteriormente (chamada Modelo 1, ou multicalibração 1), cujos resultados já foram apresentados neste capítulo.

A Figura 4.13 apresenta as inferências da multicalibração com os dados do planejamento 2 para a batelada da seção 4.2.1. Para o 6-APA e a AMP o modelo 2 apresentou desempenho muito similar ao do modelo 1 (Figura 4.2), mas se observam diferenças no comportamento para a FG e EMFG. As inferências do modelo 2 apenas divergiram das concentrações de FG e EMFG (HPLC com amostras por micropipetas do reator) quando o tempo de batelada aumentou, o que não ocorreu com o modelo 1, cujas respostas mantiveram um viés aproximadamente constante para esses compostos (Figura 4.2).

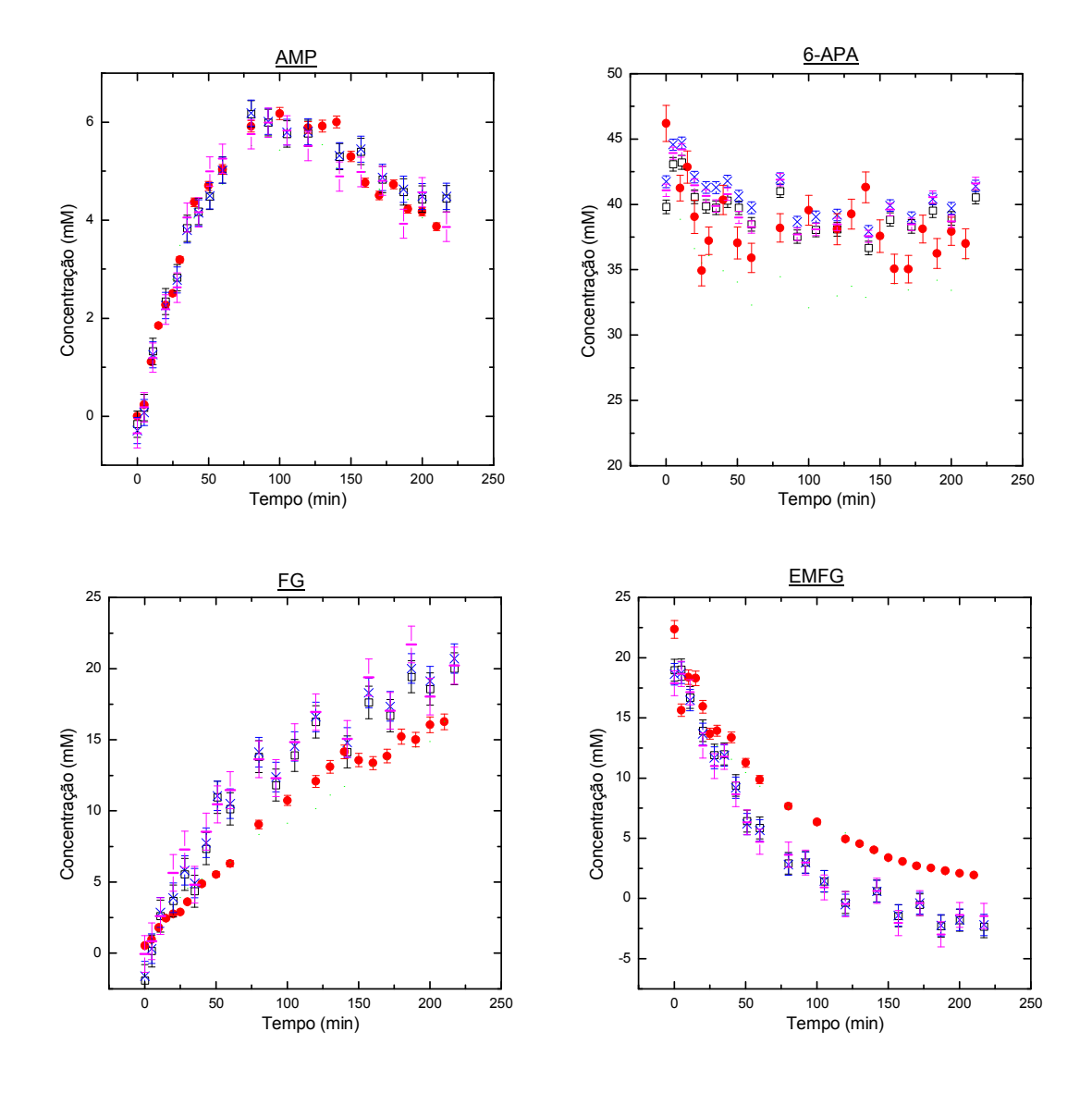

Figura 4.13 – Resposta do modelo 2 frente aos dados da batelada da seção 4.2.1. - análise em espectrofotômetro por *multicalibração* (SPA),  $\Box$  – utilização do PCR,  $x -$  utilização do PLS; onde as barras de erros correspondem ao RMSE de validação cruzada. ● - análise em HPLC de amostras provenientes do reator. As barras de erro das análises feitas em HPLC correspondem à propagação teórica do erro na obtenção das curvas de calibração do HPLC

As diferenças observadas para FG e EMFG na Figura 4.13 confirmam que o procedimento de correção da multicalibração a parir das concentrações nominais no tempo zero (seções 2.4.3 e 4.2) não pode ser generalizado. Neste experimento, o modelo 2 representou melhor os dados da região do espaço de concentrações do início da batelada. A Figura 4.14 mostra que as concentrações analisadas (por espectrofotômetro, seguidas da multicalibração) variaram de região no espaço de concentrações.

É importante lembrar que o procedimento de diluição das amostras fez com que a maioria dos pontos caíssem fora da região de concentrações mapeada pelos ajustes (Figura 4.14), como descrito no item 4.1.4. Ainda assim, os resultados obtidos pelas inferências permitem o monitoramento da reação com precisão adequada para fins de monitoramento do reator. Essa extrapolação do modelo, entretanto, se dá no espaço das variáveis-resposta (concentrações), mas não no das variáveis de entrada (absorbâncias), o que talvez explique o bom desempenho dos modelos, de forma geral, mesmo trabalhando fora da região de ajuste. Obviamente, uma recomendação para continuidade do trabalho é ampliar, ou deslocar, a região do planejamento experimental (como mencionado na seção 2.4.7).

A Figura 4.15 apresenta as inferências do modelo 2 para a ampicilina na batelada alimentada da seção 4.2.1 e mostra que ele teve desempenho bem similar ao modelo 1 para o início da batelada, mas as inferências divergiram à medida que a batelada progrediu. Os vieses se tornaram maiores que o intervalo de uma RMSE da validação por volta de 300 minutos de ensaio. O desempenho do modelo 2 na Figura 4.13, ou mesmo até 300 minutos na Figura 4.15, nos impede de afirmar que o modelo 2 é pior que o modelo 1 na inferência de AMP para toda a região mapeada. Entretanto, ao contrário do ensaio em batelada da Figura 4.13, é difícil diferenciar agrupamentos no espaço de concentrações para esses dados (Figura 4.14). Ainda assim, uma explicação plausível para a diferença de desempenho para AMP ao longo deste ensaio se refere às diferenças locais nos ajustes. As inferências para os demais compostos foram, nesse caso, muito similares às do modelo 1. Os desvios foram desprezíveis para o intervalo de confiança de uma RMSE da validação e, portanto, os gráficos foram omitidos do texto.

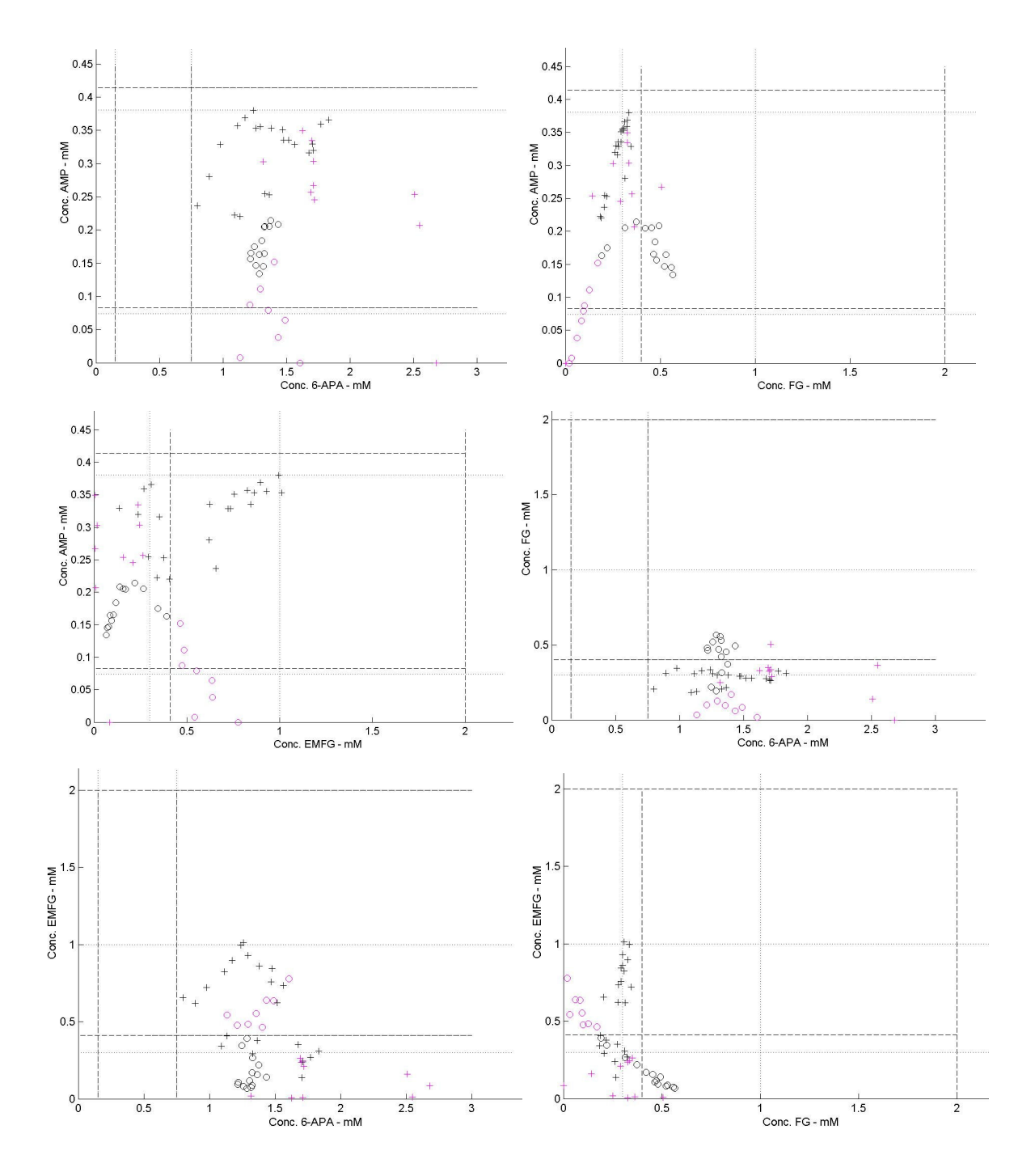

Figura 4.14 - Distribuição das concentrações no espaço, análises por multicalibração para diferentes bateladas de validação. Batelada ( ○ ) e batelada alimentada da seção 4.2 ( + ). Em vermelho estão os dados de destaque, que obtiveram desempenho melhor na utilização do modelo 2 (início da batelada). Limites das multicalibrações: modelo 1 (----) e modelo  $2$  ( $\cdots$ ).

Não houve diferenças relevantes entre a aplicação dos modelos 1 e 2 na batelada da seção 4.5 (ensaio 1).

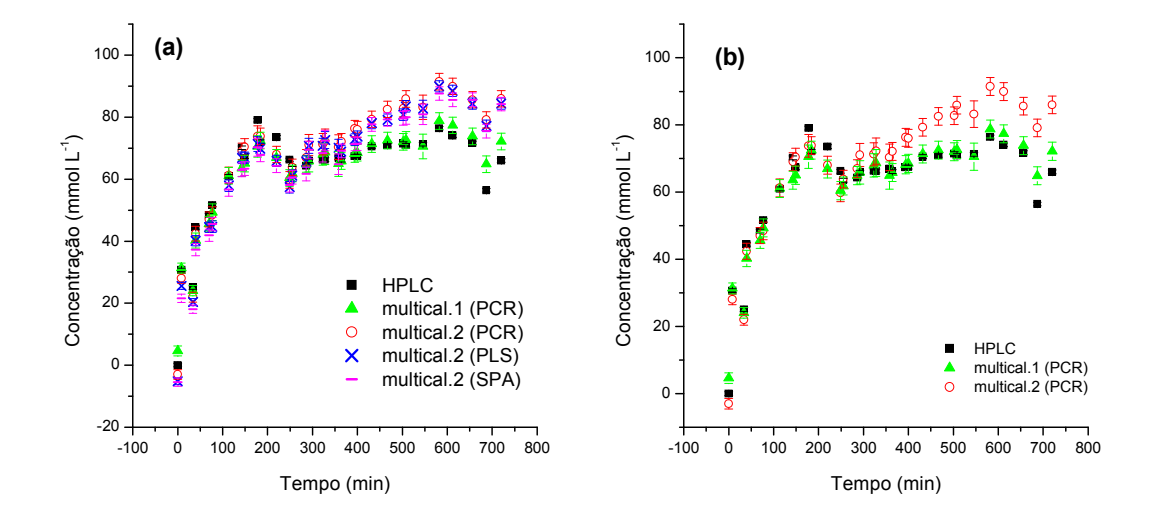

Figura 4.15 - Inferência das concentrações de AMP pelas duas multicalibrações desenvolvidas e análises de HPLC durante a batelada alimentada da seção 4.2.1. (a) modelo 2 com todas as técnicas utilizadas; (b) modelo 2 apenas com a PCR.

Embora as diferenças entre as respostas do modelo 1 e modelo2, quando utilizados no monitoramento das bateladas, possam ser causadas por diferenças de ajuste local, é importante ressaltar que as bateladas foram realizadas no período de onze meses entre a obtenção dos dados do planejamento 1 e 2. A seção 2.4.6 apresenta várias hipóteses para outras fontes responsáveis pelas diferenças entre as respostas obtidas pelos dois modelos. A comparação entre os modelos durante o monitoramento e, portanto, entre as duas metodologias de planejamento, não foi inteiramente justa, por não ter sido possível refazer experimentos em batelada monitorados nas condições analíticas atuais, dentro do tempo disponível para esta dissertação. Ou seja, não foram realizados ensaios mais recentes em reator, por exemplo, com os novos lotes de reagentes. Outro aspecto importante, que não pôde ser avaliado, se relaciona com a alteração da sensibilidade de detecção do espectrofotômetro ao longo do tempo, por exemplo, em virtude do desgaste da lâmpada (que não foi substituída entre os dois conjuntos de ensaios). Espera-se que novos dados de bateladas possam agregar mais conhecimento e fontes de comparação.

Por fim, vale lembrar que as recomendações das boas práticas de laboratório e de manufatura indicam que a re-calibração dos modelos analíticos, de forma sistemática (periodicamente e também quando ocorrem alterações importantes em reagentes, equipamento de análise, sistema de amostragem, dentre outras) é muito importante para se manter a confiabilidade nos resultados do sistema. As futuras re-calibrações realizadas pelo grupo de pesquisa deverão contribuir ainda mais para o conhecimento dos fatores que influenciam na qualidade do monitoramento da SCC pelo método descrito nesta dissertação.

### 5 Conclusões e sugestões

O desenvolvimento e aplicação de técnicas de multicalibração para a síntese enzimática cineticamente controlada (SCC) de ampicilina foram bem sucedidos. Os modelos gerados, utilizando diferentes técnicas de redução de dimensionalidade (SPA, PCR e PLS), apresentaram desempenhos similares quando em seus respectivos ótimos de complexidade. Esta observação foi confirmada por dados de teste, não utilizados nas regressões.

Ensaio em batelada com alimentação por pulsos apresentou baixa seletividade frente a dados da literatura. Este desempenho foi associado a dois fatores: dificuldade de controle do perfil ótimo das concentrações de substrato e adição rápida de base concentrada para controle do pH (logo após a alimentação de uma alíquota de reagentes). A alimentação contínua de reagentes poderia ser uma solução para esses problemas.

Software para automação do reator e do sistema de análise automática (SAA) foi desenvolvido em linguagem LabVIEW, e implementado com sucesso utilizando concepção modular que facilita sua aplicação em outros sistemas reacionais. Utilizando esse sistema de automação, foram realizados ensaios em batelada com alimentação contínua de reagentes por acionamento de bombas peristálticas (manipulação das vazões visando ao controle de substratos). Esses experimentos reforçaram a necessidade de um SAA para a produção do antibiótico e indicaram a necessidade de retirar cristais ao longo do processo. Duas alternativas foram sugeridas para desempenhar esse papel: utilização de uma câmara de decantação ou um filtro de tambor rotativo, ambos com reciclo do fluído límpido para o reator. Do ponto de vista industrial, a retirada de cristais pode ser importante para diminuir o cisalhamento das partículas de catalisador e prolongar a batelada. O monitoramente indicou que é possível obter produtividade suficiente para implementação industrial do processo. O aumento para escala piloto deve facilitar a retirada de cristais e a alimentação de reagentes, que devem passar a ser alimentados em estado sólido.
O sistema automatizado e o programa de monitoramento em LabVIEW mostraram-se adequados aos ensaios em batelada alimentada realizados.

A partir dos ensaios de produção de ampicilina em escala de bancada, pôde-se observar boa qualidade dos dados inferidos por multicalibração, quando comparados a análises em HPLC, para ampicilina (o produto desejado) e 6-APA (o substrato mais caro). A inferência das concentrações de FG e EMFG apresentou-se tendenciosa. Em alguns casos, esses desvios puderam ser corrigidos com base nas concentrações iniciais destes compostos (variáveis conhecidas). Mesmo assim, a exatidão das inferências de concentrações pelo modelo de calibração multivariada, em sua forma atual, já permite utiliza-lo de forma eficiente no monitoramento da SCC de ampicilina.

Sugere-se que, trabalhos futuros, ampliem (ou desloquem) a região de concentrações mapeada no planejamento para obtenção dos dados de multicalibração. Além disso, propõe-se o ajuste de modelos não lineares para multicalibração e ensaios para verificação da sensibilidade das respostas dos modelos frente a ruídos (como pH e temperatura).

O sistema de amostragem automática mostrou-se adequado para o monitoramento da produção de ampicilina nos ensaios realizados com alimentação contínua e por pulsos, embora dificuldades com entupimentos e a baixa freqüência de amostragem sugiram que o sistema ainda precise de melhorias em sua operação. Entretanto, a inclusão de um sistema de retirada de cristais durante a operação do reator deve facilitar a amostragem.

## 6 Referências bibliográficas

ALKEMA WBL., HENSGENS CMH., KROEZINGA EH, DE VRIES E, FLORIS R, VAN DER LAAN JM, DIJKSTRA BWE, JANSSEN DB. Characterization of the beta-lactam binding site of penicillin acylase of Escherichia coli by structural and site-directed mutagenesis studies. Protein Engineering, 13: 857-863, 2000.

ALMEIDA LF, MARTINS VL, SILVA EC, MOREIRA PNT, ARAÚJO MCU. Na automatic flow-batch standard-addition method for sodium determination in fuel alcohol by lame photometry. Journal of the Brazilian chemical society, 14: 249-253, 2003.

ARAÚJO MCU, SALDANHA TCB, GALVÃO RKH, YONEYAMA T, CHAME HC, VISANI V The progressive projections algorithm for variable selection in spectroscopic multicomponente analysis. Chemometrics and intelligent laboratory systems, 57:65-73, 2001.

BALASINGHAM K, WARBURTON D, DUNNILL P, LILLY MD. The isolation and kinetics of penicillin amidase from escherichia coli. Biochim. Biophys. Acta, 276:250-256, 1972.

BARROS NETO B, IEDA SCARMINIO SE, BRUNS R. Como fazer experimentos, pesquisa e desenvolvimento na ciência e na indústria. UNICAMP, Campinas, segunda edição, 83-126, 2003.

BOCK A, WIRTH R, SCHMID G, SHUMACHER G, LANG G, BUCKEL P. The penicillin acylase from Escherichia coli ATC 11105 consists of two dissimilar subunits. FEMS Microbiol Let, 20:135-139, 1983.

BRERETON RG. Introduction to multivariate calibration in analytical chemistry. The analyst, a tutorial review, 125:2125-2154, 2000.

BRERETON RG, DEMIR C. Multivariate calibration on designed mixtures of four pharmaceuticals. The analyst, 123:181-189, 1998.

BRERETON RG. Multilevel multifactor designs for multivariate calibration. The analyst, 122:1521-1529, 1997.

BRUGGINK A, ROY PD. Synthesis of β-Lactam antibiotics, Kluwer Academic Publishers, Netherlands, 2001 (Chapter I ).

CLEMENS J, PETER J, KOWALSKI BR. Error propagation and optimal performance in multicomponent analysis. Anal. Chem., 53:85-92, 1981.

COLE M. Factors affecting synthesis of ampicillin and hydroxypenicillins by cellbound penicillin acylase of escherichia coli. Biochemical Journal, 115:757, 1969.

COWLEY BR, MARTIN DG. – Process for preparing penicillin antibiotics – united states patent, glaxo laboratories limited, inglaterra, 1976.

CROCI M, COTTI G. – manufacture of semi-synthetic penicillin antibiotics – uspto 4.181.656 e 4.181.709, 1980.

DIENDER MB, STRAATHOF AJJ, WIELEN LAM, RAS C, HEIJNEN JJ. Feasibility of the thermodynamic controlled synthesis of amoxicillin. Journal of Molecular Catalysis B: Enzymatic, 5:249- 253, 1998.

DUGGLEBY HJ, TOLLEY SP, HILL CP, DODSON EJ, DODSON G, MOODY PC. E. Penicillin Acylase Has A Single-Amino-Acid Catalytic Center. Nature, 373, 264- 268, 1995.

FERNANDEZ-LAFUENTE R, ROSELL CM, GUISAN JM. Enzyme reaction engineering: synthesis of antibiotics catalysed by stabilized penicillin G acylase in the presence of organic colsolvents. Enzyme and Microbial Technology, 13:898- 905, 1991.

FERNANDEZ-LAFUENTE RF. Sintesis de antibióticos β-lactamicos catalizada por derivados inmobilizados-estabilizados de penicilina G acilasa. Universidad Autónoma de Madrid, Madri, 1992. (Thesis).

FERNANDEZ-LAFUENTE R, ROSELL CM, PIATKOWSKA B, GUISAN JM. Synthesis of antibiotics (cephaloglycin) catalyzed by penicillin G acylase: Evaluation and optimization of different synthetic approaches. Enzyme and Microbial Technology, 19:9-14, 1996.

FERNANDEZ-LAFUENTE R, ROSELL CM, GUISAN JM. The presence of methanol exerts a strong and complex modulation of the synthesis of different antibiotics by immobilized Penicillin G acylase. Enzyme and Microbial Technology 23:305–310, 1998.

FERREIRA ALO. Síntese enzimática de ampicilina em reator integrado. Tese de doutorado, orientador: Prof.Dr. Roberto de Campos Giordano. São Carlos, UFSCar, 2004.

GALVÃO RKH, ARAÚJO MCU, SILVA EC, JOSÉ GE, SOARES SFC, PAIVA HM. Cross-validation for the selection of spectral variables using the successive projection algorithm. J. Braz. Chem. Soc., 18:1580,1584, 2007.

GALVÃO RKH, ARAÚJO MCU, FRAGOSO WD, SILVA EC, JOSÉ GE, SOARES SFC, PAIVA HM. A variable elimination method to improve the parsimony of MLR models using the successive projection algorithm. Chemometrics and intelligent laboratory systems, in press, Doi: 10.1016/j.chemolab.2007.12.004, 2008.

GEMPERLINE PJ; LONG JR; GREGORIOU VG. Nonlinear multivariate calibration using principal components regression and artificial neural networks. Anal. Chem., 63:2313-2323, 1991.

GHOSH AC; BORA MM; DUTTA NN. Developments in liquid membrane separation of β-lactam antibiotics. Bioseparations, 6:91-105, 1996.

GIORDANO RC, GIORDANO RLC, FERREIRA ALO. Processo para a proteção de biocatalisadores enzimáticos insolúveis, biocatalisador obtido e biorreator com o biocatalisador imobilizado. Depósito de patente nacional, PI 0205242-3, 2002.

GIORDANO RC, GIORDANO RLC, FERREIRA ALO. Process for protection of insoluble enzymatic biocatalysts, biocatalyst obtained thereof and bioreactor with the immobilized biocatalyst. Depósito de patente internacional, WO 2004/050822A1, 2003.

GIORDANO RC, RIBEIRO MPA, GIORDANO RLC. Kinetics of beta-lactam antibotics synthesis by pencillin G acylase (PGA) from the viewpoint f the industrial enzymatic reactor optimization. Biotech. Advances, 24:27-41, 2006.

GHOSH AC, BORA MM, DUTTA NN. Developments in liquid membrane separation of β-lactam antibiotics. Bioseparations, 6:91-105, 1996.

GONÇALVES LRB, FERNADEZ-LAFUENTES R, GUISÁN JM, GIORDANO RLC. The role of 6-aminopenicilanic acid on the kinetics of the enzymatic synthesis of amoxicillin catalyzed by penicillin G acylase immobilized on glyoxyl-agarose. Enzyme Microb. Technol., 31:464-471, 2002a.

GONÇALVES LRB, SOUZA R Jr., FERNADEZ-LAFUENTES R, GUISÁN JM, GIORDANO RLC, GIORDANO RC. Enzymatic synthesis of amoxicillin: avoiding limitations of the mechanistic approach for reaction kinetics. Biotechnol. Bioeng., 80:622-631, 2002b.

GUISAN JM. Aldehyde-agarose gels as activated supports for immobilizationstabilization of enzymes. Enzyme Microb. Technol., 10:375-382, 1988.

HAALAND DM, THOMAS EV – Partial Least-Squares methods for spectral analysis. 1.Relation to other quantitative calibration methods and the extraction of qualitative information, Anal. Chem. 60:1193-1202, 1988.

HAYKIN S. Redes Neurais: Princípios e Práticas. 2ª ed. Porto Alegre: Bookman, 2001.

HERNANDEZ-JUSTIZ O, FERNANDEZ-LAFUENTE R, TERRENI M, GUISAN JM. Use of aqueous two-phase systems for in situ extraction of water soluble antibiotics during their synthesis by enzymes immobilized on porous supports. Biotechnol. Bioeng., 59:73-79, 1998.

HONORATO RS, ARAÚJO MCU, LIMA RAC, ZAGATTO EAG, LAPA RAS, LIMA JLFC. A flow-Batch titrator exploiting a one-dimensional optimization algorithm for end point search. Analytica Chimica Acta, 396: 91-97, 1999.

HOU JP, POOLE JW. Amino Acid Nature of Ampicillin and Related Penicillins. Journal of Pharmaceutical Sciences, 58:1510-1515, 1969.

ILLANES A, CABRERA Z, WILSON L, AGUIRRE C. Synthesis of cephalexin in ethylene glycol with glyoxil-agarose immobilized penicillin acylase: temperature and pH optimization. Proc. Biochem., 39:111-117, 2003.

ILLANES A, ANJARI MS, ALTAMIRANO C, AGUIRRE C. Optimization of cephalexin synthesis with immobilized penicillin acylase in ethylene glycol medium at low temperatures. J. Mol. Catal. B Enzym., 30:94-103, 2004.

KASCHE V, HAUFLER U, ZOLLNER R. Kinetic studies on the mechanism of the penicillin acylase-catalyzed synthesis of ampicillin and benzylpenicillin. Hoppe-Seyler's Physiol. Chem., 365:1435-1443, 1984.

KASCHE V. Mechanism and yields in enzyme catalyzed equilibrium and kinetically controlled synthesis of beta-lactam antibiotics peptides and other condensation products. Enzyme Microb. Technol. 8:4-16, 1986.

KIM MG, LEE SB. Effect of organic solvents on penicillin acylase catalyzed reactions: interaction of organic solvents with enzymes. Journal of Molecular Catalysis B-Enzymatic, 1:181-190, 1996.

LEHNINGER AL. Princípios de Bioquímica, 2ª edição, capítulo 09, p.153-165, Sarvier, São Paulo, 1984.

LEITE GA, BATIGALHIA F, RODRIGUES DS, RIBEIRO MPA, GIORDANO RC, GIORDANO RLC. Desenvolvimento e aplicação de biocatalisador na síntese enzimática cinetiamente controlada de ampicilina utilizando diferentes ésteres. Trabalho completo – SINAFERM, Brasil, 2007.

MIN GON KIN, SUN BOK Lee. Penicillin acylase-catalyzed synthesis of Betalactam antibiotics in water-methanol mixtures: effect of cosolvent contend and chemical nature of substrate on reaction rates and yields. Journal of molecular catalysis B:enzymatic 1, 201-211, 1996.

MARTENS H, NAES T. Multivariate calibration, Wiley, Chichester, UK, 1989.

MARTENS HA, DARDENNE P, Validation and verification of regression in small data sets. Chemometrics and Intelligent Laboratory Systems, 44:99-121, 1998.

MARGOLIN AL, SVEDAS VK, BEREZIN IV. Substrate-specificity of penicillin amidase from escherichia-coli. Biochimica Et Biophysica Acta, 616:283-289, 1980.

MAGALHÃES LCG, SAFATLE LP, LEAL JC, TOMICH FA, SILVEIRA F. Tendências da balança de comércio exterior da indústria farmacêutica brasileira: evolução das importações e exportações de farmoquímicos e medicamentos na década de 1990. Planejamento e políticas públicas (PPP), Instituto de Pesquisa Econômica Aplicada - Ipea, Brasília, 33-63, 2003.

National Instruments (Copyright). LabVIEW intermediate I: successful development practices course manual. Course software version 8.0, 2005.

NELLES O. Nonlinear system identification (from classical approaches to neural networks and fuzzy models). Springer; pp. 35-77, 137-155, 157-200; 2001.

OSPINA S, BARZANA E, RAMÍREZ OT, MUNGUÍA AL. - Effect of pH in the synthesis of ampicillin by penicillin acylase - Enzyme and Microbial Technology, 19:462-469, 1996a.

OSPINA S, BARZANA E, RAMÍREZ OT, LÓPEZ-MUNGUÍA, A. Strategies in the design of an enzymatic process for the synthesis of ampicillin: a whole cell  $E$ . coli recombinant penicillin amidase biocatalyst. Progress Biotechnology, 11:464-71, 1996b.

PELCZAR Jr. MJ, CHAN ECS, KRIEG NR. Microbiologia: Conceitos e Aplicações, 2ed. Makron Books, São Paulo, 1996.

REGAZZI RD, PEREIRA, PS, SILVA MF Jr. Soluções práticas de instrumentação e automação. Primeira edição, gráfica KWG, 2005.

RIBEIRO MPA. Operação ótima de reator para síntese enzimática de ampicilina com cristalização simultânea de produtos. Tese, UFSCar, São Carlos, Brasil, 2006.

RIBEIRO MPA, PÁDUA TF LEITE OD, GIORDANO RLC, GIORDANO RC. Multivariate calibration methods applied to the monitoring of the enzymatic synthesis of amipicilin. Chemom. Intell. Lab. Systems, doi:10.1016/j.chemolab.2007.09.006, 2007.

RODRIGUES MI, IEMMA AF. Planejamento de experimentos e otimização de processos: uma estratégia seqüencial de planejamentos. Editora Casa do Pão, 7- 123, 2005.

RUDOLPH ESJ, ZOMERDIJK M, LUYBEN KCAM, VAN DER WIELEN LAM. Correlating the phase behaviour of semi-synthetic antibiotics and their precursors in water+1-butanol mixtures. Fluid Phase Equilibria, 160:903-912, 1999.

SCHROEN CGPH, ELDIN MSM, JANSSEN AEM, MITA GDE, TRAMPER P. Cephalexin synthesis by immobilised penicillin G acylase under non-isothermal conditions: reduction of diffusion limitation. J. Mol. Catal. B Enzym., 15:163-172, 2001.

TRAVASCIO P, ZITO E, DE MAIO A, SCHROEN CGPH, DURANTE D, DE LUCA P. Advantages of using non-isothermal bioreactor for the enzymatic synthesis of antibiotics: the penicillin G acylase as enzyme model. Biotechno. Bioeng., 79:334- 346, 2002.

VERDÚ-ANDRÉS J; MASSART DL; MENARDO C; STERNA C. Correction of nonlinearities in spectroscopic multivariate calibration by using by using transformed original variables and PLS regression. Anal. Chimica Acta, 349: 271-282, 1997.

VERDÚ-ANDRÉS J; MASSART DL; MENARDO C; STERNA C. Correction of nonlinearities in spectroscopic multivariate calibration by using by using transformed original variables. Part II. Application to principal component regression. Anal. Chimica Acta, 389: 115-130, 1999.

VIEIRA MF. Separação de ampicilina produzida enzimaticamente por reação entre éster metílico de fenilglicina e acido 6-aminopenicilânico. Tese, UFSCar, São Carlos, Brasil, 2003.

VUOLO JH. Fundamentos da teoria de erros. Ed. Edgard Blücher, segunda edição, 113-127. 1996.

WEGMAN MA, JANSSEN MHA, VAN RANTWIJK FE, SHELDON RA. Towards biocatalytic synthesis of beta-lactam antibiotics. advanced synthesis & catalysis, 343:559-576, 2001.

WEI DZ, ZHU JH, CAO XJ. Enzymatic synthesis of cephalexin in aqueous twophase systems. Biochem. Eng. J., 11:95-99, 2002.

YOUSHKO MI, VAN LANGEN LM, DE VROOM E, VAN RANTWIJK F, SHELDON RA, SVEDAS VK. Penicillin acylase-catalyzed ampicillin synthesis using a pH gradient: A new approach to optimization. Biotechnology And Bioengineering, 78, 589-593, 2002.

YOUSHKO MI, VAN LANGEN LM, DE VROOM E, MOODY HM, VAN RANTWIJK F, SHELDON RA, SVEDAS VK. Penicillin acylase-catalyzed synthesis of ampicillin in "aqueous solution-precipitate" systems. High substrate concentration and supersaturation effect. Journal Of Molecular Catalysis B-Enzymatic, 10, 509-515, 2000.

YOUSHKO MI, SVEDAS VK. Kinetic of ampicillin synthesis catalized by Penicillin G Acylase form E. Coli in homogenious and heterogeneous systems. Quantitative characterization of nucleophile reactivity and mathematical modeling of the process. Biochem (Moscow), 65:367-375, 2000.

YOUSHKO MI, VAN LANGEN LM, VROOM E, VAN RANTWIJK F, SHELDON RA, SVEDAS VK. Highly efficient synthesis of ampicillin in "aqueous solution precipitate" systems: repetitive addition of substrates in a semi-continuous process. Biotechnol. Bioeng. 73:426-430, 2001.

## Apêndice A - ANOVAS das multicalibrações

Este apêndice traz as ANOVAS (Rodrigues & Iemma, 2005) das multicalibrações (modelo 1 e 2 da seção 2.4.6) desenvolvidas para os métodos PCR e PLS, que não foram apresentadas no corpo do trabalho (apenas apresentou a ANOVA referente ao método de seleção SPA).

Tabela A.1 – ANOVA dos modelos gerados na multicalibração, modelo 1 (planejamento 1) - PCR.

|                 | AMP                       | $6 - APA$ | FG       | <b>EMFG</b> |  |  |
|-----------------|---------------------------|-----------|----------|-------------|--|--|
|                 | Graus de liberdade        |           |          |             |  |  |
| Da SQtot*       | 26                        | 26        | 26       | 26          |  |  |
| Da SQreg*       | 6                         | 6         | 8        | 10          |  |  |
| Da SQres*       | 20                        | 20        | 18       | 16          |  |  |
|                 | Decomposições dos desvios |           |          |             |  |  |
| <b>SQtot</b>    | 0.5266                    | 1.7568    | 13.7600  | 11.8272     |  |  |
| <b>SQreg</b>    | 0.5252                    | 1.7536    | 13.7326  | 11.8137     |  |  |
| <b>SQres</b>    | 0.0014                    | 0.0031    | 0.0274   | 0.0135      |  |  |
| <b>MQtot</b>    | 0.0203                    | 0.0676    | 0.5292   | 0.4549      |  |  |
| <b>MQreg</b>    | 0.0875                    | 0.2923    | 1.7166   | 1.1814      |  |  |
| <b>MOres</b>    | 0.0001                    | 0.0002    | 0.0015   | 0.0008      |  |  |
| Coef. de deter. | 0.9974                    | 0.9982    | 0.9980   | 0.9989      |  |  |
|                 | Testes de hipótese        |           |          |             |  |  |
| $F_{calc}$      | 1200                      | 1220      | 1200     | 1220        |  |  |
| p-valor**       | $\sim 0$                  | $\sim 0$  | $\sim 0$ | $\sim 0$    |  |  |

|                 | AMP                       | $6 - APA$ | FG       | <b>EMFG</b> |  |  |
|-----------------|---------------------------|-----------|----------|-------------|--|--|
|                 | Graus de liberdade        |           |          |             |  |  |
| Da SQtot*       | 26                        | 26        | 26       | 26          |  |  |
| Da SQreg*       | 6                         | 6         | 8        | 9           |  |  |
| Da SQres*       | 20                        | 20        | 18       | 17          |  |  |
|                 | Decomposições dos desvios |           |          |             |  |  |
| <b>SQtot</b>    | 0.5266                    | 1.7568    | 13.7600  | 11.8272     |  |  |
| <b>SQreg</b>    | 0.5253                    | 1.7537    | 13.7468  | 11.8176     |  |  |
| <b>SQres</b>    | 0.0013                    | 0.0031    | 0.0132   | 0.0096      |  |  |
| <b>MQtot</b>    | 0.0203                    | 0.0676    | 0.5292   | 0.4549      |  |  |
| <b>MQreg</b>    | 0.0875                    | 0.2923    | 1.7183   | 1.3131      |  |  |
| <b>MQres</b>    | 0.0001                    | 0.0002    | 0.0007   | 0.0006      |  |  |
| Coef. de deter. | 0.9975                    | 0.9982    | 0.9990   | 0.9992      |  |  |
|                 | Testes de hipótese        |           |          |             |  |  |
| $F_{calc}$      | 2316                      | 2310      | 2309     | 2318        |  |  |
| p-valor**       | $\sim 0$                  | $\sim 0$  | $\sim 0$ | $\sim 0$    |  |  |

Tabela A.2 – ANOVA dos modelos gerados na multicalibração, modelo 1 (planejamento 1) - PLS

Tabela A.3 – ANOVA dos modelos gerados na multicalibração, modelo 2 (planejamento 2) - PCR.

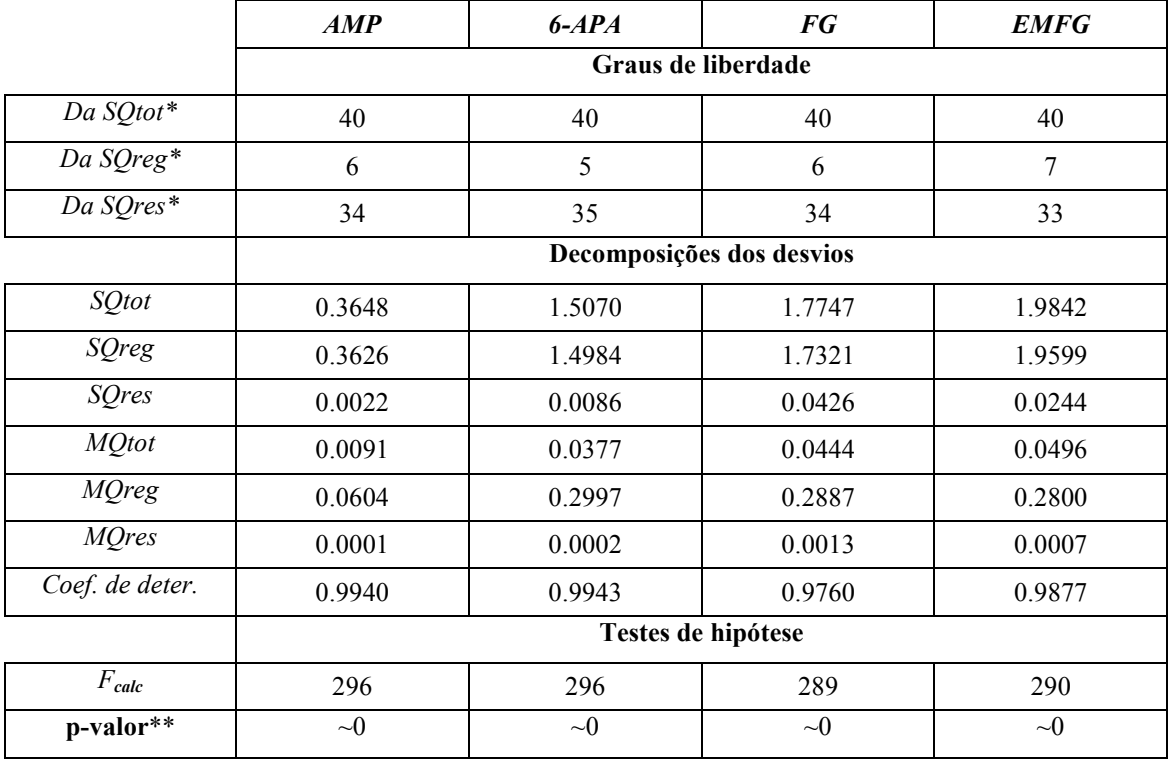

|                     | <b>AMP</b>                | 6-APA              | FG       | <b>EMFG</b> |  |
|---------------------|---------------------------|--------------------|----------|-------------|--|
|                     | Graus de liberdade        |                    |          |             |  |
| Da SQtot*           | 40                        | 40                 | 40       | 40          |  |
| Da SQreg*           | 5                         | 8                  | 6        | 6           |  |
| Da SQres*           | 35                        | 32                 | 34       | 34          |  |
|                     | Decomposições dos desvios |                    |          |             |  |
| SQtot               | 0.3648                    | 1.5070             | 1.7747   | 1.9842      |  |
| SQreg               | 0.3624                    | 1.5020             | 1.7405   | 1.9602      |  |
| SQres               | 0.0023                    | 0.0049             | 0.0342   | 0.0240      |  |
| <b>MQtot</b>        | 0.0091                    | 0.0377             | 0.0444   | 0.0496      |  |
| <b>MQreg</b>        | 0.0725                    | 0.1878             | 0.2901   | 0.3267      |  |
| <b>MQres</b>        | 0.0001                    | 0.0002             | 0.0010   | 0.0007      |  |
| Coef, de deter.     | 0.9936                    | 0.9967             | 0.9807   | 0.9879      |  |
|                     |                           | Testes de hipótese |          |             |  |
| $F_{\mathsf{calc}}$ | 361                       | 359                | 350      | 350         |  |
| p-valor**           | ~0                        | ~1                 | $\sim$ 0 | ~1          |  |

Tabela A.4 – ANOVA dos modelos gerados na multicalibração, modelo 2 (planejamento 2) - PLS

# Apêndice B - LabVIEW

Este apêndice complementa a seção 3.2, fornecendo mais detalhes dos aspectos que tangem a programação em LabVIEW.

### B.1. "Front Panel"

O painel de controle (ou simplesmente painel) é construído utilizando controles e indicadores, os quais são os terminais interativos de um de entrada e saída de um VI, respectivamente.

Um controle é qualquer dispositivo de entrada (como um botão). O controle simula um dispositivo de entrada (input) de um instrumento e fornece dados ao diagrama de blocos do VI.

Um indicador é um "tipo de mostrador" (como um gráfico). O indicador simula um dispositivo de saída de um instrumento e mostra os dados que o diagrama de dados adquire ou gera.

A Figura B.1 apresenta o painel de um VI com dois controladores ("IN" e "N") e um indicador ("OUT – Array")

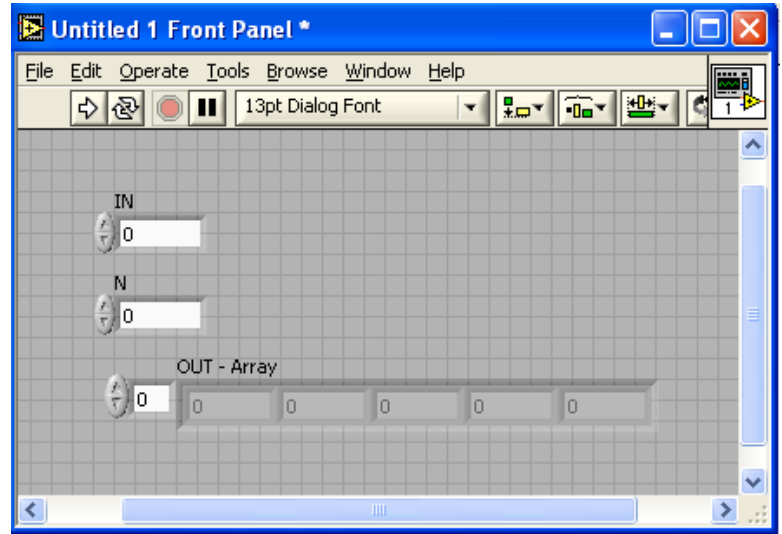

Figura B.1 – Painel de um VI.

## B.2. "Block Diagram" (diagrama de blocos)

Depois de elementos serem adicionados ao painel ("front painel"), é necessário incluir o código gráfico do programa, usando representações gráficas de funções para o controle dos objetos do painel frontal. O diagrama de bloco contém o código-fonte gráfico. A Figura B.2 apresenta o diagrama de blocos referente ao VI cujo painel está ilustrado na Figura B.1.

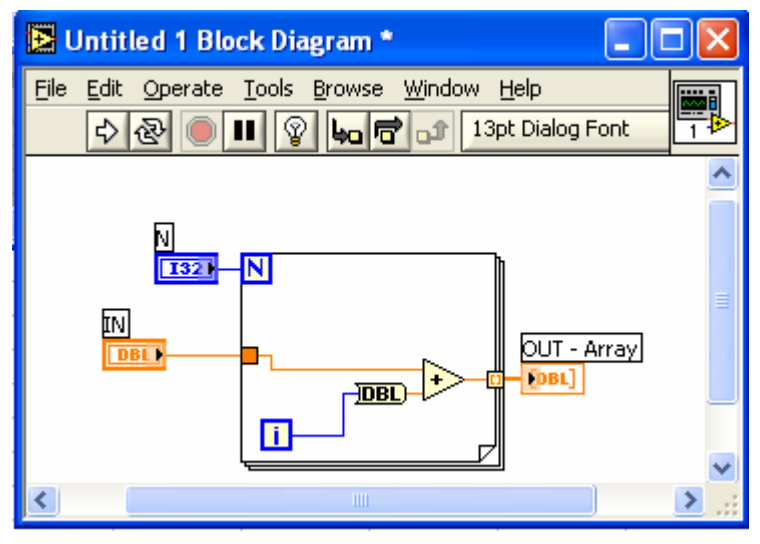

Figura B.2 – Diagrama de blocos de um VI

# B.3. "Terminals (Terminais)"

Os terminais são portas de saídas que trocam informações entre o diagrama de blocos e o painel frontal. Representam o tipo de dado do controle ou indicador e podem ser configurados para aparecer como ícone ou terminal.

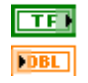

DBL, conector à esquerda (entrada) – mostra um indicador representando um dado real de dupla precisão

TF (true false), conector à direita (saída) – mostra um controle representando um dado booleando.

# B.4. Nodes (Nós)

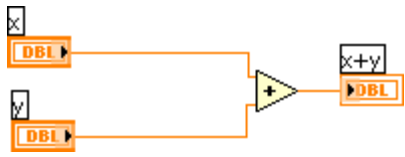

São objetos no Block Diagram que tem entradas e/ou saídas e executam uma operação quando o VI é executado. O exemplo a esquerda mostra uma soma.

## B.5. Wires (fios, ou linhas)

Caminhos para transferência (fluxo) de dados. Têm diferentes cores, estilos e espessuras dependendo do tipo de dado.

## B.6. Structures (Estruturas)

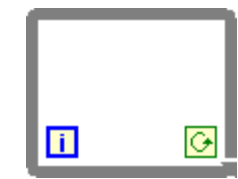

Representações gráficas de "loops" (estruturas de repetição), case statements (estruturas de seleção ou de casos) etc...

## B.7. Icon e Connector Pane

VI Icon (ícone do VI)

O ícone de um VI é a representação gráfica do VI no diagrama de blocos quando este é utilizado como subVI (subrotina). É possível editar a imagem do ícone.

Connector Pane. (ícones e painel conector)

НE

Conjunto de terminais que correspondem aos controles e indicadores de um VI. É similar aos argumentos (parâmetros) de uma função numa linguagem de programação baseada em texto.

## B.8. Numerador ("Enum")

O numerador cadastra uma lista ordenada de "strings", cada linha corresponde a um número especifico. Quando conectado a uma estrutura de selação cada caso pode assumir a etiqueta correspondente a um elemento da lista.

A Figura B.3 mostra um numerador no painel e a conexão de seu terminal a uma estrutura de selação. Note que cada caso é identificado por um elemento da lista inserida no numerador.

Customizar o numerador é uma boa estratégia para facilitar a sua inserção no programa e futuras modificações no código.

A customização garante que cada controle, indicador, ou constante inserida a partir do controle represente uma "instancia" do mesmo. Deste modo, se torna mais fácil a aplicação do controle várias vezes. Além disso, ao selecionar a opção "type def." ou "strict type def.", a modificação do controle leva a alteração também a cada instância do mesmo. Portanto, torna-se mais fácil a inseção de novos elementos a lista do numerador e a programação dos respectivos casos em estruturas de seleção.

Para customizar controles basta clicar sobre o controle desejado com o botão direito, colocar a seta sobre a opção "Advanced" e selecionar "customize". Depois de alterar o controle armazene-o em um diretório apropriado.

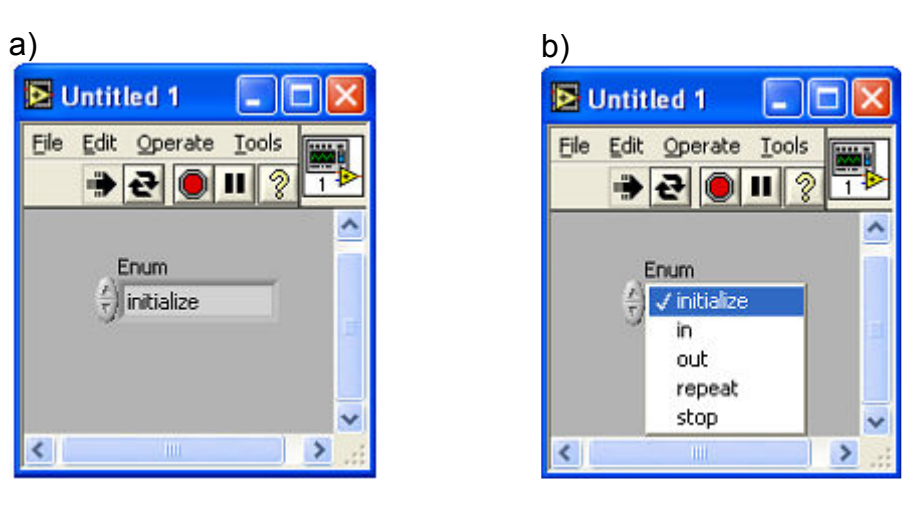

c)

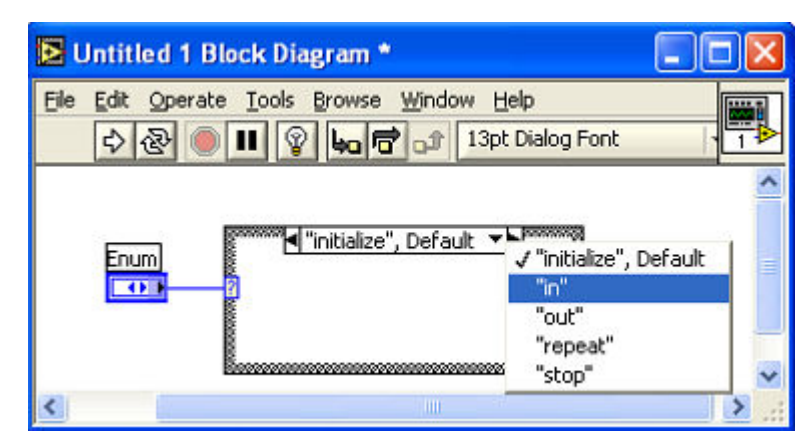

Figura B.3 – Descrições de um numerador. (a) apresenta o numerador no painel e (b) o modo de seleção de elementos de sua lista. (c) indica o efeito da ligação de um numerador em uma estrutura de seleção.

### B.9. "Boas práticas" de programação em LabVIEW

As "boas práticas" de programação em LabVIEW precisam contar com estruturas bem organizadas e padronizadas para manter o programa de fácil manutenção, visualização (ou compreensão) e a mudança de escala direta e simples. Abaixo estão descritas em mais detalhes as características desejáveis citadas:

fácil manutenção – qualquer erro ocorrido durante os procedimentos executados pelo programa precisa ser corrigido sem a necessidade de alterar demasiadamente a lógica e a programação;

fácil visualização – O programa e sua lógica precisa ser fácil de ser compreendido;

mudança de escala direta e simples – a ampliação de funcionalidades, cujo número pode se alterar, deve ser ao máximo simplificada.

Dentre as características acima talvez a mais difícil de compreender seja a mudança de escala. Ela se refere principalmente à alteração do número de estruturas básicas de dados do programa. Como exemplo, temos a própria automação realizada, cujo número de instrumentos pode ser ampliado por programação a depender da aplicação desejada.

No contexto de "boas práticas da programação em LabVIEW" a concepção modular do programa torna-se importante. Assim, o programa pode ser concebido como a integração de partes menores, que desempenham ações mais específicas, acariciando a clareza da lógica e facilitando a detecção e resolução de problemas. Neste campo encontra-se a importância das subrotinas, cuja denominação em LabVIEW é SubVI. Além de agradar os conceitos envolvidos nas boas práticas de programação, as SubVIs facilitam o reaproveitamento do código.

As SubVIs em LabVIEW podem ser inseridas no diagrama de blocos, suas conexões podem ser realizadas conforme seja exigido pela programação dos seus terminais ("conector pane") e sua visualização pode permanecer como o ícone do SubVI. Recomenda-se que a imagem do ícone represente a função da SubVI no programa principal.

Outro aspecto importante na programação em LabVIEW é a compreensão das estruturas de programação e a aplicação de estruturas apropriadas, principalmente para programas mais complexos. A seção que se seque descreve as principais estruturas de programação em LabVIEW, cuja compreensão é fundamental para garantir a lógica adequada do programador, que garanta as características desejáveis ao programa.

# Apêndice C - Estruturas de programação em LabVIEW

Este apêndice descreve estruturas mais complexas em LabVIEW. A maioria delas foi utilizada no programa de monitoramento desenvolvido.

## C.1. Estruturas básicas

### Conexões diretas

As conexões diretas são as mais comuns em LabVIEW e correspondem a uma seqüência de comandos e ações, como descreve a Figura C.1.

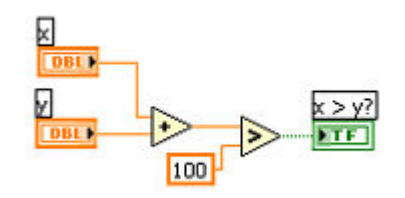

Figura C.1 – Diagrama de blocos com conexões diretas.

### Estrutura básica de repetição

A estrutura básica de repetição leva a inclusão de uma estrutura de repetição, necessária quando se deseja executar o programa continuamente ou operações similares (várias vezes em seqüência). A Figura C.2 traz um exemplo desta estrutura.

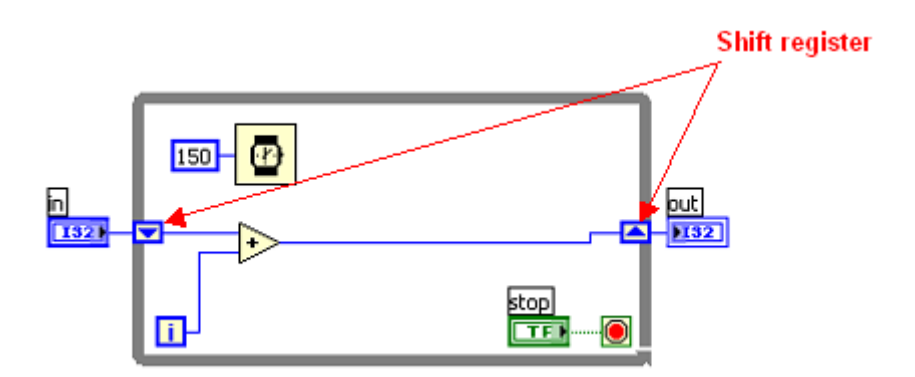

Figura C.2 – Estrutura de repetição e ilustração do registrador de repetição.

A adição de uma repetição deve sempre conter uma ferramenta para conter a velocidade de execução, ou a estrutura poderia sobrecarregar o processador, ocupando 100% do processamento.

Quando se deseja executar várias ações em paralelo, principalmente quando elas possuem taxas distintas de execução, é necessário adicionar duas repetições para processamento.

É importante chamar a atenção para o modo como o valor modificado a partir do controle "in" é realimentado para a próxima execução. No caso, é utilizado um registrador de repetição ("shift register"). A cada interação da repetição o valor recebido pelo terminal da direita é realimentado ao terminal da esquerda. Este tipo de ferramenta é utilizado freqüentemente.

### C.2. Estrutura de máquina de estados

A máquina de estados executa um procedimento que leve a alternância de estados ao sistema. Cada estado possui uma ou mais transições para outros estados e o sistema executa cada estado na sua vez, logo depois de decorrida sua transição. Uma máquina de estados é aquela que pode ser representada em um diagrama de fases.

A máquina de estados da Figura C.3 possui somente dois estados: "Initialize" e "Stop" (para exemplificação), ambos indicados na figura. Todas as instruções de transição são geralmente passadas por um numerador e a seleção entre as várias fases programadas ocorre em uma estrutura de selação, conectada a passagem do numerador por um registrador de repetição. Também é comum tornar o numerador um controle customizado.

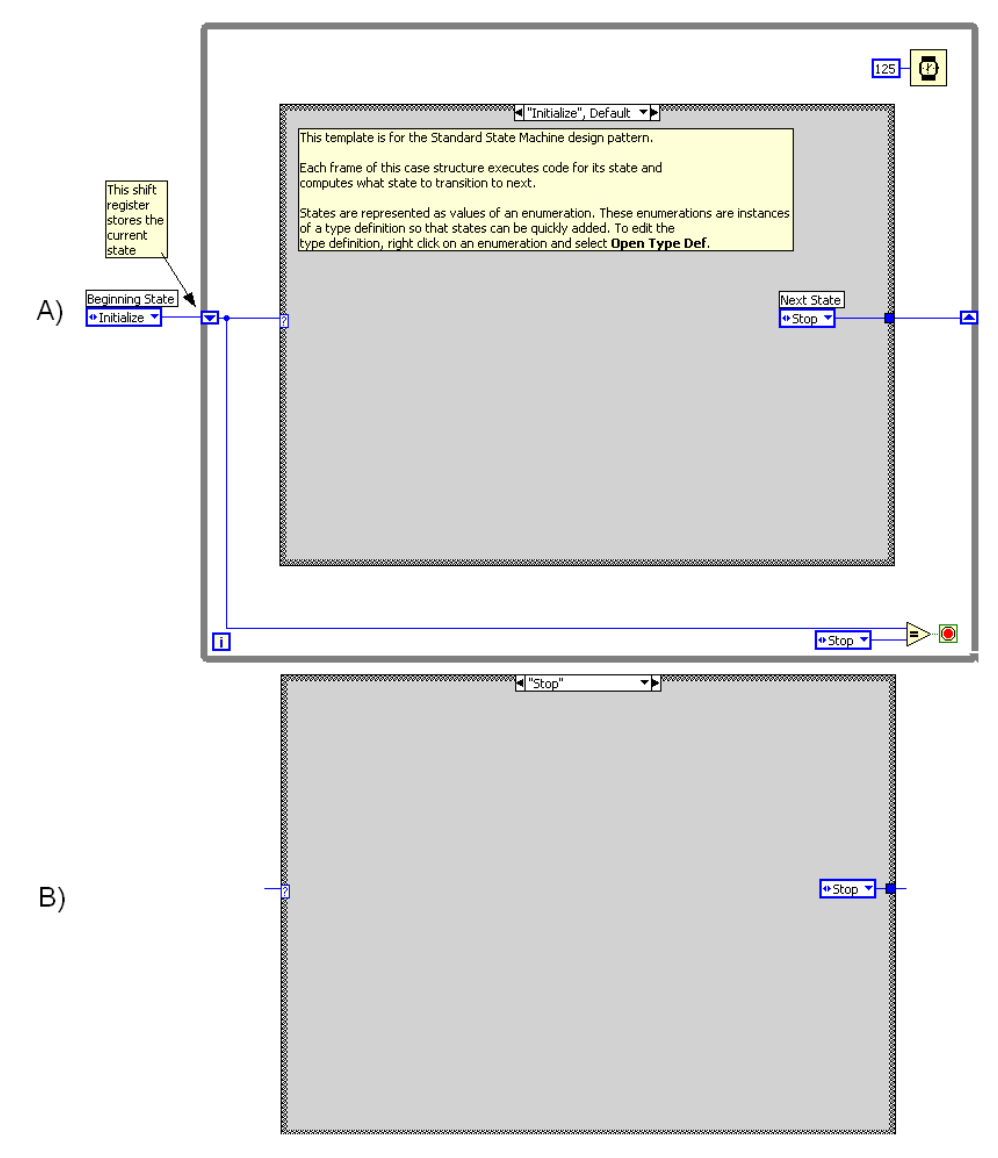

Figura C.3 – Programação em máquina de estados.

A primeira fase executada é a "Initialize", pois foi a opção que iniciou o registrador de repetição. Depois de executada ela passa ao registrador de repetição a instrução da próxima fase a entrar em operação, no caso "Stop". Cada fase passa a transição desejada, podendo selecionar entre as várias transições disponíveis. Por exemplo, uma fase que exija comunicação com um instrumento pode selecionar entre a transição que leve a finalização da máquina de estados, ou a uma que trate o erro ocorrido na comunicação, o que é feito apenas averiguando se houve mesmo falha do sistema.

A repetição "faça enquanto" é executada até que a etapa "Stop" entre em operação (vide o método de parada da repetição na Figura C.3).

#### C.3. Estrutura mestre-escravo

A estrutura "mestre-escravo" é executada quando se deseja criar um vínculo entre as repetições em paralelo do diagrama de blocos. Assim, a estrutura mestra é capaz de disparar a escrava quando convier e pode ainda enviar a ela dados. A Figura C.4 traz um exemplo desta estrutura de programação.

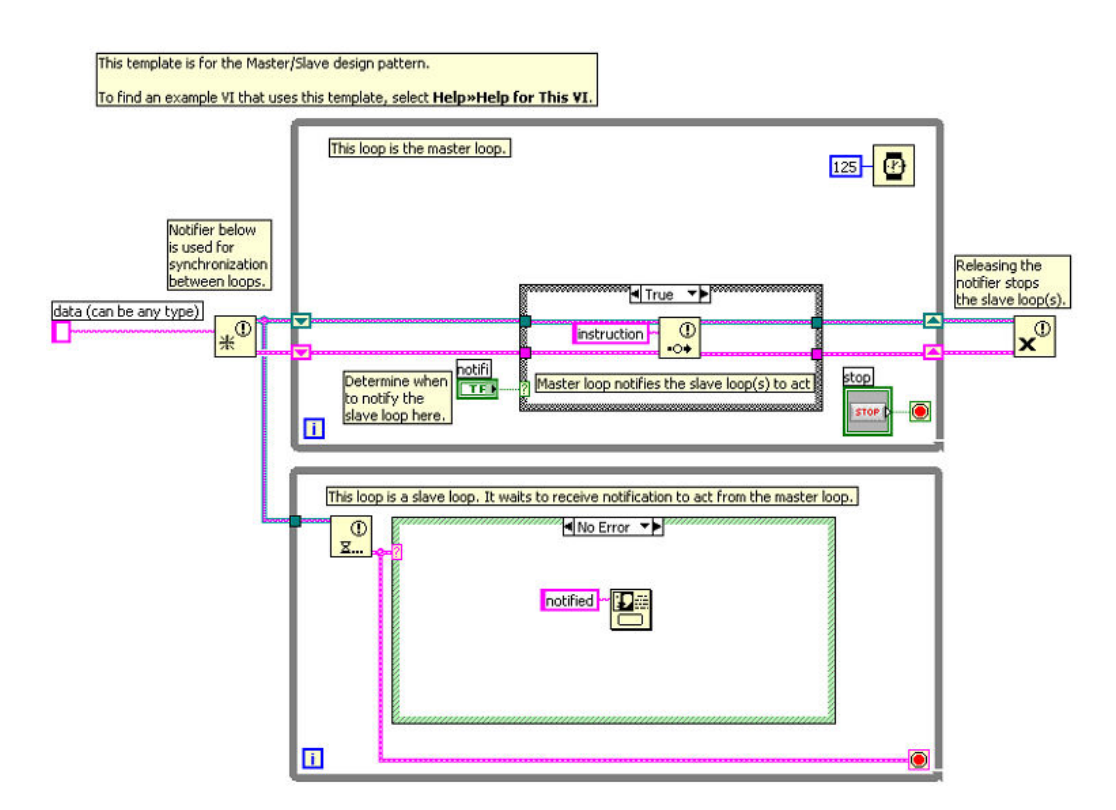

Figura C.4 – Programação em estrutura mestre-escravo.

O funcionamento da estrutura de programação ocorre através da utilização de notificações. No caso apresentado aqui, a mestra envia uma notificação a escrava e cada clique no botão "notify". A repetição escrava espera até ser notificada para executar o seu diagrama. Deste modo, a estrutura escrava não precisa de qualquer ferramenta para conter seu processamento, dado que sua execução está dependente da velocidade de execução da repetição mestra.

Dados podem ser enviados através da notificação e o tipo de dado é escolhido durante a declaração da notificação. A Figura C.4 teve a notificação declarada com dados do tipo "string", como pode ser visto à esquerda das repetições no diagrama de blocos.

## C.4. Estrutura produtor/consumidor

A estrutura mestre-escravo pode ser utilizada apenas se a execução da estrutura escrava for mais rápida do que a mestra. Caso contrário, notificações podem ser sobrescritas. Podemos trocar a aplicação de "notifiers" por "queues", ou pilhas, para superar o problema.

Quando utilizamos pilhas, a estrutura de programação passa a ser conhecida como "produtor-consumidor". Se já houver um elemento na pilha, ela armazena os próximos elementos, para que sejam executados na seqüência.

### Baseada em dados

A Figura C.5 apresenta um diagrama de blocos com uma estrutura produtor-consumidor. A operação é similar a mestre-escravo, mas a execução da repetição consumidora não precisa necessariamente ser mais rápida do que a produtora. Isto ocorre porque a pilha pode acumular elementos em uma fila.

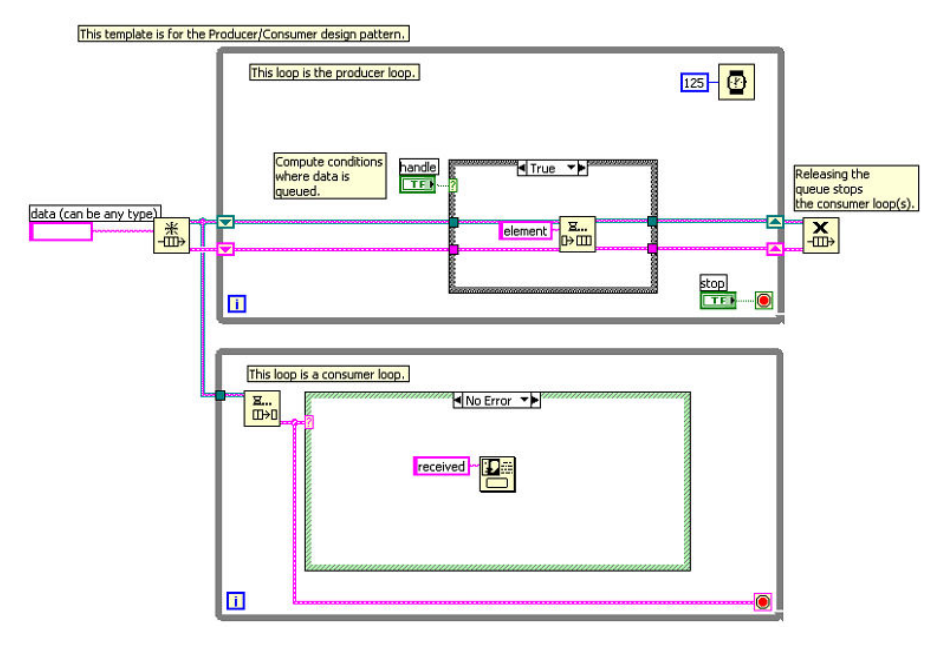

Figura C.5 – Programação em estrutura produtor-consumidor de dados.

#### Baseada em eventos

Uma estrutura de programação produtor-consumidor em eventos está ilustrada na Figura C.6. A estrutura em eventos dentro da repetição produtora garante a resposta do programa às ações do usuário, passando "ordens" a estrutura produtora.

O clique no botão "Queue event" executa o evento ilustrado na Figura C.6, que dispara a estrutura escrava. No caso de não existir erro, a estrutura escrava abre uma caixa de mensagem ao usuário ("received").

A parada da estrutura é realizada pelo evento relativo ao botão de "STOP", que passa "true" ao "faça enquanto" do produtor.

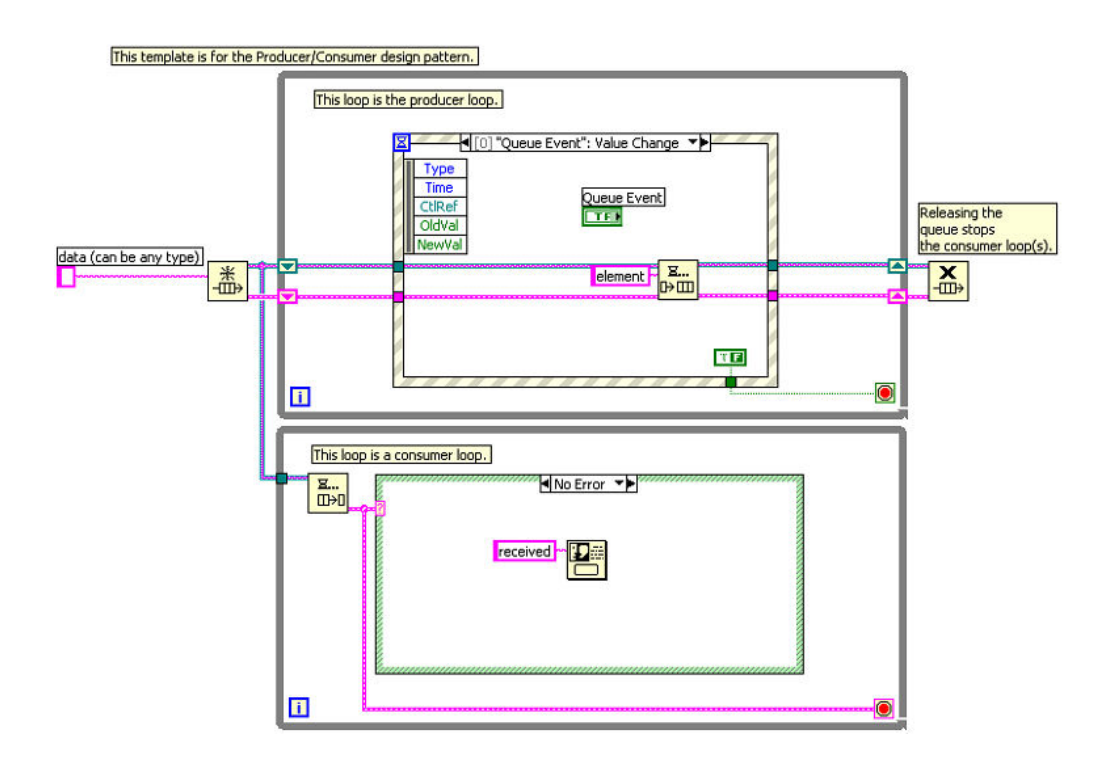

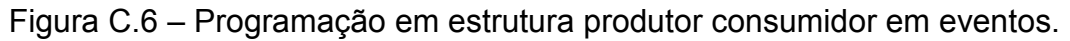

Esta estrutura garante um programa que seja orientado pelo usuário. Em certas ocasiões pode ser necessário que a repetição consumidora envie dados a produtora. Neste caso, podem ser utilizados eventos dinâmicos, que operam do mesmo modo que os eventos comuns, mas são disparados durante a execução do programa e não pelo usuário. Dados podem ser enviados através de um evento dinâmico.

É importante ressaltar que a capacidade de enviar dados, tanto de notificações como de pilhas, pode ser utilizada para enviar comandos distintos a estrutura escrava (ou consumidora). Isto, geralmente, é feito com um numerador, que pode estar conectado a uma estrutura de seleção na estrutura consumidora. No caso, por exemplo, da estrutura produtor-consumidor em eventos: o numerador pode conter comandos distintos, relativos às diferentes ações do usuário. Deste modo, poderiam existir casos de seleção distintos para cada botão do painel e o programa poderia responder de modo diferente a cada um.

Outra estratégia comum na utilização de estruturas avançadas é a aplicação de ferramentas para dados variantes. Primeiro deve-se definir o elemento a ser recebido pela pilha como variante (no momento que se declara a pilha, antes da execução da estrutura de programação propriamente dita). A partir daí, qualquer dado pode ser transformado em variante na estrutura produtora, enviado como elemento da pilha até o produtor. Isto é importante porque dados distintos podem ser necessários para cada resposta do produtor. Geralmente o elemento da pilha é declarado como sendo um agrupamento de um numerador com um variante. O numerador representa o comando ao consumidor (entrada da estrutura de seleção) e o variante contém os dados necessários.

### C.5. Variável global funcional (VGF)

Um dos conceitos de programação mais importante em LabVIEW, durante a aplicação em programas complexos, é a de Variável Global Funcional (VGF).

A VGF é programada sempre para se tornar uma SubVI (sempre não reentrante) e sua aplicação substitui a aplicação de uma variável global. A vantagem de utilizar a VGF em preferência as variáveis globais comuns é o fato de que a SubVI pode ser invocada apenas em um local por vez. Isto pode evitar uma série de conflitos, permitindo o controle mais racional dos dados na aplicação.

A Figura C.7 traz o diagrama de blocos de uma VGF. O objetivo desta VGF é passar ao programa o tempo decorrido desde a sua iniciação (saída no indicador "elapsed time"). A partir deste exemplo já é possível perceber que a funcionalidade de uma VGF pode ser mais ampla do que simplesmente armazenar e transmitir valores.

A idéia básica por traz do funcionamento da VGF é armazenar dados em um registrador de repetições, mas fazer com que a repetição realize apenas uma interação a cada execução da SubVI. Assim, os dados estão disponíveis para serem acessados e modificados. A escolha entre acessar ou modificar é realizada por uma estrutura de seleção, interna a estrutura de repetição. A estrutura de seleção é responsável por selecionar o caso adequado frente ao valor de um controlador numerador. Deste modo, o numerador funciona como um comando a SubVI, podendo garantir a captura ou modificação do valor.

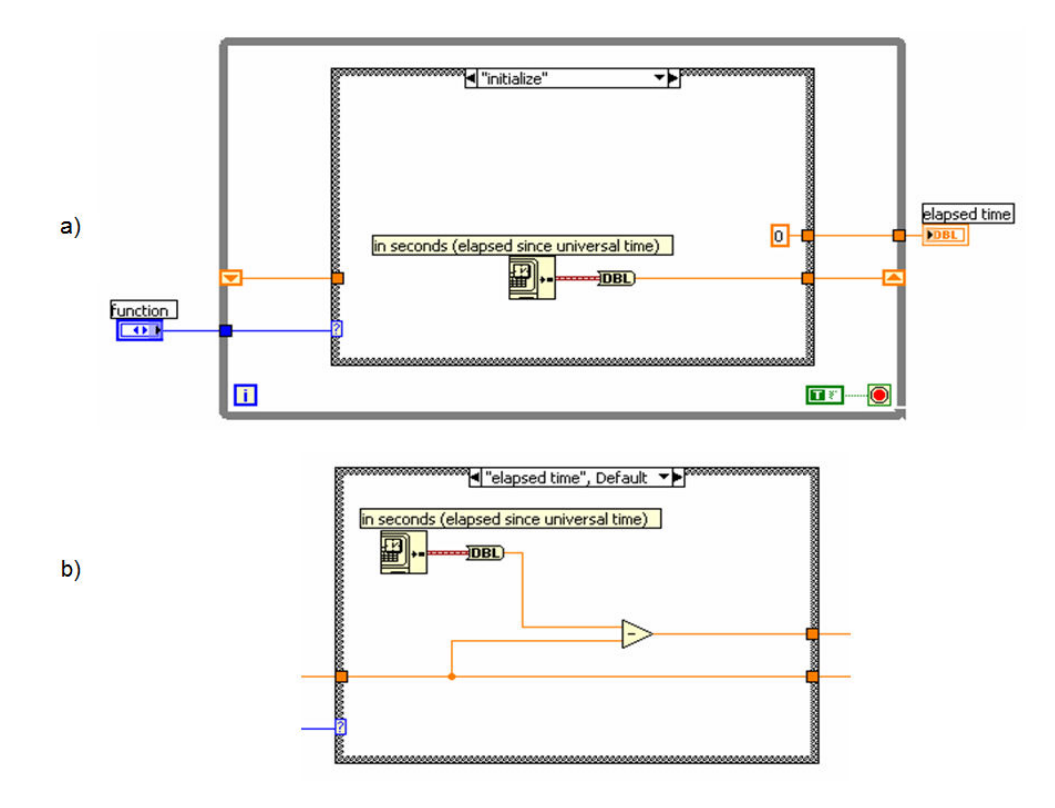

Figura C.7 – Diagrama de blocos de uma VGF.

É possível adquirir o dado armazenado pela VGF de qualquer lugar que ela seja convocada.

A VGF ainda pode expandir as suas utilidades, pois diferentemente de uma global comum ela pode ter novas funcionalidades implementadas pelo programador. Para ampliar o potencial de uma VGF basta adicionar o comando desejado ao numerador e programar o caso desejado, inserindo mais controles e indicadores quando necessário.

## Apêndice D - Descrições sobre os blocos de programação do programa de monitoramento

Este apêndice descreve em mais detalhes cada um dos blocos do programa de monitoramento desenvolvido, complementando a seção 3.3 para os leitores que possuírem maior interesse pelas estratégias de programação adotadas em LabVIEW.

#### D.1. Bloco de eventos

O bloco de eventos atua como um coordenador com relação às ações de resposta do programa ao usuário. Assim, o bloco pode disparar vários procedimentos, quase todos acionados pelas ações do usuário nos instrumentos e menus. As alterações nos instrumentos podem ser realizadas, por exemplo, no "set point" (controle "input") de um instrumento e as ações no menu incluem a configuração de hardwares, atuadores de controle e a ordem para armazenamento de dados de monitoramento.

A repetição de eventos não realiza ações complexas. As ações próprias se limitam a abrir painéis para interação do usuário (como os de alteração dos instrumentos em utilização e os de configuração de hardware), enviar solicitações a outros blocos e modificar as VGFs de configuração de hardware. Além disso, este bloco modifica os menus quando necessário, por exemplo, inserindo a opção de menu "pause" quando o SAA está operando.

A comunicação com o bloco de monitoramento é realizada através da repetição de distribuição. Os dados de monitoramento podem ser necessários em outras partes do programa, por isso foi programada uma função que permite ao bloco de distribuição solicitar os dados ao de monitoramento ("ask data"). Os dados são enviados pelo monitoramento até a repetição de eventos através de um evento dinâmico. A matriz de dados é recebida pela estrutura de eventos junto a uma mensagem, que representa a razão do pedido de dados. No momento, os dados são utilizados para armazenamento em arquivo, que é disparado pelo usuário através do menu "save data" em "File".

A Figura D.1 mostra a repetição de eventos, indicando o procedimento para o armazenamento de dados. Este caso da estrutura de eventos ("Menu Selection") é disparado pela ação do usuário no menu e inclui uma estrutura de seleção. O objetivo desta estrutura é selecionar entre as diversas opções de menu que podem ser acionadas, cada qual com suas devidas ações e procedimentos.

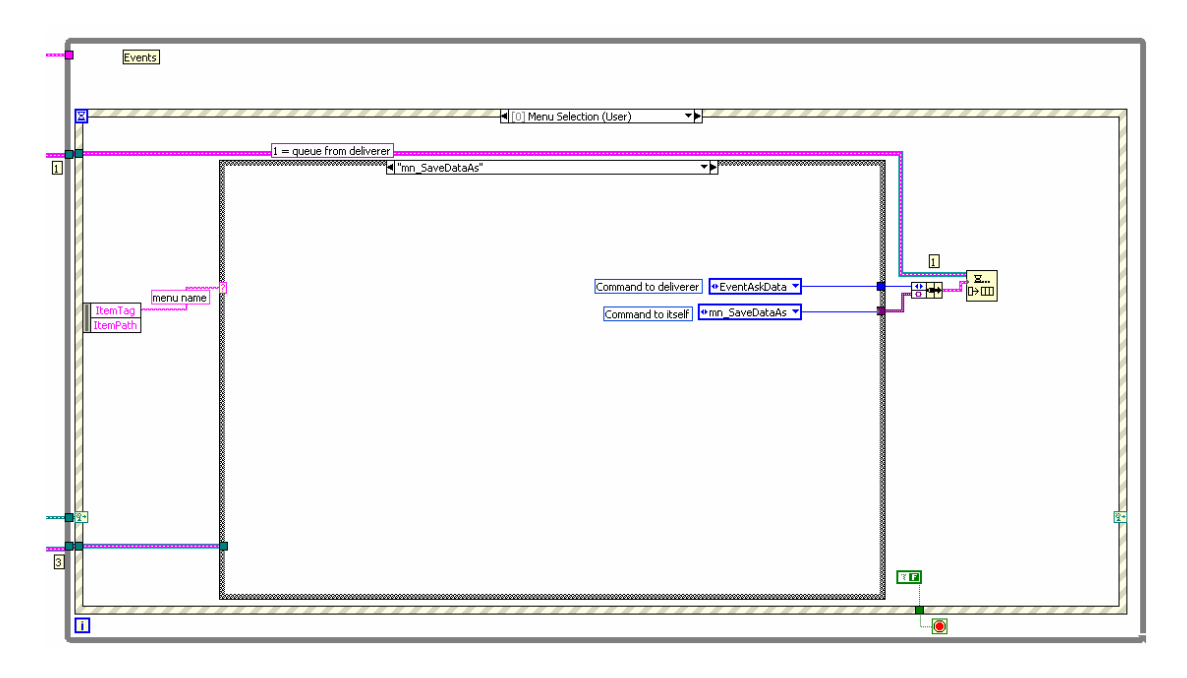

Figura D.1 – Bloco de eventos. Procedimento para disparar a requisição dos dados de monitoramento.

O caso indicado na Figura D.1 corresponde a seleção do "mn\_SaveDataAs", opção de menu para armazenamento dos dados de monitoramento. Para esta situação o comando "EventAskData" é enviado a repetição de distribuição acompanhada da mensagem "Mn\_SaveDataAs", que representa a razão da requisição de dados e será reenviada a estrutura de eventos acompanhada da matriz de dados. A única ação da repetição de distribuição é colocar um elemento com mensagem "ask data" na pilha dedicada ao bloco de monitoramento, a inserção do elemento é feita de modo que ele tenha prioridade (colocado à frente da pilha). Deste modo, o bloco de eventos, depois de receber os dados de monitoramento, com a mensagem "Mn\_SaveDataAs" de volta, pode acionar o bloco de armazenamento. A Figura D.2 mostra o caso de evento que é disparado pelo evento dinâmico e que permite a repetição enviar os dados para armazenamento.

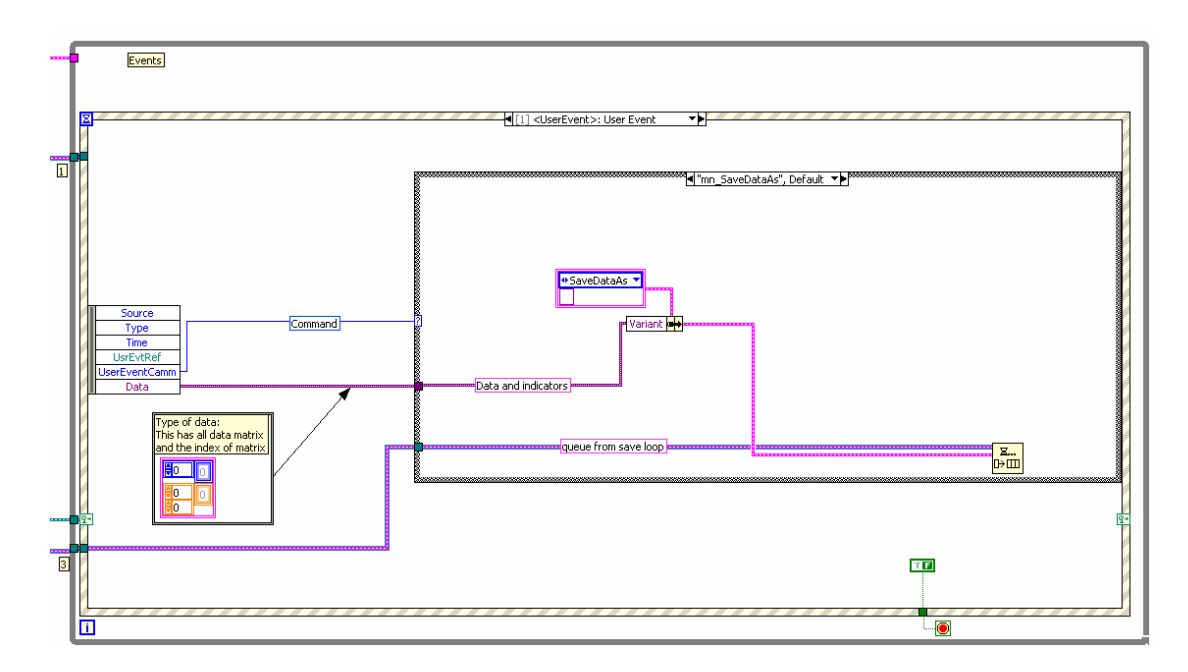

Figura D.2 – Bloco de eventos. Procedimento para disparar o armazenamento dos dados recebidos por evento dinâmico a partir do bloco de monitoramento.

O mecanismo criado para solicitação de dados ao monitoramento pode ser acionado de qualquer parte do programa através do bloco de distribuição e os dados podem ser obtidos pela repetição de eventos com um comando apropriado, cuja ação é selecionada a partir de uma estrutura de seleção de casos. A partir daí os dados podem seguir para qualquer outra parte do programa, através de um segundo acionamento da distribuição (com o comando adequado e a matriz de dados obtida através do evento dinâmico). Assim, a aplicação deste procedimento pode ser utilizada em alterações futuras da programação, que tornem a matriz de monitoramento necessária em outras regiões da arquitetura.

#### D.2. Bloco de distribuição

O procedimento para alterar os valores de um instrumento ocorre através da comunicação entre a repetição de eventos e a de distribuição. As alterações factíveis são relativas aos controles presentes no instrumento, que incluem: alterar o estado de conexão, o valor de "input" (set point), o estado do gráfico (entre visível ou invisível), e a condição de utilização (entre manual, ou não).

O próprio bloco de eventos executa a comparação entre todos os elementos do vetor que contém os controladores do tipo "instruments in" e, com isso, inspeciona qual dos instrumentos foi modificado. Além disso, ele avalia qual dos controles foi alterado e em que sentido. Depois das comparações o bloco coloca um elemento na pilha do bloco de distribuição. Este elemento é um agrupamento que possui os seguintes dados: comando ao bloco de distribuição, que no caso será "Change intr in" (para modificação dos valores no controle); valor do controle "input" do instrumento em questão (que será usado caso ele tenha sido alterado); qual modificação foi realizada no instrumento (numerador customizado) e qual instrumento foi modificado (nome do instrumento em um numerador customizado). Com estes dados o bloco de distribuição realiza a comunicação necessária com o instrumento, seja para conexão, alteração do "input", ou outras. Além disso, no caso de ter obtido sucesso na comunicação com o instrumento, ele altera a condição das VGFs referentes aos "instruments in" e "instruments out" (por exemplo, o estado do indicador "Connected").

Por fim, o bloco aciona a atualização do painel (pilha da repetição de atualização) para incluir linhas ao indicador LOG e alterar valores nos instrumentos para visualização do usuário. Por exemplo, se a conexão falhar, o botão de comando do painel, relativo ao instrumento, deve retornar a posição desconectado, o indicador "Connect" deve permanecer apagado e uma mensagem de erro deve ser adicionada ao LOG.

Quando o usuário decidir adicionar ou retirar instrumentos, a estrutura de eventos aciona o caso de evento que trata das ações sobre o menu. Como a opção de menu selecionada visa à modificação dos instrumentos, a estrutura de seleção interna a de eventos seleciona a opção "mn\_AddInstr". Este caso (interno a estrutura de eventos, vide Figura D.1) é apresentado na Figura D.3. A partir daí a SubVI "Instrum in/out" é acionada. A Figura 3.5 apresenta o painel da SubVI "*Instrum in/out*" (configurada para abrir quando for chamada), que recebe como entrada o nome (em "strings") dos instrumentos já adicionados e também o nome de todos os instrumentos disponíveis. Assim, o painel da Figura 3.5 é aberto e indica a situação atual dos instrumentos na aplicação (instrumentos usados e não usados). O usuário pode alterar os instrumentos a serem utilizados e, depois do acionamento do botão "OK" na janela, as informações alteradas podem ser transmitidas a repetição de distribuição, que realiza as ações necessárias, como alterar as VGF e solicitar as alterações nas dimensões dos vetores da interface de usuário (interação com o bloco de atualização do painel).

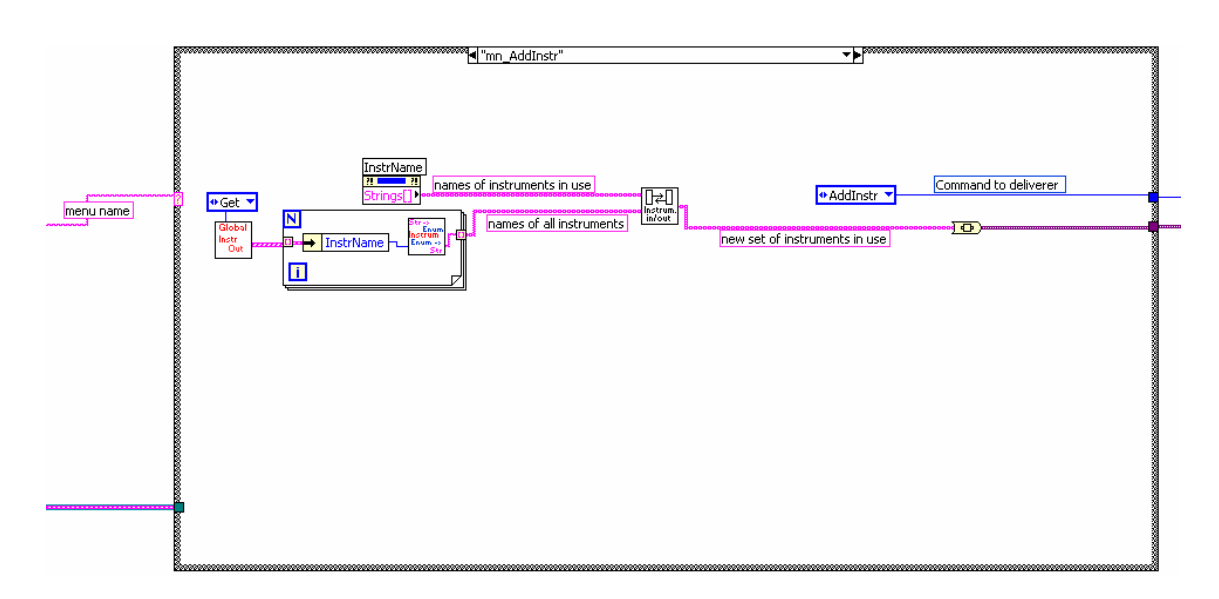

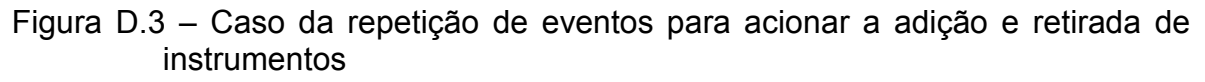

## D.3. Bloco de atualização do painel

Este bloco foi programado de modo que pudesse ser solicitado de qualquer outra parte do programa principal e suas SubVIs, mesmo sem a passagem do fio relativo a pilha correspondente. Isto é feito através de uma VGF, que guarda a referencia da pilha responsável pelo bloco de atualização do painel. O objetivo de utilizar essa estratégia é minimizar a passagem dos fios, fazendo com que a chamada do bloco ocorra como se ele mesmo fosse apenas uma SubVI e não uma estrutura do programa principal. A aplicação de uma SubVI para a tarefa de atualizar o painel é dificultada pela importância dos nós de propriedade para essa tarefa.

Através do bloco da interface, os indicadores e controladores do painel, tanto na unidade "*instruments in*" como "*instruments out*" podem ser modificados. Assim como novos instrumentos podem ser inseridos nos vetores de instrumento do painel.

#### D.4. Bloco de monitoramento

Este bloco é sem dúvida o de execução mais intensa durante a aplicação do programa. Ele trabalha na aquisição de dados e controle de variáveis por PID (ação proporcional, integral e derivativa). A SubVI "monitor" (canto esquerdo superior da Figura D.4) realiza a aquisição de dados de todos os instrumentos necessários. Ela recebe os valores da VGF "instruments out", analisa quais dos instrumentos estão conectados e adquiri os dados apenas deles.

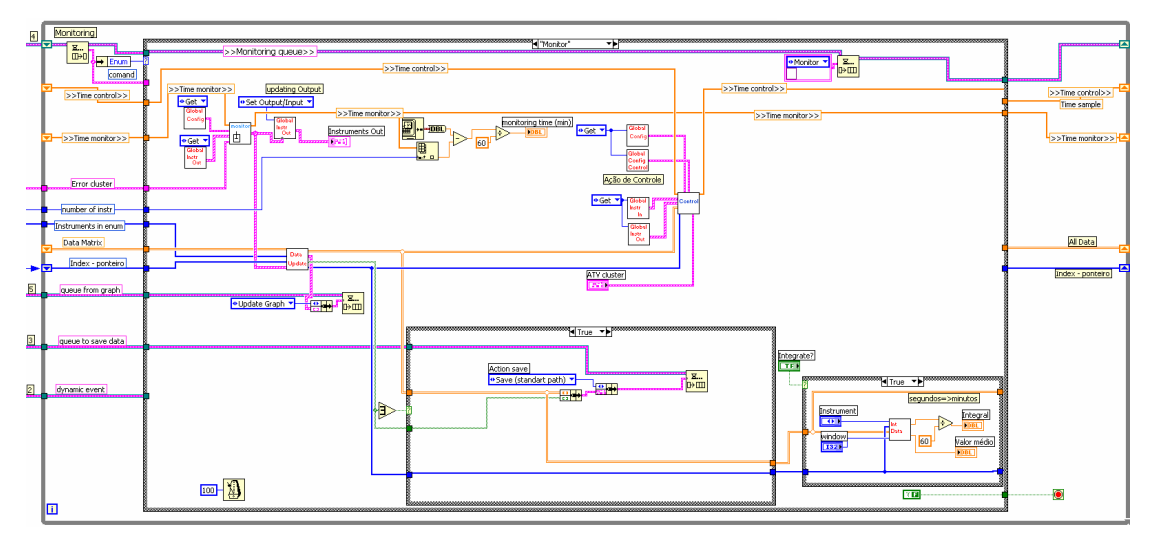

Figura D.4 – Bloco de monitoramento.

Os dados são enviados a SubVI "Data Update", que atualiza a matriz de dados, representada pela linha dupla e laranja na entrada dessa SubVI. Os dados "output", apresentados na VGF que contém os dados de saída, são atualizados. Além disso, o bloco de atualização do painel é acionado, visando a transmitir o valor correto para o indicador "output", em cada instrumento. Por fim, a repetição do gráfico é acionada e recebe a matriz de dados de monitoramento para impressão.

Quando alguma aquisição chega a ultima posição da matriz de dados, o posicionamento do ponteiro no inicio da matriz de dados é realizado pela própria SubVI "Data Update", que também fornece um vetor de booleanos representando quais instrumentos precisam ter seus dados armazenados. A partir deste vetor a estrutura de casos (do canto esquerdo inferior) é responsável por solicitar o armazenamento padrão. Assim, um comando é enviado à repetição de armazenamento, que armazena em disco os dados de instrumentos que esgotaram suas respectivas colunas na matriz de dados.

As ações de controle são realizadas pela SubVI "control", que avalia quais instrumentos estão em estado "não manual" (automático) e executa as ações de controle com base nas configurações realizadas pelo usuário (VGF "Global Config Control") e na matriz de dados de aquisição.

O caso responsável por enviar a matriz de dados para repetição de eventos, quando sob solicitações do tipo "ask data" (para mais detalhes da comunicação mencionada vide seção D.1) está ilustrado na Figura D.5. Os dados são enviados por um evento dinâmico (evento disparado por programação).

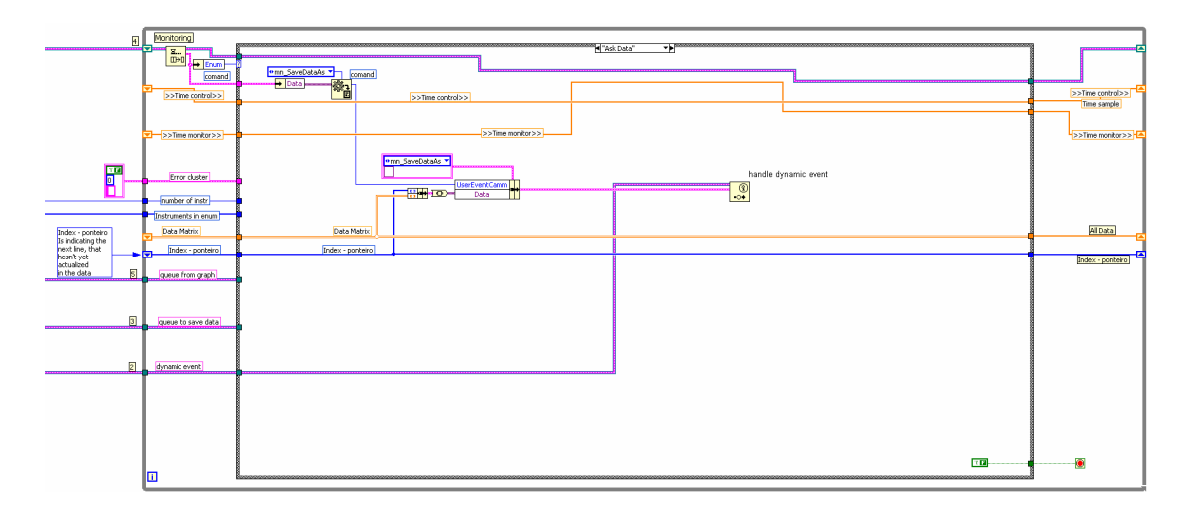

Figura D.5 – Bloco de monitoramento para o caso em que os dados são enviados a repetição de eventos.

Apesar de ser um método interessante para obtenção dos dados de monitoramento, a resposta pode ser lenta, pois a repetição precisa terminar a execução atual (leituras e ações de controle) até poder responder a o chamado. Uma forma de corrigir o problema seria direcionar um bloco para o armazenamento dinâmico de dados, em um registrador de repetição. O bloco poderia ser atualizado a cada interação da aquisição e a solicitação de dados seria enviada a ele, assim, a resposta seria imediata. A desvantagem seria o armazenamento dos dados em dois locais distintos. Embora criativa, a solução ainda exigiria solicitações entre os blocos, assim, se a troca de informações da matriz de dados fosse muito intensa ela deveria ser armazenada em uma VGF, sendo atualizada a cada conjunto de aquisição e desse modo poderia ser acessada de qualquer parte do programa. A VGF talvez seja a forma mais rápida e fácil de implementação e troca de informações, mas o uso intensivo delas pode retirar clareza da programação. No momento, para a aplicação em questão e suas requisições, o programa foi mantido conforme descrito anteriormente, evitando o uso de mais um bloco, ou de uma VGF.

#### D.5. Bloco do gráfico

O bloco do gráfico é um consumidor do bloco de monitoramento. Além de garantir a impressão dos dados, ele também é responsável por tornar visível, ou invisível, cada conjunto de dados referente aos instrumentos. O que é feito na prática é passar os dados armazenados para o gráfico, mas apenas aqueles que possuírem as caixas de texto do instrumento ("visible graph") marcadas (com a condição verdadeira). Assim, os instrumentos que não tiverem seus dados transmitidos não serão colocados no gráfico.

As informações de quais dos dados devem estar visíveis no gráfico são adquiridas diretamente da VGF responsável pelo armazenamento de informações (referente aos "instruments in") dos instrumentos em utilização. Isto é feito através de um comando programado nesta VGF, denominado "Get visible graphs", que confere todos os instrumentos e posiciona um booleano correspondente a posição de cada um (indicativos de visível, "true", e invisível "false") em um vetor de booleanos. A seguir este vetor de booleanos serve de entrada de uma SubVI ("plot xy GRAPH"), que gera um gráfico de saída com apenas os gráficos desejados. Este dado é então fornecido ao terminal do gráfico. A repetição do gráfico está indicada na Figura D.6, para o caso de atualização do gráfico.

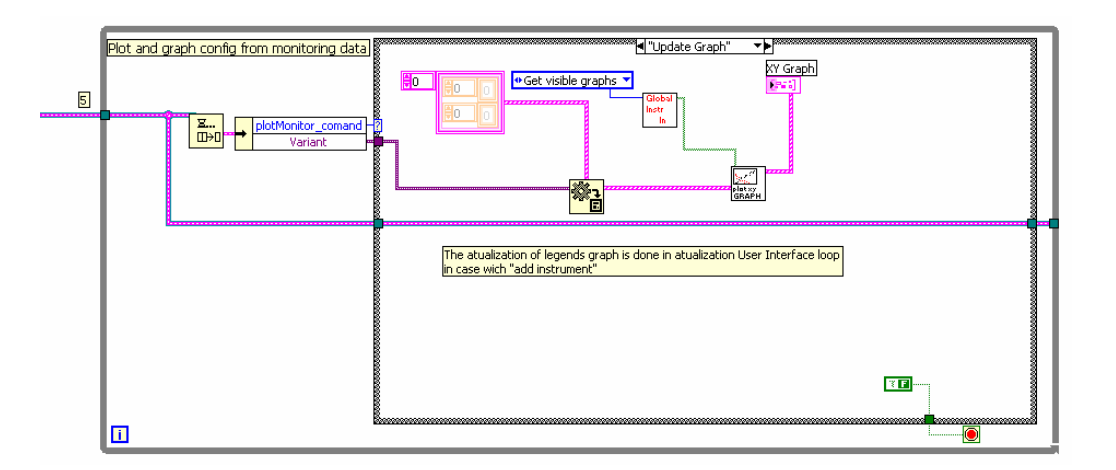

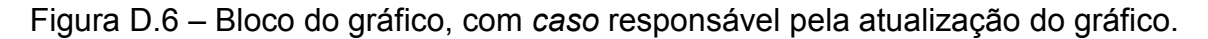

Esta repetição também é responsável (em diferentes casos) por iniciar-se e finalizar-se, o que é feito nos demais casos da estrutura de seleção ("case structure"). A iniciação não executa nenhuma função especifica, sendo adotada apenas para preservar o padrão de programação e a finalização apenas limpa a pilha responsável por este consumidor e finaliza a estrutura de repetições.

#### D.6. Bloco de armazenamento

Existem três fontes de solicitações dadas ao bloco de armazenamento: o bloco de eventos, o de monitoramento e o responsável pelo SAA. As solicitações advindas da repetição de monitoramento referem-se ao armazenamento final e ao armazenamento padrão.

Os dados são armazenados em um arquivo diferente para cada instrumento. Isto é feito porque cada instrumento pode conter uma taxa de aquisição distinta, portanto, as colunas da matriz de dados responsável por armazenar o tempo de aquisição e a variável relativa ao instrumento não possuem o mesmo tamanho e o ponteiro chega ao fim em intervalos de tempo distintos.

O armazenamento padrão é executado quando alguma coluna, responsável por armazenar dados de um instrumento na matriz de dados, chega até a última posição (geralmente 10000 elementos), a partir daí os dados são armazenados em um caminho padrão (interno ao diretório em que o programa de monitoramento está armazenado) e o ponteiro é iniciado novamente. A matriz de dados é enviada ao bloco para armazenamento padrão associada a um vetor de booleanos, que indica quais instrumentos precisam ser armazenados (aqueles que completaram suas colunas na matriz de dados).

Quando a solicitação refere-se ao armazenamento final, os dados armazenados no caminho padrão são adicionados aos dados que ainda não foram armazenados e todos são salvos. Este tipo de armazenamento é solicitado na finalização da repetição de monitoramento, depois do programa como um todo entrar em processo de finalização. Os dados, durante a finalização, são armazenados em um diretório criado com o mesmo nome transmitido ao programa pelo usuário (através de uma caixa de mensagem), dentro do diretório do programa de monitoramento.

A solicitação do bloco de eventos para armazenamento ocorre quando o usuário (através do menu) pede que os dados sejam armazenados (em "file/save as"). Neste caso, os dados ainda não armazenados pelo procedimento
padrão (da matriz de dados atual da repetição de monitoramento) são enviados ao bloco de armazenamento, que inclui os dados já armazenados em procedimento padrão e armazena em disco no caminho especificado pelo usuário. Com o objetivo de armazenar estes dados o programa cria um diretório novo, com nome fornecido pelo usuário através de uma caixa de texto, mas no mesmo diretório do programa de monitoramento.

A cada geração de novos dados de concentração pelo SAA, o bloco responsável pelo seu gerenciamento cria duas solicitações ao bloco de armazenamento. A primeira refere-se ao armazenamento dos dados gerados na varredura de espectro eletromagnético, que são salvos em disco em uma matriz e em formato binário. A ordem da matriz depende do número de varreduras realizadas para a mesma amostra (definido pelo usuário nas configurações do SAA), pois o cálculo das concentrações é realizado sobre uma média das repetições (geralmente três repetições). A segunda envia um vetor que contém o tempo preciso da aquisição da amostra (abertura da válvula para passagem de ar no sistema), todos os dados de configuração (incluindo volume de diluição) e as concentrações obtidas, que são armazenados em um mesmo arquivo. Todos os dados gerados a partir das solicitações da repetição do SAA são inseridos em um mesmo diretório (com caminho padronizado com base no arquivo raiz do programa principal), cujo nome é o dia e a hora em que o sistema de amostragem foi acionado. O diretório é criado logo antes da partida do SAA e o procedimento é desencadeado pelo bloco de eventos.

O armazenamento para o SAA é realizado com uma SubVI distinta da utilizada para os dados de monitoramento. Ambas as SubVIs utilizadas para armazenamento trabalham como VGFs. Elas armazenam os caminhos de arquivos padrões em registradores de repetição. A Figura D.7 mostra o diagrama de blocos correspondente a essa estrutura, ressaltando dois casos: um para o armazenamento dos dados de configuração da SAA e outro para o armazenamento padrão. Os demais casos possuem estrutura similar e utilizam as mesmas SubVIs, portanto, serão suprimidos deste texto.

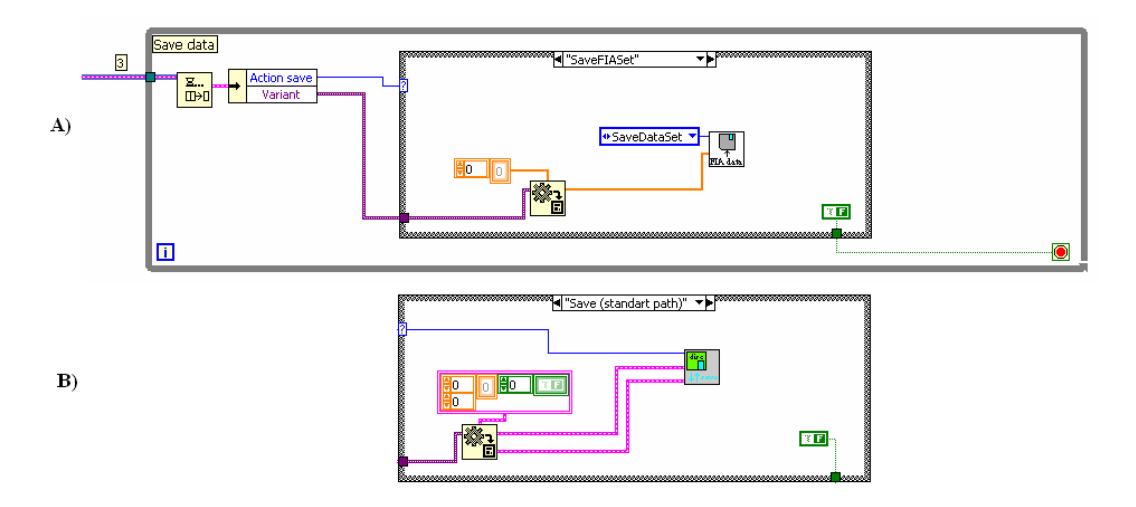

Figura D.7 – Bloco de armazenamento. A) referente a solicitação da SAA para os dados de configuração e concentrações obtidas; B) utilizada para o armazenamento padrão.

## D.7. Bloco do SAA

Todo o procedimento de amostragem é realizado por uma única SubVI no bloco, que se integra a SubVI "FIA multical". A Figura D.8 mostra a programação do bloco do SAA, para o caso que executa o procedimento de amostragem.

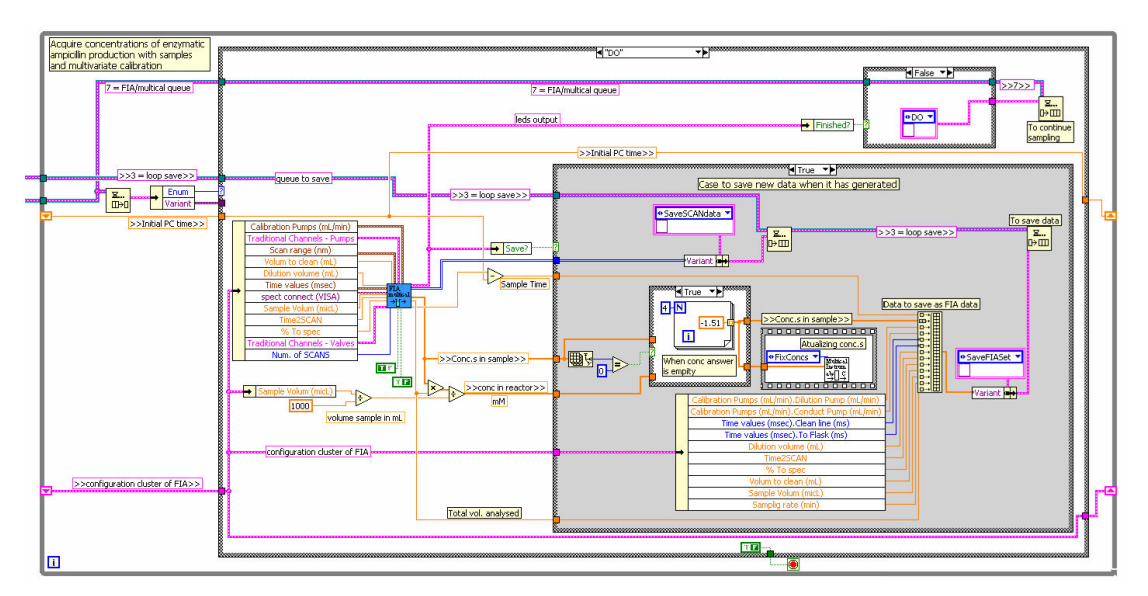

Figura D.8 – Bloco do SAA.

A SubVI "FIA multical" é que executa o procedimento de amostragem. Sua estrutura é a de *máquina de estados*, mas ela foi programada para operar como VGF, em que o estado é armazenado em um registrador de repetição e utiliza uma VI especializada para cada fase de amostragem.

Utilizar a SubVI para coordenar o SAA como uma VGF garante que seja possível interferir no procedimento (por exemplo, pausando o sistema) entre uma fase e outra e não apenas entre duas amostragens distintas. Isto ocorre porque se uma única SubVI, programada como máquina de estados e em procedimento seqüencial fosse utilizada, ela apenas liberaria o procedimento relativo ao bloco do SAA quando terminasse uma execução completa. Esta interferência durante a execução de uma amostra, ou seja, entre duas fases, é requerida, por exemplo, para pausar o procedimento frente à entupimento, formação de bolhas, ou outros problemas.

A Figura D.9 mostra um dos casos do diagrama de blocos da SubVI "FIA multical". Esta fase ("Initialize") é responsável por enviar o estado correto a cada válvula e bomba do sistema para iniciar o procedimento de amostragem, o que é feito pela SubVI "Initial system". O caso adiciona ao registrador de repetição o numerador com o comando correto ("fase 1") para chamada da próxima fase (caso "fase 1"). Assim, a SubVI segue de fase em fase a cada vez que é executada pelo bloco do SAA.

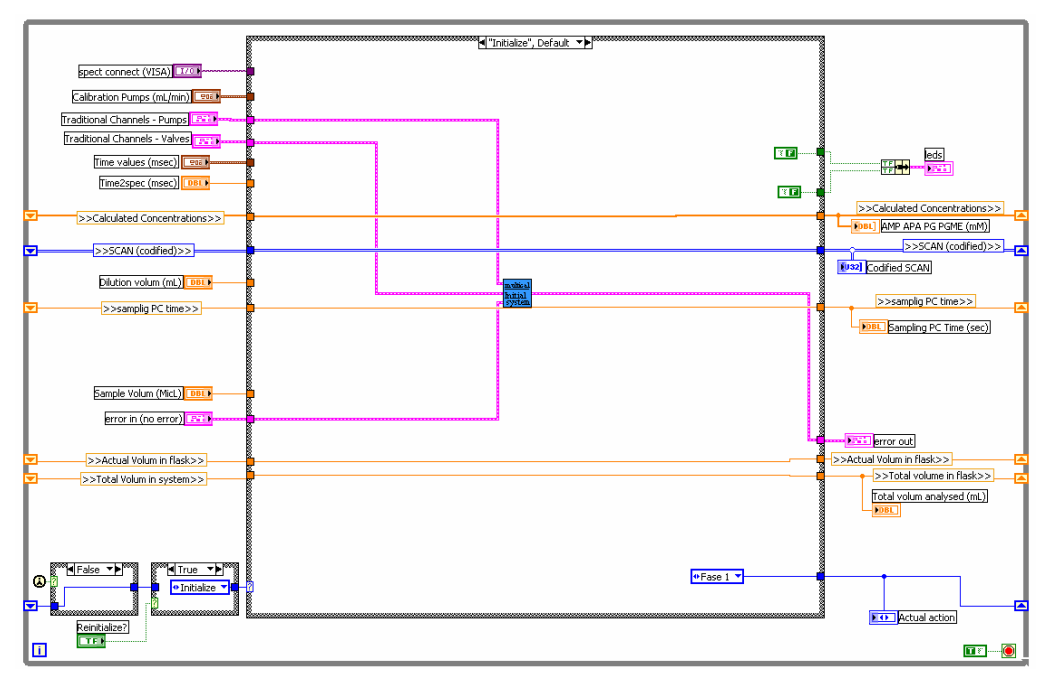

Figura D.9 - Um dos casos do diagrama de blocos da SubVI "FIA multical".

O bloco do SAA dispara a si mesmo para permitir o prosseguimento da amostragem através da máquina de estados (insere na sua própria pilha o comando "DO" através da estrutura de seleção no canto superior direito da Figura D.8). Deste modo, a transição entre uma fase e outra da máquina de estados é garantida pela realimentação do comando atualizado no armazenador da repetição, interno a própria SubVI "FIA multical".

Depois da última etapa do SAA o bloco insere o comendo "Wait" na sua própria pilha. Isto leva a repetição do SAA ao estado de espera da Figura D.10. Este caso compara o tempo decorrido desde a última amostragem (armazenada na VGF "FIA time") com o intervalo de amostragem inserido pelo usuário, inserindo o comando "DO" apenas quando o intervalo for atingido. O comando "DO" coloca o bloco do SAA no estado da Figura D.8, ou seja, iniciando o sistema de amostragem novamente.

No caso do usuário clicar na opção de menu para pausar o SAA, a repetição de eventos envia o pedido para a de distribuição, que coloca um elemento à frente da pilha responsável pelo bloco do SAA (com comando "pause"). O próprio caso interno a estrutura de repetição do bloco do SAA retira todos os elementos da pilha responsável pelo seu acionamento. A nova partida do SAA é disparada pela ação do usuário no menu, que adiciona o comando "DO" para o bloco.

Depois da condição "wait", o Bloco entra no caso de "reset", se a opção do usuário for reiniciar o sistema de amostragem. Assim, o comando para reiniciar é enviado a SubVI "FIA multical", que assume a etapa inicial do sistema (fase "initialize").

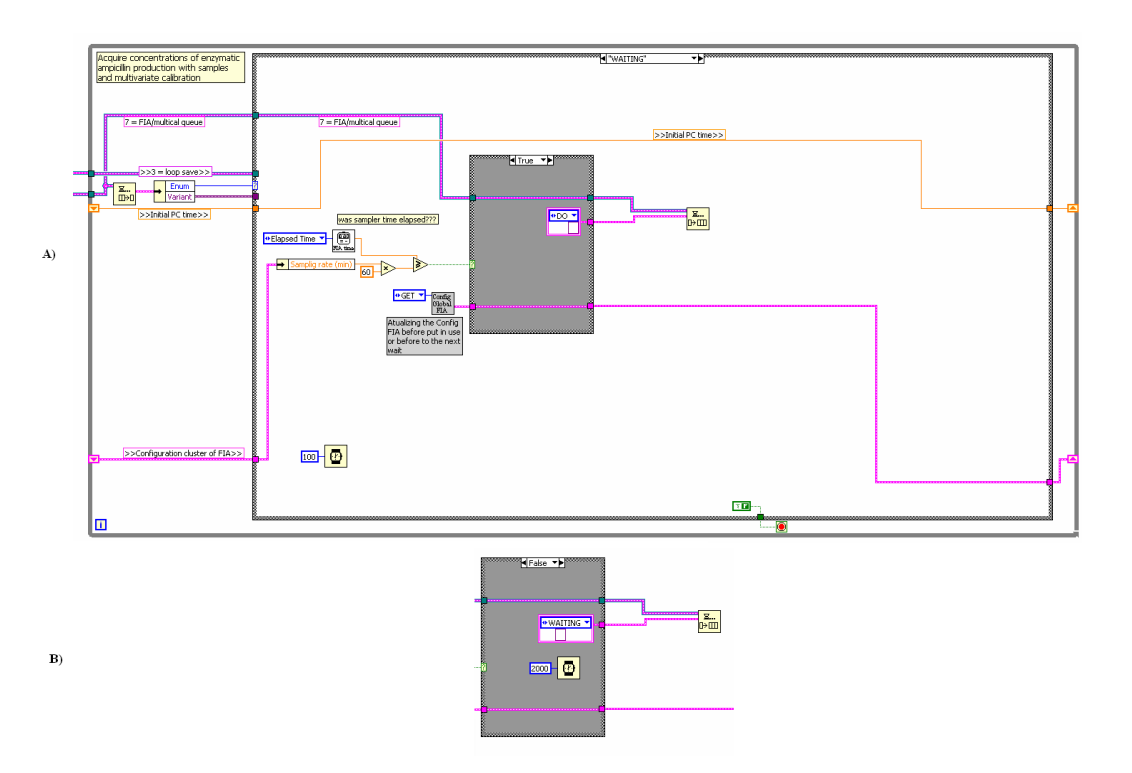

Figura D.10 – Estado de espera do bloco do SAA.

É importante ressaltar que com o mesmo conceito poder-se-ia programar diretamente a máquina de estados na estrutura de repetição "faça enquanto" do bloco do SAA e garantir sua pausa com uma variável local, por exemplo. Entretanto, esta abordagem complicaria muito o código e dificultaria a visualização do programa.

## **Livros Grátis**

( <http://www.livrosgratis.com.br> )

Milhares de Livros para Download:

[Baixar](http://www.livrosgratis.com.br/cat_1/administracao/1) [livros](http://www.livrosgratis.com.br/cat_1/administracao/1) [de](http://www.livrosgratis.com.br/cat_1/administracao/1) [Administração](http://www.livrosgratis.com.br/cat_1/administracao/1) [Baixar](http://www.livrosgratis.com.br/cat_2/agronomia/1) [livros](http://www.livrosgratis.com.br/cat_2/agronomia/1) [de](http://www.livrosgratis.com.br/cat_2/agronomia/1) [Agronomia](http://www.livrosgratis.com.br/cat_2/agronomia/1) [Baixar](http://www.livrosgratis.com.br/cat_3/arquitetura/1) [livros](http://www.livrosgratis.com.br/cat_3/arquitetura/1) [de](http://www.livrosgratis.com.br/cat_3/arquitetura/1) [Arquitetura](http://www.livrosgratis.com.br/cat_3/arquitetura/1) [Baixar](http://www.livrosgratis.com.br/cat_4/artes/1) [livros](http://www.livrosgratis.com.br/cat_4/artes/1) [de](http://www.livrosgratis.com.br/cat_4/artes/1) [Artes](http://www.livrosgratis.com.br/cat_4/artes/1) [Baixar](http://www.livrosgratis.com.br/cat_5/astronomia/1) [livros](http://www.livrosgratis.com.br/cat_5/astronomia/1) [de](http://www.livrosgratis.com.br/cat_5/astronomia/1) [Astronomia](http://www.livrosgratis.com.br/cat_5/astronomia/1) [Baixar](http://www.livrosgratis.com.br/cat_6/biologia_geral/1) [livros](http://www.livrosgratis.com.br/cat_6/biologia_geral/1) [de](http://www.livrosgratis.com.br/cat_6/biologia_geral/1) [Biologia](http://www.livrosgratis.com.br/cat_6/biologia_geral/1) [Geral](http://www.livrosgratis.com.br/cat_6/biologia_geral/1) [Baixar](http://www.livrosgratis.com.br/cat_8/ciencia_da_computacao/1) [livros](http://www.livrosgratis.com.br/cat_8/ciencia_da_computacao/1) [de](http://www.livrosgratis.com.br/cat_8/ciencia_da_computacao/1) [Ciência](http://www.livrosgratis.com.br/cat_8/ciencia_da_computacao/1) [da](http://www.livrosgratis.com.br/cat_8/ciencia_da_computacao/1) [Computação](http://www.livrosgratis.com.br/cat_8/ciencia_da_computacao/1) [Baixar](http://www.livrosgratis.com.br/cat_9/ciencia_da_informacao/1) [livros](http://www.livrosgratis.com.br/cat_9/ciencia_da_informacao/1) [de](http://www.livrosgratis.com.br/cat_9/ciencia_da_informacao/1) [Ciência](http://www.livrosgratis.com.br/cat_9/ciencia_da_informacao/1) [da](http://www.livrosgratis.com.br/cat_9/ciencia_da_informacao/1) [Informação](http://www.livrosgratis.com.br/cat_9/ciencia_da_informacao/1) [Baixar](http://www.livrosgratis.com.br/cat_7/ciencia_politica/1) [livros](http://www.livrosgratis.com.br/cat_7/ciencia_politica/1) [de](http://www.livrosgratis.com.br/cat_7/ciencia_politica/1) [Ciência](http://www.livrosgratis.com.br/cat_7/ciencia_politica/1) [Política](http://www.livrosgratis.com.br/cat_7/ciencia_politica/1) [Baixar](http://www.livrosgratis.com.br/cat_10/ciencias_da_saude/1) [livros](http://www.livrosgratis.com.br/cat_10/ciencias_da_saude/1) [de](http://www.livrosgratis.com.br/cat_10/ciencias_da_saude/1) [Ciências](http://www.livrosgratis.com.br/cat_10/ciencias_da_saude/1) [da](http://www.livrosgratis.com.br/cat_10/ciencias_da_saude/1) [Saúde](http://www.livrosgratis.com.br/cat_10/ciencias_da_saude/1) [Baixar](http://www.livrosgratis.com.br/cat_11/comunicacao/1) [livros](http://www.livrosgratis.com.br/cat_11/comunicacao/1) [de](http://www.livrosgratis.com.br/cat_11/comunicacao/1) [Comunicação](http://www.livrosgratis.com.br/cat_11/comunicacao/1) [Baixar](http://www.livrosgratis.com.br/cat_12/conselho_nacional_de_educacao_-_cne/1) [livros](http://www.livrosgratis.com.br/cat_12/conselho_nacional_de_educacao_-_cne/1) [do](http://www.livrosgratis.com.br/cat_12/conselho_nacional_de_educacao_-_cne/1) [Conselho](http://www.livrosgratis.com.br/cat_12/conselho_nacional_de_educacao_-_cne/1) [Nacional](http://www.livrosgratis.com.br/cat_12/conselho_nacional_de_educacao_-_cne/1) [de](http://www.livrosgratis.com.br/cat_12/conselho_nacional_de_educacao_-_cne/1) [Educação - CNE](http://www.livrosgratis.com.br/cat_12/conselho_nacional_de_educacao_-_cne/1) [Baixar](http://www.livrosgratis.com.br/cat_13/defesa_civil/1) [livros](http://www.livrosgratis.com.br/cat_13/defesa_civil/1) [de](http://www.livrosgratis.com.br/cat_13/defesa_civil/1) [Defesa](http://www.livrosgratis.com.br/cat_13/defesa_civil/1) [civil](http://www.livrosgratis.com.br/cat_13/defesa_civil/1) [Baixar](http://www.livrosgratis.com.br/cat_14/direito/1) [livros](http://www.livrosgratis.com.br/cat_14/direito/1) [de](http://www.livrosgratis.com.br/cat_14/direito/1) [Direito](http://www.livrosgratis.com.br/cat_14/direito/1) [Baixar](http://www.livrosgratis.com.br/cat_15/direitos_humanos/1) [livros](http://www.livrosgratis.com.br/cat_15/direitos_humanos/1) [de](http://www.livrosgratis.com.br/cat_15/direitos_humanos/1) [Direitos](http://www.livrosgratis.com.br/cat_15/direitos_humanos/1) [humanos](http://www.livrosgratis.com.br/cat_15/direitos_humanos/1) [Baixar](http://www.livrosgratis.com.br/cat_16/economia/1) [livros](http://www.livrosgratis.com.br/cat_16/economia/1) [de](http://www.livrosgratis.com.br/cat_16/economia/1) [Economia](http://www.livrosgratis.com.br/cat_16/economia/1) [Baixar](http://www.livrosgratis.com.br/cat_17/economia_domestica/1) [livros](http://www.livrosgratis.com.br/cat_17/economia_domestica/1) [de](http://www.livrosgratis.com.br/cat_17/economia_domestica/1) [Economia](http://www.livrosgratis.com.br/cat_17/economia_domestica/1) [Doméstica](http://www.livrosgratis.com.br/cat_17/economia_domestica/1) [Baixar](http://www.livrosgratis.com.br/cat_18/educacao/1) [livros](http://www.livrosgratis.com.br/cat_18/educacao/1) [de](http://www.livrosgratis.com.br/cat_18/educacao/1) [Educação](http://www.livrosgratis.com.br/cat_18/educacao/1) [Baixar](http://www.livrosgratis.com.br/cat_19/educacao_-_transito/1) [livros](http://www.livrosgratis.com.br/cat_19/educacao_-_transito/1) [de](http://www.livrosgratis.com.br/cat_19/educacao_-_transito/1) [Educação - Trânsito](http://www.livrosgratis.com.br/cat_19/educacao_-_transito/1) [Baixar](http://www.livrosgratis.com.br/cat_20/educacao_fisica/1) [livros](http://www.livrosgratis.com.br/cat_20/educacao_fisica/1) [de](http://www.livrosgratis.com.br/cat_20/educacao_fisica/1) [Educação](http://www.livrosgratis.com.br/cat_20/educacao_fisica/1) [Física](http://www.livrosgratis.com.br/cat_20/educacao_fisica/1) [Baixar](http://www.livrosgratis.com.br/cat_21/engenharia_aeroespacial/1) [livros](http://www.livrosgratis.com.br/cat_21/engenharia_aeroespacial/1) [de](http://www.livrosgratis.com.br/cat_21/engenharia_aeroespacial/1) [Engenharia](http://www.livrosgratis.com.br/cat_21/engenharia_aeroespacial/1) [Aeroespacial](http://www.livrosgratis.com.br/cat_21/engenharia_aeroespacial/1) [Baixar](http://www.livrosgratis.com.br/cat_22/farmacia/1) [livros](http://www.livrosgratis.com.br/cat_22/farmacia/1) [de](http://www.livrosgratis.com.br/cat_22/farmacia/1) [Farmácia](http://www.livrosgratis.com.br/cat_22/farmacia/1) [Baixar](http://www.livrosgratis.com.br/cat_23/filosofia/1) [livros](http://www.livrosgratis.com.br/cat_23/filosofia/1) [de](http://www.livrosgratis.com.br/cat_23/filosofia/1) [Filosofia](http://www.livrosgratis.com.br/cat_23/filosofia/1) [Baixar](http://www.livrosgratis.com.br/cat_24/fisica/1) [livros](http://www.livrosgratis.com.br/cat_24/fisica/1) [de](http://www.livrosgratis.com.br/cat_24/fisica/1) [Física](http://www.livrosgratis.com.br/cat_24/fisica/1) [Baixar](http://www.livrosgratis.com.br/cat_25/geociencias/1) [livros](http://www.livrosgratis.com.br/cat_25/geociencias/1) [de](http://www.livrosgratis.com.br/cat_25/geociencias/1) [Geociências](http://www.livrosgratis.com.br/cat_25/geociencias/1) [Baixar](http://www.livrosgratis.com.br/cat_26/geografia/1) [livros](http://www.livrosgratis.com.br/cat_26/geografia/1) [de](http://www.livrosgratis.com.br/cat_26/geografia/1) [Geografia](http://www.livrosgratis.com.br/cat_26/geografia/1) [Baixar](http://www.livrosgratis.com.br/cat_27/historia/1) [livros](http://www.livrosgratis.com.br/cat_27/historia/1) [de](http://www.livrosgratis.com.br/cat_27/historia/1) [História](http://www.livrosgratis.com.br/cat_27/historia/1) [Baixar](http://www.livrosgratis.com.br/cat_31/linguas/1) [livros](http://www.livrosgratis.com.br/cat_31/linguas/1) [de](http://www.livrosgratis.com.br/cat_31/linguas/1) [Línguas](http://www.livrosgratis.com.br/cat_31/linguas/1)

[Baixar](http://www.livrosgratis.com.br/cat_28/literatura/1) [livros](http://www.livrosgratis.com.br/cat_28/literatura/1) [de](http://www.livrosgratis.com.br/cat_28/literatura/1) [Literatura](http://www.livrosgratis.com.br/cat_28/literatura/1) [Baixar](http://www.livrosgratis.com.br/cat_30/literatura_de_cordel/1) [livros](http://www.livrosgratis.com.br/cat_30/literatura_de_cordel/1) [de](http://www.livrosgratis.com.br/cat_30/literatura_de_cordel/1) [Literatura](http://www.livrosgratis.com.br/cat_30/literatura_de_cordel/1) [de](http://www.livrosgratis.com.br/cat_30/literatura_de_cordel/1) [Cordel](http://www.livrosgratis.com.br/cat_30/literatura_de_cordel/1) [Baixar](http://www.livrosgratis.com.br/cat_29/literatura_infantil/1) [livros](http://www.livrosgratis.com.br/cat_29/literatura_infantil/1) [de](http://www.livrosgratis.com.br/cat_29/literatura_infantil/1) [Literatura](http://www.livrosgratis.com.br/cat_29/literatura_infantil/1) [Infantil](http://www.livrosgratis.com.br/cat_29/literatura_infantil/1) [Baixar](http://www.livrosgratis.com.br/cat_32/matematica/1) [livros](http://www.livrosgratis.com.br/cat_32/matematica/1) [de](http://www.livrosgratis.com.br/cat_32/matematica/1) [Matemática](http://www.livrosgratis.com.br/cat_32/matematica/1) [Baixar](http://www.livrosgratis.com.br/cat_33/medicina/1) [livros](http://www.livrosgratis.com.br/cat_33/medicina/1) [de](http://www.livrosgratis.com.br/cat_33/medicina/1) [Medicina](http://www.livrosgratis.com.br/cat_33/medicina/1) [Baixar](http://www.livrosgratis.com.br/cat_34/medicina_veterinaria/1) [livros](http://www.livrosgratis.com.br/cat_34/medicina_veterinaria/1) [de](http://www.livrosgratis.com.br/cat_34/medicina_veterinaria/1) [Medicina](http://www.livrosgratis.com.br/cat_34/medicina_veterinaria/1) [Veterinária](http://www.livrosgratis.com.br/cat_34/medicina_veterinaria/1) [Baixar](http://www.livrosgratis.com.br/cat_35/meio_ambiente/1) [livros](http://www.livrosgratis.com.br/cat_35/meio_ambiente/1) [de](http://www.livrosgratis.com.br/cat_35/meio_ambiente/1) [Meio](http://www.livrosgratis.com.br/cat_35/meio_ambiente/1) [Ambiente](http://www.livrosgratis.com.br/cat_35/meio_ambiente/1) [Baixar](http://www.livrosgratis.com.br/cat_36/meteorologia/1) [livros](http://www.livrosgratis.com.br/cat_36/meteorologia/1) [de](http://www.livrosgratis.com.br/cat_36/meteorologia/1) [Meteorologia](http://www.livrosgratis.com.br/cat_36/meteorologia/1) [Baixar](http://www.livrosgratis.com.br/cat_45/monografias_e_tcc/1) [Monografias](http://www.livrosgratis.com.br/cat_45/monografias_e_tcc/1) [e](http://www.livrosgratis.com.br/cat_45/monografias_e_tcc/1) [TCC](http://www.livrosgratis.com.br/cat_45/monografias_e_tcc/1) [Baixar](http://www.livrosgratis.com.br/cat_37/multidisciplinar/1) [livros](http://www.livrosgratis.com.br/cat_37/multidisciplinar/1) [Multidisciplinar](http://www.livrosgratis.com.br/cat_37/multidisciplinar/1) [Baixar](http://www.livrosgratis.com.br/cat_38/musica/1) [livros](http://www.livrosgratis.com.br/cat_38/musica/1) [de](http://www.livrosgratis.com.br/cat_38/musica/1) [Música](http://www.livrosgratis.com.br/cat_38/musica/1) [Baixar](http://www.livrosgratis.com.br/cat_39/psicologia/1) [livros](http://www.livrosgratis.com.br/cat_39/psicologia/1) [de](http://www.livrosgratis.com.br/cat_39/psicologia/1) [Psicologia](http://www.livrosgratis.com.br/cat_39/psicologia/1) [Baixar](http://www.livrosgratis.com.br/cat_40/quimica/1) [livros](http://www.livrosgratis.com.br/cat_40/quimica/1) [de](http://www.livrosgratis.com.br/cat_40/quimica/1) [Química](http://www.livrosgratis.com.br/cat_40/quimica/1) [Baixar](http://www.livrosgratis.com.br/cat_41/saude_coletiva/1) [livros](http://www.livrosgratis.com.br/cat_41/saude_coletiva/1) [de](http://www.livrosgratis.com.br/cat_41/saude_coletiva/1) [Saúde](http://www.livrosgratis.com.br/cat_41/saude_coletiva/1) [Coletiva](http://www.livrosgratis.com.br/cat_41/saude_coletiva/1) [Baixar](http://www.livrosgratis.com.br/cat_42/servico_social/1) [livros](http://www.livrosgratis.com.br/cat_42/servico_social/1) [de](http://www.livrosgratis.com.br/cat_42/servico_social/1) [Serviço](http://www.livrosgratis.com.br/cat_42/servico_social/1) [Social](http://www.livrosgratis.com.br/cat_42/servico_social/1) [Baixar](http://www.livrosgratis.com.br/cat_43/sociologia/1) [livros](http://www.livrosgratis.com.br/cat_43/sociologia/1) [de](http://www.livrosgratis.com.br/cat_43/sociologia/1) [Sociologia](http://www.livrosgratis.com.br/cat_43/sociologia/1) [Baixar](http://www.livrosgratis.com.br/cat_44/teologia/1) [livros](http://www.livrosgratis.com.br/cat_44/teologia/1) [de](http://www.livrosgratis.com.br/cat_44/teologia/1) [Teologia](http://www.livrosgratis.com.br/cat_44/teologia/1) [Baixar](http://www.livrosgratis.com.br/cat_46/trabalho/1) [livros](http://www.livrosgratis.com.br/cat_46/trabalho/1) [de](http://www.livrosgratis.com.br/cat_46/trabalho/1) [Trabalho](http://www.livrosgratis.com.br/cat_46/trabalho/1) [Baixar](http://www.livrosgratis.com.br/cat_47/turismo/1) [livros](http://www.livrosgratis.com.br/cat_47/turismo/1) [de](http://www.livrosgratis.com.br/cat_47/turismo/1) [Turismo](http://www.livrosgratis.com.br/cat_47/turismo/1)